# **SMLOUVA O DÍLO**

## **ODBAVOVACÍ SYSTÉM PRO DSZO**

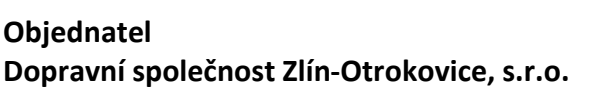

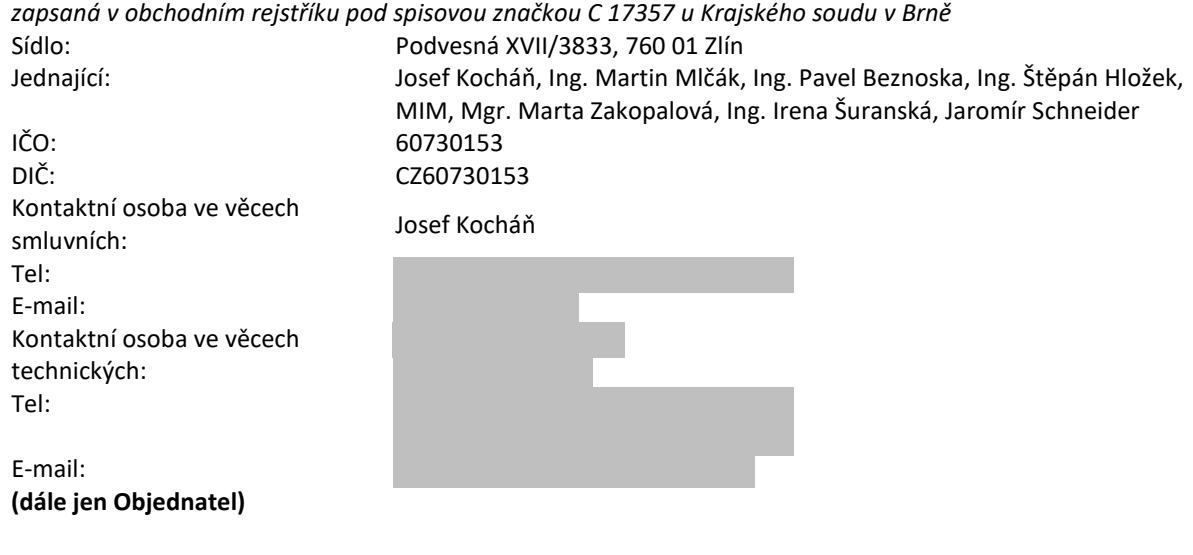

## **Zhotovitel**

### **Future technologies s.r.o.**

*společnost zapsaná v obchodním rejstříku vedeném u Krajského soudu v Brně, pod spisovou značkou C 113809*

**a** 

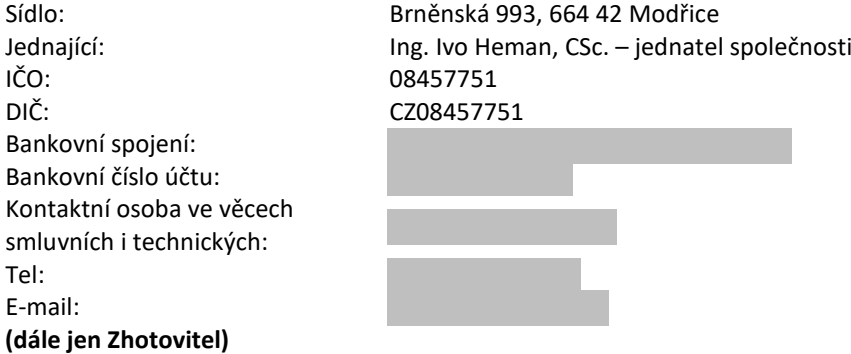

**uzavřeli dle § 2586 a násl. zákona č. 89/2012 Sb., občanský zákoník, v aktuálním znění, smlouvu o dílo tohoto znění:**

#### **I. Předmět díla**

1. Předmětem této smlouvy je komplexní dodávka jednotlivých, dále specifikovaných komponent a zařízení a jejich vzájemná integrace do jednoho funkčního systému pro zajištění realizace projektu "**Odbavovací systém pro DSZO**" v rozsahu Technické dokumentace, která je včetně svých číslovaných příloh nedílnou součástí této smlouvy a poskytnutí souvisejících služeb provozní podpory, údržby a záručního, mimozáručního a pozáručního servisu po období stanovené touto smlouvou. Smluvní strany prohlašují, že byly s Technickou dokumentací seznámeny. Nedílnou součástí této smlouvy je Položkový rozpočet. Předmětem této smlouvy je dodání a uvedení veškerých dodaných komponent do provozu jako jeden funkční celek v rozsahu a kvalitě dle Technické dokumentace a Položkového rozpočtu (dále jen jako **"kompletní předmět plnění"** nebo **"předmět plnění"** nebo **"dílo"**).

- 2. Předmět plnění je rozdělen na tři etapy, první etapa se týká dodání kompletního odbavovacího systému vč. back-office, druhá etapa se týká dodávky e-shopu a třetí etapa dodávky odbavovacích terminálů do předpokládaných nových vozidel v rámci vyhrazené změny závazku.
- 3. Zhotovitel se zavazuje provést kompletní předmět plnění, včetně převodu vlastnického práva a příslušných licencí, vlastním jménem a na vlastní odpovědnost. Objednatel se zavazuje, že kompletní předmět plnění převezme a zaplatí za jeho provedení dodavateli dále dohodnutou cenu.
- 4. Jednotlivé subsystémy kompletního předmětu plnění musí být vzájemně propojeny, synchronizovány, musí kooperovat a vytvářet fungující řídící a odbavovací systém MHD. Součástí realizace všech dílčích subsystémů je také vytvoření kvalitní prováděcí a uživatelské dokumentace a školení uživatelů systému na straně objednatele.
- 5. Pro řádné splnění předmětu smlouvy se zhotovitel zavazuje provést dodávku všech komponent a jejich vzájemnou integraci v rámci kompletní realizace předmětu plnění. Součástí předmětu plnění je dodávka realizační projektové dokumentace nutné pro zajištění realizace předmětu plnění, zajištění všech nezbytných souhlasů, povolení a revizí nezbytných pro provoz díla, prováděcích projektů na komplexní realizaci, dodávka komponent řešení, jejich instalace v definovaných lokalitách, zprovoznění, vzájemná integrace, zaškolení uživatelů, realizace testovacího provozu a předání díla do rutinního provozu.
- 6. Součástí předmětu plnění této smlouvy je rovněž:
	- 6.1. dodávka instalačních medií k veškerému dodanému softwaru a softwarových ovladačů a dokumentace k dodanému softwaru i hardwaru v českém jazyce;
	- 6.2. dodávka zdrojových kódů k jednotlivým programům, které budou vytvořeny pro účely tohoto díla a jejich uložení do objednatelem vybrané notářské úschovy na základě trojstranné smlouvy (notář, objednatel, zhotovitel) definující podmínky jejich vydání;
	- 6.3. podrobný popis vzájemných datových přenosů a komunikačního rozhraní (API) mezi jednotlivými subsystémy pro možnost připojení modulů, či aplikací třetích stran;
	- 6.4. dodání veškerých dokumentací k poskytnutým systémům (zejména administrátorských a uživatelských příruček, záručních podmínek, servisních manuálů) v českém jazyce, a to nejpozději do termínu uvedení příslušné části systému do testovacího provozu a následně dodávka aktualizované verze v okamžiku uvedení do provozu rutinního;
	- 6.5. zajištění veškerých povolení k instalaci a provozování systému ve vozidlech (povolení Drážního úřadu, Ministerstva dopravy);
	- 6.6. projektové řízení implementace systému do provozu objednatele;
	- 6.7. doprava jakéhokoliv plnění dle předmětu této smlouvy do místa plnění;
	- 6.8. automatická dodávka všech vyšších verzí poskytnutých softwarových produktů a maintenance (zajištění údržby a funkčnosti díla) po dobu garantované životnosti díla a jednotlivých dílčích částí systému, které umožňují aktualizaci softwarových produktů s vazbou na platnou legislativu nebo vývoj hardwaru či jiných souvisejících softwarových prostředků. Legislativou se rozumí všechny obecně závazné předpisy s vazbou na provozní podmínky dodaných softwarových produktů;
	- 6.9. součástí dodávky jsou také veškeré náklady na instalaci zahrnující testování nové verze na provozní podmínky zadavatele před instalaci nové verze a samotnou instalaci do produktivního prostředí dle předem dohodnutých termínů a pravidel. Dodávka vyšší verze update musí být dodána nejpozději 1 měsíc před datem platnosti legislativních změn, pokud neexistují objektivní důvody na straně příslušných státních orgánů, pro které nelze tento termín dodržet.
- 7. Druhá etapa spočívající v dodávce e-shopu bude zhotovitelem zahájena a realizována až na základě písemné výzvy objednatele uplatněné nejpozději do 12 měsíců po ukončení první etapy, resp. po jejím předání bez vad a nedodělků objednateli.
- 8. Objednatel je do 12 měsíců po ukončení první etapy oprávněn vyzvat písemně dodavatele k dodávce dalších maximálně 60 kusů odbavovacích terminálů včetně příslušenství nad rámec stanovený Položkovým rozpočtem (terminály vč. vozidlové ústředny, ethernetového přepínače a kabeláže pro až 15 nových vozidel), který je přílohou této smlouvy o dílo a zhotovitel se zavazuje odbavovací terminály v požadovaném počtu dodat za stejných podmínek, včetně jednotkové ceny, jako budou dodávány odbavovací terminály dle této smlouvy o dílo uzavřené s dodavatelem s tím, že terminály musí splňovat parametry daných Technickou dokumentací.
- 9. O změně rozsahu předmětu plnění a tomu odpovídající změně ceny za dílo dle výzvy objednatele učiněné dle čl. I. odst. 8 této smlouvy o dílo objednatel se zhotovitelem uzavřou písemný dodatek k této smlouvě o dílo. Doba provedení díla v rozsahu třetí etapy se v případě uplatnění této změny závazku ze strany objednatele uzavřením dodatku prodlouží o 270 dnů ode dne uzavření písemného dodatku smlouvy.

#### **II. Místo plnění**

1. Místem plnění je města Zlín a Otrokovice, a sídlo objednatele.

#### **III. Doba provedení díla**

- 1. Zahájení prací: **dnem nabytí účinnosti smlouvy**
- 2. Vypracování Realizačního projektu a harmonogramu**: do 60 dnů od zahájení prací**
	-
- 3. Instalace min. 15 vozidel v rámci pilotního provozu: **do 250 dnů od zahájení prací**
- 4. Ukončení prací a předání celého díla bez vad objednateli: (komplexní dodávka jednotlivých komponent a zařízení a jejich vzájemná integrace do jednoho funkčního systému a uvedení systému do provozu nevykazujícího vady bránících řádnému provozu veškerých jeho částí): **do 450 dnů od zahájení prací**
- 5. Předložení návrhu realizace II. etapy **do 60 dnů od písemné výzvy objednatele**
- 6. Dodávka e-shopu (II. etapa): **do 270 dnů od písemné výzvy objednatele**
- 7. Dodávka III. etapy nebo její části **do 270 dnů od nabytí účinnosti dodatku smlouvy**
- 
- 
- 8. Za termín dokončení díla se považuje datum zápisu z předávacího řízení o předání díla bez vad bránících řádnému užívání díla, potvrzený oběma stranami dle čl. VII. Předání a převzetí díla.

#### **IV. Cena za dílo**

- 1. Celková cena za plnění dle této smlouvy činí **14 127 829,00 Kč** (slovy: čtrnáct milionů jedno sto dvacet sedm tisíc osm set dvacet devět korun českých) bez DPH.
	- K ceně bude připočítána DPH v sazbě platné ke dni uskutečnění zdanitelného plnění.
- 2. Bližší specifikace ceny díla, jeho jednotlivých položek a rozsahu prací je obsažena v Položkovém rozpočtu, který tvoří nedílnou součást této smlouvy jako Příloha č. 2.
- 3. Uvedená cena je pevná, nejvýše přípustná a nelze ji zvýšit ani v důsledku změny cen vstupů nebo jiných vnějších podmínek.
- 4. Zhotovitel prohlašuje, že v uvedené ceně jsou zahrnuty veškeré dodávky, výkony, licenční práva, náklady a nákladové faktory všeho druhu vztahující se k předmětu díla (např. náklady na provedení zkoušek a revizí, zkušební provoz, převod vlastnického práva a příslušných licencí), které zhotoviteli vzniknou po celou dobu realizace díla až do doby předání provedeného díla bez vad a v požadovaném termínu, a to se zahrnutím všech vedlejších činností nutných pro funkčnost zhotoveného díla (včetně koordinace mezi jednotlivými profesemi a jejich návaznosti), které zhotovitel mohl a měl reálně na základě svých odborných znalostí předvídat při uzavření této smlouvy a dále veškeré dodávky, výkony, licenční práva, náklady a nákladové faktory všeho druhu vztahující se k předmětu díla (např. náklady na provedení zkoušek upgradu verze systému, zkušební provoz nové verze, které zhotoviteli vzniknou po celou dobu údržby a zajišťování funkčnosti díla v záruční lhůtě.
- 5. Zhotovitel před uzavřením smlouvy přezkoumal a prověřil Technickou dokumentaci v příloze smlouvy s ohledem na její úplnost, správnost, přesnost a použitelnost a potvrzuje, že předmět díla lze podle Technické dokumentace v příloze smlouvy za celkovou cenu díla uvedenou v Položkovém rozpočtu v příloze smlouvy dodat tak, aby spolehlivě sloužil svému účelu v plném využití pro objednatele z hlediska jeho funkčnosti a vlastností včetně vzájemné integrace všech jeho komponent, jakož i kompatibility předmětu díla s ostatními zařízeními objednatele vymezenými technickou dokumentací.

#### **V. Platební podmínky a fakturace**

- 1. Zhotoviteli nebude poskytnuta záloha na provádění díla.
- 2. Celková cena díla za Předmět díla bude objednatelem uhrazena zhotoviteli v české měně na základě měsíčních faktur po úspěšném dokončení pilotního provozu, vystavených vždy k poslednímu dni kalendářního měsíce a konečné faktury vystavené k datu konečného předání a převzetí díla a dále uvedených podmínek.
- 3. Součástí každé dílčí faktury musí být vzájemně odsouhlasený soupis skutečně provedených dodávek a prací (využije-li zhotovitel např. stávajících kabelových rozvodů v některých vozidlech, nedodaná kabeláž nebude předmětem fakturace). Je-li součástí fakturace i část díla podléhající akceptaci, musí být přílohou faktury i Akceptační protokol.
- 4. První dílčí fakturu je zhotovitel oprávněn vystavit k poslednímu dni měsíce, ve kterém byl úspěšně ukončen pilotní provoz.
- 5. Předmětem první fakturace bude předání a převzetí realizačního projektu, všechny položky týkající se správy odbavovacího systému a všechny položky odbavovacího systému v počtu odpovídajícímu počtu instalovaných vozidel (15 vozidel) v rámci pilotního provozu.
- 6. Každá další dílčí měsíční faktura bude obsahovat všechny položky odbavovacího systému v počtu odpovídajícím instalacím v daném měsíci, u vozidel dle jednotlivých typů.
- 7. Školení k první či druhé etapě bude fakturováno vždy samostatnou fakturou.
- 8. Poslední fakturu I. etapy je objednatel oprávněn vystavit k datu předání a převzetí díla v rozsahu I. etapy bez nedodělků a vad bránících řádnému užívání díla a bude doložena předávacím protokolem (obsahujícím výkaz prací skutečně provedených a dodaných, vč. seznamu předané dokumentace) podepsaným pověřeným přejímacím pracovníkem objednatele.
- 9. Faktura za II. etapu bude vystavena po předání a převzetí díla v rozsahu II. etapy (e-shop) bez nedodělků a vad bránících řádnému užívání díla a bude doložena předávacím protokolem.
- 10. Objednatel je povinen fakturu zaplatit bezhotovostním převodem na účet zhotovitele, který je uvedený ve smlouvě do 30 dnů od jejího řádného doručení. V pochybnostech platí, že faktura byla doručena třetí den po odeslání. Povinnost objednatele uhradit zhotoviteli cenu za dílo se považuje za splněnou dnem odepsání platby z účtu objednatele.
- 11. Adresa pro doručení faktury je sídlo objednatele. Faktury kromě náležitostí daňového dokladu v souladu se zákonem č. 235/2004 Sb., o dani z přidané hodnoty, v platném znění, bude dále obsahovat číslo smlouvy objednatele a bankovní spojení zhotovitele. Každá faktura musí být označena číslem projektu, které objednatel sdělí zhotoviteli nejpozději ke dni podpisu smlouvy.
- 12. Pokud faktura nebude obsahovat některou z požadovaných náležitostí a/nebo bude obsahovat nesprávné cenové údaje, může být objednatelem vrácena zhotoviteli do data splatnosti. Nová lhůta splatnosti začne běžet doručením opravené faktury zpět objednateli.
- 13. Zhotovitel prohlašuje, že číslo jím uvedeného bankovního spojení, na které se bude provádět bezhotovostní úhrada za předmět plnění, je evidováno v souladu s §96 zákona o DPH v registru plátců.
- 14. Zhotovitel se zavazuje, že pokud nastanou na jeho straně skutečnosti uvedené v §109 zákona č. 235/2004 Sb., oznámí neprodleně tuto skutečnost objednateli. Objednatel je oprávněn v návaznosti na toto oznámení postupovat v souladu s § 109 a) a jako ručitel za nezaplacenou daň uhradit DPH z poskytnutých zdanitelných plnění správci daně zhotovitele, a to na osobní depositní účet zhotovitele vedený u jeho finančního úřadu. Takto je oprávněn postupovat i v případech, že tyto skutečnosti zjistí i jiným způsobem než na základě oznámení zhotovitele. Postup dle §109a) následně oznámí objednatel zhotoviteli. Takto uhrazenou daní dochází ke snížení pohledávky zhotovitele za objednatelem o příslušnou částku daně a zhotovitel tak není oprávněn po objednateli požadovat uhrazení této částky.

#### **VI. Podmínky realizace díla**

- 1. Objednatel předá zhotoviteli prostory pro instalaci (vzdálený přístup pro back-office) v sídle objednatele. Předání proběhne v termínu dle odsouhlaseného Realizačního projektu a harmonogramu na základě doručené písemné výzvy zhotovitele objednateli k předání prostor za tímto účelem. Zhotovitel provede instalaci HW a SW osobně za součinnosti oprávněných zaměstnanců objednatele. Následně bude zhotoviteli pro správu jeho dodávky zřízeno zabezpečené vzdálené připojení.
- 2. Objednatel předá vozidla MHD k instalaci předmětu plnění systému v místě plnění. Předání každého jednotlivého vozidla proběhne v termínu dle odsouhlaseného Realizačního projektu a harmonogramu na základě doručená písemné výzvy zhotovitele objednateli k zahájení instalací. Umístění jednotlivých komponent ve vozidlech a elektrické zapojení podléhá předchozímu schválení objednatele, o předání vozidla k instalaci a jeho následném převzetí do provozu vyhotoví smluvní strany zápis.
- 3. Přistavení jednotlivých vozidel bude realizováno s ohledem na provozní potřeby objednatele (cca 3 vozidla za den). Instalace předmětu plnění do vozidel smí ovlivnit provozuschopnost vozidel jen v nezbytně nutné míře. Instalaci předmětu plnění do vozidla včetně legislativních náležitostí (revize) je zhotovitel povinen realizovat a vozidlo s řádně instalovaným systémem předat zpět objednateli nejpozději ve lhůtě 12 hodin od převzetí vozidla zhotovitelem.
- 4. V rámci přípravy pilotního provozu a instalace do prvních 15. typů vozidel bude instalace pro každý typ vozidla individuálně posouzena a schválena objednatelem. Zhotovitel pak instalaci pro stejný typ provede stejným, schváleným způsobem.
- 5. Zhotovitel předá případný použitelný demontovaný materiál objednateli.
- 6. Zhotovitel odpovídá v prostorách instalace plnění předmětu smlouvy za dodržování bezpečnostních, hygienických a požárních předpisů a za bezpečnost silničního provozu. Splnění těchto povinností bude zhotovitelem zajištěno dle platných právních a prováděcích předpisů. Pokud porušením uvedených povinností vznikne jakákoliv škoda, nese veškeré vzniklé náklady zhotovitel.
- 7. Zhotovitel se zavazuje udržovat v místech instalace díla pořádek a čistotu, na svůj náklad odstraňovat odpady a nečistoty vzniklé jeho činností, a to v souladu s příslušnými předpisy, zejména ekologickými a o likvidaci odpadů.
- 8. Zhotovitel je povinen řídit se dokumenty a nařízeními objednatele vydanými v průběhu realizace předmětu této smlouvy objednatelem a plnit všechny povinnosti z nich vyplývající.
- 9. Zhotovitel se zavazuje realizovat práce vyžadující zvláštní způsobilost nebo povolení podle příslušných předpisů osobami, které tuto podmínku splňují. Jedná se např. o potřebnou kvalifikaci podle zákona č. 250/2021 Sb., o bezpečnosti práce v souvislosti s provozem vyhrazených technických zařízení a o změně souvisejících zákonů. Doklad o kvalifikaci pracovníků je zhotovitel na požádání objednatele povinen doložit. Při své činnosti je zhotovitel povinen plnit ustanovení organizační směrnice objednatele (BOZ) v aktuálním znění, se kterou je dostatečně seznámen.
- 10. Zhotovitel je povinen jím poskytované dodávky, práce a služby, zařizovací předměty, nezbytné prostředky a zařízení potřebná k realizaci předmětu této smlouvy apod. zabezpečit před poškozením a krádežemi až do předání jednotlivých subsystémů a celého díla jako celku objednateli, a to na své vlastní náklady.
- 11. Zhotovitel je povinen bez odkladu písemně upozornit objednatele na případnou nevhodnost realizace vyžadovaných dodávek, prací nebo služeb a navrhnout jiné řešení a další postup.
- 12. Zjistí-li zhotovitel při provádění díla skryté překážky bránící jeho řádnému splnění, je povinen to bez odkladu oznámit objednateli a navrhnout mu další postup.
- 13. Zhotovitel se zavazuje, že bude v rámci hardwarové a softwarové implementace díla do provozu objednatele provádět pouze operace související s provedením díla. Zhotovitel nesmí zasahovat do konfigurace jakýchkoliv technologií poskytujících služby i jiným systémům objednatele. V případě, že takovéto zásahy by byly nezbytné pro řádné provedení díla, je zhotovitel povinen tuto skutečnost písemně oznámit objednateli a příslušné zásahy v nejmenší možné míře provést až po udělení písemného souhlasu objednatele za přítomnosti k tomu pověřeného pracovníka objednatele.
- 14. Zhotovitel odpovídá za škody vzniklé na zhotovovaném díle až do doby jeho předání a převzetí objednatelem.
- 15. Zhotovitel je oprávněn navrhnout změnu používaných materiálů, avšak každá změna musí být předem písemně odsouhlasena objednatelem, zhotovitel odpovídá za to, že použité materiály budou v souladu s platnými technickými předpisy a svými vlastnostmi budou odpovídat nebo přesahovat kvalitu stanovenou v této smlouvě a jejích přílohách.
- 16. Zhotovitel odpovídá za bezpečnost, ochranu zdraví a provedení protipožárních opatření. Tyto budou zhotovitelem zajištěny dle platných právních a prováděcích předpisů. Pokud porušením uvedených povinností vznikne jakákoliv škoda, nese veškeré vzniklé náklady zhotovitel.
- 17. Zhotovitel neodpovídá za prodlení s provedením díla způsobeném vyšší mocí, zásahem třetích osob, nemohlli jej odvrátit, rozhodnutím státních nebo samosprávných orgánů apod. Termín pro dokončení díla se automaticky prodlužuje o dobu trvání takových překážek, jejichž existenci zhotovitel písemně sdělil a prokázal objednateli.
- 18. Zhotovitel prohlašuje, že se v plném rozsahu seznámil s povahou a rozsahem díla a jsou mu známy veškeré technické a kvalitativní podmínky nezbytné k realizaci díla, a že disponuje takovými kapacitami a odbornými znalostmi a schopnostmi, které jsou k dodání bezvadného plnění nezbytné.
- 19. Zhotovitel je povinen určit k plnění předmětu Smlouvy realizační tým, jehož složení oznámí objednateli nejpozději ke dni podpisu této smlouvy.
- 20. Objednatel si vyhrazuje právo na odmítnutí akceptace významných změn ve složení Realizačního týmu v době plnění Smlouvy. Současně si objednatel vyhrazuje právo požádat o výměnu člena Realizačního týmu pro opakovanou nespokojenost s kvalitou jím odváděné práce nebo pro nedostatečnou komunikaci s objednatelem. Veškeré případné náklady související s výměnou člena Realizačního týmu nese výlučně zhotovitel.
- 21. Zhotovitel bere na vědomí, že práce spojené s realizací II. etapy zahájí nejdříve až na základě písemné výzvy objednatele.

#### **VII. Předání a převzetí díla**

1. Prvním výstupem v rámci realizace z první etapy plnění dle této smlouvy bude dokument Realizační projekt popisující v dostatečném detailu řešení projektu včetně testovacích scénářů, na základě kterých bude prováděna akceptace ostatních částí systému a Harmonogram realizace. Za předání této části se považuje akceptace úplnosti dokumentu ze strany objednatele. Objednatel je povinen se k dokumentu vyjádřit do 15 dnů (pokud není uvedeno, že se jedná o dny pracovní, jedná se vždy o dny kalendářní) od jeho obdržení. Akceptace se potvrdí Akceptačním protokolem podepsaným oběma smluvními stranami.

- 2. Další části první etapy, která bude zhotovitel objednateli předávat v souladu s Harmonogramem po jednotlivých částech (a na závěr také jako celek) na základě Akceptačního protokolu jsou:
	- 2.1. Back-office a jeho zprovoznění v rámci pilotního provozu v souladu s Realizačním projektem,
	- 2.2. Vybavení vozidel a jejich zprovoznění v rámci pilotního provozu v souladu s Realizačním projektem,
- 3. Každé další vozidlo instalované po ukončení pilotního provozu bude zhotovitelem předáno a objednatelem převzato jednotlivě na základě Předávacího protokolu.
- 4. Dílo bude nejprve uvolněno do pilotního provozu, který bude sloužit k ověření funkčnosti při běžných pracovních operacích. Objednatel se zavazuje zahájit akceptační řízení do 5 pracovních dnů od vyzvání zhotovitelem. Akceptace k pilotnímu provozu bude probíhat podle akceptačního scénáře definovaného v dokumentu Realizační projekt. Akceptace k testovacímu provozu bude potvrzena "Akceptačním protokolem k uvolnění do testovacího provozu" podepsaným oběma smluvními stranami.
- 5. Objednatel se zavazuje, že pilotní provoz nebude delší než 20 dnů od uvolnění do pilotního provozu. Tato lhůta se přiměřeně prodlužuje o dobu, po kterou nemohla být část díla používána pro závadu bránící v provozu způsobenou zhotovitelem, přičemž je nutné, aby takovou závadu objednatel neprodleně po jejím zjištění písemně oznámil zhotoviteli.
- 6. Objednatel se zavazuje, že nejpozději poslední pracovní den pilotního provozu zahájí akceptační řízení pro uvolnění díla do rutinního provozu. Akceptace do rutinního provozu bude probíhat podle akceptačního scénáře definovaného v dokumentu Realizační projekt. Akceptace části díla po pilotním provozu, který prokáže splnění všech parametrů uvedených v Realizačním projektu a nebude obsahovat nedodělky či vady bránící řádnému provozu, bude potvrzena "Akceptačním protokolem k uvolnění do rutinního provozu" podepsaným oběma smluvními stranami.
- 7. Akceptací do rutinního provozu je zhotovitel oprávněn zahájit hromadné montáže terminálů do vozidel MHD.
- 8. Objednatel převezme dílo, které jako celek nebude vykazovat žádné nedodělky či vady bránící jeho řádnému užívání.
- 9. Přejímací řízení bude objednatelem zahájeno do 5 pracovních dnů po obdržení písemné výzvy zhotovitele a ukončeno nejpozději do 10 dnů ode dne zahájení.
- 10. O předání díla (min. I. etapy) bude sepsán zápis, který vyhotoví zhotovitel a který bude obsahovat:
	- a) označení předávaného díla jako celku
	- b) označení objednatele a zhotovitele,
	- c) číslo a datum uzavření smlouvy včetně dodatků,
	- e) prohlášení objednatele, že dílo jako celek přejímá a že je způsobilé rutinního provozu,
	- f) datum a místo sepsání zápisu,
	- g) jména a podpisy zástupců objednatele a zhotovitele,
	- h) seznam převzaté dokumentace,
	- i) datum ukončení záruky díla,
	- j) soupis vad a nedodělků nebránících řádnému užívání díla s termínem jejich odstranění

Zhotovitel zároveň předá objednateli doklady o řádném provedení díla jako celku dle technických norem a předpisů, provedených zkouškách, atestech (jsou-li platnými předpisy vyžadovány) a dokumentaci podle této smlouvy, včetně prohlášení o shodě, je-li vyžadováno platnými předpisy.

- 11. Zhotovitel a objednatel jsou oprávněni uvést v zápise o předání cokoliv, co budou považovat za nutné.
- 12. Obdobným způsobem bude zhotovitel předávat II. etapu (e-shop), která bude realizována v souladu s návrhem realizace, která bude obsahovat harmonogram.

#### **VIII. Převod vlastnictví, převod práv k užití produktů poskytnutých zhotovitelem a licenční ujednání**

- 1. Převod vlastnického práva k poskytnutému plnění ze zhotovitele na objednatele je v rámci plnění této smlouvy realizován převzetím díla jako celku na věci materiální povahy, kterými v této smlouvě jsou:
	- a) veškeré poskytovatelem dodané části kompletního předmětu plnění materiální povahy (veškerý hardware, zařízení pro napojení na stávající systémy, samostatné komponenty specifikované v nabídce zhotovitele apod.),
- b) záznamové materiály, na kterých jsou uloženy smluvně požadované verifikované kopie zaváděcích a spustitelných tvarů programových produktů nebo požadované další kopie souborů dat. Mohou to být různé druhy magnetických nebo optických disků, magnetických pásek, atd.,
- c) fyzická dokumentace, je to veškerá dokumentace, metodiky a směrnice, které byly vytištěny na papír a dodány objednateli,
- d) ostatní materiál, který tvoří distribuční soupravu smluvně požadovaného předmětu dodávky (jako např. obal, který z distribučního kompletu tvoří jedno lehce dopravovatelné a manipulovatelné břemeno, nebo různé provozní pomůcky k zdárnému užití programových produktů atd.)
- 2. Smluvní strany se dohodly pro případ, že výsledkem plnění předmětu této smlouvy poskytnutým zhotovitelem, či jeho poddodavatelem/poddodavateli bude dílo, které podléhá ochraně podle autorského zákona (autorské dílo), pak se má za to, že se jedná o autorské dílo vytvořené zhotovitelem na objednávku ve prospěch objednatele; za takové autorské dílo bude za splnění podmínek autorského zákona považován "systém".
- 3. Smluvní strany se tímto ve smyslu příslušných ustanovení občanského zákoníku dohodly, že zhotovitel touto smlouvou poskytuje a dodává či se zavazuje poskytnout a dodat objednateli následující licence k užití licence k nevýhradnímu užití systému bez omezení věcného, časového nebo místního užívání, které objednatel nabývá nejpozději při předání plnění předmětu díla, a to k těmto produktům (dále také "licence**"): SW BOS (backoffice + eshop), SW revizorské čtečky, SW odbavovacího terminálu**, a to na dobu neurčitou, či po dobu používání toho kterého produktu.
- 4. Zhotovitel prohlašuje, že je podle zákona č. 89/2012 Sb. v souladu s příslušnými souhlasy a oprávněními, která získal nebo která mu vznikla, oprávněn poskytnout licence v rozsahu, způsobem a za podmínek sjednaných či stanovených v této smlouvě.
- 5. Licence jsou touto smlouvou poskytnuty zejména, nikoliv však výlučně, za účelem realizace díla a jeho částí, užívání díla a jeho částí a poskytování díla a jeho částí k užívání třetím osobám. Licence, které jsou poskytnuty touto smlouvou, nabývá objednatel nejpozději při předání díla dle této smlouvy.
- 6. Licence k užití systému jsou touto smlouvou poskytnuty v takovém rozsahu, aby umožňovaly současný přístup a neomezené užívání systému objednatelem a všemi jemu určenými osobami bez omezení a v minimálně stávajícím, pro řádné fungování vybudovaného systému dostatečném, nebo v zadávací dokumentaci veřejné zakázky definovaném rozsahu počtu uživatelů.
- 7. Licence k užití systému je touto smlouvou poskytnuta:
	- − jako nevýhradní ve smyslu, tj. poskytovatel smí poskytnout licence třetí osobě a je oprávněn k výkonu práv užít dílo jakýmkoliv způsobem;
	- − z hlediska časového rozsahu jako časově neomezená;
	- − z hlediska územního rozsahu jako teritoriálně neomezená (bez územního omezení);
	- − z hlediska osobního rozsahu jako multilicence s neomezeným počtem aktivních uživatelů, umožňující současný přístup a definovanému rozsahu užívání jednotlivými uživateli;
	- − z hlediska věcného rozsahu (způsobu užití) tak, že objednatel a další subjekty dotčené procesy a výstupy v rámci provozu systému, jsou oprávněni ke všem způsobům užití díla, a to za definovaným účelem, především pak jsou oprávněni neomezeně užívat systém pro účely provozování odbavovacího systému MHD;
	- − tak, že objednatel bude držitelem a vykonavatelem veškerých práv k výstupům systému.
- 8. Objednatel je oprávněn oprávnění tvořící součást licencí zcela nebo zčásti a úplatně nebo bezúplatně postoupit anebo poskytnout pouze třetím osobám dále definovaným (IDS ZK) a popř. dalším, které pro objednatele zajišťují provoz nebo služby, které souvisejí s předmětem plnění této smlouvy, tj. postoupit licence, či udělit podlicenci k systému, a to již bez předchozího souhlasu poskytovatele či autora/autorů, a to maximálně v rozsahu poskytnutých licencí. Nabyvatelé licence či podlicence jsou oprávněni užít systém v rozsahu poskytnutých licencí a podlicencí.
- 9. Objednatel či dotčené subjekty jsou povinny systém na základě licence, či podlicence užívat v souladu s licenčními ujednáními.
- 10. Zhotovitel prohlašuje a zaručuje, že:
	- − plněním závazků podle této smlouvy neporušuje práva duševního vlastnictví třetích osob;
	- − je v souladu s právním řádem ČR, případně dalšími dotčenými právními řády oprávněn poskytnout, či postoupit licence, či poskytnout podlicence v rozsahu potřebném pro řádné užívání systému, tj. zejména v rozsahu specifikovaném v této smlouvě;
	- − má ve smyslu příslušných zákonných ustanovení veškerá majetková práva k systému (tj. je vykonavatelem majetkových práv) v rozsahu nezbytném k postoupení, či poskytnutí licencí;
- − systém nemá právní vady, zejména že není zatížen právy duševního vlastnictví třetích osob anebo jinými právy třetích osob z průmyslového vlastnictví, které by omezovaly výkon majetkových práv objednatele k systému nebo které by omezovaly práva objednatele anebo dotčených subjektů systém užít v souladu s touto smlouvou; pokud se zjistí, že systém má právní vady, je zhotovitel povinen neprodleně poskytnout náhradní řešení tak, aby předmět plnění byl bez právních vad, přičemž nápravou vadného stavu není dotčena odpovědnost zhotovitele k náhradě škody, včetně příp. nároků objednatele na smluvní pokutu;
- − mu byl udělen předchozí písemný souhlas všech autorů zúčastněných při vytváření autorského díla k poskytnutí, či postoupení licence objednateli a k postoupení licence objednatelem třetí osobě. Ustanovení předchozí věty se nevztahuje na díla vytvořená zaměstnanci zhotovitele ke splnění jejich povinností z pracovně – právního vztahu, nebo vytvořená autory dle § 58 odst. 7 autorského zákona, ke kterým zhotovitel vykonává majetková autorská práva podle § 58 autorského zákona. Zhotovitel předá objednateli před podpisem smlouvy seznam licencí nutných k provozování díla. Pokud by zhotovitel přestal plnit povinnosti poskytovat záruční a mimozáruční servis či nerealizoval část díla (např. z důvodu své insolvence či z jiných důvodů stojících na jeho straně). Poskytuje objednateli licenci k tomu, aby objednatel či jím pověřená osoba dílo dokončil, příp. poskytoval záruční či mimozáruční servis bez časového omezení. Zhotovitel umožní rozvoj díla a napojení dalších případných aplikací do předmětu díla a poskytne nezbytnou součinnost;
- − rozšíření systému pro potřeby objednatele (např. implementace nových vstupních dat apod.) je technicky možné a není k tomu nutný takový zásah do systému, který by jakýmkoli způsobem omezil práva objednatele ze záruk.
- 11. Součástí předmětu plnění této smlouvy je i dodání souhlasů konkrétního autora či autorů systému postoupením práva výkonu majetkových práv k systému, přičemž tyto budou dodány nejpozději do předání a převzetí sytému.
- 12. Cena za poskytnutí a dodání licencí, včetně všech dalších licenčních poplatků, a souvisejících dalších plnění (zejména dodání zdrojových kódů vytvořeného systému), je zahrnuta v celkové ceně díla (ceny za poskytnutí licencí jednotlivých produktů dle odstavce 3. tohoto článku této smlouvy zhotovitel jsou zahrnuty v kalkulaci ceny v Položkovém rozpočtu).
- 13. Za poskytnutí licencí, včetně všech dalších licenčních poplatků a souvisejících dalších plnění a ani za postoupení licencí, či za poskytnutí podlicence objednatelem, nemají zhotovitel či autor / autoři nárok na jakoukoliv dodatečnou odměnu.
- 14. Bude-li v rámci plnění předmětu této smlouvy výsledkem činnosti zhotovitele či jeho subdodavatele /subdodavatelů, resp. fyzických osob (autorů) s nimi ve smluvním vztahu, jiné než shora uvedené autorské dílo požívající ochrany dle autorského zákona, tak součástí této části předmětu plnění této smlouvy je i poskytnutí licencí k jeho užití, a to ve shodném rozsahu a za stejných podmínek jako poskytnutí licence dle předchozích odstavců tohoto článku této smlouvy, a to bez jakýchkoliv dalších licenčních poplatků nebo jiných plateb nad rámec stanovené ceny plnění; cena licence bude zahrnuta do celkové ceny plnění. Obdobně se bude postupovat i v případě, bude-li v rámci plnění předmětu této smlouvy výsledek činnosti, který je chráněn právem z průmyslového nebo jiného duševního vlastnictví.
- 15. Zhotovitel se zavazuje, že objednateli nahradí škodu, která mu vznikne v souvislosti s tím, že proti němu bude vznesen jakýkoliv nárok související s poskytnutím licencí anebo s provozem systému, zejména pak, nikoliv však výlučně, se zavazuje nahradit objednateli veškerou:
	- a) škodu, která objednateli vznikne v důsledku úspěšného uplatnění nároků jakýchkoli třetích osob vzniklých z toho, že jakékoli plnění poskytnuté zhotovitelem dle této smlouvy porušují nějaký patent, autorské právo nebo jiná práva k duševnímu vlastnictví anebo neoprávněně využívají zákonem chráněné obchodní tajemství, a
	- b) škodu, která objednateli vznikne v důsledku jeho povinnosti uhradit jakoukoliv zákonnou, správní, smluvní nebo jinou sankci, která vznikla v souvislosti dodáním licencí anebo dodáním a provozem systému, a to, s výjimkou případů, kdy škoda byla způsobena přímým či nepřímým porušením smluvních či zákonných povinností ze strany objednatele.
- 16. Podmínkou tohoto odškodnění je, že objednatel:
	- a) předá zhotoviteli neprodleně oznámení o jakémkoli nároku, o němž se dozví,
	- b) umožní zhotoviteli účinnou obranu proti těmto nárokům nebo možnost je vypořádat, a
	- c) poskytne zhotoviteli veškerou přiměřenou součinnost při obhajobě nebo vypořádání těchto nároků.

#### **IX. Jakost díla, odpovědnost za vady a záruční podmínky**

- 1. Zhotovitel zodpovídá za to, že dílo bude provedeno podle podmínek této smlouvy, Technické dokumentace v rozsahu Položkového rozpočtu a v souladu s obecně závaznými právními předpisy, technickými normami, že bude bez vad a bude mít vlastnosti obvyklé, nebo v této smlouvě dohodnuté.
- 2. Plnění předmětu této smlouvy má vady, jestliže provedení díla neodpovídá požadavkům a specifikacím uvedeným v této smlouvě včetně jejích příloh, nebo jiné dokumentaci vztahující se k jeho realizaci.
- 3. Zhotovitel odpovídá za vady, jež má poskytnuté plnění v době jeho předání a za vady, které se vyskytly v záruční době. Za vady na poskytnutém plnění předmětu této smlouvy, které se projevily po záruční době, odpovídá zhotovitel jen tehdy, pokud jejich příčinou bylo porušení jeho povinností.
- 4. Pokud dojde ke zjištění vad v průběhu záruční doby, je objednatel povinen tyto vady zhotoviteli prostřednictvím jednotného kontaktního místa (např. telefonem, e-mailem, nebo samostatné ServisDeskové aplikace) a prokazatelným způsobem (definovaným zhotovitelem) oznámit bez zbytečného odkladu poté, kdy je zjistil, v režimu 24/7/365. zhotovitel je povinen zajistit, aby doručení požadavku objednatele na jednotné kontaktní místo bylo zhotovitelem zaznamenáno, a to včetně času doručení požadavku, požadavek byl uložen a objednateli bylo bez zbytečného odkladu potvrzeno přijetí a uložení požadavku. V případě požadavku je Zhotovitel povinen bezodkladně předložit objednateli kompletní záznamy z jednotného kontaktního místa (např. Helpdesku) za dobu trvání smlouvy.
- 5. Záruka na kompletní předmět plnění a jednotlivé komponenty je v délce 60 měsíců.
- 6. Zhotovitel je povinen bez zbytečného odkladu poté, co mu bude doručena reklamace vad objednatele se k této reklamaci písemně vyjádřit. V písemném vyjádření zhotovitel uvede, zda vady uznává či nikoli a z jakého důvodu. Dodavatel se zavazuje v záruční době bezplatně odstranit vady díla nejpozději v termínech dle následující tabulky od prokazatelného nahlášení vady. Dodavatel je povinen vady odstranit opravou, výměnou nebo opětovným provedením vadné části Díla nebo jiným způsobem stanoveným právními předpisy podle volby objednatele.

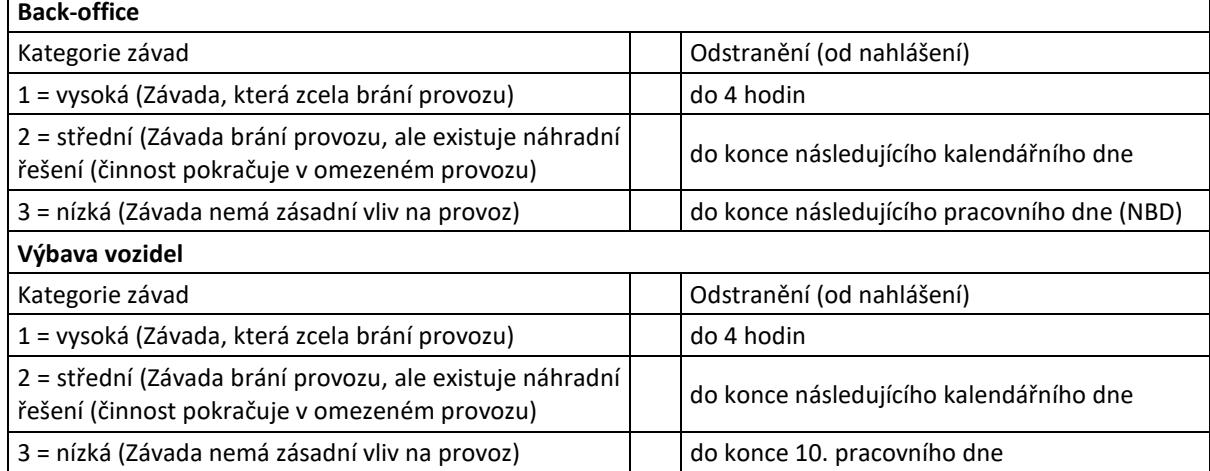

Tabulka režimu odstraňování záručních vad

- 7. Za závadu Kategorie 1 u Výbavy vozidel se považuje taková závada (nebo jejich kombinace), která se projeví u více než 5 % denní výpravy vozidel.
- 8. Záruční doba počíná běžet předáním celého díla či příslušné etapy bez vad a nedodělků bránících jeho řádnému užívání.
- 9. Vedle práv z odpovědnosti za vady obsažených v občanském zákoníku, má objednatel v případě podstatného i nepodstatného porušení smlouvy právo na náhradu nákladů vzniklých opravou vad prostřednictvím třetí osoby. Objednatel předem písemně upozorní zhotovitele na tuto možnost, a pokud zhotovitel vady neodstraní, objednatel zajistí opravu prostřednictvím třetí osoby. Zhotoviteli bude následně doložena výše a důvodnost takových nákladů.
- 10. V případě výměny nebo opravy produktů materiální povahy v servisním středisku zhotovitele nebo autorizovaném servisním středisku výrobce, zabezpečí zhotovitel bezplatně jeho demontáž, dopravu vadného produktu od objednatele do servisu a opraveného nebo vyměněného produktu zpět na místo instalace a jeho montáž.
- 11. Objednatel je povinen umožnit zhotoviteli odstranění vady.
- 12. Klasifikaci vady dle kategorií uvedených v tabulce čl. IX odst. 6 je oprávněn provést objednatel. Pokud zhotovitel nebude s klasifikací souhlasit, uvede jednoznačný uživatelský postup, kterým lze prováděnou operaci dokončit. Po úspěšném provedení takového postupu uživatelem, při kterém je jednoznačně prokázáno, že existuje náhradní řešení nebo že vada nebrání provozu, je tato vada přeřazena do nižší kategorie.
- 13. Záruční oprava je oprava závady na zařízení, které je v záruce, vztahují se na ně záruční podmínky a ze strany objednatele nedošlo k porušení záručních podmínek definovaných zhotovitelem v dokumentaci dle čl. I, odst. 5 této smlouvy. Mimozáruční oprava je oprava závady na zařízení, které je v záruční době, ale závadu nelze uznat jako záruční z důvodu porušení záručních podmínek (neodborný zásah nebo manipulace objednatele, působení vyšší moci, zásahem třetí strany apod.). Pozáruční oprava je oprava závady na zařízení, u kterého skončila záruční doba. V případě pochybností, zda se jedná o záruční nebo mimozáruční opravu, musí dodavatel přistupovat k řešení závady jako by se jednalo o záruční opravu, případné námitky vůči uplatnění záruky musí dodavatel uplatnit v následném reklamačním řízení. Cenu opravy včetně náhradních dílů a materiálů nutných k odstranění poškození zařízení, u kterých zhotovitel prokáže, že byla způsobena zaviněním objednatele, vyšší mocí, násilným působením nebo neodborným zásahem třetích osob uhradí objednatel na základě faktury vystavené dodavatelem pro každý takovýto případ samostatně.
- 14. Provedenou opravu vady zhotovitel objednateli předá písemným zápisem. Na provedenou záruční nebo mimozáruční opravu poskytne zhotovitel záruku, která nesmí skončit dřív než záruka za celé dílo. Na pozáruční opravy poskytne zhotovitel záruční lhůtu v délce 24 měsíců.
- 15. Zhotovitel garantuje objednateli životnost předmětu díla a servisní podporu minimálně po dobu 10 let od podpisu protokolu o předání a převzetí díla.

#### **X. Servisní podpora**

- 1. Servisní podporou se rozumí zajištění servisních služeb po dobu deklarované životnosti předmětu díla, tj. minimálně deset (10) let od předání díla.
- 2. Výše prokazatelně vynaložených nákladů na odstranění mimozáručních nebo pozáručních vad předmětu díla a pozáručních servisních pohotovostí a činností, bude vypočítána dle tabulky Zúčtovací sazby, která je přílohou této smlouvy.
- 3. Služby za poskytování placené servisní podpory bude zhotovitel fakturovat vždy k poslednímu dni kalendářního měsíce, ve kterém servisní podporu poskytl na základě skutečně provedených prací v daném kalendářním měsíci a akceptace konkrétní služby podpory nebo údržby.
- 4. Zhotovitel je povinen zajistit v průběhu záruční doby následující servisní služby:
	- a) provedení všech prací spojených s preventivní údržbou a seřízením (profylaxe) v rozsahu předepsaném v Realizačním projektem,
	- b) automatickou bezplatnou dodávku všech vyšších verzí poskytnutých softwarových produktů v rámci maintenance programu, které umožňují aktualizaci softwarových produktů s vazbou na platnou legislativu nebo vývoj hardwaru či jiných souvisejících softwarových prostředků. Legislativou se rozumí všechny obecně závazné předpisy s vazbou na provozní podmínky dodaných softwarových produktů,
	- c) zajištění nepřetržité servisní služby a náhradních dílů pro plnění termínů servisních zásahů dle tabulky čl. IX, odst. 6.,
	- d) provádění mimozáručních oprav za ceny dle tabulky Zúčtovací sazby.
- 5. Zhotovitel je povinen zajistit i po uplynutí záruční doby minimálně do konce deklarované životnosti deseti (10) let od vydání Protokolu o převzetí Předmětu díla, následující služby:
	- a) provedení všech prací spojených s preventivní údržbou a seřízením (profylaxe) v rozsahu předepsaném Realizačním projektem na základě samostatné objednávky objednatele,
	- b) dodávku všech vyšších verzí poskytnutých softwarových produktů v rámci maintenace programu, které umožňují aktualizaci softwarových produktů s vazbou na platnou legislativu nebo vývoj hardwaru či jiných souvisejících softwarových prostředků. Legislativou se rozumí všechny obecně závazné předpisy s vazbou na provozní podmínky dodaných softwarových produktů, na základě samostatné objednávky objednatele,
	- c) zajištění nepřetržité servisní služby a náhradních dílů pro plnění termínů servisních zásahů dle tabulky čl. IX, odst. 6 na základě samostatné objednávky objednatele,
	- d) provádění pozáručních oprav na základě samostatné objednávky objednatele.
- 6. Zhotovitel musí zajistit, aby všechny servisní služby (záruční, mimozáruční a pozáruční) byly poskytovány pouze pracovníky, kteří budou k těmto činnostem vyškoleni zhotovitelem a používali k opravám výhradně originální náhradní díly. Ujednáním dle tohoto článku Smlouvy není dotčena plná odpovědnost zhotovitele

za splnění závazků a povinností v tomto článku sjednaných s tím, že pokud zhotovitel určí nebo pověří k plnění těchto závazků a povinností jinou osobu odpovídá, jako by tyto závazky a povinnosti plnil sám.

#### **XII. Smluvní sankce**

- 1. Smluvní pokuta při nedodržení smluvního termínu uvedeného v čl. III této smlouvy týkající se provedení a provádění díla či dílčí etapy činí 35 000,- Kč za každý započatý den prodlení.
- 2. Smluvní pokuta při nedodržení termínu opravy záruční vady u části "Back-office" činí 10 000,-Kč za:
	- − každou započatou hodinu prodlení s odstraněním závady u dílčích částí systému v kategorii 1 = vysoká
	- − každý započatý den prodlení s odstraněním závady u dílčích částí systému v kategorii 2 = střední
	- − každý započatý den prodlení s odstraněním závady u dílčích částí systému v kategorii 3 = nízká
- 3. Smluvní pokuta při nedodržení termínu opravy záruční vady u části "Výbava vozidel" činí 5 000,-Kč za:
	- − každý započatý den prodlení s odstraněním závady u dílčích částí systému v kategorii v kategorii 1 = vysoká
	- − každý započatý den prodlení s odstraněním závady u dílčích částí systému v kategorii 2 = střední
		- − každý započatý den prodlení s odstraněním závady u dílčích částí systému v kategorii 3 = nízká
- 4. Smluvní strany podpisem této smlouvy deklarují, že výše uvedené smluvní pokuty jsou adekvátní zejména s přihlédnutím ke skutečnosti, že jakékoliv porušení závazku zajištěného smluvní pokutou, má za **následek bezprostřední ohrožení povinnosti** objednatele z**ajistit dopravní obslužnost** na území měst Zlína a Otrokovic (Zlínského kraje).
- 5. Uplatněním nároku na zaplacení smluvní pokuty ani jejím skutečným uhrazením nezanikne povinnost zhotovitele splnit povinnost, jejíž plnění bylo zajištěno smluvní pokutou, a zhotovitel tak bude i nadále povinen ke splnění takovéto povinnosti.
- 6. Uplatněním nároku na zaplacení smluvní pokuty ani jejím skutečným uhrazením není dotčeno právo objednatele na náhradu škody, vzniklé objednateli v důsledku porušení povinnosti zhotovitele.
- 7. V případě pozdní úhrady faktury je zhotovitel oprávněn požadovat zaplacení úroku z prodlení, který činí 0,02 % z dlužné částky za každý den prodlení.
- 8. Zhotovitel se zavazuje uhradit případné sankce (poplatky, pokuty, aj.), které budou uplatněny vůči objednateli z důvodů nesplnění povinnosti zhotovitele vyplývající z této smlouvy, z dokladů, na které smlouva odkazuje nebo z právních předpisů.
- 9. Ujednáním o smluvní pokutě není dotčen nárok objednatele na náhradu škody v částce převyšující smluvní pokutu.
- 10. Smluvní sankce musí být druhé smluvní straně písemně vyúčtována a vyúčtování jí musí být doručeno. Ve vyúčtování musí být uvedena výše a důvod smluvní sankce. Smluvní pokuta nebo úroky z prodlení jsou splatné do 30 dnů od doručení jejich vyúčtování. Veškeré smluvní sankce mohou být započteny oproti faktuře vystavené zhotovitelem.

#### **XIII. Bankovní záruka**

BANKOVNÍ ZÁRUKA NA SPLNĚNÍ POVINNOSTÍ ZHOTOVITELE PODLE TÉTO SMLOUVY

- 1. Zhotovitel poskytne objednateli k datu podpisu této smlouvy jako jistotu na řádné plnění předmětu smlouvy a svých povinností dle této smlouvy bankovní záruku ve výši 5 % celkové ceny díla bez DPH dle bodu IV.1. nebo složí jistotu za plnění smlouvy ve stejné výši na účet kupujícího. Bankovní záruka bude vydána bankou (peněžním ústavem) s příslušným oprávněním. Bankovní záruka bude neodvolatelná, bezpodmínečná a na první vyžádání. Uvedená bankovní záruka bude předložena písemnou formou zástupcem zhotovitele uvedeným v záhlaví Smlouvy oprávněnému zástupci objednatele uvedenému tamtéž, a to v sídle objednatele nebo elektronicky (bude-li originál bankovní záruky v elektronické podobě). Svá práva z uvedené bankovní záruky je objednatel oprávněn uplatnit při neplnění povinností zhotovitele uhradit sankce podle článku XII této smlouvy. Objednatel v takovém případě písemně vyzve banku, která uvedenou bankovní záruku poskytla, ke splnění jejích závazků z této bankovní záruky, přičemž ve výzvě uvede výši své takto zajištěné pohledávky vůči zhotoviteli. Banka, která uvedenou bankovní záruku poskytla, není oprávněna uplatňovat vůči kupujícímu námitky ohledně jejích povinností vyplývajících z této bankovní záruky.
- 2. Platnost bankovní záruky uvedené v předešlém odstavci bude do termínu podle čl. III odst. 4 nebo do termínu řádně a včas dodaného díla, podle toho, co nastane dříve. Bankovní záruka bude objednatelem uvolněna jednorázově po uplynutí této lhůty.

3. V případě poskytnutí jistoty za plnění smlouvy na účet objednatele nebude složená jistota úročena a nebudeli jistoty využito, bude tato vrácena dle předešlého odstavce v nominální hodnotě.

#### BANKOVNÍ ZÁRUKA NA SPLNĚNÍ POVINNOSTÍ ZHOTOVITELE Z JEHO ODPOVĚDNOSTI ZA VADY

- 4. Nejpozději ke dni předání a převzetí díla, resp. jeho poslední části, předá zhotovitel objednateli jako jistotu na splnění povinností zhotovitele z jeho odpovědnosti za vady dle této Smlouvy bankovní záruku ve výši 1.000.000,- Kč. Bankovní záruka bude vydána bankou (peněžním ústavem) s příslušným oprávněním. Bankovní záruka bude neodvolatelná, bezpodmínečná a na první vyžádání. Uvedená bankovní záruka bude předložena písemnou formou zástupcem zhotovitele uvedeným v záhlaví Smlouvy oprávněnému zástupci objednatele uvedenému tamtéž, a to v sídle objednatel rovněž uvedeném v záhlaví Smlouvy nebo elektronicky (bude-li originál bankovní záruky v elektronické podobě). Svá práva z uvedené bankovní záruky je objednatel oprávněn uplatnit při neplnění závazků zhotovitele z této smlouvy, jichž se uvedená bankovní záruka týká. Objednatel v takovém případě písemně vyzve banku, která uvedenou bankovní záruku poskytla, ke splnění jejích závazků z této bankovní záruky, přičemž ve výzvě uvede výši své takto zajištěné pohledávky vůči zhotoviteli. Banka, která uvedenou bankovní záruku poskytla, není oprávněna uplatňovat vůči objednateli námitky ohledně jejích povinností vyplývajících z této bankovní záruky.
- 5. Platnost bankovní záruky uvedené v předešlém odstavci bude min. 24 měsíců ode dne předání a převzetí díla nebo jeho poslední části. Tato bankovní záruka bude Objednatelem uvolněna najednou po uplynutí 24 měsíců ode dne předání a převzetí díla.
- 6. Zhotovitel není oprávněn domáhat se náhrady škody ani jakéhokoliv jiného nároku pro neoprávněné čerpání Bankovní záruky, pokud byl na porušení povinností dle této Smlouvy nebo na výskyt vad, které byly důvodem čerpání Bankovní záruky, upozorněn a neprokázal, že nenastaly.

#### **XIV. Ukončení smluvního vztahu**

- 1. Tento smluvní vztah může být ukončen písemným odstoupením objednatele v případě, že dojde k podstatnému porušení smlouvy.
- 2. Za podstatné porušení povinností smluvní strany považují zejména prodlení zhotovitele s předáním Realizačního projektu o více než 10 dnů, nebo prodlení zhotovitele se zahájením pilotního projektu o více než 10 dnů. Podstatným porušením smlouvy je také zjištění při kontrole, že zhotovitel při provádění díla porušuje povinnosti vyplývající pro něj ze smlouvy nebo ze zákona, a přitom zhotovitel v přiměřené lhůtě, jemu stanovené objednatelem, vytknuté nedostatky neodstraní.
- 3. V písemném odstoupení od smlouvy musí být uvedeno, v čem je spatřován důvod odstoupení od smlouvy, popřípadě připojit k tomuto úkonu doklady prokazující tvrzené důvody.
- 4. Ukončením smluvního vztahu není dotčeno právo na zaplacení smluvní pokuty a na náhradu škody vzniklé objednateli.

#### **XV. Ostatní ujednání**

- 1. V případě, že na jedné nebo na druhé smluvní straně nastanou změny (například změna sídla, změna jednajících osob atd.), je povinna smluvní strana, u níž došlo k těmto změnám, uvedené změny druhé smluvní straně písemně oznámit. Pokud tak neučiní, odpovídá druhé smluvní straně za vzniklou škodu.
- 2. Zhotovitel podpisem této smlouvy bere na vědomí, že objednatel je povinným subjektem v souladu se zákonem č. 106/1999 Sb., o svobodném přístupu k informacím (dále jen "zákon"), a v souladu a za podmínek stanovených v zákoně je povinen tuto smlouvu, příp. informace v ní obsažené nebo z ní vyplývající zveřejnit. Informace, které je povinen objednatel zveřejnit, se nepovažují za obchodní tajemství ve smyslu ustanovení § 504 zákona č. 89/2012 Sb., občanského zákoníku ani za důvěrný údaj nebo sdělení ve smyslu ustanovení § 1730 odst. 2 občanského zákoníku. Podpisem této smlouvy dále bere zhotovitel na vědomí, že smlouva bude zveřejněna na Portálu veřejné správy v Registru smluv podle zákona č. 340/2015 Sb., o zvláštních podmínkách účinnosti některých smluv, uveřejňování těchto smluv a o registru smluv (zákon o registru smluv).
- 3. Nebude-li v případě zaslání písemnosti druhé straně doporučeným dopisem na adresu uvedenou v záhlaví této smlouvy na této adrese zásilka úspěšně doručena či převzata oprávněnou osobou smluvní strany nebo nebude-li tato zásilka vyzvednuta a držitel poštovní licence doručenou zásilku vrátí zpět, bude považováno za úspěšné doručení se všemi právními následky pátý den prokazatelného odesílání zásilky druhou stranou.
- 4. Zhotovitel i objednatel jsou povinni zachovávat mlčenlivost o všech skutečnostech, o nichž se dozvěděli při výkonu sjednané činnosti a které v zájmu správce osobních údajů nelze sdělovat jiným osobám.
- 5. Zhotovitel i objednatel jsou povinni zdržet se jednání, které by mohlo vést ke střetu oprávněných zájmů zhotovitele či objednatel se zájmy osobními, zejména nebudou zneužívat informací nabytých v souvislosti s výkonem sjednané činnosti ve prospěch vlastní či někoho jiného.
- 6. Zhotovitel i objednatel se dále zavazují nakládat s osobními údaji subjektů údajů, zejména zaměstnanců, obchodních partnerů a zákazníků, jakož s osobními údaji jiných třetích osob, s nimiž přijdou do styku, plně v souladu s Obecným nařízením o ochraně osobních údajů (nařízení Evropského parlamentu a Rady (EU) 2016/679) v platném znění. Zhotovitel i objednatel jsou zejména povinni zachovávat mlčenlivost o těchto údajích, dále pak zajistit vhodným způsobem bezpečnostní, technická a organizační opatření dle článku 32 Obecného nařízení. Zhotovitel i objednatel jsou dále povinni okamžitě si vzájemně sdělit jakékoliv podezření z nedostatečného zajištění osobních údajů nebo podezření z neoprávněného využití osobních údajů neoprávněnou osobou.
- 7. Zhotovitel i objednatel jsou povinni na požádání spolupracovat s dozorovým úřadem při plnění jeho úkolů.
- 8. Jakékoliv porušení povinnosti ochrany osobních údajů bude považováno za porušení smlouvy. Objednatel plně odpovídá zhotoviteli za škodu, kterou by mohl způsobit zaviněným porušením této povinnosti. Zhotovitel plně odpovídá objednateli za škodu, kterou by mohl způsobit zaviněným porušením této povinnosti.
- 9. Povinnost ochrany osobních údajů a mlčenlivosti trvá i po skončení smluvního vztahu.

#### **XVI. Uchování dokumentace**

- 1. Zhotovitel je povinen uchovávat veškerou dokumentací související s plněním této smlouvy včetně účetních dokladů nejméně po dobu 10 let ode dne ukončení zadávacího řízení, na základě kterého byla uzavřena tato smlouva nebo od změny závazku ze smlouvy.
- 2. Zhotovitel je povinen minimálně po dobu 10 let ode dne ukončení výběrového řízení, na základě kterého byla uzavřena tato smlouva nebo od změny závazku ze smlouvy poskytovat požadované informace a dokumentaci související s plněním předmětu smlouvy zaměstnancům nebo zmocněncům pověřených orgánů (zejména CRR MMR, ČR, MF ČR, Evropské komise, Evropského účetního dvora, Nejvyššího kontrolního úřadu, příslušného orgánu finanční správy a dalších oprávněných orgánů státní správy) dále jen "kontrolní orgán" je povinen vytvořit výše uvedeným osobám podmínky k provedení kontroly vztahující se k realizaci předmětu smlouvy a poskytnout jim při provádění kontroly součinnost.
- 3. Objednatel je oprávněn požadovat po zhotoviteli pro případ neposkytnutí požadované informace a dokumentace související s plněním předmětu této smlouvy kontrolnímu orgánu či neposkytnutí součinnosti při provádění kontroly smluvní pokutu ve výši 10 000,-Kč pro každý takový případ.
- 4. Uplatněním nároku na zaplacení smluvní pokuty ani jejím skutečným uhrazením nezanikne právo objednatele na náhradu škody vzniklé objednateli v důsledku porušení povinnosti zhotovitele, a to ve výši přesahující uhrazenou smluvní pokutu.

#### **XVII. Závěrečná ustanovení**

- 1. Pokud nebylo v této smlouvě ujednáno jinak, řídí se právní poměry účastníků, příslušnými ustanoveními občanského zákoníku.
- 2. Za případ vyšší moci se pro účely této smlouvy rozumí událost vylučující odpovědnost podle ustanovení, a to zejména válka, ozbrojený konflikt, embargo, občanské nepokoje, teroristické činy nebo hrozba teroristického činu, epidemie, výbuchy, zemětřesení, povodně, požáry, nebo jiné ničivé působení přírodních živlů, stávky, aniž by jakákoliv strana vznik této události předvídala.
- 3. Smluvní strany na sebe přebírají nebezpečí změny okolností, a proto se dohodly na vyloučení aplikace §§ 1764-1766 občanského zákoníku.
- 4. Smluvní strany se dohodly na vyloučení aplikace §§ 1798-1801 občanského zákoníku.
- 5. Změna nebo doplnění této smlouvy je možná jen formou číslovaných písemných dodatků, které budou platné, jen budou-li řádně potvrzené a podepsané oprávněnými zástupci obou smluvních stran.
- 6. Tato smlouva nabývá platnosti podpisem posledního z oprávněných zástupců obou smluvních stran.
- 7. Tato smlouva nabývá účinnosti dnem zveřejnění této smlouvy na Portálu veřejné správy v Registru smluv podle zákona č. 340/2015 Sb., o zvláštních podmínkách účinnosti některých smluv, uveřejňování těchto smluv a o registru smluv.
- 8. Tato smlouva je vyhotovená v elektronické nebo listinné podobě, přičemž preferovaná je elektronická podoba smlouvy. Smlouva vyhotovená v elektronické podobě je opatřená kvalifikovanými elektronickými podpisy zástupců smluvních stran. Smlouva v listinné podobě je vyhotovená ve třech provedeních, z nichž každé má platnost originálu, přičemž objednatel obdrží dvě vyhotovení a zhotovitel jedno vyhotovení.
- 9. Smluvní strany prohlašují, že tato smlouva byla sepsána podle jejich skutečné a svobodné vůle. Smlouvu přečetly, s jejím obsahem souhlasí, ujednání obsažená v této smlouvě považují za ujednání odpovídající dobrým mravům a zásadám poctivého obchodního styku, na důkaz čehož připojují vlastnoruční podpisy.
- 10. Nedílnou součástí smlouvy jsou následující přílohy:

Příloha č. 1 - Technická dokumentace včetně samostatně číslovaných příloh Příloha č. 2 - Položkový rozpočet Příloha č. 3 - Zúčtovací sazby zhotovitele

#### **ELEKTRONICKÉ POSPISY**

# **TECHNICKÁ SPECIFIKACE**

## **1. ZÁKLADNÍ PARAMETRY SYSTÉMU**

- pružný režim odbavení s možností výběru tarifu
- (semi)off-line režim autorizace nákupu jízdenky probíhá až následně mezi back-office Zadavatele a acquirerem
- systém check-in (a nepovinný check-out)
- obsahuje přestupní i nepřestupní tarify, standardní i zlevněné tarify a jejich vzájemné povolené kombinace (dle back-office)
- bez potřeby tisku papírového dokladu
- akceptace všech forem platebních karet (plastová bezkontaktní bankovní karta EMV, přívěsky na bázi technologie NFC, mobilní telefon NFC s "nahranou" kartou apod.) – obecně "nosič jízdného"
- použití nosiče pro úhradu jednorázového jízdného
- není nutná předchozí (prvotní) registrace nosičů u dopravce
- koexistence se stávajícími systémem odbavení papírovými jízdenkami a s předplatnými kupóny
- veškeré systémy a zařízení (mimo dále uvedených systémů povinně certifikovaných) pracují pouze s šifrovanými čísly nosičů tzv. "tokeny", které není možné zneužít
- garantovaná životnost celého systému je 10 let
- Uchazeč může použít data zpracovaná v systému nebo tato data poskytnout třetí osobě pouze se souhlasem Zadavatele
- všechna data zpracovaná v systému včetně jejich struktury jsou ve vlastnictví Zadavatele

## **1.1 Pružný režim odbavení**

- jednotlivé jízdy či přiložení nosiče nejsou považovány za transakce platební kartou, přiložení nosiče při nástupu či výstupu v režimu check-in/check-out nenesou konkrétní hodnotu a jsou do centrálního systému přeneseny s nulovou částkou,
- platební transakce jsou vytvářeny v zázemí (back-office) na konci zúčtovacího období
- zúčtovací období může být libovolně definováno zpravidla následující den provozu v ranních hodinách
- při provádění zúčtování jsou informace o jízdách vyhodnoceny a porovnány s rizikovými parametry, které jsou předepsány asociacemi, při dosažení určitého času od poslední autorizace nebo při překročení kumulativního limitu je vygenerován autorizační požadavek do systému bankovních karet
- finální jízdné na konci zúčtovacího období může být vypočítáváno na základě odsouhlaseného algoritmu (např. může být aplikováno omezení "zastropování" podle definovaného období výhodnější denní jízdné, relační zvýhodnění apod.)
- Acquirer provádí denní zúčtovaní na konci zúčtovacího období; v případě že denní zúčtování nebude možné, maximální periodicita sdruženého zúčtování individuálních transakcí z přiložených nosičů jízdného je 1 kalendářní týden
- z případného výpisu sdruženého zúčtování musí být Zadavateli v back-office umožněno získat seznam jednotlivých přiložení nosičů jízdného

## **2. NOSIČ JÍZDNÉHO**

**HW**

• bezkontaktní bankovní karta klienta (EMV) nebo nosič ve vlastnictví klienta (tzv. proprietární karta), který splňuje požadavky na jednoznačnou identifikaci (PAN, DAN či PAR) v rámci systému, a který je spárován s platební kartou klienta

#### **Funkce**

- slouží jako identifikátor cestujícího a prostředek k nákupu jízdenky
- nastoupením první cesty (přiložením k odbavovacímu terminálu a potvrzením platby) je nosič zařazen do systému bez nutnosti jakékoliv předešlé inicializace či registrace

### **3. SERVER BACK-OFFICE**

### **3.1 Hardware**

- server back-office bude provozován jako virtuální stroj na serveru Zadavatele
- server back-office musí splňovat veškeré požadavky kladené softwarem back-office a také požadavky na komunikaci s ostatními systémy (acquirer, zúčtovací banka, interní systémy Zadavatele)

#### **3.1.1 Server Zadavatele – specifikace virtuálního stroje**

- virtuální stroj disponuje virtualizačními technologiemi VMWare a VeemBackup
- virtuální stroj obsahuje diskové pole dostatečné kapacity s redundancí garantovanou po celou dobu životnosti systému
- virtuální stroj je chráněn proti výpadku napájení
- virtuální stroj má konektivitu do lokální sítě (1000Mbps) a do veřejného internetu (min. 100Mbps)
- virtuální stroj může mít k dispozici celkem 48GB operační paměti a 8 virtuálních CPU (@2.8GHz)
- virtuální stroj lze rozdělit na dva či více strojů sdílející prostředky až do výše uvedené velikosti paměti a počtu procesorových jader
- veškeré softwarové produkty dodané Uchazečem nutné pro chod serveru (operační systém, databázový systém atd.) a splnění požadavků na server back-office (vlastní back-office, podpůrné systémy, převodní můstky aj.) budou nainstalované na tomto virtuálním stroji
- Uchazeči bude umožněn šifrovaný vzdálený přístup k virtuálnímu stroji za účelem instalace, konfigurace a dohledu nad systémem

### **3.2 Software**

- umožňuje provádět zálohy konfigurace i dat (celkové i inkrementální) na určené zařízení v lokální síti Zadavatele
- zajišťuje veškerou správu bankovních, tarifních, dopravních a aktualizačních funkcí systému
- pro cestující zajišťuje back-office jednotné externí komunikační rozhraní
- splňuje veškeré bezpečnostní požadavky kladené na back-office a také požadavky na komunikaci s ostatními systémy (acquirer, zúčtovací banka, interní systémy Zadavatele)
- komunikuje s Clearingovým centrem KOVED (viz. *Příloha I. - Clearingové centrum Koved*)
- veškeré výstupy a data přístupná v back-office může uživatel libovolně použít, ukládat se zachováním logického členění ve strukturách (dle výstupního formátu) i do jiného systému, zpracovávat v jeho dalších systémech a prostředích či je může poskytnout třetím osobám

#### **3.2.1 Bankovní funkce SW bank-office**

- zajišťuje oboustranné komunikační rozhraní do systémů acquirera popř. karetních společností
- zpracovává autorizace nosičů jízdného
- uchovává historii zaúčtovaných částek pro účely řízení autorizací
- řídí rizika a na základě odezev od zúčtovací banky průběžně detekuje případné problematické použití nosičů jízdného (přečerpání, podvody)
- spravuje seznam zakázaných/povolených nosičů jízdného a seznam připravuje pro distribuci do odbavovacích terminálů
- umožňuje definovat a měnit zúčtovací období
- umožňuje definovat a měnit pravidla algoritmů pro výpočet ceny jízdného (např. tzv. "stropování" jízdného)
- automaticky vytváří výsledné platební transakce na konci zúčtovacího období na základě algoritmů výpočtu ceny jízdného

### **3.2.2 Tarifní funkce SW Back-office**

- zpracovává vstupy (transakce) uskutečněných prostřednictvím nosičů jízdného a aplikuje na ně tarifní pravidla podle platných nastavení
- umožňuje uživateli definovat, upravovat a ukládat tarifní tabulku (pojmenování tarifů, typ jízdného, cena jízdného, časová platnost jízdného, varianty apod.)
- umožňuje uživateli definovat datumová omezení platností jednotlivých tarifů (datum zahájení a konce platnosti)

### **3.2.3 Dopravní funkce SW back-office**

- umožňuje uživateli vést evidenci jednotlivých odbavovacích terminálů (jejich identifikaci, umístění na vozech, přehled instalovaných SW a verzí dat apod.)
- umožňuje přiřazovat odbavovací terminály vozům, zaměňovat jejich umístění, přidávat nové odbavovací terminály, mazat nefunkční (opravované apod.)
- připravuje vstupní data pro odbavovací terminály
- umožňuje údržbu a úpravu tarifů (mazání, přidávání a editaci)
- evidence jízd a konstrukce jízdného ze vstupů odbavovacího systému
- poskytování informací a zpracování automatických úprav,
- zpětnou kontrolu jednotlivých jízd a tisk jízdního dokladu cestující musí mít možnost si zobrazit přehled jím vykonaných jízd (včetně historie za nastavené období) a vytisknout si jízdní (daňový) doklad, toto mu musí být umožněno bez nutnosti jakékoliv registrace v systému
- načtení všech relevantních informací z revizorských zařízení a jejich spojení s konkrétními jízdami

### **3.2.4 Aktualizační funkce SW back-office**

- stará se o automatické "verzování" aktualizačních balíčků
- umožňuje nastavit aktualizaci dat a software zvolených odbavovacích terminálů s možností načasování provedení aktualizace na danou verzi
- umožňuje nastavit nezávislou aktualizaci jednotlivých částí odbavovacího terminálu dotykové obrazovky, tiskárny, audio výstupu apod.
- provádí porovnání verzí seznamu zakázaných/povolených nosičů a na základě porovnání generuje rozdílové a přírůstkové seznamy nosičů
- dle nastavení v bankovní části back-office provádí automatickou distribuci seznamu zakázaných/povolených nosičů jízdného do odbavovacích terminálů i revizorských zařízení

### **3.2.5 Exportní a statistické funkce SW back-office**

- Umožňuje uživateli získat a zobrazit souhrnnou či denní statistiku prodaných jízdních dokladů s možností výběru období od-do, možnost filtrace dle tokenu, typů jízdenek, cen apod.
- Tuto statistiku umožňuje exportovat do souboru ve formátu Comma-separated values ve struktuře uzpůsobené pro import to interních účetních systémů Zadavatele (struktura souboru viz. *Příloha III. – Export jízdenek*)

### **3.2.6 Uživatelské prostředí cestujících - obecné požadavky na webovou aplikaci a provedení stránek**

- zajišťuje front-end (uživatelské rozhraní) pro cestující formou webové aplikace (propojené stránky);
- webové stránky s aplikací běží v zabezpečeném prostředí (https) chráněném patřičným certifikátem s automatickou obnovou platnosti;
- webová aplikace je navržena v plně responsivním designu dodržujícím standardy dle konsorcia W3C (např. HTML5);
- webová aplikace je navržena tak, aby byla pro uživatele bez problémů použitelná na různých zařízeních (mobil, tablet, stolní PC) a aby byl obsah bezproblémově zobrazitelný v aktuálně využívaných prohlížečích (např. MS Edge, Mozila Firefox, Google Chrome, Opera, aj.);
- webová aplikace je technologicky připravena na multijazyčné řešení;
- webová aplikace má rozdělen obsah na část veřejnosti volně přístupnou (informativní část s nápovědou, FAQ, registrace nového uživatele, generování daňového dokladu atd.) a části přístupné až po korektním přihlášení (ztotožnění dle definovaných rolí);
- cestující bude mít možnost uložit si výpis záznamů historie jízd daného nosiče jízdného;
- cestující bude mít možnost uložit si daňový doklad jízdy v grafickém formátu (např. JPG či PNG) nebo jako soubor PDF;
- daňový doklad jízdenky bude obsahovat všechny náležitosti platného uznatelného daňového dokladu;

### **3.2.6.1 Neregistrovaný uživatel**

- cestující, který nemá založený účet uživatele a nehodlá si jej založit (tj. nechce registrovat žádný nosič jízdného-identifikátor či uvádět svá osobní data);
- takovému uživateli aplikace nabídne pouze možnost získat potvrzení o provedené jízdě formou daňového dokladu;
- po zadání unikátního kódu transakce (uvedeném ve výpisu Internetového bankovnictví uživatele) nebo na základě tokenizace (tokenizační branou) použitého nosiče jízdného a např. data uskutečnění dané transakce (jízdy) dojde k výpisu záznamů historie jízd daného nosiče jízdného ve stanoveném období a při výběru konkrétní jízdy k vygenerování daňového dokladu jízdenky;

### **3.2.6.2 Registrovaný uživatel**

- cestující, jenž bude mít v systému účet uživatele identifikovatelný jednoznačnou emailovou adresou
- účet může uživatel založit sám (registrovat) prostřednictvím webové aplikace spuštěné ve webovém prohlížeči na svém koncovém zařízení, nebo na přepážkách předprodejních míst Zadavatele, kde bude účet založen s asistencí zaměstnance předprodeje;
- během registrace zvolí uživatel základní přihlašovací údaje, kterými bude email a heslo (s kontrolovanou úrovní bezpečnosti);
- na zadaný email bude zasláno potvrzení o založení registrovaného účtu. Potvrzení o registraci obdrží uživatel rovněž na příslušné webové stránce. Heslo může uživatel v budoucnu měnit. Bez poskytnutí emailu nebude založení účtu uživatele možné;
- k jedné emailové adrese je možné vázat pouze jeden uživatelský účet (tj. jeden email není možné použít pro více účtů), unikátnost emailu v aplikaci musí být kontrolována (při registraci) – pokud není splněna, musí být uživatel informován, že k zadanému emailu už zákaznický účet existuje s výzvou pro přihlášení, pro zadání jiné emailové adresy nebo možnosti obnovení zapomenutého hesla k dříve vytvořenému účtu;
- uživatel by měl mít prostřednictvím svého účtu přístup k veškerým informacím o svých datech (identifikátory-nosiče jízdného, informace o jízdních dokladech a provedených jízdách).
- v rámci osobního účtu může cestující přiřazovat nosiče jízdného-identifikátory
- umožňuje uživateli zobrazení historie jednotlivých jízd, historie pořízených jízdenek, revizí jízdného, plateb, případně i historie řešení pokut
- uživatel má možnost filtrovat zobrazení historie datumově a časově omezovat výpis, omezit výpis na vybrané nosiče apod.

## **4. ODBAVOVACÍ TERMINÁL**

*Pozn.: Vozidlové terminály nebudou cestujícím vydávat žádné tištěné jízdní doklady, sám nosič jízdného bude sloužit jako jízdní doklad, resp. identifikátor prokazující zaplacení jízdného*

### **HW**

- kombinované zařízení čtečky "nosičů jízdného", označovače jízdenek a dotykové obrazovky (platí pro zařízení u 2. až 4. dveří vozu)
- kombinované zařízení čtečky "nosičů jízdného", skeneru čárových a 2D kódů, označovače jízdenek a dotykové obrazovky (platí pro zařízení u 1. dveří vozu)
- zařízení je provedeno v úpravě anti-vandal, je odolné proti otřesům a vibracím, je odolné vůči kolísání napětí ve vozidlové soustavě a zvýšené prašnosti
- zařízení pracuje v teplotním rozsahu -20°C až +50°C
- maximální možná výška zařízení je 480mm
- zařízení je přenositelné v rámci vozového parku Zadavatele a lze jej po odborné demontáži a konfiguraci znovu využít v libovolném jiném voze Zadavatele, který splňuje předepsané podmínky instalace (uchycení, kabeláž, napájení atd.)
- zařízení po dodání odpovídá platné legislativě a je schváleno Drážním úřadem pro použití ve vozidlech městské hromadné dopravy
- obsahuje akustický výstup (včetně možnosti přehrávání zvukových/hlasových souborů)
- obsahuje pozice pro minimálně 3 SAM moduly
- zařízení má maximální špičkový proudový odběr 22A, jmenovitý proud 0.75A

#### **SW**

- aktualizuje se společně v rámci balíku pro odbavovací terminál
- umožňuje uživateli přiřazovat zvukové soubory událostem terminálu (např. platná karta, zamítnutá karta, zvolení tarifu atd.)
- operační systém musí být dodán ke každému terminálu včetně oprávnění ho užívat v neomezeném rozsahu v souladu s účelem tohoto předmětu plnění
- v případě, že SW běžící na BackOffice bude pro komunikaci s odbavovacím terminálem potřebovat speciální licenci (např. CAL licence zařízení pro přístup na Windows Server), tato bude součástí dodávky pro každý jednotlivý terminál
- používá inicializovanou dopravní aplikaci IDS ZK s definovanou strukturou a s definovanými klíči pro čtení a zápis na kartu Zetka (komunikace je zabezpečena moduly SAM)
- součástí dodávky Uchazeče musí být i dokumentace nezbytná k přípravě a nahrání bankovní aplikace acquirera do čteček odbavovacích terminálů v rozsahu:

- dokumentace SDK platebního terminálu,

- placený SDK support, včetně vývojových nástrojů po dobu platnosti aplikace, náklady na support musí být zahrnuty v nabídce Uchazeče,

- popis funkcí operačního systému/firmware,
- popis klíčovacího schématu platebního terminálu, včetně dokumentace způsobu nahrávání klíčů, pokud je nutné použít specifické HW zařízení, tak dokumentace k tomuto zařízení a zařízení samotné,

- popis způsobu podepisování aplikací včetně způsobu nahrávání aplikací, pokud je nutné použít specifické HW zařízení, tak dokumentace k tomuto zařízení a zařízení samotné.

### **Funkce**

• bezpečnost systému odbavení jako celku musí být zajištěna obousměrně jak pro poskytovatele, tak i cestujícího

- doba odbavení cestujícího terminálem nesmí přesáhnout 2 sekundy platí pro nosiče jízdného nevyžadující autorizaci SAM modulem
- funkčnost zařízení nebude závislá na tarifním systému veškeré změny budou probíhat pouze "v pozadí", v systémovém SW běžícím na back-office.
- při přiložení nosiče terminál vytváří dva oddělené datové kontejnery jejich obsahem jsou data pro dopravní účely a pro účely zpracování bankovních karet (bankovní data jsou šifrována interním systémem a nepřístupna Zadavateli)
- v interní paměti uchovává "taplist" karet pro případ přepravní kontroly
- veškerá komunikace s odbavovacím terminálem musí probíhat dle protokolů, přičemž každý z protokolů má jednoznačně popsáno přenosové médium, vnitřní strukturu protokolu a možný obsah jednotlivých položek či jejich částí
- komunikační protokol odbavovacího terminálu může být Zadavatelem předán třetí straně za účelem využití a zpracování posílaných dat a za účelem implementace jiných funkcí pro Zadavatele
- se stávajícím palubním počítačem Zadavatele bude odbavovací terminál komunikovat obousměrně
- · obrazovka terminálu se musí po "nákupu" (přiložení nosiče) zvolené jízdenky vrátit do základního nastavení
- v případech nedokončeného "nákupu" (nepotvrzení vybrané volby přiložením nosiče) se musí terminál v nastaveném časovém limitu vrátit do základního nastavení, následující cestující nesmí přiložením nosiče "dokončit" nákup předchozího cestujícího
- prostým přiložením karty k terminálu si cestující zakoupí jednu základní jízdenku (její definice musí být možné uživatelsky měnit), při požadavku na jiný druh jízdného nebo jiný počet jízdenek musí cestující provést na displeji terminálu svoji volbu, kterou následně "uhradí" přiložením nosiče.

### **4.1.1 Komunikace směrem od palubního počítače k odbavovacímu terminálu**

- jednotný vozidlový datum a čas (s přesností na sekundy)

- aktuální zastávka (kódově i textově) včetně tarifního pásma a příznaků (na znamení, konečná, přestupná atd.)

- příští zastávka (kódově i textově) včetně tarifního pásma a příznaků (na znamení, konečná, přestupná atd.)

- aktuálně pojížděná linka spoje (kódově i textově)
- počáteční stanice spoje (kódově i textově)
- konečná stanice spoje (kódově i textově)
- pořadí zastávek v rámci aktuálního spoje
- číslo vozu

- požadavek na zablokování/ukončení blokování odbavovacího terminálu (během/po přepravní kontrole)

#### **4.1.2 Komunikace od odbavovacího terminálu směrem k palubnímu počítači**

- chybové stavy všech komponent odbavovacího terminálu (tiskárna, čtečka, skener kódů, displej) včetně jejich textového interpretace pro obsluhu palubního počítače
- poskytnutí označení interních verzí dat a řídícího software
- distribuce příznaku k odblokování/zablokování odbavovacího systému přijatého na základě přiložení revizorské karty či revizorského dálkového ovladače
- výsledek ověření platnosti koupené jízdenky (varianta "přestupná") po přiložení nosiče jízdného k čtečce nosičů v terminálu (např. při povinném nástupu cestujících předními dveřmi)
- výsledek ověření skenu čárového či 2D kódu (např. při povinném nástupu cestujících předními dveřmi nebo při přestupu z jiného systému integrované dopravy)

#### **4.1.3 Komunikace mezi odbavovacím terminálem a revizorskou čtečkou**

- veškerá níže popsaná komunikace prostřednictvím NFC musí být zabezpečena šifrováním
- přenos seznamu přiložených karet "taplistu" z odbavovacího terminálu do revizorské čtečky
- přenos čísla vozu, aktuální zastávky, data a času z odbavovacího terminálu do revizorské čtečky
- přenos čísla revizorské čtečky nebo revizorské karty (popř. čísla revizora) do odbavovacího terminálu

- přenos požadavku na blokaci/odblokování odbavovacích terminálů a aktivaci režimu "revize" z revizorské čtečky do odbavovacího terminálu

#### **4.1.4 Komunikace mezi odbavovacím terminálem a serverem back-office**

- probíhá přes vozidlovou ústřednu a její připojení do obecného internetu

- server back-office distribuuje odbavovacímu terminálu seznamy zakázaných/povolených nosičů jízdného včetně případných inkrementálních změn

- server back-office zajišťuje distribuci aktualizačních data pro odbavovací terminál a jeho jednotlivé části (čtečka, označovač jízdenek, dotyková obrazovka) – ovládací SW i vnitřní data

- odbavovací terminál odesílá směrem k zúčtovací bance a k serveru back-office transakce nosičů jízdného v požadovaném rozsahu, frekvenci a formátu

- odbavovací terminál odesílá směrem k serveru back-office výsledky provedení aktualizací a aktuální verze jednotlivých částí terminálu

### **4.2 Čtečka nosičů jízdného**

#### **Funkce**

- čtečka karet v zařízení akceptuje bankovní karty karetních společností MasterCard a Visa, bezkontaktní čipové karty dle ISO 14443 A/B, Mifare DESFire EV1-EV3 a NFC zařízení
- čtečka interně podporuje jednu z následujících HW terminálových platforem: Ingenico Open 1500, Mikroelektronika CRE-10, FEIG cVEND plug
- čtečka karet akceptuje BČK IDS Zetka (struktura karty viz. *Příloha II. - Karta IDS ZK*)
- čtečka karet v zařízení musí být schválena pro využití v České republice a musí být certifikována minimálně dle PCI PTS (SRED) 4.x, Paypass, PayWave (případně vyšších verzí těchto norem platných v době jejich užívání)
- čtečka musí akceptovat platební karty v mobilních telefonech vybavených NFC technologií
- čtečka akceptuje revizorské karty či revizorské čtečky
- po celou dobu životnosti systému musí čtečka splňovat požadavky certifikace, a to i v případě změn dotčených norem
- čtečka nesmí technicky (HW, FW nebo SW) limitovat případnou změnu acquirera
- čtecí vzdálenost 0–50mm

### **4.3 Označovač jízdenek**

#### **HW**

- obsahuje vysokorychlostní jehličkovou tiskárnu
- má otvor se štěrbinou šířky 35mm (tolerance šířky jízdenky ±0.7 mm)
- akceptuje papírové jízdenky v gramáži 80 200 g/m<sup>2</sup>
- umožňuje vizuální i akustickou signalizaci správného označení jízdenky
- používá reaktivní pásku z důvodu zamezení padělání označení jízdenek
- je vybaven snímači, které zamezuje dvojímu označení bez vyjmutí jízdenky a signalizací při ponechání jízdenky popř. útržku ve štěrbině

**SW**

- uživateli umožňuje nadefinovat rozsah tištěných údajů a jejich formát
- aktualizuje se společně v rámci balíku pro odbavovací terminál

#### **Funkce**

- tiskne libovolné znaky až do celé šířky jízdenky
- umožňuje tisk (znehodnocení) papírové jízdenky s minimálně těmito vytištěnými údaji na jedné řádce: aktuální čas (hh:mm), aktuální datum (dd.mm.rr) a číslo vozu (xxx)
- komunikačním protokolem poskytuje označení interní verze dat a řídícího software

#### **4.4 Dotyková obrazovka**

#### **HW**

- plněbarevná kapacitní dotyková grafická obrazovka s úhlopříčkou min. 5,7" a max. 8"
- rozlišením obrazovky minimálně 600 x 800 pixelů
- obrazovka je chráněna tvrzeným sklem (provedení antivandal)

#### **SW**

- je připraven na použití více jazykových mutací
- aktualizuje se společně v rámci balíku pro odbavovací terminál
- možnost rozmístit jednotlivé grafické prvky v rámci povoleného rastru obrazovky
- možnost změnit ikonky, barevné schéma, typ a velikost písma
- umožní zobrazit veškeré údaje poskytované vozidlovými protokoly (čas, datum, aktuální zastávku, pojížděnou linku, cíl, konečnou atd.)
- možnost definovat různý vzhled obrazovek na základě vozidlových událostí (změna pásma, posun na další zastávku atd.) a na základě vyhodnocení stavu čtečky karet (revize, neplatný nosič jízdného, dokončená transakce, probíhající transakce atd.)

### **Funkce**

- umožňuje cestujícímu volbu jazyka zobrazení a možnost jazykových mutací jednotlivých obrazovek
- umožňuje cestujícímu si vybrat z nabízených tarifů a jejich povolených kombinací
- v případě potřeby či z důvodu přehlednosti (při velkém množství položek) umožňuje přecházení mezi vícero virtuálními obrazovkami
- v případě neaktivity přechází po stanoveném čase do úsporného režimu s nižším jasem a modifikovaným zobrazením
- v případě revize přechází do speciálního režimu funkce
- mění svůj vzhled v závislosti na stavu čtečky nosičů (přiložená karta, neplatná karta, dokončení transakce atd.)
- má možnost přednastavení vybraného z tarifů jako prvotního (automatický nákup bez volby při přiložení nosiče)
- využívá ikon, podbarvení textů a virtuálních tlačítek pro zlepšení přehlednosti obrazovek

### **4.5 Skener čárových a 2D kódů**

### **Funkce**

- umožňuje číst kódy ve stanoveném formátu jak z papírových jízdenek tak i displejů mobilních zařízení
- akceptuje minimálně kódy typu QR (Level L, korekce 8%, verze 23, 109×109 modulů) a Aztec
- umožňuje číst dynamické (měnící se) kódy

• ve spolupráci s hlavní výpočetní jednotkou odbavovacího terminálu je schopen podle interního uživatelského klíče dešifrovat veškerá data obsažená v kódu

## **5. VOZIDLOVÁ ÚSTŘEDNA**

#### **Hardware**

- zařízení odolné proti otřesům a vibracím, odolné vůči kolísání napětí ve vozidlové soustavě a zvýšené prašnosti
- zařízení po dodání odpovídá platné legislativě a je schváleno Drážním úřadem pro použití ve vozidlech městské hromadné dopravy
- zařízení je přenositelné v rámci vozového parku Zadavatele a lze jej po odborné demontáži a konfiguraci znovu využít v libovolném jiném voze Zadavatele, který splňuje předepsané podmínky instalace (uchycení, kabeláž, napájení atd.)
- zařízení je napájeno z vozidlové napájecí soustavy
- zařízení obsahuje datový modem (LTE popř. 5G) homologovaný pro ČR a kompatibilní se sítěmi všech českých mobilních operátorů
- v zařízení je integrována vícepásmová anténa (GSM i data)
- zařízení umožňuje servisní uživatelskou výměnu SIM karty s tím, že tento úkon nemá mít vliv na stanovenou záruku zařízení a nemůže při něm primárně dojít k poškození elektronické či mechanické části zařízení
- pokud to řešení instalace odbavovacích terminálů umožňuje, může být vozidlovou ústřednou jeden z osazených terminálů, přičemž musejí být zachovány veškeré požadavky a funkčnosti na ústřednu kladené
- umožňuje interní oddělení dvou na sobě nezávislých počítačových sítí (síť s vozidlovými komponenty a "zabezpečené" sítě odbavovacích terminálů splňující certifikované prostředí). Oddělení může být realizováno jak na úrovni hardwarové tak softwarové.
- zařízení může mít v sobě integrováno i ethernetový přepínač

#### **SW**

- uživatel může vypínat a zapínat jednotlivé poskytované protokolové služby (FTP, Putty atd.)
- uživatel může změnit přístupové údaje pro poskytované služby
- uživatel může vytvořit, modifikovat a ukládat routovací pravidla
- uživatel může modifikovat a ukládat parametry GSM připojení (např. název přístupového bodu "apn")

### **Funkce**

*Pozn: Zadavatel na vlastní náklady zajistí dodání adekvátního počtu SIM karet s aktivovaným datovým tarifem, vlastní správou adresace a možností adresného přístupu z veřejného internetu či serveru back-office (veřejná IP adresa, mobilní privátní síť apod.)*

- zařízení realizuje veškeré online přenosy směrem do/z back-office, do/ze serveru acquirera či zúčtovací banky a do/z obecného Internetu
- v případě, že bude z hlediska datových cest potřeba pro komunikaci z back office nebo zúčtovací bankou, musí být také provozováno v PCI DSS certifikovaném prostředí
- umožňuje obousměrné (upload i download) využití přenosového kanálu do obecného Internetu ostatním vozidlovým zařízením např. odbavovacímu terminálu, palubnímu počítači, LCD informačním obrazovkám aj.
- komunikuje s ethernetovým přepínačem nebo tento přepínač uvedených parametrů přímo obsahuje
- umožňuje současný provoz obou sítí do obecného či zabezpečeného Internetu
- umožňuje obousměrnou prioritizaci datových přenosů ze "zabezpečené" sítě odbavovacích terminálů
- přístup k vnitřním vozidlovým sítím z veřejného internetu je zabezpečen přístupovými údaji, a to bez ohledu na port a protokol
- zařízení dokáže provést oboustranný překlad adres a umožňuje vytvořit spojení mezi zařízením ve vnitřní síti a internetem

## **6. ETHERNETOVÝ PŘEPÍNAČ**

#### **HW**

- zařízení odolné proti otřesům a vibracím, odolné vůči kolísání napětí ve vozidlové soustavě a zvýšené prašnosti
- zařízení po dodání odpovídá platné legislativě a je schváleno Drážním úřadem pro použití ve vozidlech městské hromadné dopravy
- zařízení je napájeno z vozidlové napájecí soustavy
- zařízení je přenositelné v rámci vozového parku Zadavatele a lze jej po odborné demontáži a konfiguraci znovu využít v libovolném jiném voze Zadavatele, který splňuje předepsané podmínky instalace (uchycení, kabeláž, napájení atd.)
- obsahuje minimálně 16 ethernetových portů o rychlostech minimálně 100Mbit/port –
- zařízení může být dodáno jako dva na sobě nezávislé přepínače (umístěné např. v přední části vozu a v části za "kloubem"), jejichž výsledný součet a parametry portů odpovídají výše uvedeným; z pohledu všech zařízení se vozidlová síť musí jevit jako celistvá/nerozdělená (bez ohledu na fyzické připojení v přepínači)
- zařízení může být integrováno do vozidlové ústředny

#### **Funkce**

- realizuje ethernetové spojení v rámci zařízení na vozidlové síti (odbavovací terminály, vozidlová ústředna, palubní počítač apod.)
- provádí neblokující přepínání datových paketů

### **7. PŘEPRAVNÍ KONTROLA**

Revizi jízdenek je možné provádět ve třech variantách:

- revizorským zařízením,
- přiložením nosiče cestujícího k odbavovacímu terminálu pro kontrolu vůči uloženému taplistu (seznam označených karet ve vozidle) v režimu "revize jízdenek" odbavovacího terminálu,
- přiložením karty k odbavovacímu terminálu pro kontrolu vůči back-office (systém online dotaz odpověď) v režimu "revize jízdenek" odbavovacího terminálu

### **7.1 Revizorské zařízení**

#### **Hardware**

- kombinované zařízení dotykového displeje, čtečky nosičů jízdného a skeneru čárových a 2D kódů
- obsahuje datový modem (LTE popř. 5G) homologovaný pro ČR a kompatibilní se sítěmi všech českých mobilních operátorů
- plněbarevný dotykový displej úhlopříčky min. 4,5" je chráněn tvrzeným sklem či krycí fólií
- zařízení odolá pádu z 1.2m a polití tekutinou
- zařízení obsahuje NFC komunikační rozhraní
- obsahuje pozice pro minimálně 2 SAM moduly
- zařízení má dostatek operační a úložné paměti, aby umožňovalo současnou instalaci a běh více aplikací naráz, tj. nativní dodavatelské revizorské aplikace a minimálně dvou dalších se systémem

kompatibilních aplikací jiných výrobců/dodavatelů (např. kontrola SMS jízdenek od fy Globdata, a.s.)

- zařízení vydrží na interní baterii v aktivním provozu kontroly minimálně 8 hod.
- čtečka nosičů jízdného v revizorském zařízení akceptuje bankovní karty karetních společností MasterCard a Visa, bezkontaktní čipové karty dle ISO 14443 A/B, Mifare DESFire EV1-EV3 a NFC zařízení
- čtečka nosičů jízdného v revizorském zařízení musí být schválena pro využití v České republice a musí být certifikována minimálně dle PCI PTS (SRED) 4.x, Paypass, PayWave (případně vyšších verzí těchto norem platných v době jejich užívání)
- čtečka karet akceptuje BČK IDS Zetka (struktura karty viz. *Příloha II. - Karta IDS ZK*)
- po celou dobu životnosti systému musí revizorské zařízení splňovat požadavky certifikace, a to i v případě změn patřičných norem pro přístup k nosičům jízdného

#### **Software**

- přihlášení do revizorské aplikace je podmíněno zadáním přihlašovacích údajů (jméno, heslo) nebo přiložením speciální revizorské karty k NFC rozhraní
- revizorská aplikace umožňuje kombinovanou kontrolu pomocí staženého "tap listu" z vozidla, tak i systémem dotaz-odpověď na back-office
- výsledek kontroly nosiče jízdného je v revizorské aplikaci zpracován v grafické podobě s využitím barevných prvků, textů a ikon
- výsledek načtení čárového nebo 2D kódu je v revizorské aplikaci zpracován v grafické podobě s využitím barevných prvků, textů a ikon
- software umožní Zadavateli bezpečně uschovat, měnit a použít šifrovací heslo pro případné chráněné 2D kódy
- nabízí zvukovou i vizuální signalizaci průběhu kontroly nosičů
- umožňuje kontrolu SMS jízdenek v systému provozovaném společností Globdata, a.s. vlastní aplikací nebo umožňuje Zadavateli nainstalovat pod uživatelem s právy správce aplikace spustitelné pod operačním systémem Android 7.1 a vyšší
- uživateli je umožněno přepínat se mezi aplikacemi
- na revizorském zařízení může být spuštěno současně několik aplikací až do velikosti volné operační paměti

### **Funkčnost**

- kontrola jízdenek probíhá pověřenou osobou dopravce pomocí aplikace běžící na revizorském zařízení
- veškerá komunikace při přenosu mezi odbavovacím terminálem a revizorským zařízením (např. při vyčítání "taplistu") musí být šifrována a chráněna proti odposlechu
- back-office musí z revizorské aplikace přebírat, evidovat a archivovat pro každý jednotlivý záznam kontroly tj. unikátní identifikaci nosiče (token), počet kontrol, číslo revizorské čtečky (popř. přihlášeného revizora), datum, čas, číslo vozu, identifikaci nástupní zastávky revize a pásmo
- revizorské zařízení automaticky stahuje prostřednictvím mobilní sítě údaje z back-office o zakoupených jízdenkách a umožňuje prostřednictvím NFC rozhraní stažení seznamu přiložených karet ("taplistu") z odbavovacího terminálu ve vozidle
- pokud není potřeba jinak, tak synchronizace dat revizorského zařízení vůči back-office bude během směny revizora pouze inkrementální
- systém komunikace s back-office musí být navržen tak, aby na revizorském zařízení mohla být zkontrolována platnost jednorázové jízdenky, a to i v případě, kdy cestující např. svůj nosič přiložil v předchozím vozidle a po přestupu jej znovu nepřiložil
- revizorské zařízení pracuje v souladu se zákonem o ochraně osobních údajů
- skener kódů umožňuje číst kódy ve stanoveném formátu jak z papírových jízdenek tak i displejů mobilních zařízení
- skener kódů akceptuje minimálně kódy typu QR (Level L, korekce 8%, verze 23, 109×109 modulů) a Aztec
- skener kódů umožňuje číst dynamické (měnící se) kódy

## **8. POČTY ZAŘÍZENÍ**

- Odbavovací terminál včetně skeneru kódů a držáku na madlo **94 ks** (1. dveře)
- Odbavovací terminál včetně držáku na madlo **224 ks** (2.,3. a 4. dveře)
- Vozidlová ústředna **94 ks** *(v případě, že jako ústředna nemůže fungovat některý z odbavovacích terminálů)*
- Ethernetový přepínač **94 ks** *(v případě, že přepínač není součástí vozidlové ústředny)*
- Revizorská čtečka **14 ks**
- Propojovací kabeláž UTP kat. 5e (palubní počítač vozidlová ústředna) **94 ks**
- Dodatečná instalace kabeláže do vozu **30 ks** (21 ks trolejbusů, 9 ks autobusů)

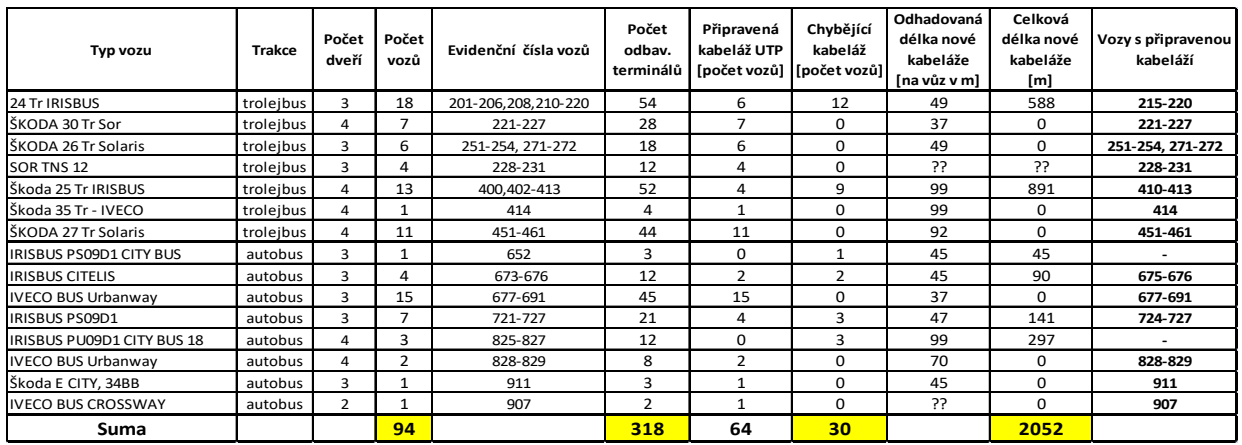

*Pozn.: připravená kabeláž UTP ve vozech je provedena ve standardu nestíněné UTP kat. 5e*

## **9. UPGRADE SW**

- provedení aktualizací bude provedeno vždy po vzájemné konzultaci Zadavatele s Uchazečem s ohledem na kompatibilitu jednotlivých verzí programového vybavení a vhodnost nasazení konkrétní verze
- po provedení aktualizací musí být vždy zachována veškerá původní funkčnost zařízení

### **9.1 BACK-OFFICE**

• bude provedena aktualizace (upgrade) operačního systému, všech aplikací back-office a softwarů třetích stran (včetně databází) na verze obvyklé pro daný kalendářní rok včetně migrace a případné transformace (povýšení) dat pro novější verze programů či databází (uzpůsobení nové struktuře, konverze datových typů, rekompilace atd.)

## **9.2 ODBAVOVACÍ TERMINÁL**

• bude provedena aktualizace (upgrade) operačního systému a všech aplikací běžících na odbavovacím terminálu (platí pro všechny části terminálu) a softwarů třetích stran na verze obvyklé pro daný kalendářní rok včetně migrace a případné transformace (povýšení) dat pro novější verze programů či databází (uzpůsobení nové struktuře, konverze datových typů, rekompilace atd.)

## **9.3 REVIZORSKÁ ČTEČKA**

• bude provedena aktualizace (upgrade) operačního systému a všech aplikací běžících na revizorské čtečce a softwarů třetích stran na verze obvyklé pro daný kalendářní rok včetně migrace a případné transformace (povýšení) dat pro novější verze programů

## **10. INSTALACE, MONTÁŽ**

- v případě, že v důsledku instalace Uchazečem dodaného zařízení, změny pozice stávajícího zařízení Zadavatele či z důvodu úprav na interiéru vozu byla u drážních vozidel vyžadována revize vozu, tuto v plné výši hradí Uchazeč a bude součástí cenové nabídky Uchazeče (včetně provize za vystavení protokolu o revizi)
- protokol o provedené revizi (originál) předá Uchazeč Zadavateli nejpozději při započetí zkušebního provozu každého jednotlivého vozu

### **10.1 ODBAVOVACÍ TERMINÁL**

- zařízení budou umístěna na madlech v pozicích, kde jsou umístěny aktuální označovače
- zařízení bude uchyceno v držáku, který je pevně připevněn k madlu ve vozidle
- zařízení bude umístěno tak, aby výška štěrbiny označovače jízdenek v zařízení odbavovacího terminálu byla v rozmezí *110* – *150* cm od podlahy vozidla
- zařízení bude umístěno na vlastní napájecí větvi palubního počítače, která je schopna po dobu maximálně 800µs dodávat špičkový proud 90A (při tolerovaném poklesu hladiny vozidlového napětí) – pokud by mohla nastat situace, že součtový špičkový proud všech odbavovacích terminálů ve voze překročí ve stanoveném časovém úseku výše uvedenou hranici, musí být technicky (omezením proudu, postupným náběhem, doplněním dalšího relé apod.) zajištěno, aby nedošlo k přetížení nebo vyzkratování větve palubního počítače
- pokud by vzhledem k vnějším rozměrům odbavovacího terminálu při splnění podmínky na výšku štěrbiny označovače došlo při instalaci k zakrytí stávajících tlačítek na madle (tlačítko zastávka na vyžádání, tlačítko výstup s kočárkem, tlačítko výstup tělesně znevýhodněného) znemožňující stisknutí tlačítka cestujícím, musí Uchazeč zajistit přesun tohoto tlačítka na jiné nejbližší vhodné umístění, původní provedení a funkčnost tlačítka nesmí být změnou umístění dotčeny. Cena přemístění tlačítka bude potom součástí nabídkové ceny Uchazeče.
- finální provedení umístění terminálů podle typu vozidla podléhá odsouhlasení Zadavatele
- držák odbavovacího terminálu umožňuje záměnu stejného typu odbavovacího terminálu (kus za kus)
- zařízení lze sundat z držáku jen s pomocí nářadí nebo po otevření odbavovacího terminálu a aktivací nasazovacího mechanismu
- přípojná kabeláž vedoucí do odbavovacího terminálu musí být v místě připojení terminálu odpojitelná pomocí konektorů, kabelových spojek apod.

### **10.2 VOZIDLOVÁ ÚSTŘEDNA**

- zařízení bude umístěno ve schráni elektroniky
- zařízení bude připevněno tak, aby jeho uchycení odolalo otřesům a vibracím ve vozidle
- zařízení svým umístěním či funkcí nesmí negativně ovlivňovat ostatní komponenty vozidla či kabeláž
- zařízení bude možné demontovat použitím běžného nářadí popř. použitím Uchazečem dodaného speciálního nářadí
- přípojná kabeláž musí být v místě připojení odpojitelná pomocí konektorů, kabelových spojek apod.

## **10.3 ETHERNETOVÝ PŘEPÍNAČ**

- zařízení bude umístěno ve schráni elektroniky
- zařízení bude připevněno tak, aby jeho uchycení odolalo otřesům a vibracím ve vozidle
- zařízení svým umístěním či funkcí nesmí negativně ovlivňovat ostatní komponenty vozidla či kabeláž
- zařízení bude možné demontovat použitím běžného nářadí popř. použitím Uchazečem dodaného speciálního nářadí
- přípojná kabeláž musí být v místě připojení odpojitelná pomocí konektorů, kabelových spojek apod.
- v případě varianty instalace se dvěma přepínači, musí tyto být umístěny na stejné vozidlové napájecí větvi a musí být vzájemně propojené odpovídající síťovou kabeláží tak, aby se vozidlová síť jevila jako celistvá - na segmenty nerozdělená

### **10.4 VYHRAZENÍ PROSTORU ZADAVALE**

- Zadavatel umožní Uchazeči po dobu montážních prací bezplatně využívat vyhrazený prostor v areálu Zadavatele
- vyhrazeným prostorem je myšlena uzamykatelná vnitřní místnost o minimálních rozměrech 3x4m s dostupnou elektrickou přípojkou 230V a s přístupem k sociálnímu zařízení

## **11. ŠKOLENÍ**

- Backoffice 2 pracovníci kompletní rozsah
- Backoffice 2 pracovníci obsluha
- Revize jízdenek 15 pracovníků obsluha
- Revize jízdenek 2 pracovníci kompletní rozsah
- Odbavovací terminál, vozidlová ústředna, ethernetový přepínač 3 pracovníci kompletní rozsah
- Funkčnost systému jako celku 20 pracovníků

## **12. ZÁRUKY**

- Uchazeč zaručí Zadavateli, že po dobu 10 let od podpisu smlouvy je schopen dodávat veškerá zařízení zmíněná v této specifikaci popř. dodá zařízení typově novější, avšak plně zpětně kompatibilní (napojovací konektor, rozměry atd.) a technicky na stejné nebo vyšší úrovni
- Uchazeč se zavazuje, že před ukončením zkušebního provozu, bude mít se Zadavatelem uzavřenu platnou servisní smlouvu

## **TECHNICKÁ SPECIFIKACE E-SHOP**

## **1. Obecné požadavky na webovou aplikaci a provedení stránek**

- Základní parametry navazují na specifikaci z bodu 3.2.6. Technické specifikace I.
- webová aplikace musí umožnit intuitivní ovládání odpovídající současným trendům včetně "našeptávače";
- webová aplikace je technologicky připravena na multijazyčné řešení, přičemž Zadavateli bude umožněno prostřednictvím rozhraní přidávat další jazykové mutace;
- webová aplikace musí mít odlišná rozhraní/frontendy pro jednotlivé role a přístupy např. jednorázový neregistrovaný uživatel, registrovaný uživatel, obsluha předprodejního místa Zadavatele, oddělení doplatkové pokladny přepravní kontroly Zadavatele, administrátor systému;

## **2. Rozdělení rozhraní podle rolí**

- **Rozhraní pro registrovaného uživatele musí umožnit:**
	- založení uživatelského účtu a jeho správu;
	- obnovení zapomenutých přístupových údajů;
	- registraci identifikátorů a jejich správu;
	- nakupování produktů zejména časových předplatných dokladů vázaných k identifikátorům;
	- sledování historie jízd realizovaných v režimu check in check out včetně možnosti dodatečného vytištění jízdního dokladu, podání reklamace, zobrazení přehledu transakcí a zúčtované částky;
	- uživatel má možnost si výsledný i filtrovaný výpis stáhnout ve formátu, který zachová strukturu a formátování
	- zobrazit aktuální informace, návody, obchodní podmínky, aj. přímo texty na webu, soubory ke stažení;
	- nahrávání dokumentů popř. zadávání údajů nutných ke schválení např. na prokázání slevy z jízdného.
- **Rozhraní pro obsluhu předprodejní místa Zadavatele musí umožnit:**
	- asistované založení uživatelského účtu a jeho správu;
	- vyhledání účtu cestujícího primárně přiložením identifikátoru ke čtečce nebo na základě registračního čísla účtu;
	- registraci a správu identifikátorů;
	- prodej a správu časových kuponů (blokování, rušení, řešení reklamace, aj.);
	- tisk daňových dokladů;
	- autorizace (potvrzení) nároku na slevu případně i autorizace dalších údajů (např. fotografie, jméno a příjmení, telefonní číslo, adresa);
	- zobrazení a kontrolu nahraného dokumentu nárokujícího slevu (např. ofocené potvrzení o studiu)
	- kontrolu validity zadaného ISIC průkazu (statusu studenta) online v centrální databázi třetího subjektu (Zadavatel dodá Uchazeči potřebný API klíč pro implementaci);
	- zadání nároku na slevu;
	- zobrazení relevantních dat z historie např. pro řešení reklamací;
	- poskytnutí výpisu z účtu uživatele;
	- v souvislosti s řešením reklamací musí aplikace umožnit evidovat stav a průběh řešení reklamace.
- **Rozhraní pro oddělení doplatkové poklady přepravní kontroly Zadavatele musí umožnit:**
- vyhledání účtu cestujícího primárně přiložením identifikátoru ke čtečce nebo na základě registračního čísla účtu;
- správu identifikátorů;
- tisk daňových dokladů;
- zobrazení relevantních dat z historie např. pro řešení reklamací;
- poskytnutí výpisu z účtu uživatele;
- v souvislosti s řešením reklamací musí aplikace umožnit evidovat stav a průběh řešení reklamace.
- **Rozhraní pro administrátora musí umožnit:**
	- kompletní správu systému, nastavování rolí, přidělování oprávnění jednotlivým osobám;
	- editace textů, nahrávání souborů s informacemi, měnění vstupních dat (např. tarif), parametry, aj.;
	- rozhraní musí umožnit i ruční vstup (např. pro úpravu blacklistů/whitelistů pro techniky, aj.).

## **3. Neregistrovaný uživatel**

• viz. bod 3.2.6.1 Technické specifikace I.

## **4. Registrovaný uživatel**

## **4.1. Účet uživatele**

- účet uživatele slouží uživateli primárně ke správě uživatelského účtu. Prostřednictvím svého účtu uživatel dále přistupuje do dalších modulů a spravuje identifikátory a jízdní doklady, sleduje historii jízd realizovaných v režimu check in – check out.
- uživatel by měl mít prostřednictvím svého účtu přístup k veškerým informacím o svých datech (identifikátory, registrované slevy a informace o jízdních dokladech, platnosti, stav vyřízení reklamací, stav schválení požadavků na slevy atd.).

## **4.2. Založení účtu**

- Každý registrovaný účet bude mít v rámci celého systému unikátní jedinečnou identifikaci;
- Uživateli bude umožněno nechat si zaslat na registrovaný e-mail systémem nově vygenerované heslo pro případ jeho zapomenutí. Nové heslo bude platné až po potvrzení požadavky na základě odkazu v obdrženém emailu;

## **4.3. Účet s nárokem na slevu**

- K uživatelskému účtu je možné registrovat i nárok na slevu (případně i nárok na bezplatnou přepravu), kdy slevové kategorie vychází z Tarifu a SPP Zadavatele;
- Potvrzení (autorizaci) nároku na slevu buďto provádí obsluha Zákaznického centra na základě předložení potřebných dokladů nebo uživatel může svůj nárok na slevu uplatnit také prostřednictvím nahrání vyfoceného/naskenovaného dokumentu do patřičné části svého uživatelského účtu či zadáním validních údajů ISIC karty. I tento způsob nárokování podléhá autorizaci a ověření obsluhou Zadavatele;
- Bez autorizace nároku na slevu se sleva nebere při čerpání služeb prostřednictvím aplikace v potaz. V případě zájmu využívat časové kupony vázané k Nosiči jízdného a v případě nároku na slevu při cestování v režimu check in – check out musí uživatel do systému nahrát svou fotografii. Nahraná fotografie bude vždy autorizována v aplikaci patřičnou osobou předprodejního místa Zadavatele;
- Součástí informací o registrovaném nároku na slevu bude nejen typ slevy, ale i období platnosti nároku na slevu (od – do). Aplikace musí v nastavitelném časovém intervalu pomocí emailové

zprávy či upozorněním v samotném rozhraní uživatele automaticky upozornit na blížící se konec platnosti nároku na slevu;

- Vedle emailu, hesla a fotografie (požadované v některých případech) mohou být k účtu registrovány i další údaje (např. jméno, příjmení, datum narození, adresa trvalého bydliště, případně kontaktní adresa). Rozsah registrovaných údajů bude dodefinován v rámci vytváření Prováděcího projektu, který je součástí předmětu této veřejné zakázky;
- Řešení aplikace musí umožnit u jednotlivých účtů evidovat různý rozsah údajů (např. pro možnost čerpat zlevněné jízdné bude nutné, aby uživatel registroval více údajů než pro nárok na nákup přenosných jízdních dokladů, aj.). Zadavatel rovněž požaduje, aby bylo možné v aplikaci definovat různé scénáře (definici povinně vyplňovaných údajů) vyplnění pro nákup různých služeb. Vzhledem k tomu, že se v průběhu provozu může vyskytnout požadavek na evidování dalších údajů, musí řešení Uchazeče umožňovat snadné rozšiřování polí databáze o další pole včetně definování jejich stavů;

## **4.4. Závislý (rodičovský) účet**

- Uživatel musí mít možnost prostřednictvím svého účtu založit a spravovat závislý uživatelský účet (např. rodič založí takový závislý účet pro své dítě), kdy závislé účty budou ovládány pomocí ovládacího účtu a nebude k nim evidován email a heslo;
- K závislým účtům je možné registrovat nárok na slevu, který musí být opět autorizován (a v databázi potvrzen) obsluhou přepážek předprodejního místa Zadavatele, a další potřebné údaje o uživateli (např. fotografie, adresa, jméno, aj.);
- Informace a potvrzení o operacích provedených na závislých účtech se zasílají ovládajícímu účtu. Závislé účty bude možné měnit na běžné (nezávislé) účty dodatečným doplněním přihlašovacích údajů;

## **4.5. Souhlas se zpracováním údajů**

- Aplikace musí uživatele poskytujícího osobní údaje vyzvat k udělení příslušných souhlasů pro práci s těmito údaji a současně i k jejich doplnění;
- Uživateli se musí v souvislosti s požadovanou službou (např. registrace nároku na slevu) zobrazit seznam vyžadovaných údajů a doprovodný vysvětlující text;
- Souhlas se bude udělovat běžným formulářovým tlačítkem. Poskytnutí souhlasu znamená souhlas pro všechny povinné položky a dle zákazníkovy volby i pro nepovinné položky.;
- Bez uděleného souhlasu v potřebném rozsahu nebude mít zákazník přístup k odběru požadované služby (např. mu nebude umožněn nákup zlevněných jízdních dokladů vázaných na identifikátor v podobě Nosiče jízdného);
- Zákazník musí mít možnost si i později zobrazit podobu uděleného souhlasu, měnit rozsah souhlasu týkající se nepovinných údajů a mít možnost souhlas ukončit (což bude mít za následek znepřístupnění daných služeb);
- Spolu se souhlasem pro práci s osobními údaji poskytnutým uživatelem bude evidováno i datum udělení souhlasu, obsah tohoto souhlasu a datum případného odvolání souhlasu. Evidovány musí být rovněž změny obsahu souhlasu;

## **4.6. Registrace identifikátoru – nosiče jízdného**

## **4.6.1. Typy identifikátorů**

o Identifikátor bude existovat pouze jako identifikace cestujícího, na samotném identifikátoru nebudou ukládány žádné informace.

- o Identifikátorem může být anonymní (např. předplacená platební karta) i osobní platební karta karetních asociací VISA a Mastercard (tj. karta vydávaná k běžnému účtu konkrétní fyzické osobě včetně emulovaných variant platební karty – technologie HCE).
- Uživatel má možnost ke svému účtu registrovat identifikátory nosiče jízdného.
- K jednomu účtu může být registrováno více identifikátorů, před nákupem konkrétní služby uživatel zvolí, ke kterému identifikátoru má být služba přiřazena.
- Součástí registračního procesu bude nahrazení původního čísla identifikátoru vygenerovaným tokenem, který bude získán na Tokenizační bráně (v případě registrace uživatele přes webové rozhraní) nebo prostřednictvím čtečky bezkontaktních platebních karet umístěné na předprodeji Zadavatele. Součástí procesu tokenizace musí být i ověření platnosti identifikátoru vydavatelem platební karty.
- Součástí registračního procesu musí být i ověření jedinečnosti identifikátoru/tokenu v systému, kdy každý identifikátor/token je možné do systému registrovat pouze jednou.
- Součástí evidovaných a uživateli zobrazovaných údajů pro registrovaný identifikátor budou pro snadnou orientaci v registrovaných nosičích vedle vygenerovaného tokenu i:
	- Maskované číslo identifikátoru;
	- Datum konce platnosti identifikátoru;
	- Pojmenování, které může uživatel každému nosiči přiřadit.
- Registrovaný identifikátor bude možné blokovat na žádost uživatele v systému (uživatel prostřednictvím webové aplikace nebo na prostřednictvím obsluhy na předprodejích Zadavatele).

## **5. E-shop**

Aby uživatel mohl zakoupit jízdní doklad prostřednictvím E-shopu, musí mít v aplikaci registrovaný alespoň jeden identifikátor, který je v daném okamžiku platný.

Modul E-shop musí umožnit minimálně následující:

- Nákup jízdních dokladů vázaných k identifikátoru, kdy uživateli bude zobrazena pouze nabídka odpovídající potvrzené slevové kategorii a typu účtu.
- E-shop musí umožnit i nákup jízdního dokladu s pozdějším datem platnosti.
- Správu zakoupeného jízdního dokladu vázaného k identifikátoru (např. přeregistraci kuponu k jinému identifikátoru z důvodu ztráty původního identifikátoru, expiraci identifikátoru; blokaci časového kuponu, aj.).
- Vytváření nákupního košíku, do kterého budou vloženy vybrané produkty a následně uhradit obsahu košíku zvoleným platebním nástrojem. Po úspěšném zaplacení dojde k předání této informace do aplikace (včetně veškerých informací o zakoupeném produktu a příslušných údajů o zákazníkovi), na základě čehož bude jízdní doklad označen za platný a následně bude připsán na whitelist.
- Vytvoření daňového dokladu k zakoupenému produktu, který bude zaslán na registrovaný email uživatele, a který bude možné přímo z webové stránky vytisknout či uložit (ve formě PDF soboru).
- Sestavovat whitelisty platných jízdních dokladů ve vazbě na tokeny identifikátorů a zajistit jejich distribuci do definovaných odbavovacích zařízení provozovaných Zadavatelem.
- Sestavovat whitelisty slev registrovaných k jednotlivým tokenům.
- Sestavovat blacklisty blokovaných časových kuponů ve vazbě na tokeny bezkontaktních platebních karet (a distribuovat je prostřednictvím backoffice).

## **6. Tokenizační brána**

- Pro Zadavatele tokenizační bránu provozuje firma Monet+ formou placené garantované služby
- Tokenizační brána zajišťuje vygenerování stejného tokenu k jednomu identifikátoru bez ohledu na použitou čtečku Zadavatele (předprodejní místa, doplatkové pokladny, čtečky nosičů v odbavovacích zařízeních ve vozidlech Zadavatele atd.)
- Tokenizační brána ověřuje platnost identifikátoru vydavatelem platební karty

## **7. Platební nástroje**

Zadavatel požaduje, aby produkty zakoupené pomocí E-shopu aplikace, bylo možné uhradit pomocí níže uvedených platebních nástrojů, kdy platby realizované pomocí těchto nástrojů budou přijímané na určený bankovní účet Zadavatele. Po uhrazení ceny produktu bude tato informace okamžitě předaná do aplikace a to včetně všech informací o jízdence a o uživateli, který produkt zakoupil.

Transakce musí být zaevidovaná a uložená do transakční historie.

## **7.1. Požadované platební nástroje:**

- On-line platba v platební bráně E-shopu- tj. běžná online platba realizovaná pomocí údajů bankovní karty.
	- Pokud platební brána vrátí informaci o úspěšně realizované platbě, považuje se prováděná platební transakce ihned za úspěšně dokončenou. Zákazník bude přesměrován zpět do nákupního košíku, kde se mu zobrazí informace o úspěšném zaplacení. V případě, že bude platba přes platební bránu neúspěšná, bude uživatel přesměrován zpět do nákupního košíku a bude upozorněn, že platba neproběhla.
- Platební tlačítko
	- Uchazeč rovněž poskytne funkci "platebního tlačítka", kdy bude zákazník po použití tlačítka přesměrován do dané banky, kde bude po přihlášení do svého účtu rovnou přesměrován na vyplněný příkaz k bankovnímu převodu, který pouze potvrdí.

## **8. Whitelisty, blacklisty, stoplisty tokenů a jízdních dokladů**

*Whitelistem* se rozumí seznam identifikátorů (respektive tokenů) a jízdních dokladů, které jsou k tokenům vázány a seznamy tokenů s přiřazenou registrovanou fotografií držitele.

*Blacklist* je seznam zakázaných identifikátorů (respektive tokenů) případně seznam blokovaných nakoupených služeb (např. jízdních dokladů ve vazbě na konkrétní token).

Podmnožinou blacklistu je pak lokální stoplist identifikátorů (tokenů), který je sestaven z nosičů, pro které je znemožněna platební funkce (po ověření tokenu v režimu check in – check out).

- Aplikace bude pro účely odbavení generovat:
	- soubory platných jízdních dokladů vázaných na tokeny vytvořené z čísel nosičů (whitelisty), kdy součástí těchto souborů budou informace o kuponu (minimálně typ jízdného, časová platnost od – do, zónová platnost, aj.), které budou ukládány v revizorských čtečkách a ve vozidlovém odbavovacím zařízení;
	- soubory (whitelisty) registrovaných tokenů a k nim registrovaných fotografií držitelů, které budou ukládány v revizorských čtečkách a v případě vozidel ve vozidlovém odbavovacím zařízení u předních dveří;
- whitelisty slev registrovaných k jednotlivým tokenům nosičů, které budou distribuovány především do revizorských zařízení (možnost kontroly, že klient provedl odbavení v režimu check in – check out s bezkontaktní platební kartou, u které má na registrovanou slevu nárok).
- Součástí plnění veřejné zakázky je navržení struktury a detailního obsahu whitelistů a blacklistů včetně lokálního stoplistu. Whitelisty, blacklisty i stoplist musí být navrženy tak, aby bylo možné tyto seznamy bezpečně a v co nejkratším čase distribuovat do koncových odbavovacích zařízení (odbavovací zařízení ve vozidle, revizorská zařízení, předprodejní zařízení, aj.).
- Zadavatel požaduje, aby aplikace umožňovala generování aktuálních whitelistů a blacklistů nezávisle na sobě a v různě dlouhých periodách.
- Zabezpečení whitelistů, blacklistů a stoplistů a jejich distribuce do koncových odbavovacích zařízení (terminál cestujícího, revizorská čtečka a případně další) jsou technicky zajištěny tak, že uvedené seznamy není možné získat a rozšifrovat třetí stranou, a to i v případě zcizení odbavovacího zařízení.
- Zadavatel rovněž navrhne zabezpečení přenosu dat o check in check out z odbavovacích zařízení ve vozidle do tarifního jádra.
- Zadavatel si klade následující podmínky na aktualizaci seznamů v odbavovacích zařízeních:
	- Bezprostředně po úspěšné registraci nového identifikátoru, kdy součástí registrovaných údajů je i fotografie držitele, musí aplikace připsat tento identifikátor na příslušný whitelist tokenů a fotografií. Aktualizovaný whitelist (případně přírůstkový whitelist) musí být v příslušných koncových zařízeních k dispozici nejpozději do 12 hodin od úspěšné registrace identifikátoru.
	- Bezprostředně po úspěšném zaplacení jízdního dokladu vázaného k tokenu musí aplikace připsat tento jízdní doklad na příslušný whitelist. Po připsání jízdního dokladu vázaného k tokenu na whitelist musí být informace o daném tokenu a jízdním dokladu v odbavovacím zařízení (vozidlový odbavovací systém, revizorské čtečky, aj.) aktualizovány nejpozději do 1hodiny od úspěšného zaplacení jízdního dokladu.
	- Informace o transakcích realizovaných s nosiči jízdného ve vozidle v offline režimu (odbavení v režimu check in – check out, nákup jednotlivého jízdného v offline režimu) bude přenesena do tarifního jádra nejpozději do 10 minut od svého vzniku.
	- Po připsání tokenu na lokální stoplist, bude aktualizovaný stoplist nejpozději do 10 minut distribuován do všech odbavovacích zařízení, která jsou předmětem této zakázky a která jsou v danou chvíli v provozu.
- K uvedeným časům je nutné přistupovat jako k parametrům, které má Zadavatel možnost prodloužit.
- Uchazeč předá Zadavateli popis struktury a obsahu whitelistů, blacklistu a stoplistu.

## **9. Tarifní jádro**

- Součástí aplikace musí být i modul tarifního jádra, kdy tento modul bude sloužit pro detailní evidenci a výpočet jízdného při transakcích realizovaných prostřednictvím nosičů jízdného v režimu check in  $-$  check out, s funkcionalitou "capingu".
- Modul tarifního jádra musí umožnit následující:
	- Výpočet ceny jednotlivého jízdného v režimu check in check out s ohledem na slevu registrovanou k danému identifikátoru;
	- Výpočet celkové ceny jízdného za definovaný časový úsek (agregace transakce);
	- Optimalizaci ceny jízdného za definovaný časový úsek (např. zastropování maximální ceny jízdného zaplaceného během kalendářního dne), kdy časový úsek bude parametrem, který je možné změnit;
	- Zúčtování celkové částky.
- Tarifní jádro musí dále vytvářet lokální stoplist identifikátorů (respektive tokenů), na který budou připsány tokeny po neúspěšném ověření identifikátoru použitého na odbavovacím zařízení.
- Tarifní jádro musí skrze webové rozhraní aplikace zpřístupnit informace o jízdách v režimu check in – check out za účelem dodatečného vytištění jízdního dokladu, podání reklamace, zobrazení přehledu transakcí a zúčtované částky, a to i všem klientům – tedy i těm, kteří nemají v aplikaci registrován uživatelský účet nebo identifikátor/token, který v rámci odbavení využili.

## **10. Další požadavky na aplikaci**

- Zadavatel požaduje, aby dodané řešení umožnilo minimálně následující základní správu:
	- Správa oprávněných pracovníků: modul definující správcovské skupiny a jejich oprávnění (administrátor, pracovník předprodeje, reklamační pracovník, aj.);
	- Archivace a skartace: modul zajišťující zálohování, dlouhodobou archivaci dat a také skartaci vybraných dat (např. údaje zastaralé nebo povinně skartované v důsledku pravidel pro nakládání s osobními údaji).
- SW umožňuje uživateli získat a zobrazit souhrnnou či denní statistiku prodaných jízdních dokladů s možností výběru období od-do, možnost filtrace dle tokenu, podle typů jízdenek či typů kupónů, cen apod.
- Tuto statistiku umožňuje exportovat do souboru ve formátu Comma-separated values ve struktuře uzpůsobené pro import to interních účetních systémů Zadavatele (struktura souboru viz. *Příloha*

## *III. – Export jízdenek*)

- SW musí umožnit správcům jednotlivých modulů měnit dle potřeby druhy a ceny služeb, texty návodů, obchodní podmínky, pokyny pro zákazníky, aj.
- SW musí umožnit správcům jednotlivých modulů rovněž změnu všech textů v e-shopu, tvorbu reportů a sestav a provádění servisních zásahů.
- SW musí být dimenzován na minimálně 40tisíc potenciálních uživatelů, kdy všichni tito uživatelé budou svůj účet aktivně využívat, a kdy všichni tito uživatelé budou mít ke svému účtu registrovanou fotografii.
- SW musí být dimenzován tak, aby umožnil přístup minimálně stovkám uživatelů za den do tarifního jádra SW.
- SW musí umožnit ve špičkách prodat až 5tisíc časových předplatných dokladů vázaných k identifikátoru za 1 den bez prodloužení odezvy.
- SW musí být dimenzován tak, aby v systému mohlo být v každém okamžiku platných až 60tisíc platných časových kuponů vázaných k identifikátoru, což má vliv především na velikost whitelistu i jeho distribuci. K jednomu identifikátoru může být současně vázáno více časových kuponů.

## **11. Řešení bezpečnosti SW**

- Řešení bezpečnosti (bezpečnostní návrh) SW jako celku je odpovědností Uchazeče.
- Vzhledem k významnému objemu zpracovávaných osobních údajů, ve smyslu zákona č. 101/2000 Sb., o ochraně osobních údajů ve znění pozdějších předpisů, a dále Nařízení Evropského parlamentu a Rady (EU) 2016/679 o ochraně fyzických osob v souvislosti se zpracováním osobních údajů, musí být SW odolný proti známým bezpečnostním hrozbám a útokům z vnějších a vnitřních sítí.
- SW musí být v souladu s legislativou, která definuje podmínky pro práci s osobními údaji, tj. zákon č. 101/2000 Sb., o ochraně osobních údajů ve znění pozdějších předpisů, a dále Nařízení Evropského parlamentu a Rady (EU) 2016/679 o ochraně fyzických osob v souvislosti se zpracováním osobních údajů.

• SW musí být v souladu s vyhláškou 64/2008 Sb. (vyhláška o přístupnosti) a se zákonem 127/2005 Sb., o elektronických komunikacích.

# **12. ŠKOLENÍ OBSLUHY**

- E-shop administrace 3 pracovníci kompletní rozsah
- E-shop funkčnost systému jako celku 20 pracovníků předprodejů Zadavatele
# **Clearingové centrum KOVED**

Příloha č. 2 Smlouvy o přistoupení k IDS ZK

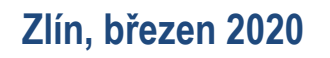

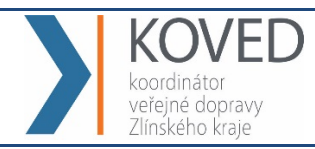

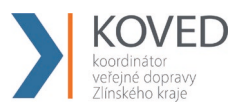

# **OBSAH**

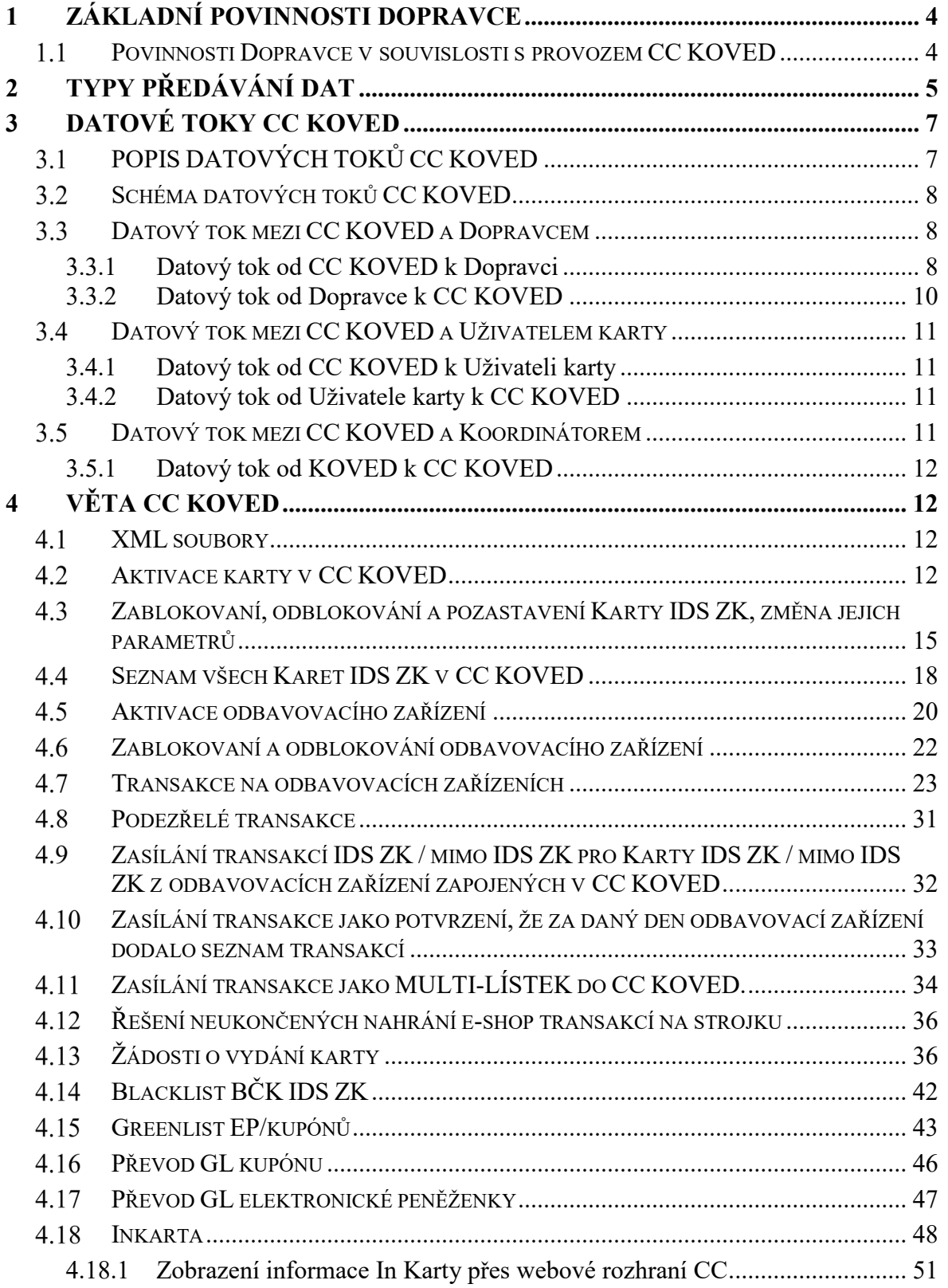

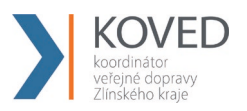

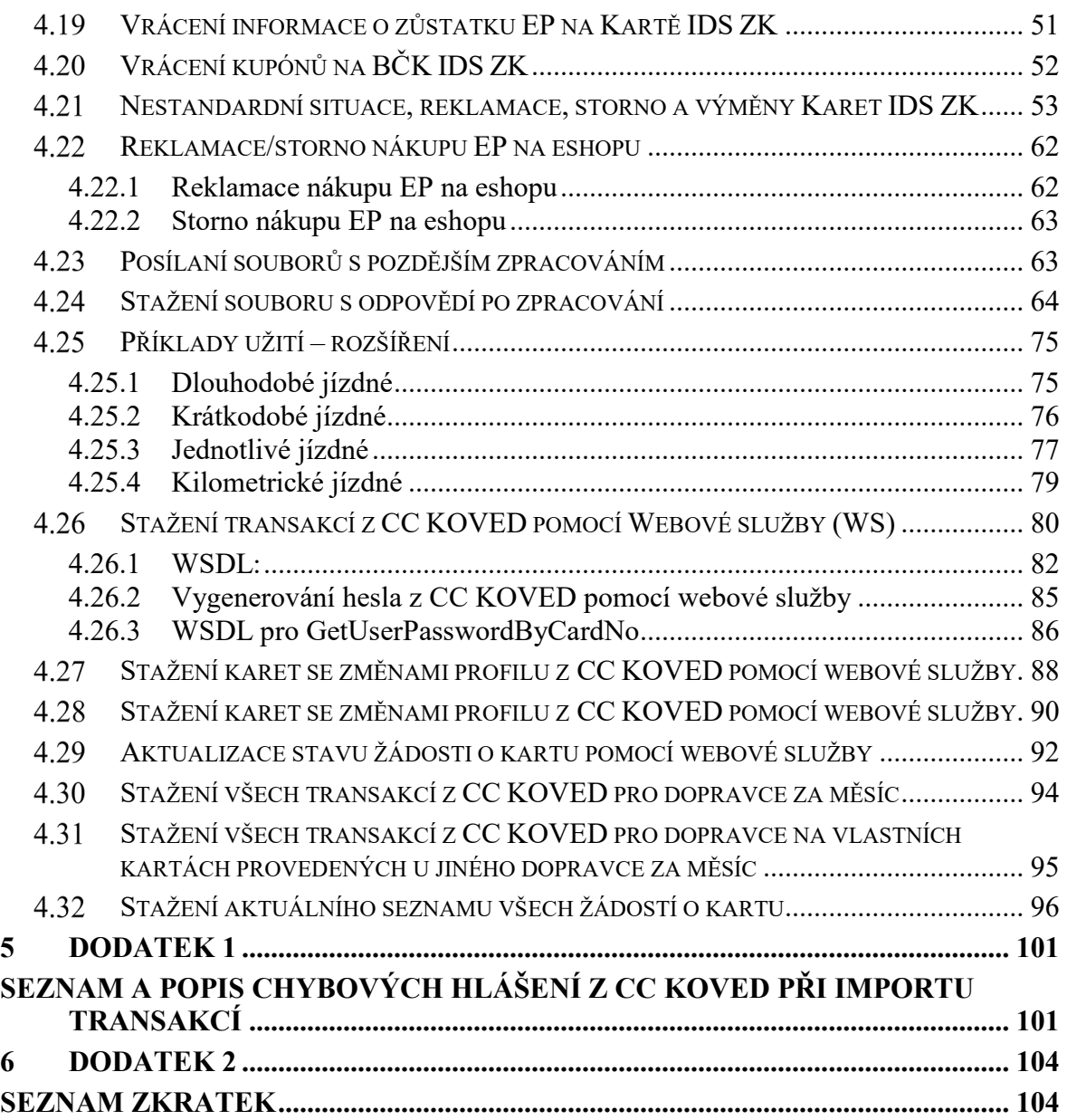

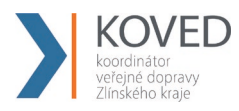

# **1 ZÁKLADNÍ POVINNOSTI DOPRAVCE**

# **Povinnosti Dopravce v souvislosti s provozem CC KOVED**

Dopravce je v souvislosti s provozem CC KOVED povinen zejména:

- a) pro komunikaci s CC KOVED zasílat XML soubory dle specifikace Věty CC KOVED na adresu "clearing.koved.cz/readdata.aspx" metodou POST. Komunikace mezi CC KOVED a dopravcem probíhá oboustranně,
- b) stahovat z CC KOVED jednou měsíčně rozúčtování podle linek, zón a obcí,
- c) Blacklist z CC KOVED stahovat denně a importovat do odbavovacích zařízení co nejdříve, nejpozději však do 2. pracovního dne od stažení, Blacklist je globální pro systémy ODIS a IDZK,
- d) Greenlisty z CC KOVED stahovat denně a importovat do odbavovacích zařízení co nejdříve, nejpozději však do 2. pracovního dne od stažení, Greenlist nebude globální pro ODIS a IDZK, tzn. bude separátní (lokální) Greenlist IDZK a Greenlist ODIS, karta IDZK nebo ODISka může být pouze na jednom z těchto Greenlistů ve vazbě na daný IDZK nebo ODIS,
- e) aktivovat odbavovací zařízení v CC KOVED dle specifikace Věty CC KOVED. Dopravce musí aktivaci provést dříve, než bude vytvořena první transakce z tohoto odbavovacího zařízení, nejlépe ještě před instalací odbavovacího zařízení do vozidla,
- f) aktivovat Kartu IDS ZK v CC KOVED (vyjma dopravce ČD) dle specifikace Věty CC KOVED. Dopravce musí aktivaci provést dříve, než bude zaslaná první transakce na této Kartě IDS ZK, nejlépe při předání Karty IDS ZK cestujícímu.
- g) zasílat transakce provedené na odbavovacích zařízeních dle specifikace Věty CC KOVED alespoň jednou denně (aby měl Uživatel karty co nejaktuálnější přehled o svých jízdách na Webovém rozhraní CC KOVED),
- h) dle specifikace Věty CC KOVED zasílat na CC KOVED informace o zablokování, odblokování a pozastavení Karet IDS ZK, a to okamžitě po oznámení Uživatele karty. Do všech odbavovacích zařízení se tato informace musí distribuovat nejpozději následující pracovní den od zaslání takovéto informace na CC KOVED,

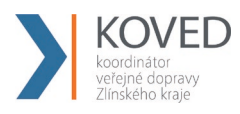

- i) v případě změny parametrů Karet IDS ZK, zasílat tuto informaci do CC KOVED dle specifikace Věty CC KOVED, a to nejpozději následující pracovní den po změně parametrů Karty IDS ZK,
- j) zasílat okamžitě, v případě, kdy může dojít k zneužití zařízení (ztráta, krádeže apod.), dle specifikace Věty CC KOVED, informace o zablokování a odblokování odbavovacího zařízení na CC KOVED. V případě technické poruchy nebo likvidace odbavovacího zařízení postačí zaslat tuto informaci na CC KOVED do Termínu pro zasílání transakcí,
- k) zajistit, aby odbavovací zařízení bylo schopno řešit minimálně všechny typy nestandardních situací způsobem uvedeným v kapitole 4.21 tohoto dokumentu,
- l) zajistit kompletnost předaných transakčních dat ze všech odbavovacích zařízení na CC KOVED dle Věty CC KOVED za dané Zúčtovací období.
- m) zajistit odeslání kompletních transakčních dat za dané zúčtovací období ze všech odbavovacích zařízení do Termínu pro zasílání transakcí.

Další povinnosti Dopravce jsou uvedeny ve zbývajících kapitolách tohoto dokumentu. Dopravce je povinen při komunikaci s CC KOVED a při nastavení Odbavovacího systému a práci s ním striktně dodržovat povinnosti, postupy a parametry stanovené Koordinátorem v tomto dokumentu, jakož i požadavky na datové toky.

# **2 TYPY PŘEDÁVÁNÍ DAT**

# **a) Prostřednictvím Webového rozhraní CC KOVED**

Předávání dat (informací) prostřednictvím WWW je myšleno získání informací prohlížením příslušné webové stránky na adrese "clearing.koved.cz".

# **b) Prostřednictvím XLS souboru**

Předávání dat (informací) prostřednictvím XLS souboru je myšleno získání informací z příslušné webové stránky na adrese "clearing.koved.cz", na které je umožněno stažení dané informace ve formátu XLS a uložení do PC Uživatele.

# **c) Prostřednictvím e-mailu**

Předávání dat (informací) prostřednictvím e-mailu se týká pouze zasílání hesla, heslo přijde na e-mailovou adresu, která je zadána v aktivačních údajích zasílaných na server ve formátu XML.

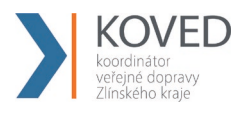

### **d) Prostřednictvím XML souboru**

Komunikace prostřednictvím XML souboru je hlavním komunikačním kanálem CC KOVED pro komunikaci s dopravci.

Jedná se o zaslání XML souboru dle specifikace Věty CC KOVED na adresu "clearing.koved.cz/readdata.aspx" metodou POST. V metodě POST jsou zasílány celkem 3 parametry - name, passwd a XML data. První dva obsahují informace o Loginu a heslu. Poslední parametr obsahuje XML formát zprávy pro CC KOVED dle specifikace Věty CC KOVED. Na každou takto zaslanou XML zprávu server odpoví opět dle specifikace Věty CC KOVED.

Příklad:

POST clearing.koved.cz/readdata.aspx HTTP/1.1 Cache-Control: no-cache Connection: Keep-Alive Content-Length: 4539 Content-Type: multipart/form-data; boundary=----FormData---- Accept: text/html, image/gif, image/jpeg,  $\ast$ ; q=.2,  $\ast/\ast$ ; q=.2 Host: 10.0.0.80 User-Agent: Java/1.6.0\_21

------FormData---- Content-Disposition: form-data; name="name"

ttt ------FormData---- Content-Disposition: form-data; name="passwd"

ttt ------FormData---- Content-Disposition: form-data; name="XMLdata"; filename="message.xml" Content-Type: text/xml

*<?xml version="1.0" encoding="UTF-8"?> <transactions lang="cs" version="1.0" device-id="1550" samno="10435" cashno="1" paycount="0" depozitcount="1" sumcount="1" vat="20" sign=""> <transaction tx-id="1" card-id="04084EEA052280" appl-id="0" type="dep" amounttype="card" transtype="mhdp" when="2012-03-28 13:31:02" baseamount="767" amount="767" currency="CZK" vat="20" tariff="1" tariff-type="JD" person-type="1" transtypetext="DPI" loyalty="0" note="KOVEDStressTest" tranret="a1" /> </transactions>*

------FormData------

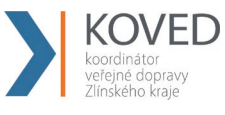

# **3 DATOVÉ TOKY CC KOVED**

# **POPIS DATOVÝCH TOKŮ CC KOVED**

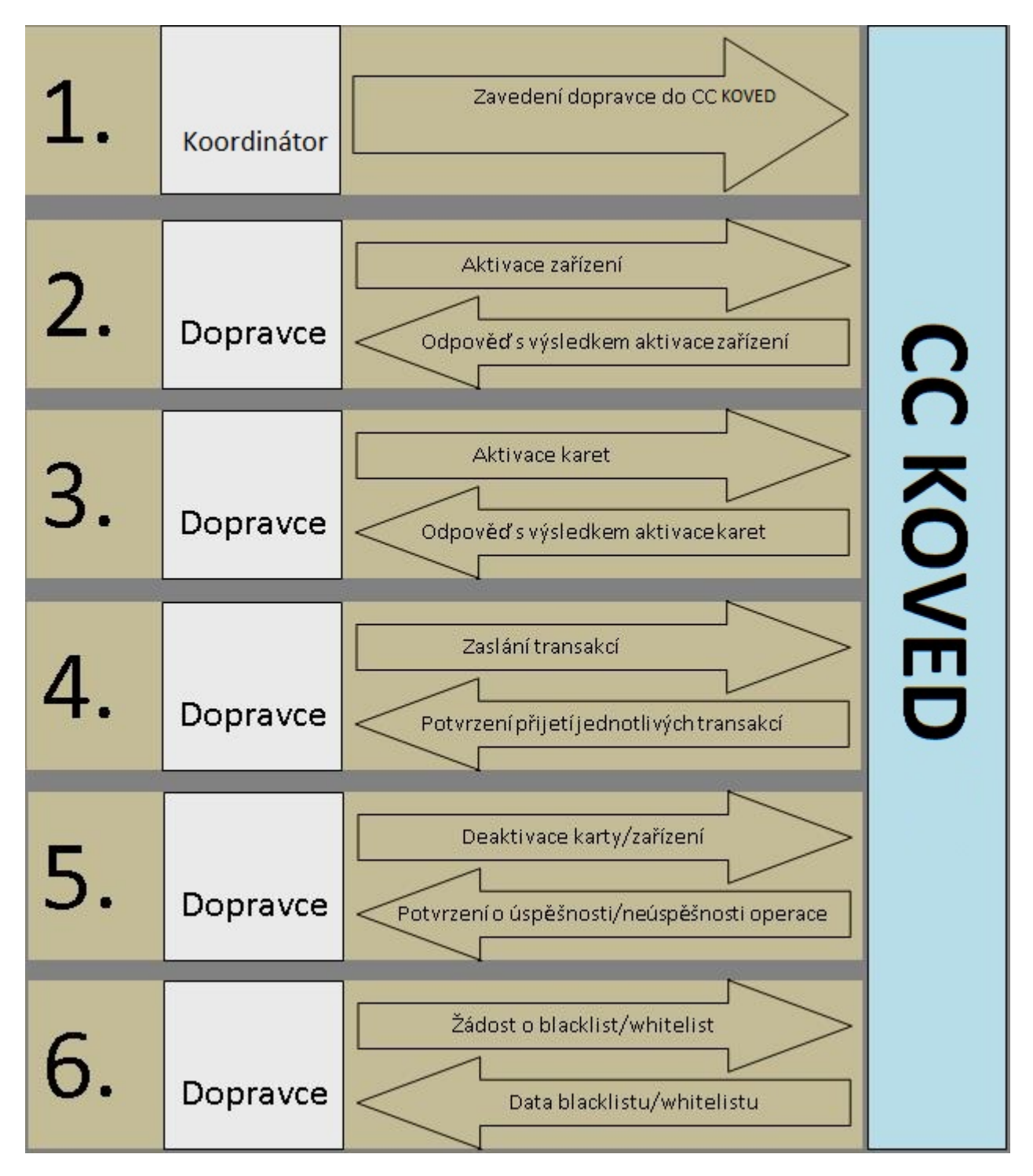

# 3.2 Schéma datových toků CC KOVED

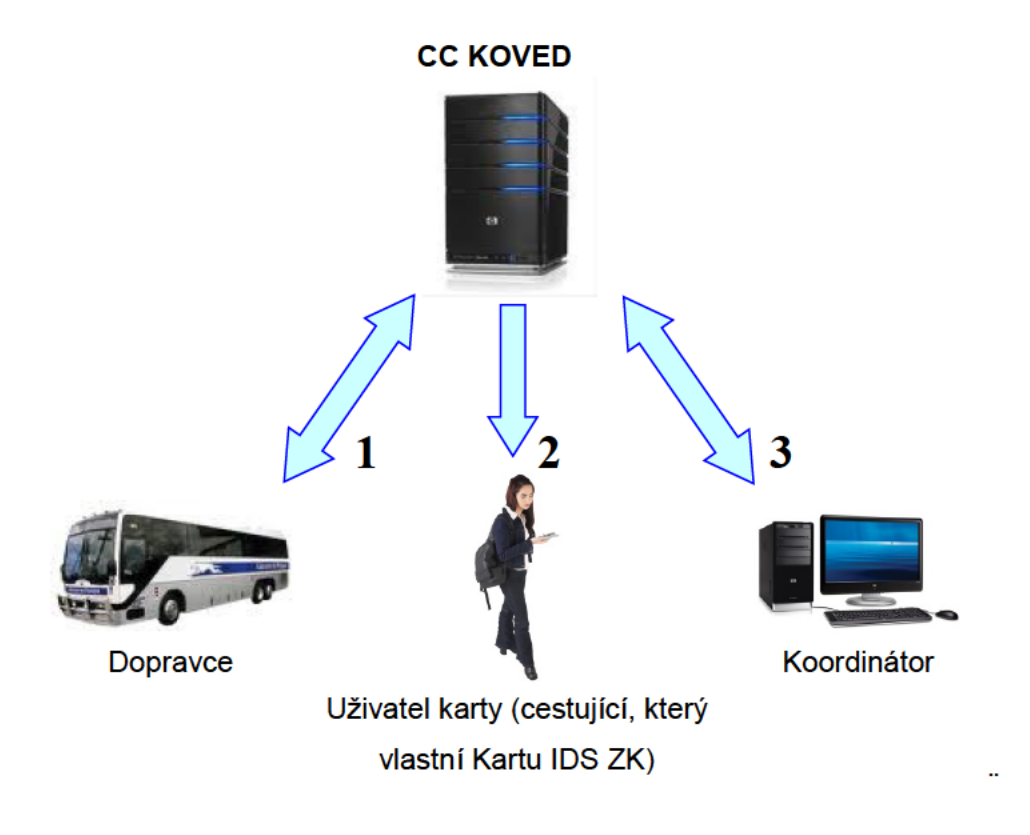

#### Datový tok mezi CC KOVED a Dopravcem  $3.3$

# 3.3.1 Datový tok od CC KOVED k Dopravci

# a) Prostřednictvím Webového rozhraní CC KOVED

- $\blacksquare$ Informace o všech Uživatelích systému daného Dopravce v CC KOVED.
- Informace o všech Kartách IDS ZK daného Dopravce v CC KOVED. Ē.
- Informace o všech odbavovacích zařízeních daného Dopravce v CC KOVED. ×
- Informace o všech transakcích daného Dopravce v CC KOVED.  $\blacksquare$
- Informace o všech dávkách zaslaných daným Dopravcem do CC KOVED. Ē,
- **Blacklist.** п
- Historie přihlášení Uživatelů daného Dopravce. п
- Zůstatky na EP na dané Kartě IDS ZK.
- Zařízení bez transakcí daného Dopravce. ×

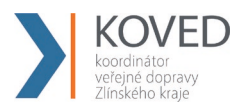

# **b) Prostřednictvím XLS souborů**

 Rozúčtování podle linek, zón a obcí daného Dopravce. Dopravce bude stahovat jednou měsíčně, data jsou zpracovávána v termínech určených platnou Smlouvou o dělbě tržeb mezi dopravci v Integrovaném dopravním systému Zlínského kraje.

#### **c) Prostřednictvím XML souboru**

- Black list BČK IDS ZK dle specifikace Věty CC KOVED. Black list přichází ihned po dotazu. Dopravce je povinen Black list stahovat denně a importovat do odbavovacích zařízení co nejdříve, nejpozději však do 3. pracovního dne od stažení.
- Green listy dle specifikace Věty CC KOVED. Green list přichází ihned po dotazu. Dopravce je povinen Green listy stahovat denně a importovat do odbavovacích zařízení co nejdříve, nejpozději však do 3. pracovního dne od stažení.
- Seznam všech Karet IDS ZK daného Dopravce v systému dle specifikace Věty CC KOVED. Seznam karet přichází ihned po dotazu, předpokládá se, že dopravce může stahovat dle své potřeby, z hlediska CC není nutno stahovat vůbec.
- Odpověď s výsledkem operace pro aktivaci zařízení dle specifikace Věty CC KOVED. Přichází okamžitě po zaslání dotazu.
- Odpověď s výsledkem operace pro aktivaci Karet IDS ZK dle specifikace Věty CC KOVED. Přichází okamžitě po zaslání dotazu.
- Odpověď s výsledkem operace pro přijetí jednotlivých transakcí dle specifikace Věty CC KOVED. Přichází okamžitě po zaslání dotazu.
- Odpověď s výsledkem operace zablokovaní, odblokování a pozastavení Karty IDS ZK dle specifikace Věty CC KOVED. Přichází okamžitě po zaslání dotazu.
- Odpověď s výsledkem operace změna parametrů Karet IDS ZK dle specifikace Věty CC KOVED. Přichází okamžitě po zaslání dotazu.
- Odpověď s výsledkem operace zablokovaní a odblokování Odbavovacího zařízení dle specifikace Věty CC KOVED. Přichází okamžitě po zaslání dotazu.

#### **d) Prostřednictvím webové služby (WS)**

 Seznam všech transakcí, včetně transakcí provedených u jiných dopravců, k zadanému číslu BČK IDS ZK za zvolené období.

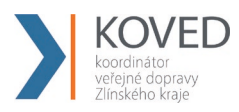

### **3.3.2 Datový tok od Dopravce k CC KOVED**

#### **a) Prostřednictvím XML souborů**

- Aktivace odbavovacího zařízení dle specifikace Věty CC KOVED. Dopravce musí aktivaci provést dříve, než bude vytvořena první transakce z tohoto zařízení, nejlépe ještě před instalací odbavovacího zařízení do vozidla.
- Aktivace Karet IDS ZK dle specifikace Věty CC KOVED (vyjma dopravce ČD) Dopravce musí provést dříve, než bude zaslaná první transakce na této Kartě IDS ZK, nejlépe při předání Karty IDS ZK cestujícímu.
- Veškeré transakce dle specifikace Věty CC KOVED. Dopravce zasílá transakce alespoň jednou denně (aby měl Uživatel karty co nejaktuálnější přehled o svých jízdách na Webovém rozhraní CC KOVED).
- Dopravce zasílá transakce v termínech dle platné Smlouvy o dělbě tržeb mezi dopravci v Integrovaném dopravním systému Zlínského kraje.
- Zablokovaní, odblokování a pozastavení Karet IDS ZK dle specifikace Věty CC KOVED. Dopravce zasílá na CC KOVED okamžitě po oznámení cestujícím (do všech odbavovacích zařízení se distribuuje nejpozději následující pracovní den od zaslání takovéto informace na CC KOVED.
- Změna parametrů Karet IDS ZK dle specifikace Věty CC KOVED. Dopravce zasílá dle charakteru změny, nejpozději následující pracovní den.
- Změna stavů transakcí umístěných v Greenlistech (změna stavu kupónu v případě nahrání předplaceného kupónu na Kartu IDS ZK a změna stavu dobití EP v případě nahrání dobití EP prostřednictvím E-shopu).
- Zablokovaní a odblokování odbavovacího zařízení dle specifikace Věty CC KOVED. Dopravce zasílá okamžitě v případě, kdy může dojít k zneužití zařízení (ztráta, krádeže apod.). V případě technické poruchy nebo likvidace postačí zaslat do posledního termínu zasílání dat pro provádění zúčtování za daný měsíc dle platné Smlouvy o dělbě tržeb mezi dopravci v Integrovaném dopravním systému Zlínského kraje.
- Žádost o Blacklist dle specifikace Věty CC KOVED. Dopravce zasílá denně a získaný Blacklist importuje do odbavovacích zařízení co nejdříve, nejpozději však do 3. pracovního dne od stažení.

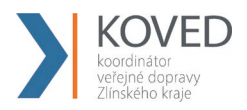

- Žádost o Greenlisty dle specifikace Věty CC KOVED. Dopravce zasílá denně a získaný Greenlist importuje do odbavovacích zařízení co nejdříve, nejpozději však do 2. pracovního dne od stažení.
- Žádost o seznam všech Karet IDS ZK daného dopravce v systému dle specifikace Věty CC KOVED.

# **Datový tok mezi CC KOVED a Uživatelem karty**

### **3.4.1 Datový tok od CC KOVED k Uživateli karty**

CC KOVED poskytuje data Uživateli karty:

#### **a) Prostřednictvím Webového rozhraní CC KOVED**

Tato data jsou poskytnuta na základě zadání správných přihlašovacích údajů:

- základní informace o Kartě IDS ZK (vydavatel, číslo karty, aktivace karty),
- přehled jízd provedených na danou Kartu IDS ZK,
- přehled kupónů zakoupených na danou Kartu IDS ZK,
- pohyby na EP na Kartě IDS ZK.

#### **b) Prostřednictvím e-mailu**

přístupové heslo.

#### **3.4.2 Datový tok od Uživatele karty k CC KOVED**

Uživatel karty neposílá na CC KOVED žádná data.

# **Datový tok mezi CC KOVED a Koordinátorem**

Datový tok od CC KOVED ke Koordinátorovi

#### **a) Prostřednictvím Webového rozhraní CC KOVED**

- **Informace o všech Uživatelích systému.**
- Informace o všech Kartách IDS ZK v CC KOVED.
- Informace o všech odbavovacích zařízeních v CC KOVED.
- Informace o všech transakcích v CC KOVED.
- Informace o všech dávkách zaslaných v CC KOVED.
- **Blacklist.**
- Historie přihlášení.

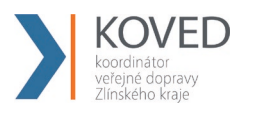

- Zůstatky na EP.
- Billing EP.
- Statistiku držitelů karet podle profilů.
- Soupis podezřelých transakcí.
- Zařízení bez transakcí.

### **b) Prostřednictvím XLS souborů**

- Rozúčtování podle linek, zón a obcí za všechny dopravce.
- Rozúčtování podle spojů.

### **c) Prostřednictvím XML souboru**

**Blacklist.** 

# **3.5.1 Datový tok od KOVED k CC KOVED**

- Zavedení dopravců do CC KOVED data jsou zaváděna prostřednictvím Webové rozhraní CC KOVED.
- Rozúčtování dle Blue Pixel data jsou předávána ve formátu xls.

# **4 VĚTA CC KOVED**

# **XML soubory**

Při zasílání XML dat prostřednictvím Webového rozhraní CC KOVED, je nutné zasílat data ve správném kódování. Požadovaný typ kódování je UTF-8.

Soubory mohu být zasílány v ZIP formátu, avšak pro každou skupinu XML souborů (aktivace/deaktivace Karet IDS ZK, transakce, aktivace/deaktivace zařízení, apod.) musí být samostatný ZIP. XML soubory pro aktivace Karet IDS ZK a odbavovacího zařízení musí být odeslány dříve, než budou na těchto kartách a zařízeních provedeny a odeslány jakékoliv transakce v XML souborech do CC KOVED.

# **Aktivace karty v CC KOVED**

Tento XML soubor se posílá jako seznam aktivovaných karet a aplikací na ni u daného provozovatele. Příklad XML souboru pro aktivaci karty

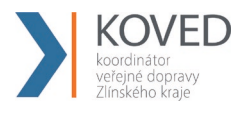

Příklad:

#### Příloha č. 2 Smlouvy o přistoupení k IDS ZK **Clearingové centrum KOVED**

```
<?xml version="1.0" encoding="UTF-8"?>
<rootCC>
      <header>
      <xmltype>newcard</xmltype>
      <version>1</version>
            <errorcode/>
      <error/>
           <itemscount>3</itemscount>
           <lang>cz</lang>
      </header>
      <items>
            <newcard cardsno="000000001" card_koved="45689745" 
                cardlogin="0000000001" cardpwd="heslo" valid_from="2003-05-31 
                12:33:27" valid_to="2005-06-01 00:00:00" note="první karta">
             <app appID="4609" max_counter="100000"/>
             <app appID="34965" max_counter="100000"/>
      </newcard>
             <newcard cardsno="000000002" card_koved="56689745" cardpwd="heslo" 
                valid_from="2003-05-31 12:34:27" valid_to="2005-06-01 00:00:00" 
                email="jan.novak@seznam.cz">
             <app appID="4609" max_counter="100000"/>
             <app appID="34965" max_counter="100000"/>
      </ newcard >
      ...
      <newcard cardsno="000000003" card_koved="99689745" cardpwd="heslo" 
      valid_from="2003-05-31 12:34:27" valid_to="2005-06-01 00:00:00"
      email="petr.volny@seznam.cz" customerprofile="1" cp-date-from="2016-05-01
      14:30:00" cp-date-to="2016-06-01 14:30:00" cp-date="2016-05-01 14:25:26">
      <app appID="4609" max_counter="100000"/>
             <app appID="34965" max_counter="100000"/>
      </newcard >
      </items>
</rootCC>
```
V rámci elementu <items> se nacházejí elementy <newcard>, které mají následující atributy:

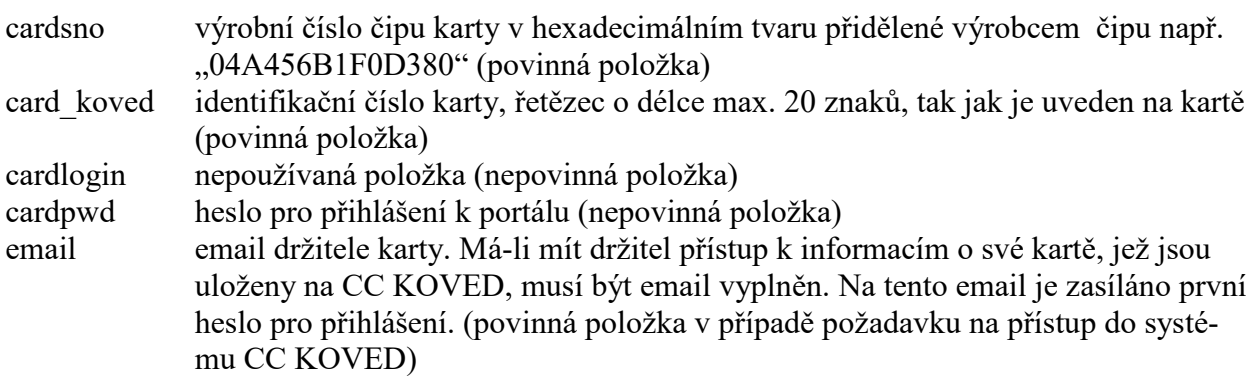

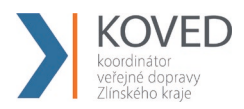

valid from datumový začátek platnosti karty (povinná položka) valid to datumový konec platnosti karty (povinná položka) note umožňuje přidat ke kartě poznámku (nepovinná položka) customerprofile umožňuje specifikovat typ držitele karty (nepovinná položka) customerprofile2 umožňuje specifikovat druhý typ držitele karty (nepovinná položka) cp2-date-from – začátek intervalu platnosti profilu č. 2 na kartě. Povinný pro act-

deact="customerprofile2".

cp2-date-to – konec intervalu platnosti profilu č. 2 na kartě. Povinný pro actdeact="customerprofile2".

cp2-date – datum změny profilu č. 2 u dopravce. Povinný pro actdeact="customerprofile2".

name – jméno držitele karty (nepovinná položka)

surname – přijmení držitele karty (nepovinná položka)

birthdate – datum narození držitele karty (nepovinná položka)

isicno – číslo ISIC karty držitele karty (nepovinná položka)

Karta může obsahovat 1 až n aplikací na kartě, které se aktivují přidáním elementu <app>, který má dva atributy:

- appID který určuje číslo aplikace v dekadickém formátu. Číslo aplikace může nabývat hodnoty 1 až 2 147 483 647, pro aplikaci jízdenka je určeno číslo "4609" a pro aplikaci EP je "34965". Tyto dvě aplikace jsou povinné. Při aktivaci karty se vždy vytvoří aplikace 0, i když nebude přidán element <app> do XML u dané karty. Do této aplikace 0 budou přiřazeny všechny transakce s nezadanou hodnotou aplikace, nebo pokud neexistuje žádná jiná aplikace. (povinná položka).
- max\_counter maximální počet transakcí u dané aplikace. Slouží pro kontrolu, zda počet transakcí nepřekročil povolený počet transakcí. Pokud je uvedena hodnota 0 nebo není uvedena žádná hodnota, kontrola se neprovádí (nepovinná položka)

Jako odpověď CC KOVED posílá seznam karet, které byly úspěšné aktivované. U neaktivovaných karet je uveden důvod, proč nebyly úspěšně aktivované. U úspěšně aktivovaných je hodnota atributu "stat" IS OK.

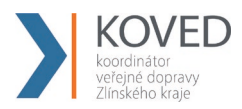

```
<?xml version="1.0" encoding="UTF-8"?>
<rootCC>
      <header>
      <xmltype> newcard_ret</xmltype>
      <version>1</version>
            <errorcode/>
      <error/>
           <itemscount>3</itemscount>
           <lang>cz</lang>
      </header>
      <items>
             <newcard_ret cardsno="000000001" stat="IS_OK" reason=""/>
            <newcard_ret cardsno="000000002" stat="IS_ERR" reason="karta již byla 
                aktivována 21.3.2007"/>
      ...
            <newcard_ret cardsno="000000003" stat="IS_OK" reason=""/>
      </items>
</rootCC>
```
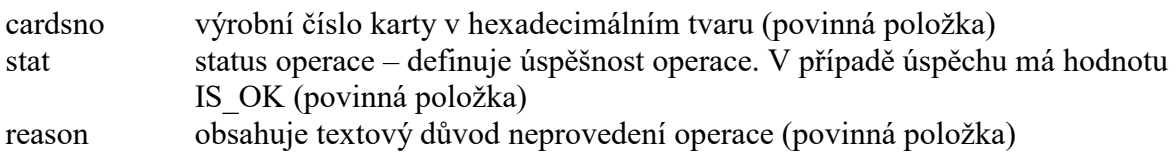

# **Zablokovaní, odblokování a pozastavení Karty IDS ZK, změna jejich parametrů**

V systému lze zablokovat, trvale zablokovat, odblokovat a zničit Kartu IDS ZK. Navíc je možno pomocí tohoto XML i měnit login, heslo, poznámku, e-mail či typ držitele ke kartě. Karty již musí být aktivovány v systému.

Příklad XML souboru pro jednotlivé operace s kartami.

```
<?xml version="1.0" encoding="UTF-8"?>
<rootCC>
      <header>
      <xmltype>actdeact_card</xmltype>
      <version>1</version>
             <errorcode/>
      <error/>
           <itemscount>9</itemscount>
           <lang>cz</lang>
      </header>
      <items>
             <actdeact_card cardsno="000000001" actdeact="deact" date="2007-03-31 
                14:30:00" />
```
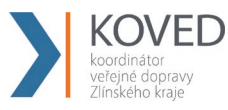

*<actdeact\_card cardsno="000000002" actdeact="act" date="2007-03-31 14:30:00" /> <actdeact\_card cardsno="000000003" actdeact="deact\_ever" date="2007-03- 31 14:30:00"/> <actdeact\_card cardsno="000000004" actdeact="destroy" date="2007-03-31 14:30:00" /> <actdeact\_card cardsno="000000005" actdeact="note" note="změna poznámky" /> <actdeact\_card cardsno="000000006" actdeact="cardlogin" cardlogin="newlogin" /> <actdeact\_card cardsno="000000007" actdeact="cardpwd" cardpwd="newpassword" /> <actdeact\_card cardsno="000000008" actdeact="email" email="petr.rychly@gmail.com" /> <actdeact\_card cardsno="000000009" actdeact="customerprofile" customerprofile="2" /> <actdeact\_card cardsno="000000009" actdeact="customerprofile2" customerprofile2="1" />* <actdeact\_card cardsno="000000010" actdeact="name" name="Jan" /> <actdeact\_card cardsno="000000011" actdeact="surname" surname ="Novák" /> <actdeact\_card cardsno="000000012" actdeact="birthdate" birthdate="1995-03-

 $31"$  />

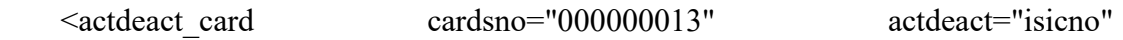

isicno="S123456789321Y" />

<actdeact\_card cardsno="000000014" actdeact="delete\_data" type="email" />

*</items>*

*...*

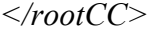

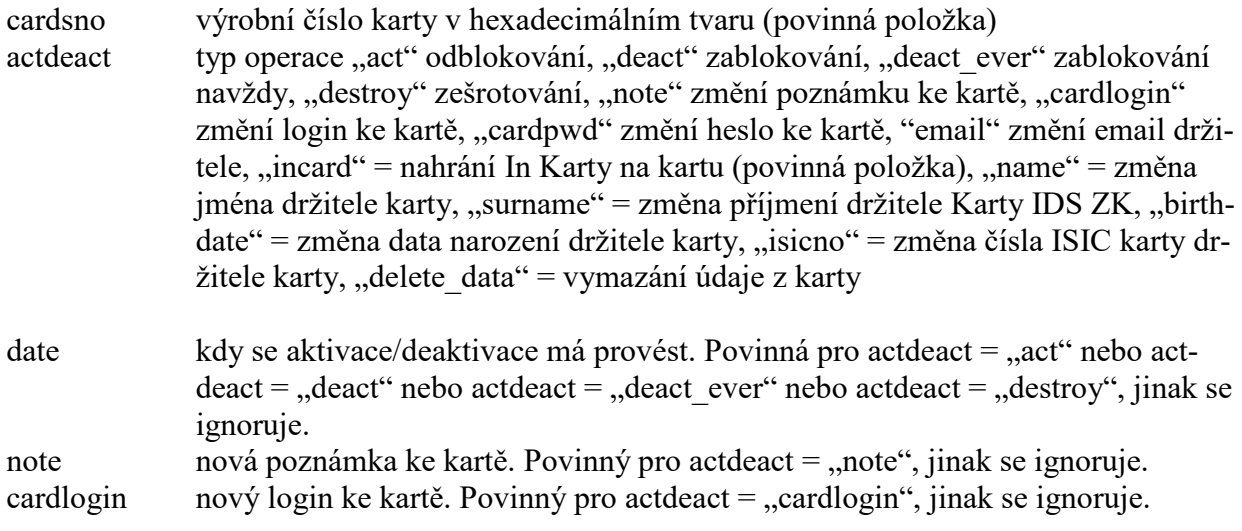

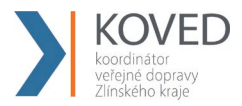

cardpwd nové heslo ke kartě. Povinný pro actdeact = "cardpwd", jinak se ignoruje. email nový email držitele. Povinný pro actdeact = "email", jinak se ignoruje.<br>Name nové iméno držitele karty. Povinný pro actdeact = "name", iinak se ign nové jméno držitele karty. Povinný pro actdeact = "name", jinak se ignoruje.

surname – nové příjmení držitele karty. Povinný pro actdeact = "surname", jinak se ignoruje.

birthdate – nové datum narození držitele karty. Povinný pro actdeact = "birthdate", jinak se ignoruje.

isicno – nové číslo ISIC karty držitele karty. Povinný pro actdeact = "isicno", jinak se ignoruje.

type – typ informace k vymazání. Povinný pro actdeact = "delete data", jinak se ignoruje. Může nabývat hodnot – email, name, surname, birthdate, isicno

Jako odpověď CC KOVED zasílá seznam karet s úspěšností, s jakou byly aktivovány nebo deaktivovány a důvod proč se operace nezdařila.

```
<?xml version="1.0" encoding="UTF-8"?>
<rootCC>
      <header>
      <xmltype>actdeact_card_ret</xmltype>
      <version>1</version>
             <errorcode/>
      <error/>
           <itemscount>3</itemscount>
           <lang>cz</lang>
      </header>
      <items>
             <actdeact_card_ret cardsno="000000001" actdeact="deact" stat="IS_OK" 
             reason=""/>
             <actdeact_card_ret cardsno="000000002" actdeact="act" stat="IS_ERR" 
                reason="Karta nebyla v systému ještě aktivována"/>
             <actdeact_card_ret cardsno="000000009" actdeact=" incard" stat="IS_OK" 
                reason=""/>
      ...
      </items>
</rootCC>
cardsno výrobní číslo karty v hexadecimálním tvaru (povinná položka)
```
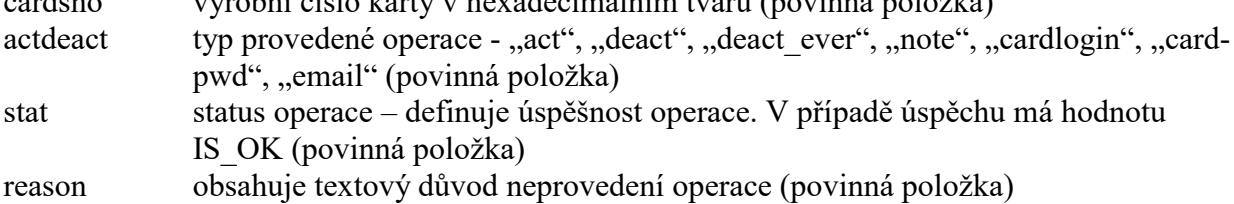

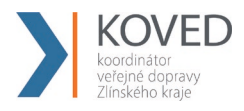

# **Seznam všech Karet IDS ZK v CC KOVED**

Z CC KOVED je možno vyexportovat seznam všech Karet IDS ZK, které byly v CC KOVED aktivovány.

Příklad:

```
<?xml version="1.0" encoding="UTF-8"?>
```
 $<$ rootCC $>$ 

<header>

<xmltype>card\_list</xmltype>

<version>1</version>

<errorcode/>

 $<$ error $>$ 

<itemscount>1</itemscount>

<lang>cz</lang>

</header>

<items>

<card\_list/>

 $\le$ /items>

 $<$ /rootCC>

Jako odpověď CC zasílá XML obsahující seznam karet:

<?xml version="1.0" encoding="UTF-8"?>

 $<$ rootCC $>$ 

<header>

<xmltype>card\_list\_ret</xmltype>

<version>1</version>

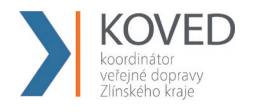

<errorcode/>

 $<$ error $>$ 

<itemscount>n</itemscount>

<lang>cz</lang>

</header>

<items>

<card\_list\_ret cardsno="042C1309D61B80" cardlogin="115701" cardState"1" providerName="KOVED" customerprofile="2" cp-date-from="2016-05-01 14:30:00" cp-date-to="2016-06-01 14:30:00" cp-date="2016-05-01 14:24:36" customerprofile2="50" cp2-date-from="2016-05-01 14:30:00" cp2-dateto="2016-06-01 14:30:00" cp2-date="2016-05-01 14:24:36" />

…

 $\le$ /items>

 $<$ /rootCC>

cardsno - výrobní číslo karty v hexa (povinná položka)

cardlogin – login, pod kterým se bude klient přihlašovat k portálu (povinná položka)

cardState – stav karty: -1=zešrotovaná, 0=blokovaná/neplatná, 1=aktivní (povinná položka)

providerName – název subjektu, který poskytuje karty. Položka je povinná pokud má uživatel právo na vrácení všech karet v systému

customerprofile – číslo profilu 1 na kartě (povinná položka)

cp-date-from – začátek intervalu platnosti profilu 1 karty (povinná položka)

cp-date-to – konec intervalu platnosti profilu 1 karty (povinná položka)

cp-date – datum změny profilu 1 u dopravce (povinná položka)

customerprofile2 – číslo profilu 2 na kartě (povinná položka)

cp2-date-from – začátek intervalu platnosti profilu 2 karty (povinná položka)

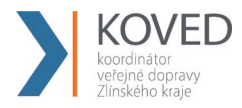

cp2-date-to – konec intervalu platnosti profilu 2 karty (povinná položka)

cp2-date – datum změny profilu 2 u dopravce (povinná položka)

Poznámka: karta se stavem zablokovaná navždy se vypisuje jako neplatná, tedy se stavem=0, neboť se jedná o neplatnou kartu.

Poznámka: karta se stavem sešrotována se záměrně vypisuje se stavem -1, ačkoliv se jedná rovněž o neplatnou kartu, z důvodu rozlišení, že tyto karty se již v systému nemohou vyskytnout, neboť fyzicky neexistují.

# **Aktivace odbavovacího zařízení**

Tento XML soubor se posílá jako seznam aktivovaných odbavovacích zařízení Dopravce. Jednou použité číslo zařízení se nedá již znovu použít ani po zablokování předcházejícího odbavovacího zařízení. Odbavovací zařízení je možné aktivovat (stejně jako další operace) pouze pomocí XML souboru. XML však lze rovněž nahrát ručně přes Webové rozhraní CC KOVED.

Příklad XML souboru pro aktivaci nového zařízení:

```
<?xml version="1.0" encoding="UTF-8"?>
<rootCC>
      <header>
      <xmltype>newdevice</xmltype>
      <version>1</version>
             <errorcode/>
      <error/>
           <itemscount>3</itemscount>
           <lang>cz</lang>
      </header>
      <items>
             <newdevice device-id="000000001" samno="000000000000A105" cashno="1" 
                max_counter="100000" valid_from="2003-05-31 12:33:27" 
                valid_to="2005-06-01 00:00:00" where="tu" note="první zařízení" 
                premise="jídelna1"/>
             <newdevice device-id="000000002" samno="000000000000A106" cashno="2" 
                max_counter="100000" valid_from="2003-05-31 12:33:27" 
                valid_to="2005-06-01 00:00:00" where"tu" note="první zařízení" 
                premise="jídelna2"/>
                ...
             <newdevice device-id="000000003" samno="000000000000A107" cashno="3" 
                max_counter="100000" valid_from="2003-05-31 12:33:27"
```
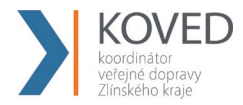

*valid\_to="2005-06-01 00:00:00" where="tu" note="první zařízení" subprovider="ČZU" premise="jídelna3"/>*

```
</items>
</rootCC>
```
Jednotlivé atributy mají následující vlastnosti

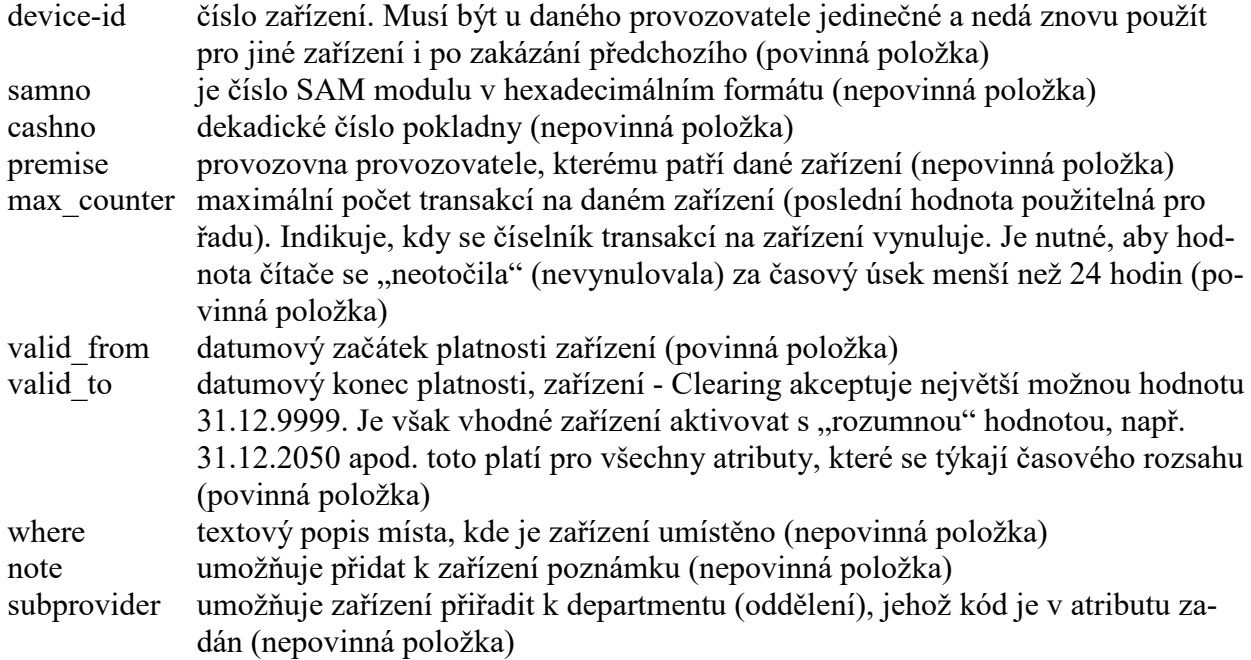

Jako odpověď CC KOVED zasílá seznam zařízení, která byla úspěšně aktivovaná. U neaktivovaných zařízení je uveden důvod, proč nebyly úspěšně aktivované. U úspěšně aktivovaných je hodnota IS\_OK.

```
<?xml version="1.0" encoding="UTF-8"?>
<rootCC>
      <header>
      <xmltype> newdevice_ret</xmltype>
      <version>1</version>
             <errorcode/>
      <error/>
           <itemscount>3</itemscount>
           <lang>cz</lang>
      </header>
      <items>
             <newdevice_ret device-id="1" stat="IS_OK" reason=""/>
             <newdevice_ret device-id="2" stat="IS_ERR" reason="Zařízení již bylo 
               aktivováno"/>
      ...
             <newdevice_ret device-id="3" stat"IS_OK" reason=""/>
```
*</items>*

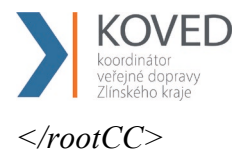

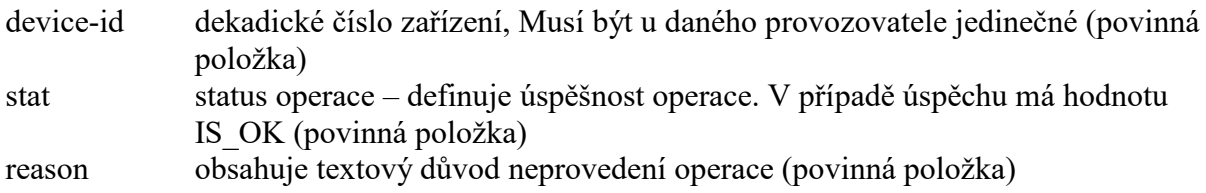

# **Zablokovaní a odblokování odbavovacího zařízení**

V systému lze zablokovat a odblokovat odbavovací zařízení, změnit poznámku a umístění tohoto zařízení, i jeho přiřazení k provozovně Dopravce. Toto zařízení již musí být aktivováno v CC KOVED.

Příklad XML souboru pro zablokování a odblokování zařízení.

```
<?xml version="1.0" encoding="UTF-8"?>
<rootCC>
      <header>
      <xmltype>actdeact_device</xmltype>
      <version>1</version>
             <errorcode/>
      <error/>
           <itemscount>n</itemscount>
           <lang>cz</lang>
      </header>
      <items>
             <actdeact_device device-id="1" actdeact="deact" date="2007-03-31 
                14:30:00" where="tu" note="zablokovaní zařízení"/>
             <actdeact_device device-id="1" actdeact="act" date="2007-03-31 14:30:00 
                where="tu" note="znovu obnovené zařízení"/>
             <actdeact_device device-id="1" actdeact="subprovider" 
                subprovider="MAUR"/>
             <actdeact_device device-id="1" actdeact="samno" 
                samno="000000000000A4F5"/>
             <actdeact_device device-id="1" actdeact="cashno" cashno="5"/>
             <actdeact_device device-id="1" actdeact="premise" premise="jídelna4"/>
             …
      </items>
</rootCC>
```

```
device-id dekadické číslo zařízení (povinná položka)
actdeact typ operace "act" aktivace, "deact" deaktivace, "deact ever" deaktivace navždy,
             "note" změní se poznámka ke kartě, "where" změní se umístění zařízení, "sub-
             provider" změní přiřazení zařízení k departmentu, "samno" změní číslo SAM
             modulu, "cashno" změní číslo pokladny, "premise" změní provozovnu provozo-
             vatele, kterému patří dané zařízení (povinná položka)
```
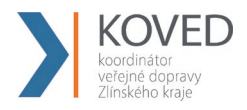

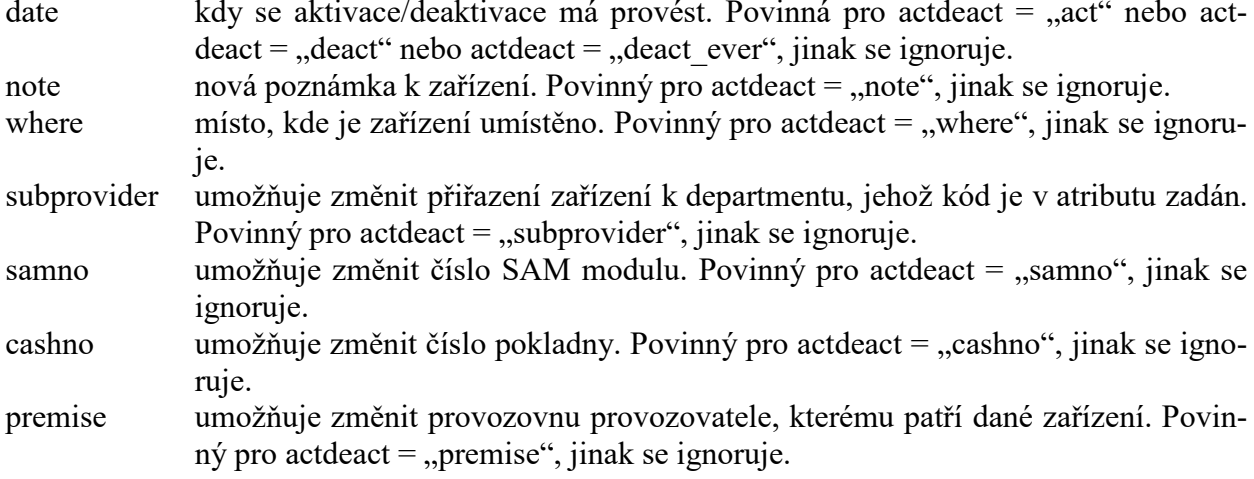

Jako odpověď CC KOVED zasílá seznam zařízení s úspěšností, s jakou byly aktivovány nebo *deaktivovány a důvod proč se operace nezdařila.*

```
<?xml version="1.0" encoding="UTF-8"?>
<rootCC>
      <header>
      <xmltype>actdeact_device_ret</xmltype>
      <version>1</version>
             <errorcode/>
      <error/>
           <itemscount>3</itemscount>
           <lang>cz</lang>
      </header>
      <items>
            <actdeact_device_ret device-id="1" actdeact="deact" stat="IS_OK" 
            reason=""/>
             <actdeact_device_ret device-id="1" actdeact="act" stat="IS_OK" 
            reason=""/>
      </items>
</rootCC>
cardsno dekadické číslo zařízení (povinná položka)
```
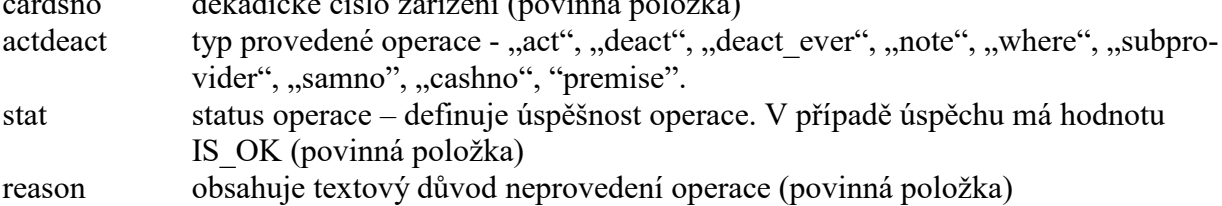

# **Transakce na odbavovacích zařízeních**

Systém transakcí nebude používat odpočty, transakce bude identifikována číslem transakce, které je unikátní v rámci odbavovacího zařízení. Každé aktivované odbavovací zařízení musí

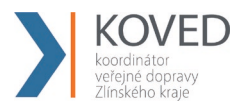

zaslat seznam transakcí za každý den i v případě, že na něm žádná transakce neproběhla nebo v případě, že toto zařízení není provozováno, postačí zaslat seznam transakcí alespoň jednou k poslednímu dni v měsíci, a to do termínu dle Smlouvy o dělbě tržeb.

Nebude-li odbavovací zařízení delší dobu používáno, např. u záložních odbavovacích zařízení, je možno jej zablokovat (viz kapitola Zablokování a odblokování odbavovacího zařízení). Je-li odbavovací zařízení zablokováno, nejsou z něj, od doby zablokování, na CC KOVED zasílány transakce.

Nezašle-li Dopravce veškeré transakce za daný měsíc za všechna odbavovací zařízení (včetně prázdných transakcí k poslednímu dni v měsíci, pokud aktivované strojky nebyly v provozu), potvrdí KOVEDu úplnost zaslaných transakcí e-mailem do stanoveného pro zasílání transakcí platnou smlouvou o dělbě tržeb, pak bude provedeno rozúčtování transakcí tak, jako by byly úplné.

Pokud bude rozúčtování již provedeno, není možno již žádné zpětné zaslání transakcí.

Je-li známo, že některá data nebude možno vyčíst, je Dopravce povinen tuto skutečnost Koordinátorovi oznámit e-mailem do stanoveného data pro zasílání transakcí platnou smlouvou o dělbě tržeb.

Storno transakcí je řešeno na odbavovacím zařízení, pokud toto zařízení již odešle transakci na CC KOVED, transakce je zaúčtována. Stornování se provádí přes reklamace a storno viz Reklamace.

#### **Název zasílaného souboru je doporučen následovně:**

T1267275\_110429\_00763.xml XXXXXXX\_RRMMDD\_ZZZZZ

Kde:

XXXXXXX – výrobní číslo terminálu RRMMDD – rok, měsíc a den otevření odpočtu ZZZZZ – číslo počátečního lístku, pořadové číslo transakce v rámci terminálu

Pomocí tohoto XML se do systému vkládají transakce.

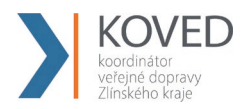

```
<?xml version="1.0" encoding="UTF-8"?>
<transactions lang="cs" version="1.0" device-id="1" cashno="1" paycount="3" 
      depozitcount="1" sumcount="4" vat="5" premise="1">
             <transaction card-id="000000001" appl-id="0" when="1.1.2007 14:05:00" 
                  type="dep" amount="300" vat="5" balance after="300" tx-id="0"transtype="DPI" transtypetext="" note="první dobití" tranret="a1" 
                  currency = "CZK"/>
      ...
```
*</transactions>*

U transakcí se nesmí číslo transakce v atributu tx-id v rámci jednoho zařízení otočit dříve než nastane hodnota definovaná při aktivací zařízení u atributu max\_counter. Pokud je potřeba otočit číslo dříve než nastane hodnota definovaná u zařízení je potřeba, informovat CC KOVED o změně řady speciální transakcí (type="devcounter").

#### **Element <transactions> obsahuje atributy:**

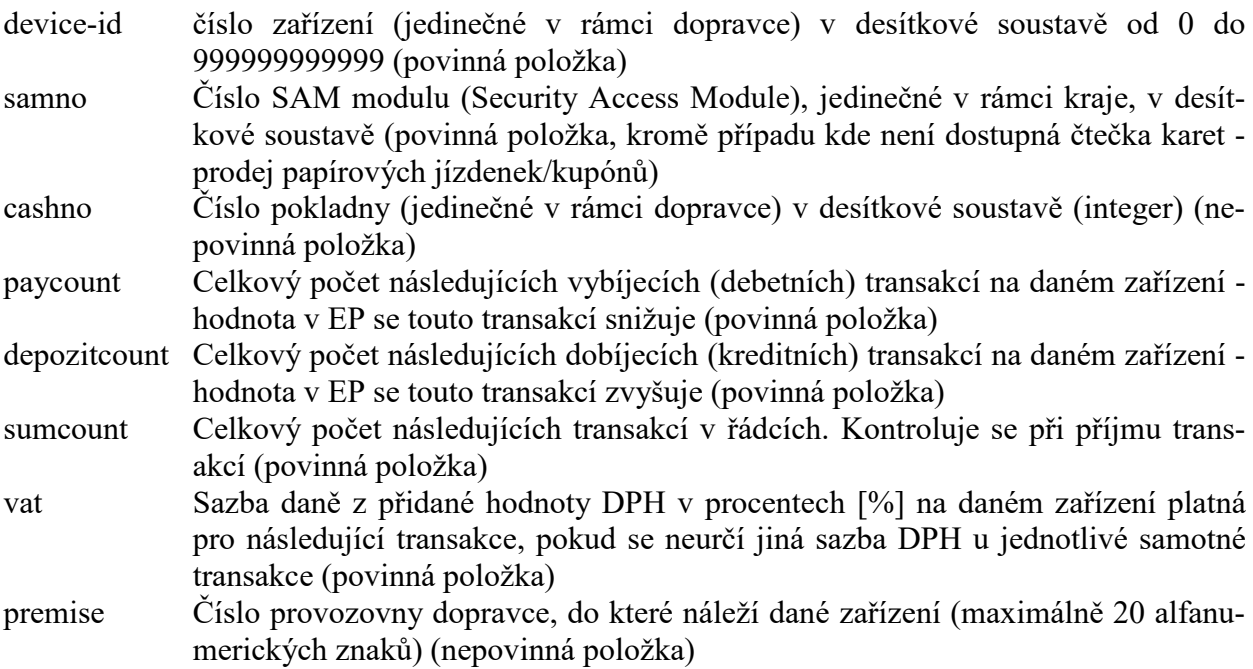

#### **Element <transaction> obsahuje atributy:**

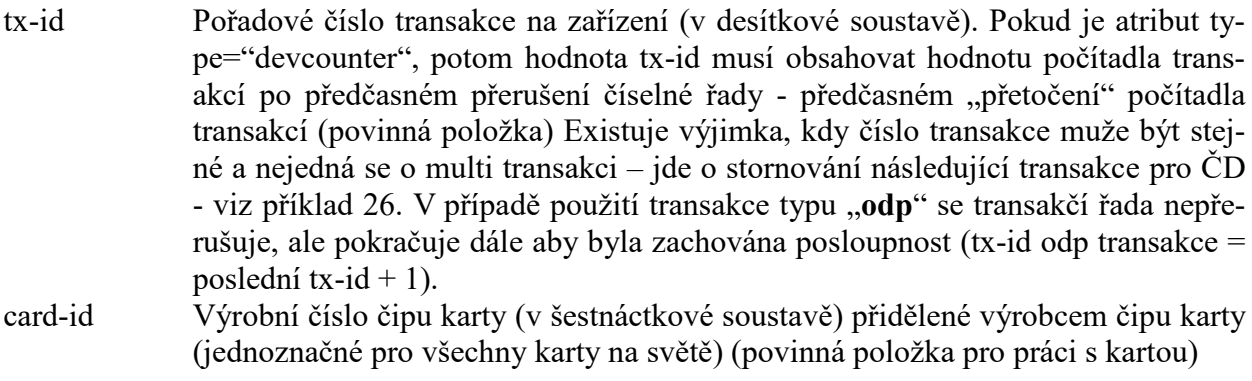

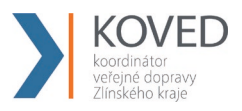

- appl-id Číslo aplikace (AID) na kartě v desítkové soustavě (pro aplikaci jízdenka je "4609" a pro aplikaci EP je "34965"). Současně obsahuje také typ karty (povinná položka pro práci s kartou)
- type Typ operace. Hodnota (částka atribut amount) transakce je vždy kladná. Typ operace pak rozlišuje, zda se jedná o kreditní nebo debetní operaci. Kreditní operace hodnotu v elektronické peněžence EP zvýšila a debetní operace hodnotu v EP snížila. Typ operace "**dep**" představuje kreditní operaci, "**pay**" debetní operaci a "**devcounter**" se používá v případě, jestliže dojde ke změně číselné řady na daném zařízení dříve, než dojde k jeho přirozenému přetečení, potom je nutno zaslat transakci s typem transakce devcounter, který oznamuje, že číselná řada transakcí začíná znovu (první hodnota řady je 1.) a v položce tx-id je uvedeno nové počáteční číslo transakce. Typ operace "**odp**" udáví informační transakci, že zařízení nezaslalo žádné transakce. Toto je nutné pro kontrolu doručených transakcí za daný den. (povinná položka)
- amount-type Způsob platby: definuje způsob platby (v hotovosti, elektronickou peněženkou EP, bankovní platební kartou, atd.). Konstanta "**cash**" definuje hotovostní platbu, kdy se nepracuje z EP, "ep" platbu elektronickou peněženkou nebo práce s elektronickou peněženkou (při nabíjení hotovostí zde bude "ep"), **"card"** platbu bankovní platební kartou, "bank" platbu převodem, "prepaid" použito v případě že probíhá jízda na předplacený kupón nebo jízdenku, "**ep-cash**" – vracení části peněz z EP, "move" – slouží k identifikaci vybití peněženky na staré kartě nebo na nabití při převodu peněz ze staré karty. Pro transakce zasílané ze strojků do CC KOVED provedené nad kupónem na základě green-listu se používá hodnota "**eshop**" (povinná položka).
- transtype Typ transakce definuje, co která transakce představuje. "Například: jízda v MHD, nákup jízdenky na MHD, parkování, atd. Univerzální typ (jiný) je "**uni**". "mhd" je jakákoliv jízda (check-in / check-out), "mhdp" nákup časové jízdenky, "park" parkování, "**parkobos**" parkování u obchodního domu v Ostravě, "**mhdpr**" – reklamace kuponu, "mhdr" – reklamace jízdy nebo ZS. V případě transakcí prováděných s kartami, které nepatří do CC KOVED a je s nimi prováděna operace na zařízeních kdy dochází k změně čísla transakce na zařízení, musí být odesílána vyrovnávací transakce, pak transtype obsahuje "**outside-koved**". Jako označení stornování transakce se uvádí v tomto tagu hodnota "cancel".

Pro případ zasílání jen nákupu kilometrické jízdenky se zde uvádí "**mhdtb**" (ticket buy) – pro označení nákupu a ne jízdy. Musí však platit, že pak samotná jízda musí zasílat stále všechny požadované informace jako cenu, zs, atd.

Pro žádosti z e-shopu se používají hodnoty "**eshop-ep**" pro dobití EP a "**eshop-c**"

pro dobití kupónu, "eshop-epr" pro reklamaci dobití EP.

Pro nedokončené transakce se používá hodnota "**incomplete**". (povinná položka), **"cd"** pro nákup ve vlacích ČD (slouží pouze pro kontrolu – nejde do dělby tržeb z věty koved), pro reklamační dobití/vybití na kontaktním místě se používá hodnota "**reclamation"** (povinná položka).

when datum a čas vzniku transakce (povinná položka) baseamount Ceníková základní hodnota (částka) transakce před slevami (nepovinná položka)

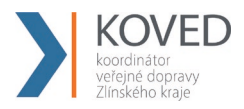

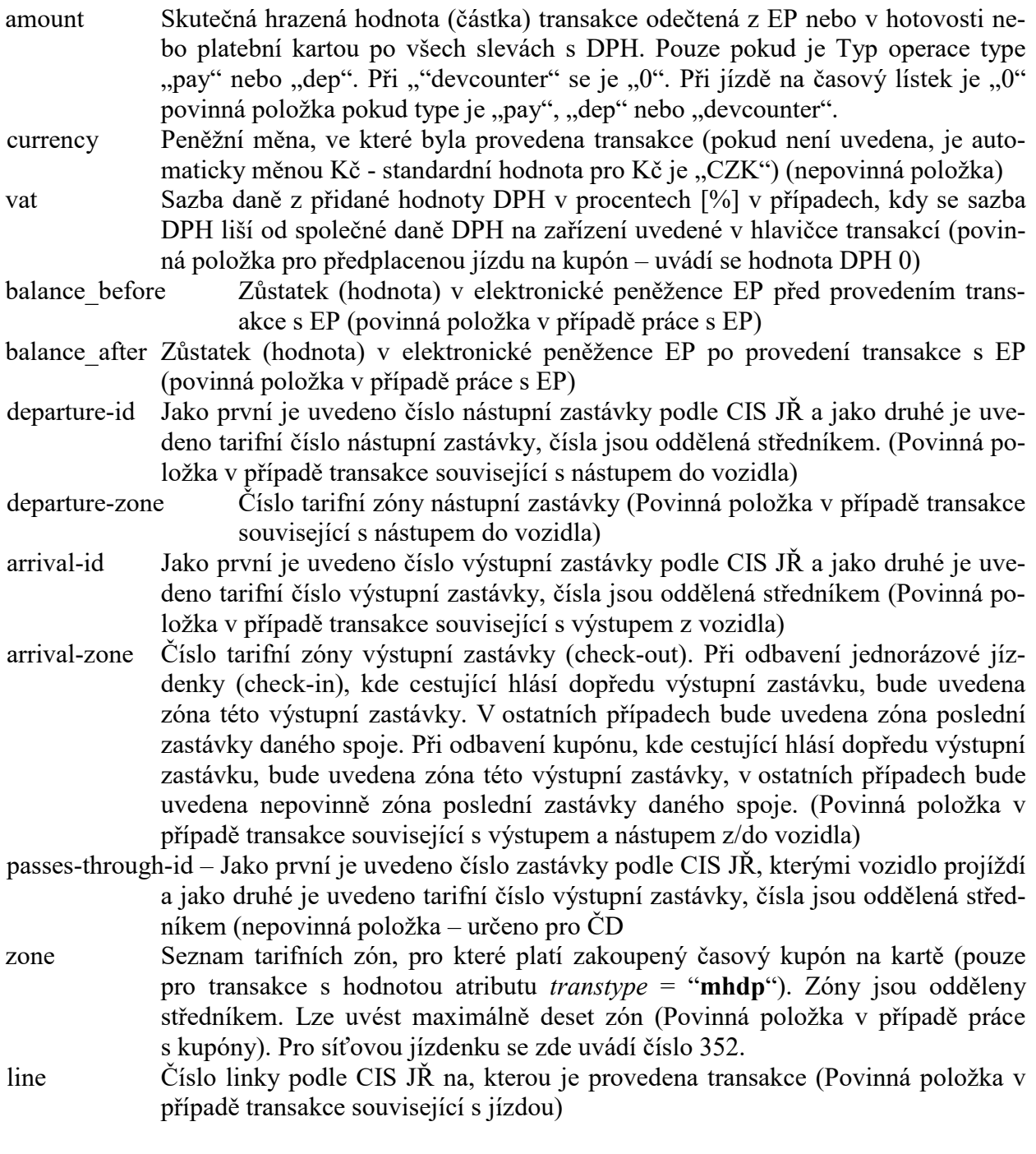

V případě prodeje kupónů se v čísle linky zasílá číslo prodejního místa.

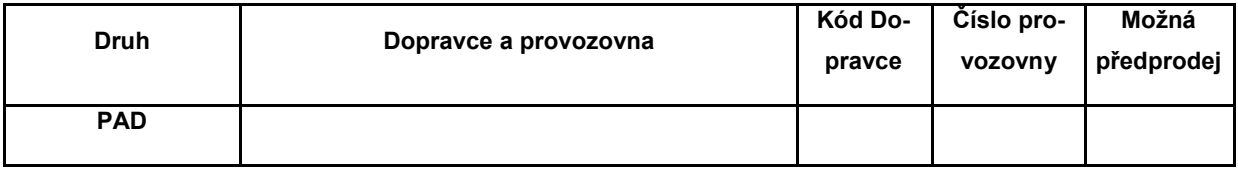

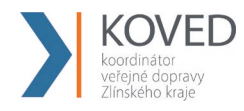

Prodej kupónu bude nejprve přidělen dopravci, který ho prodal. Následně pokud má dopravce několik provozoven, bude prodej pod konkrétní provozovnu přidělen na základě prvního trojčíslí uvedené linky v transakci dle číselníku.

Pokud bude chtít dopravce, aby zakoupené časové kupóny na přepážce (popřípadě i eshop) spadaly pod konkrétní provozovnu, bude muset upravit prodejní SW tak, aby prodeje byly zasílány **v transakci s číslem linky**, která by identifikovala provozovnu i přepážku v rámci provozovny. Číslování linky obsahuje v prvých 3 číslicích číslo provozovny a čísla přepážek budou číslovány od 999 sestupně (998, 997 atd.).

Označení pro vlaky (jedná se o dopravce ČD a Arriva vlaky). Vlaky posílají v transakci pouze číslo vlaku, číslo spoje nikoliv. Toto číslo je maximálně 5místné na rozdíl od autobusů (ty mají vždy 6míst).

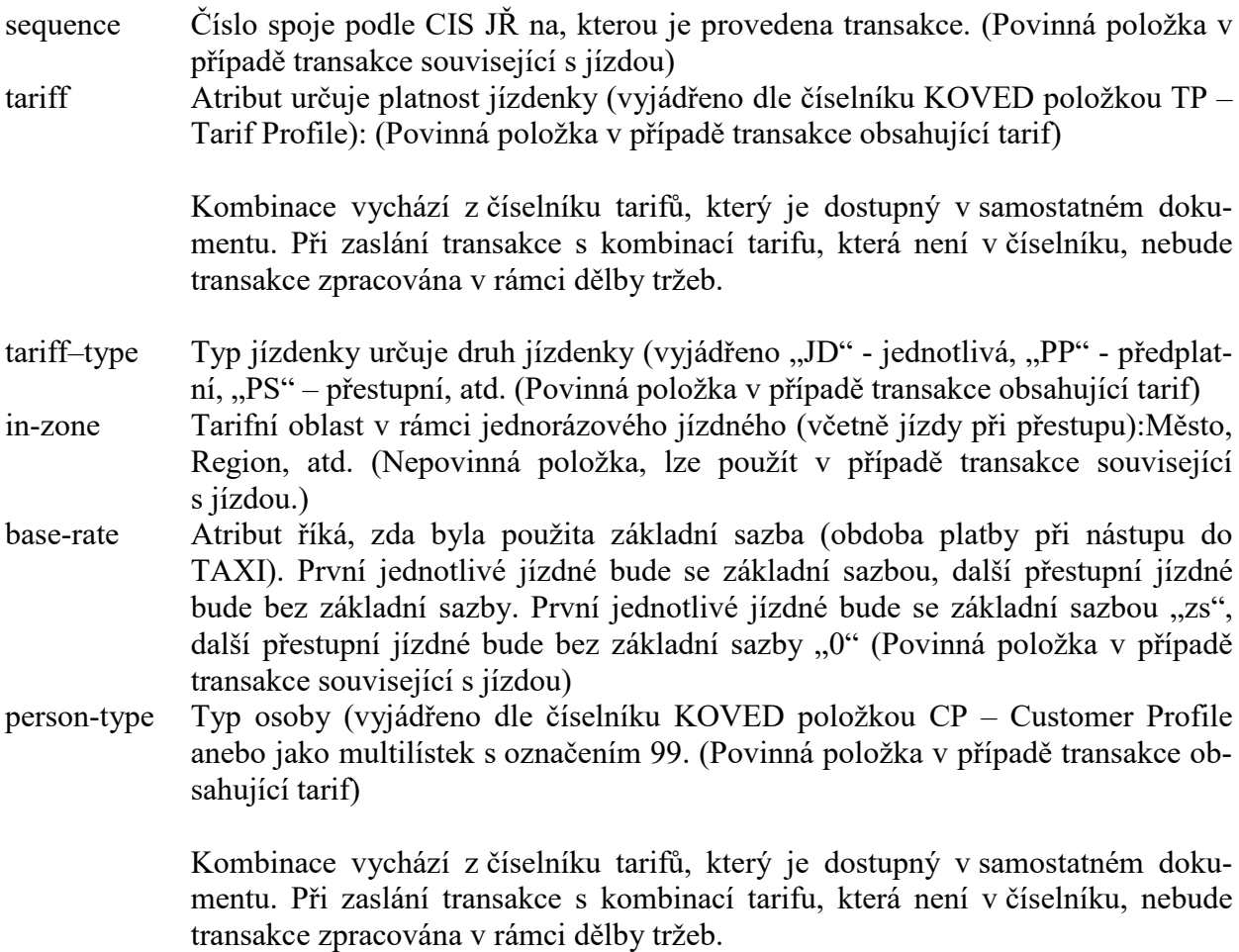

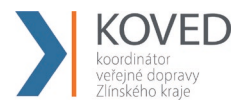

valid-from platnost jízdenky od. (Povinná položka v případě transakce obsahující časový tarif) valid-to platnost jízdenky do. (Povinná položka v případě transakce obsahující časový tarif) km count počet kilometrů u kilometrické jízdenky (Povinná položka v případě transakce obsahující kilometrický tarif) zones

> Čísla uznaných zón, kterými cestující na zakoupenou jízdenku projede a které jsou zároveň platné pro aktuálně zakoupené kupóny (pouze pro transakce s hodnotou atributu *transtype* **jinou**, než "**mhdp**"). Obsahuje maximálně 10 zón oddělených středníkem.

> Vyplňuje se také při odbavení jednotlivé jízdenky MHD (pro danou oblast MĚSTO), kde cestující hlásí dopředu výstupní zastávku, budou uvedeny zóny daného spoje mezi nástupní a výstupní zastávkou. V ostatních případech, budou uvedeny zóny do poslední zastávky daného spoje. (Povinná položka v případě transakce související s jízdou)

Pro jednotlivé jízdenky kilometrické se nevyplňuje.

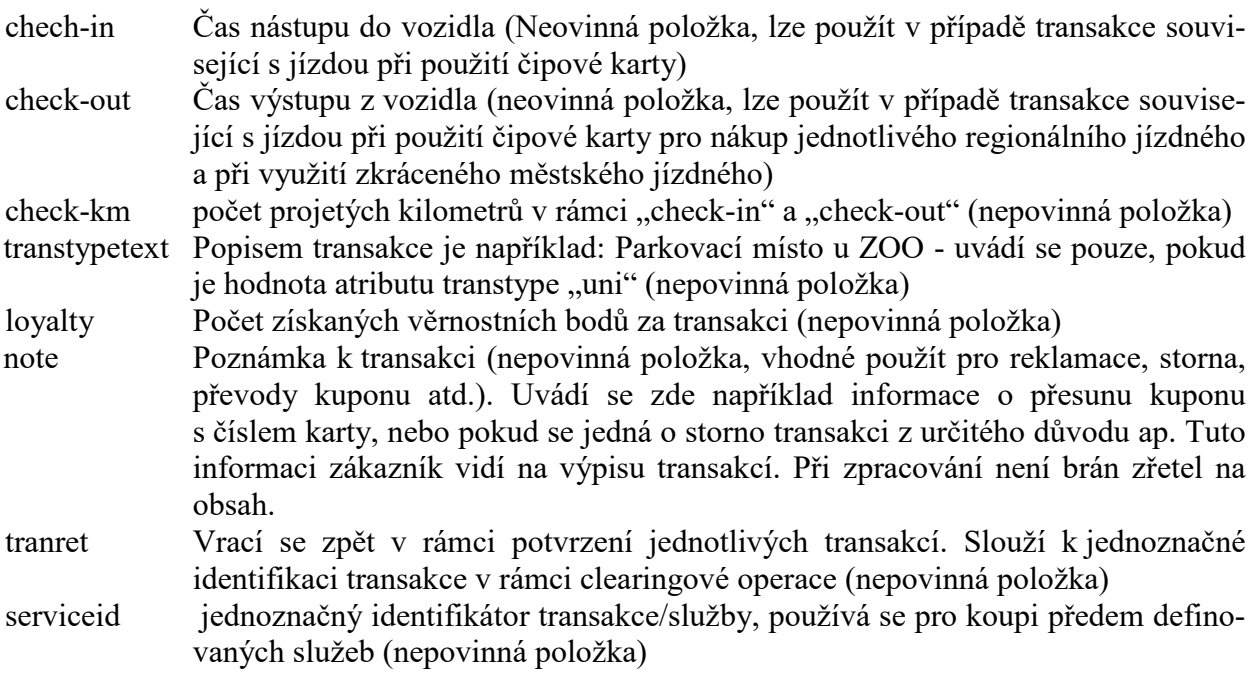

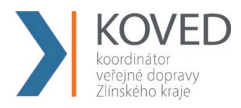

- eshop-tr-id jednoznačné číslo transakce vygenerované na straně CC KOVED. Povinné pro dobití EP nebo kupónu přes e-shop a také pro transakce ze strojků, které byly provedeny na základě transakcí z green-listu EP/kuponu.
- passengers-count položka informující, že se jedná o hromadnou jízdenku, kde je více cestujících započítaných v jedné ceně (povinné v případě pořízení kuponu přes eshop – transtype=eshop-c). V případě pořízení kupónu přes e-shop je passengers-count="1". Na e-shopu není možné nahrát jeden kupón pro více držitelů karet. tiket-id jedná se o číslo jízdenky (nepovinná položka pro dopravce kteří mají stejné číslo jízdenky a číslo transakce). Existují totiž dopravci, kteří nemají stejné číslování jízdenky a číslo transakce a pak by nebylo možno s takovou transakcí jednoduše pracovat. Tiket-id se týká vytištěné jízdenky, v případě např. check-out transakce nebude vydávána (nebude tištěna). network-id identifikace dopravního systému pro případné přeposlání transakcí na korektní clearingové centrum (povinné pro ČD)

#### **Tagy pro multitransakce.**

U všech multi transakcí je uvedeno stejné číslo transakce s tím, že musí být povinně uvedeny dva tagy multi-index a multi-sum.

multi-index jedná se o index multitransakce (v rámci jedné multi-transakce musí být unikátní) multi-sum jedná se o počet multi transakcí v jedné multitransakci. Nutné pro kontrolu dodaných transakcí.

#### **Další tagy se používají jen pro případy reklamací jízdy, zs, karty, kuponu atd.**

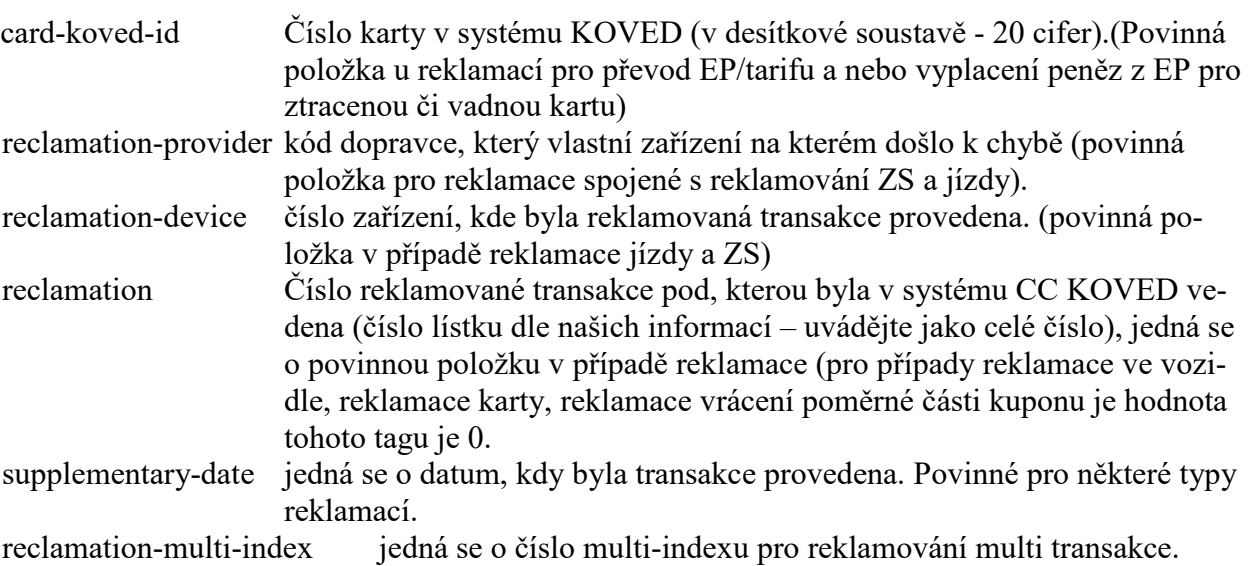

clearing-id – jedná se o identifikaci koordinátora (bez atributu = výchozí = KOVED). Pro koor-

dinátora KOVED použijte hodnotu "koved" (nepovinná položka).

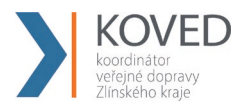

#### **Jako odpověď CC KOVED zasílá XML obsahující potvrzení jednotlivých transakcí**

```
<?xml version="1.0" encoding="UTF-8"?>
<rootCC>
      <header>
      <xmltype>transaction_ret</xmltype>
      <version>1</version>
             <errorcode/>
      <error/>
           <itemscount>n</itemscount>
           <lang>cz</lang>
      </header>
      <Items>
             <device_ret device-id="2" stat="IS_OK" reason="">
                   <transaction_ret card-id="000000001" appl-id="0" date="1.1.2007 
                   14:05:00" tx-id="0" tranret="a1" stat="IS_OK" reason="" />
                  …
                  <transaction_ret card-id ="000000001" appl-id ="0" date="1.1.2007 
                  16:25:00" transcount="10" tranret="b2" stat="IS_OK" reason="" />
             </device_ret>
      </Items>
</rootCC>
```
device-id dekadické číslo zařízení, na kterém byla transakce provedena (povinná položka) card-id číslo karty v hexadecimálním formátu (povinná položka) appl-id dekadické číslo aplikace na kartě (povinná položka) date datum a čas provedení transakce (povinná položka) tx-id číslo transakce na daném zařízení (povinná položka) eshop-tr-id číslo transakce na e-shopu (povinná položka pouze v případě transakce z e-shopu se žádostí na dobití časového kupónu/EP) tranret obsahuje hodnotu z došlé transakce u atributu tranret (povinná položka) stat status operace – definuje úspěšnost operace. V případě úspěchu má hodnotu IS\_OK (povinná položka), v případě neúspěchu a neuložení transakce v CC KOVED je vráceno k dané transakci IS\_ERROR. Pokud dojde k nějakým problémům s přijímanou transakcí, a to z důvodu, že některé parametry jsou podezřele zadány nebo zde chybí, je uvedeno IS\_WARNING, což znamená, že transakce je přijata, ale je zařazena mezi podezřelé transakce. Reason obsahuje textový důvod neprovedení operace (povinná položka). Jejich seznam najdete v dodatku číslo 1 na konci tohoto dokumentu.

# **Podezřelé transakce**

Podezřelé transakce jsou transakce, které byly do CC KOVED přijaty, ale z technických či logických důvodů jsou označeny jako vadné (neexistující karta, chybějící

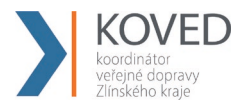

číslo zóny u předplatní jízdenky, atd.). Zobrazují se ve výpisu podezřelých transakcí a je možno zjistit, jaká chyba byla u příjmu zjištěna a lze je také uznat za korektní. Je třeba však brát na zřetel, že kontrola zobrazuje jen první chybu, kterou nalezne, a tudíž Koordinátor musí kontrolovat celou transakci. Po jejím uznání bude transakce zavedena do CC KOVED jako korektní a bude zaúčtována jako běžná transakce.

# **Zasílání transakcí IDS ZK / mimo IDS ZK pro Karty IDS ZK / mimo IDS ZK z odbavovacích zařízení zapojených v CC KOVED**

Při odbavování cestujících na odbavovacích zařízení zapojených v CC KOVED nastávají jisté specifické situace při vydávání jízdenek mimo IDS ZK a také při práci s čipovými kartami vydávanými mimo IDS ZK. Zde je výčet možných situací, které popisují jak v daném případě postupovat. Karta mimo ID ZK- je karta nepatřící do ID ZK systému karet. Tyto karty nejsou a nebudou zaváděný do CC KOVED. NeIDZK jízdenky které je možno prodávat na zařízeních ID ZK jsou jízdenky konkrétního dopravce nepatřící do systému ID ZK.

Zde jsou možné případy:

# • **Jízdenka mimo IDS ZK hrazená v hotovosti**

Tyto transakce se do CC KOVED nezapisují. Provede se jen zaslání vyrovnávací transakce a tedy pohyb počítadla zařízení.

Příklad:

*<transaction tx-id="6" type="pay" amount-type="cash" transtype="outside-koved" when="2012-01-27T13:59:49.000" amount="0" />* 

# • **Jízdenka mimo IDS ZK hrazená Kartou IDS ZK a transakce hrazené kartou ID ZK, které nemají být zahrnuty do dělby tržeb**

Tyto transakce se do CC KOVED zapisují jen z pohledu pohybu EP na Kartě IDS ZK. Provede se jen zaslání vyrovnávací transakce společně s informací o pohybu na EP.

Příklad:

```
<transaction tx-id="6" card-id="04105DEA052280" appl-id="4609" type="pay" 
transtype="outsite-koved" amount-type="ep" when="2012-01-27T13:59:49" amount="60" 
balance_before="500" balance_after="560" currency="CZK" vat="14" />
```
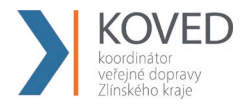

### • **Jízdenka mimo IDS ZK hrazená čipovou kartou vydávanou mimo IDS ZK**

Tyto transakce se do CC KOVED nezapisují. Provede se jen zaslání vyrovnávací transakce a tedy pohyb počítadla zařízení.

Příklad:

*<transaction tx-id="6" type="pay" amount-type="cash" transtype="outside-koved" when="2012-01-27T13:59:49.000" amount="0" />* 

#### • **Jízdenka IDS ZK hrazená v hotovosti**

Běžná situace popsaná ve Větě CC KOVED.

Příklad:

```
<transaction tx-id="6" when="2012-01-06T13:59:49.000" line="900250" sequence="11" 
type="pay" amount-type="cash" transtype="mhd" base-rate="zs" amount="9.5" 
currency="CZK" vat="14" departure-id="130000" arrival-id="365000" tariff-type="JD" 
tariff="1" person-type="1" note="papir" />
```
• **Jízdenka IDS ZK hrazená kartou mimo ID ZK (platí pouze pro dopravce, kteří v minulosti a nadále uznávají takové karty)**

Platba v hotovosti:

```
<transaction tx-id="6" when="2012-01-06T13:59:49.000" line="900250" 
sequence="11" type="pay" amount-type="cash" transtype="mhd" base-rate="zs" 
amount="9.5" currency="CZK" vat="14" departure-id="130000" arrival-id="365000" 
tariff-type="JD" tariff="1" person-type="1" note="papir" />
```
# **Zasílání transakce jako potvrzení, že za daný den odbavovací zařízení dodalo seznam transakcí**

V případě, že zařízení v daný den nevygenerovalo transakci a bylo aktivní, je třeba do systému odeslat potvrzovací transakci tohoto stavu.

Příklad:

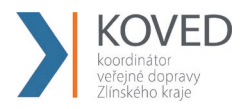

<?xml version="1.0" encoding="UTF-8"?> <transactions version="1.0" device-id="1" cashno="1" paycount="0" depozitcount="1" sumcount="1" vat="14" premise="1">  $\epsilon$ transaction tx-id="50" type=" odp" amount-type="cash" transtype="uni" when="2012-01-27T13:59:49.000" amount="0" /> </transactions>

# **Zasílání transakce jako MULTI-LÍSTEK do CC KOVED.**

Jen pro společnost Mikroelektronika, s.r.o. je zaveden způsob příjmu multi-lístku ve Větě CC KOVED následovně (multi-lístek je sloučení několika lístků do jedné transakce):

# • **Multilístek - Příklad situaci multi lístku s více zákaznickými profily na jednom lístku (CP), a jednou jízdou z A do B:**

Multi-lístek bude mít v person-type uveden speciální nový typ 99, který označuje situaci sloučení jízdenky (například pro cestujícího, dítě a zvíře, atp.).

Příklad multi-lístku (sloučení jednotlivé jízdenky s jízdenkou pro psa):

*<transaction tx-id="1" card-id="045066662A80" appl-id="4609" when="2012-10-06 13:59:49" line="900250" sequence="11" type="pay" amount-type="ep" transtype="mhd" base-rate="zs" amount="65" currency="CZK" vat=*, 14" *balance before="500" balance\_after="435" departure-id="130000" arrival-id="365000" tariff-type="JD" tariff="1" person-type="99" note="" passengers--count="2" />* 

Příklad multi-lístku (sloučení jednotlivé jízdenky pro dospělé 3 cestující 3x52 Kč):

*<transaction tx-id="1" card-id="045066662A80" appl-id="4609" when="2012-10-06 13:59:49" line="900250" sequence="11" type="pay" amount-type="ep" transtype="mhd" base-rate="zs" amount="156" currency="CZK" vat=, 14" balance before="1010" balance\_after="854" departure-id="130000" arrival-id="365000" tariff-type="JD" tariff="1" person-type="99" note="" passengers-count="3" />*

#### Dodatek:

tariff-type v tomto typu multilístku musí být jen pro stejné jízdenky - jednotlivá, předplatní a přestupní (JD, PP, PS). Sloučení není možné.

• **Multi lístek s přestupem - Příklad pro situaci multi lístku s víc zákaznickými profily na jednom lístku (CP), jednou jízdou z A do B a přestupní jízdenkou z B do C:**

Příklad multi-lístku (více pasažérů s dvěmi linkospoji):

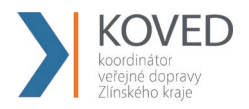

První transakce s prvním spojem na, který si v multi lístku zakoupil jízdenku:

*<transaction tx-id="1" multi-index="1" multi-sum="2" card-id="045066662A80" applid="4609" when="2012-10-06 13:59:49" line="900250" sequence="40" type="pay" amount* $type="ep"$  transtype="mhd" base-rate="zs" amount="65" currency="CZK" vat=,, 14" *balance\_before="500" balance\_after="435" departure-id="130000" arrival-id="365000" tariff-type="JD" tariff="1" person-type="99" note="" passengers-count="2" />* 

Druhá transakce s druhým spojem na, který si v multi lístku zakoupil jízdenku (kde dochází k přestupu):

*<transaction tx-id="1" multi-index="2" multi-sum="2" card-id="045066662A80" applid="4609" when="2012-10-06 13:59:49" line="900250" sequence="11" type="pay" amount* $type="ep"$  transtype="mhd" base-rate="0" amount="45" currency="CZK" vat=, 14" *balance\_before="435" balance\_after="390" departure-id="140000" arrival-id="835000" tariff-type="PS" tariff="1" person-type="99" note="" passengers-count="2" />* 

### • **Jízdenka s přestupem - Příklad pro situaci jízdenky s jedním zákaznickým profilem na jednom lístku (CP), jednou jízdou z A do B a přestupní jízdenkou z B do C:**

Příklad jízdenky s přestupem (jeden pasažér s dvěmi linkospoji), jízda je prováděna v jednom vozidle a nedochází k dalšímu odbavení cestujícího v místě přestupu.

První transakce s prvním spojem na, který si v multi lístku zakoupil jízdenku:

*<transaction tx-id="1" multi-index="1" multi-sum="2" card-id="045066662A80" applid="4609" when="2012-10-06 13:59:49" line="900250" sequence="40" type="pay" amounttype="ep" transtype="mhd" base-rate="zs" amount="65" currency="CZK" vat=..14" balance\_before="500" balance\_after="390" departure-id="130000" arrival-id="365000" tariff-type="JD" tariff="1" person-type="1" note="" /> <transaction tx-id="1" multi-index="2" multi-sum="2" card-id="045066662A80" applid="4609" when="2012-10-06 13:59:49" line="900250" sequence="11" type="pay" amount* $type="ep"$  transtype="mhd" base-rate="0" amount="45" currency="CZK" vat=,, 14" *balance\_before="500" balance\_after="390" departure-id="365000" arrival-id="835000" tariff-type="PS" tariff="1" person-type="1" note="" />* 

Pro balance-before a balance-after je zde v příkladu vidět specifická situace - zůstatky na EP jsou u obou transakcí stejné (balance-before je hodnota před první operací a balance-after je hodnota po druhé transakci). Je to z důvodu nemožnosti zasílat aktuální zůstaky ke každé multi transakci.

Ti dopravci, kteří umění tyto zůstatky zasílat je zasílají. Pro ty, kteří toto neumějí, musí být v CC KOVED nastaven u dopravce speciáln příznak.

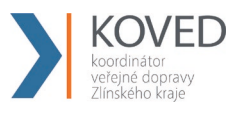

# **Řešení neukončených nahrání e-shop transakcí na strojku**

Dojde-li k odtržení karty v procesu zápisu e-shop transakce z greenlistu na kartu, může se stát, že cestující má na kartě již zapsáno id transakce, které brání opětovnému dobití, protože stojky zapisují dobíjecí transakci z greenlistu pouze pokud je na kartě nižší identifikátor transakce (bezpečnostní opatření).

1) Ověří u jaké transakce z greenlisu bylo zapsáno číslo transakce, ale nebylo provedeno samotné dobití. To lze učinit zjištěním, které e-shop transakce byly na CC KOVED zaslány a které zůstaly na greenlistu.

Případně vyčtením čísla greenlistové transakce přímo z karty, pokud držitel neměl více dobíjecích transakcí z e-shopu.

- 2) Zapíše si takto zjištěné číslo transakce z greenlistu, které bude potřebovat pro zaslání transakce o zápisu dobití e-shop transakce na kartu na CC KOVED.
- 3) Provede zápis dobití na kartu a do CC KOVED zašle transakci informující o zápisu na kartu, se stejnými parametry, jako by ji provedl strojek, jen číslo zařízení bude skutečné číslo zařízení, ze kterého je reklamace řešena.

# **Žádosti o vydání karty**

Tento XML soubor se posílá jako žádost o vydání. Příklad XML souboru pro žádost o vydání karty

<?xml version="1.0" encoding="UTF-8"?>

 $<$ rootCC $>$ 

<header>

<xmltype>cardrequest</xmltype>

<version>1</version>

<errorcode/>

 $\langle$ error $\rangle$ 

<itemscount>1</itemscount>

```
<lang>cz</lang>
```
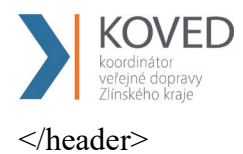

<items>

<cardrequest contactpointno="0001" provider="92" cardtype="4" customerprofiledateto2="2024-05-31" customerprofiledatefrom2="2018-05-14" customerprofileno2="0" customerprofiledateto1="2024-05-31" customerprofiledatefrom1="2018-05-14" customerprofileno1="1" photo="/9j/ABCDE=" note="" deliveryzip="12345" deliverycity="Zlín" deliverystreetevidenceno="1705" deliverycityevidenceno="593" deliverystreet="Viaduktová" deliveryrecipient="Dopravní infocentrum Zlín" deliverytype="0" representativepersonalidentityno="" representativeemail="" representativesurname="" representativename="" birthdate="1988-03-27" personalidentityno="" email="abcde@seznam.cz" surname="Nováková" name="Romana" cardvalid-to="2024-05-31" cardvalid-from="2018-05-14" cardno="" cardKOVED="920311109210007276" requeststate="1" requestid="ea8491d7-fcef-4090-95c1-317b58797928" createddate="2018-05-14 15:08:22"/>

 $\le$ /items>

 $<$ /rootCC $>$ 

V rámci elementu <items> se nacházejí elementy <cardrequest>, které mají následující atributy:

contactpointno - jednoznačné číslo kontaktního místa daného dopravce (v hlavičce výrobní dávky je to atribut 'place') (povinná položka)

- 1000 Koordinátor veřejné dopravy Zlínského kraje s.r.o. KOVED
- 1001 eShop KOVED
- 1002 Arriva morava, Zlín aut. nádr.
- 1003 Transdev morava, Vsetín aut. nádr.
- 1004 ČSAD BUS UH, Uherské hradiště, aut. nádr.
- 1005 Krodos bus, aut. nádr.

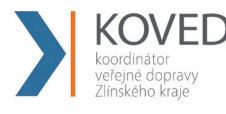

- 1006 ČSAD BUS UH, Valašské Klobouky
- 1007 TQM, Valašské Meziříčí
- 1008 TQM, Rožnov pod Radhoštěm
- 1009 ČSAD BUS UH, Uherský Brod
- 1010 Krodos bus, Bystřice pod Hostýnem
- 1011 ČSAD BUS UH, Luhačovice

provider - číslo vydavatele karty (povinná položka)

cardtype - číslo typu držitele karty, které bude zapsáno na kartě (povinná položka)

- 0 anonymní karta
- 1 personalizovaná karta
- 2 přenosná karta
- 3 nepřenosná nepersonalizovaná karta
- 4 graficky personalizovaná karta
- 5 náhradní karta
- 6 zaměstnanecká graficky personalizovaná karta

customerprofiledateto2 - datum začátku platnosti druhého zákaznického profilu customerprofiledatefrom2 - datum konce platnosti druhého zákaznického profilu customerprofileno2 - číslo druhého zákaznického profilu, který bude zapsán na kartě (0=nenastaven) (povinná položka) customerprofiledateto1 - datum začátku platnosti prvního zákaznického profilu customerprofiledatefrom1 - datum konce platnosti prvního zákaznického profilu customerprofileno1 - číslo prvního zákaznického profilu, který bude zapsán na kartě (0=nenastaven) (povinná položka)

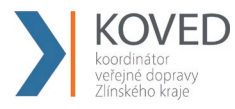

photo - fotografie žadatele (BASE64) note - poznámka na žádosti deliveryzip - PSČ z adresy pro doručení karty deliverycity - město z adresy pro doručení karty deliverystreetevidenceno - číslo orientační z adresy pro doručení karty deliverycityevidenceno - číslo popisné z adresy pro doručení karty deliverystreet - ulice z adresy pro doručení karty deliveryrecipient - jméno a příjmení nebo název organizace z adresy pro doručení karty deliverytype - způsob doručení karty (povinná položka)

- 0 doručení na kontaktní místo
- 1 poštou na adresu
- 2 poštou na adresu doporučeně

representativebirthdate - datum narození zákonného zástupce

representativepersonalidentityno - číslo osobního dokladu zákonného zástupce (OP, PAS, ŘP apod.)

representativeemail - email zákoného zástupce

representativesurname – příjmení zákonného zástupce

representativename - jméno zákonného zástupce

birthdate - datum narození žadatele

personalidentityno - číslo osobního dokladu žadatele (OP, PAS, ŘP apod.)

email - email žadatele

surname - příjmení žadatele

name - jméno žadatele

cardvalid-to - datum konce platnosti karty (povinná položka)

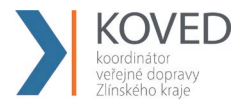

cardvalid-from - datum počátku platnosti karty (povinná položka) cardno - číslo čipu karty (pokud je již známo) cardKOVED - logické číslo karty (pokud je již známo) requeststate - stav žádosti o kartu (povinná položka)

- 1 žádost o kartu byla zaslána z CM nebo eShopu do CCKOVED
- 2 žádost o kartu byla zaslána do výroby na personalizační linku
- 3 karta byla personalizována na výrobní lince
- 4 žádost o kartu byla stornována

requestid – id žádosti

createddate - datum a čas podání žádosti (povinná položka)

companyname - název firmy

companyid - IČ

```
companyvatid - DIČ
```
carduserpassword - přihlašovací jméno do CC

Jako odpověď CC posílá seznam žádostí, které byly úspěšné přijaty. U neúspěšných žádostí je uveden důvod, proč nebyly úspěšně přijaty. U úspěšně přijatých je hodnota atributu "stat" IS\_OK.

```
<?xml version="1.0" encoding="UTF-8"?>
```
<rootCC>

<header>

<xmltype>cardrequest\_ret</xmltype>

<version>1</version>

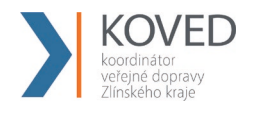

<errorcode/>

 $<$ error $>$ 

<itemscount>1</itemscount>

<lang>cz</lang>

</header>

<items>

<cardrequest ret reason="" stat="IS\_OK" requeststate="1" requestid="ea8491d7-fcef-4090-95c1-317b58797928" requestno="728" createddate="2018-05-14 15:08:22"/>

 $\le$ /items>

</rootCC>

stat – status operace – definuje úspěšnost operace. V případě úspěchu má hodnotu IS\_OK (povinná položka)

reason – obsahuje textový důvod neprovedení operace (povinná položka)

requeststate – stav žádosti o kartu (povinná položka)

- 1 žádost o kartu byla zaslána z CM nebo eShopu do CCKOVED
- 2 žádost o kartu byla zaslána do výroby na personalizační linku
- 3 karta byla personalizována na výrobní lince
- 4 žádost o kartu byla stornována

requestid – id žádosti (povinná položka)

requestno – číslo žádosti (povinná položka)

createddate – id žádosti (povinná položka)

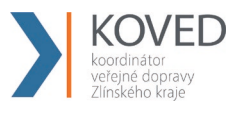

# **Blacklist BČK IDS ZK**

CC KOVED udržuje seznam zakázaných karet. Při odeslání patřičného XML se vrátí seznam zakázaných karet. Je možně si vyžádat Blacklist jen pro určitého dopravce pokud v elementu < blacklist > se definují tito dopravci. Pokud nejsou uvedeni, tak se vrátí globální seznam zakázaných BČK IDS ZK. Dále je možné zažádat o rozšířený Blacklist, tzn. nejen seznam BČK IDS ZK aktuálně umístěných v Blacklistu, ale také BČK IDS ZK, které v Blacklistu již nejsou z důvodu vypršení platnosti, a BČK IDS ZK, které již v Blacklistu nejsou z důvodu sešrotování.

Příklad XML souboru pro získání blacklistu karet:

```
<?xml version="1.0" encoding="UTF-8"?>
<rootCC>
      <header>
      <xmltype>blacklist</xmltype>
      <version>1</version>
             <errorcode/>
      <error> <itemscount>1</itemscount>
           <lang>cz</lang>
      </header>
      <items>
             <blacklist>
                    <provider>DPO</provider>
                    \leqextend>1 \leq /extend></blacklist>
```
 $\le$ /items>  $<$ rootCC $>$ 

provider kód dopravce (nepovinná položka). V případě, že není uveden žádný kód dopravce, vrací se blacklist pro všechny dopravce. extend rozšířený blacklist, hodnoty 0 nebo 1 v případě požadavku na rozšířený blacklist (nepovinná položka)

Jako odpověď CC KOVED zasílá seznam zakázaných karet

```
<?xml version="1.0" encoding="UTF-8"?>
<rootCC><header>
      <xmltype> blacklist_ret</xmltype>
      <version>1</version>
             <errorcode/>
      <error> <itemscount>3</itemscount>
```
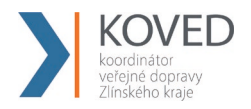

```
 <lang>cz</lang>
      </header>
      <items>
             < blacklist_ret cardsno="000000001" cardKOVED="95456665235458" 
             date="1.1.2007 14:30:00" cardstate="3" />
      \le/items>
</rootCC>
```
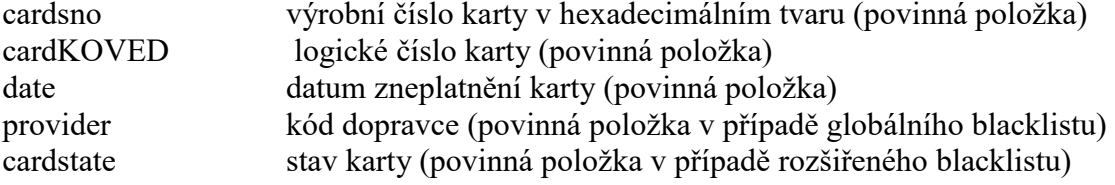

#### **Hodnota atributu cardstate může nabývat hodnot:**

0: karta je na blacklistu

- 2: karta je na blacklistu trvale zablokovaná
- 3: karta je na blacklistu a je zešrotovaná
- 4: karta je na blacklistu a vypršela její platnost, ale není zešrotovaná

## **Greenlist EP/kupónů**

CC KOVED udržuje seznam dobití EP/kupónů, které je na fyzickou kartu nutné teprve dohrát. Při odeslání následujícího XML na CC KOVED se do odbavovacího zařízení Dopravce vrátí seznam těchto transakcí. Kterýkoliv z dopravců zapojených v systému CC KOVED si může vyžádat Greenlist jen pro určitého dopravce a to tak že v elementu < greenlist > se definuje jejich seznam (oddělení čárkou). Pokud nejsou uvedeni, tak se vrátí globální seznam transakcí. Seznam je navíc možno omezit datumovým rozsahem. To zda se vrací dobití EP nebo kupónu se rozlišuje pomocí elementu <type>.

Příklad XML souboru:

```
<?xml version="1.0" encoding="UTF-8"?>
<rootCC><header>
      <xmltype>greenlist</xmltype>
      <version>1</version>
             <errorcode/>
      <error> <itemscount>1</itemscount>
           <lang>cz</lang>
      </header>
      <items>
```
< greenlist>

```
<type>EP</type>
       <provider>0,1</provider>
       <datefrom>2012-06-01</datefrom>
       <dateto>2012-06-01</dateto>
\langle greenlist\rangle
```
</items>

 $<$ /rootCC $>$ 

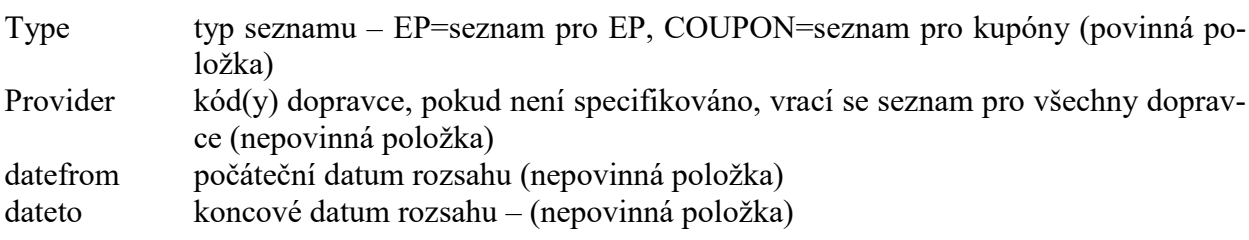

## **Jako odpověď CC KOVED zasílá seznam transakcí pro:**

a) dobití EP

```
<?xml version="1.0" encoding="UTF-8"?>
<rootCC><header>
      <xmltype>greenlist_ret</xmltype>
      <version>1</version>
             <errorcode/>
      <error/> <itemscount>3</itemscount>
           <lang>cz</lang>
      </header>
      \leqitems><greenlist_ret cardsno="000000001" card_koved="92012345678907456467"
             provider="0" contractsaleagent="155" contractsaledevice="1" amount="150"
             trno="100" tr_type="EP" currency="CZK"/>
             …
      \le/items>
</rootCC>
cardsno výrobní číslo karty v hexadecimálním tvaru – max. 16 znaků (povinná 
                   položka) 
card_koved identifikační číslo karty, řetězec o délce max. 20 znaků (povinná položka)
```

```
provider kód subjektu (poskytovatele) karty – hodnota 0 až 200 (povinná položka)
contractsaleagent pokladník, který nabíjel EP (nepovinná položka)
contractsaledevice číslo prodejního místa (nepovinná položka)
amount částka dobití EP – hodnota 0 až 4500 (povinná položka)
trno identifikační číslo transakce (povinná položka)
```
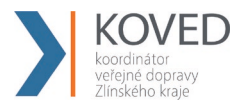

tr type typ transakce, zdali se jedná o peněženku nebo kupón – hodnota EP nebo COUPON (povinná položka) currency měna – CZK=české koruny, bráno jako default není li hodnota specifikována (nepovinná položka)

```
b) dobití kupónu
```

```
<?xml version="1.0" encoding="UTF-8"?>
<rootCC><header>
      <xmltype>greenlist_ret</xmltype>
      <version>1</version>
            <errorcode/>
      <error/> <itemscount>3</itemscount>
           <lang>cz</lang>
      </header>
      <items>
            <greenlist_ret cardsno="000000001" card_koved="92012345678907456467"
            provider="0" contractsaleagent="155" contractsaledevice="1" tp="10" cp="20" 
            zones="1,2,3,4" validfrom="2012-01-01 00:00:00" validto="2012-12-31 
            23:59:59" amount="150" passengers-count="2" trno="150" tr_type="COUPON" 
            currency="CZK" contractjourneytype="2" />
            …
      </items>
</rootCC>
cardsno výrobní číslo karty v hexadecimálním tvaru – max. 16 znaků (povinná 
                   položka) 
card_koved identifikační číslo karty, řetězec o délce max. 20 znaků (povinná položka)
provider kód subjektu (poskytovatele) karty – hodnota 0 až 200 (povinná položka)
contractsaleagent pokladník, který nabíjel EP (nepovinná položka)
contractsaledevice číslo prodejního místa (nepovinná položka)
tp tariff-profile kupónu (povinná položka)
cp customer-profile kupónu (povinná položka)
zones seznam zón oddělených čárkou (povinná položka)
validfrom počátek platnosti kupónu (povinná položka)
validto konec platnosti kupónu (povinná položka)
amount Cena za kupón – hodnota 0 až 4500 (povinná položka)
passengers-count počet cestujících – hodnota 0 až 60 (povinná položka)
trno identifikační číslo transakce (povinná položka)
tr_type typ transakce, zdali se jedná o peněženku nebo kupón – hodnota EP nebo 
                   COUPON (povinná položka)
currency měna – CZK=české koruny, bráno jako default není-li hodnota specifiko-
                   vána (nepovinná položka)
contractjourneytype – typ trasy (povinná položka)
```
Mapování ostatních informací je pro přehlednost zobrazeno zde:

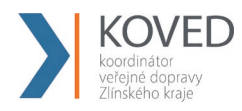

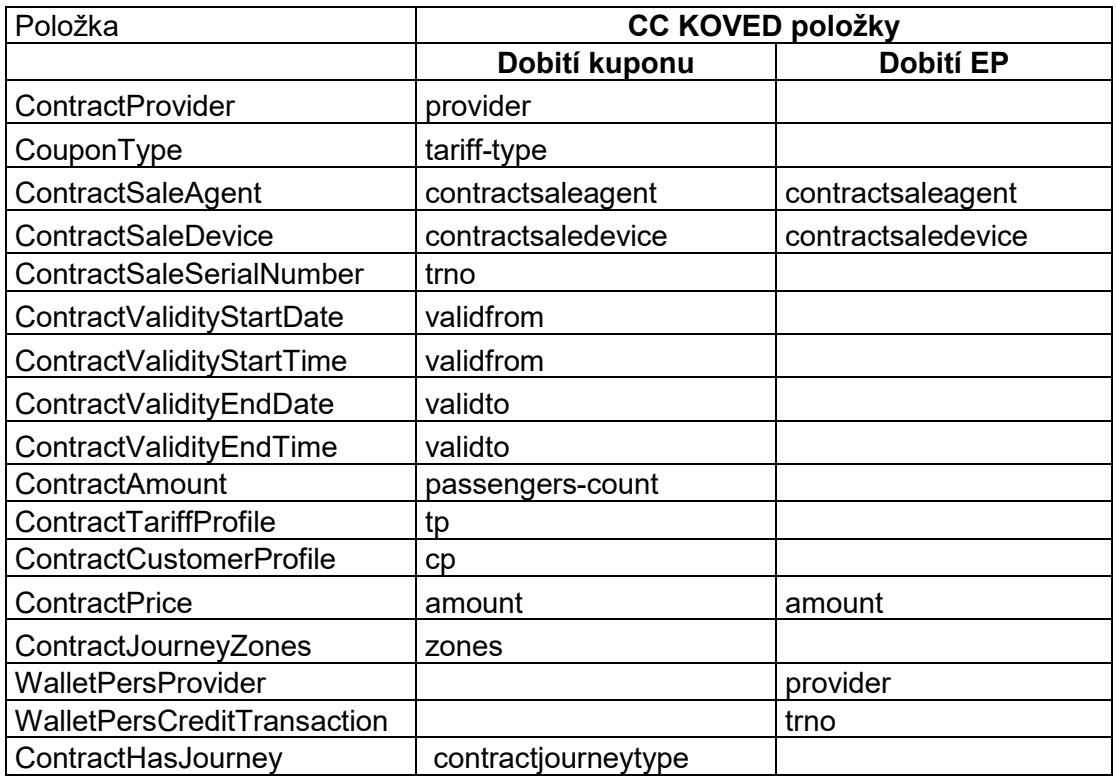

## **Převod GL kupónu**

Kupón pořízený na eshopu, který ještě nebyl fyzicky nahrán na kartu, lze převézt na jinou kartu (např. ze ztracené/vadný karty). Dopravce může přesouvat kupón na všech kartách.

<transaction reclamation="0" note="převod" eshop-tr-id="545" amount="112" when="2018-03- 07 10:00:00" transtype="eshop-c" amount-type="move" type="pay" appl-id="4609" cardid="041A4502EF2380" tx-id="6" line="900000" sequence="1" />

eshop-tr-id – jednoznačné číslo GL transakce kupónu

card-id – číslo čipu nové karty

appl-id – číslo aplikace nové karty

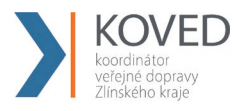

line – číslo linky podle CIS JŘ, na kterou je provedena transakce (v případě přesunu GL kupónu se v čísle linky zasílá číslo prodejního místa, které přesun provádí)

Po úspěšném zpracování transakce o převodu, bude vytvořena nová GL transakce, která bude přidělená nové kartě. Stará GL transakce, která je spárovaná se starou kartou, bude stornována. Změny se do systému promítnou ihned.

Převod nelze stornovat. Pro zpětné převedení je třeba poslat převod na původní kartu.

## **Převod GL elektronické peněženky**

EP pořízená na eshopu, která ještě nebyla fyzicky nahrána na kartu, lze převézt na jinou kartu (např. ze ztracené/vadný karty). Dopravce může přesouvat EP na všech kartách.

<transaction reclamation="0" note="převod" eshop-tr-id="545" amount="200" when="2018-03- 07 10:00:00" transtype="eshop-ep" amount-type="move" type="pay" appl-id="4609" cardid="041A4502EF2380" tx-id="6" line="900000" sequence="1" />

eshop-tr-id – jednoznačné číslo GL transakce EP

card-id – číslo čipu nové karty

appl-id – číslo aplikace nové karty

line – číslo linky podle CIS JŘ, na kterou je provedena transakce (v případě přesunu GL kupónu se v čísle linky zasílá číslo prodejního místa, které přesun provádí)

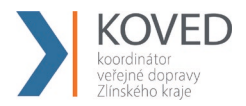

Po úspěšném zpracování transakce o převodu, bude vytvořena nová GL transakce, která bude přidělená nové kartě. Stará GL transakce, která je spárovaná se starou kartou, bude stornována. Změny se do systému promítnou ihned.

Převod nelze stornovat. Pro zpětné převedení je třeba poslat převod na původní kartu.

## **Inkarta**

Stahování informace zda na kartě KOVED byla nahrána In Karta (Incard-list)

CC udržuje seznam karet, na kterých je nahrána In Karta, tzv. incard-list. Je možné si vyžádat incard-list jen pro určitou kartu. Pokud není uvedena, vrátí se seznam všech karet, na kterých je nahrána In Karta. Příklad XML souboru pro získání incard-listu.

<?xml version="1.0" encoding="UTF-8"?>

<rootCC>

<header>

<xmltype>incardlist</xmltype>

<version>1</version>

<errorcode/>

 $\langle$ error $\rangle$ 

<itemscount>1</itemscount>

<lang>cz</lang>

</header>

<items>

<incardlist>

<cardsno>000000009</cardsno>

</incardlist>

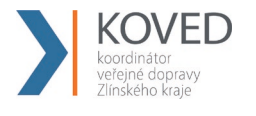

 $\le$ /items>

 $<$ rootCC $>$ 

cardsno – výrobní číslo karty v hexadecimálním tvaru (nepovinná položka)

Jako odpověď CC zasílá incard-list.

<?xml version="1.0" encoding="UTF-8"?>

 $<$ rootCC $>$ 

<header>

<xmltype>incardlist\_ret</xmltype>

<version>1</version>

<errorcode/>

 $\langle$ error $\rangle$ 

<itemscount>1</itemscount>

<lang>cz</lang>

</header>

<items>

 $\le$ incardlist ret cardsno="000000009" incard="1" />

</items>

 $<$ /rootCC>

cardsno – výrobní číslo karty v hexadecimálním tvaru (povinná položka)

incard – položka uvádí, zdali je na kartě nahrána In Karta - "1", či nikoliv – "0" (povinná položka)

Další příklad XML souboru pro získání incard-listu.

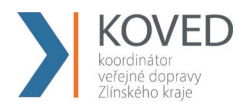

<?xml version="1.0" encoding="UTF-8"?>

<rootCC>

<header>

<xmltype>incardlist</xmltype>

<version>1</version>

<errorcode/>

 $\langle$ error $/$ 

<itemscount>1</itemscount>

<lang>cz</lang>

</header>

<items>

<incardlist/>

 $\le$ /items>

 $<$ /rootCC $>$ 

Jako odpověď CC zasílá incard-list.

<?xml version="1.0" encoding="UTF-8"?>

<rootCC>

<header>

<xmltype>incardlist\_ret</xmltype>

<version>1</version>

<errorcode/>

 $\langle$ error $\rangle$ 

<itemscount>3</itemscount>

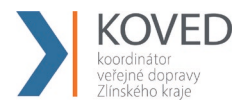

<lang>cz</lang>

</header>

 $\leq$ items $>$ 

 $\le$ incardlist ret cardsno="000000001" incard="1" />

 $\le$ incardlist ret cardsno="000000005" incard="1" />

```
\leincardlist ret cardsno="000000009" incard="1" />
```
 $\le$ /items>

 $<$ /rootCC $>$ 

cardsno – výrobní číslo karty v hexadecimálním tvaru (povinná položka)

incard – položka uvádí, zdali je na kartě nahrána In Karta - "1", či nikoliv – "0" (povinná položka)

## **4.18.1 Zobrazení informace In Karty přes webové rozhraní CC**

Pokud má cestující na své kartě nahranou In Kartu, zobrazí se mu položka In Karta v základních informacích o kartě.

# **Vrácení informace o zůstatku EP na Kartě IDS ZK**

Stahování informace o aktuálním zůstatku na kartě (WalletBalance).

Příklad:

```
<?xml version="1.0" encoding="UTF-8"?>
<rootCC><header>
      <xmltype>walletbalance</xmltype>
      <version>1</version>
             <errorcode/>
      <error> <itemscount>1</itemscount>
              <lang>cz</lang>
      </header>
```
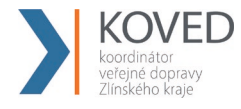

```
\leqitems><walletbalance>
                   <card_koved>920311106280024785</card_koved>
             </walletbalance>
      \le/items>
<rootCC>
```
card\_koved – logické číslo karty (povinná položka)

#### **Jako odpověď CC KOVED zasílá zůstatek na EP.**

```
<?xml version="1.0" encoding="UTF-8"?>
<rootCC><header>
      <xmltype>walletbalance_ret</xmltype>
      <version>1</version>
             <errorcode/>
      <error> <itemscount>1</itemscount>
              <lang>cz</lang>
      </header>
      <items>
             <walletbalance_ret cardsno="043681F2052280" balance_after="152,200" 
             provider="62" valid_to="2018-05-09 08:15:24" valid_from="2012-05-09 
             08:15:24" card_state="1" />
```

```
\langleitems>
<rootCC>
```
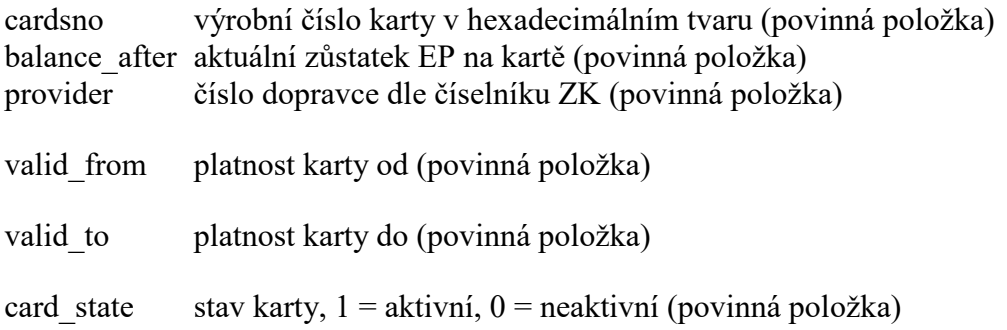

# **Vrácení kupónů na BČK IDS ZK**

Stahování informace o kupónech na BČK IDS ZK (TicketsInfo).

Příklad XML souboru pro získání kupónů.

```
<?xml version="1.0" encoding="UTF-8"?>
```
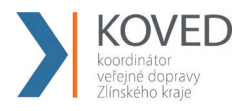

```
<rootCC><header>
      <xmltype>ticketsinfo</xmltype>
      <version>1</version>
             <errorcode/>
      \langleerror/ <itemscount>1</itemscount>
              <lang>cz</lang>
      </header>
      <items>
             <ticketsinfo>
                    <card koved>920311106280024785</card koved>
             </ticketsinfo>
      \le/items>
</rootCC>
```
card\_koved – logické číslo karty (povinná položka)

## **Jako odpověď CC KOVED zasílá kupóny.**

```
<?xml version="1.0" encoding="UTF-8"?>
<rootCC>
      <header>
      <xmltype>ticketsinfo_ret</xmltype>
      <version>1</version>
             <errorcode/>
      <error/> <itemscount>1</itemscount>
              <lang>cz</lang>
      </header>
      <items>
             \leqticketsinfo_ret device-id="1" valid-to="2015-01-18 23:59:00" valid-
             from="2014-12-20 00:00:00" person-type="1" tariff="14" zone="1, 3" 
             amount="470.000" when="2014-12-19 17:49:43" card-
             sno="043681F2052280" provider-code="62" contractjourneytype="2" />
      \le/items>
</rootCC>
```
## **Nestandardní situace, reklamace, storno a výměny Karet IDS ZK**

Stručný popis řešení nestandardních situací v systému s příklady výskytů a jejich řešení v rámci systému. Dopravce je povinen zajistit, aby odbavovací zařízení bylo schopno řešit minimálně následující typy nestandardních situací a to dle následujícího řešení.

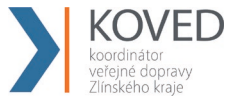

#### **Možné typy situací:**

- **a)** Reklamace přímo ve vozidle (při odbavování cestujícího).
- **b)** Převod peněz nebo kupónu ze staré vadné nebo zablokované karty na novou.
- **c)** Vyplacení částky z EP v hotovosti.
- **d)** vrácení kupónu nevyužitého nebo využitého částečně
- **e)** Reklamace na přepážce lísku/neoprávněného započítání základní sazby. Tento typ reklamace se v systému provádí zadáním všech potřebných informací pro identifikaci, o jakou transakcí se jednalo, viz dále. Tuto reklamaci může provést jen vydavatel karty a smí tak reklamovat transakce provedené jen na svých vlastních zařízeních.
- **f)** Reklamace na přepážce lísku/neoprávněného započítání základní sazby. Tento typ reklamace se v systému provádí zadáním všech potřebných informací pro identifikaci, o jakou transakcí se jednalo, viz dále. Tento typ reklamací se provádí v situacích, kdy je sporná transakce provedena na zařízení jiného dopravce, než je vydavatel karty. Tyto reklamace se zákazníkem vyřizuje dopravce ve spolupráci s vydavatelem.

### **Reklamace ve vozidle (při odbavování cestujícího):**

Storno ve vozidle je možné pouze ihned při odbavení cestujícího, jinak není umožněna. Pak se zasílají obě transakce, původní a stornovaná transakce (která musí být v transakční řadě následující po stornované transakci). V takovém případě, se transakce nebude do zúčtovávání započítávat.

Stornovaná transakce musí mít kromě stejných údajů jako transakce ještě příznak reclamation (s hodnotou 0 nebo číslo transakce – dle typu). Takto zavedenou storno transakcí se označí transakce jako storno a nebude se zahrnovat do celkového zúčtování. Pro transakce, kde se pracuje s EP a dochází ke storno transakci, která mění stav EP, je nutné v balance-after a balance-before uvádět aktuální stav EP, který je na kartě po storno operaci.

Příklad:

#### Transakce:

```
<?xml version="1.0" encoding="UTF-8"?>
<transactions lang="cs" version="1.0" device-id="1" cashno="1" paycount="0" 
depozitcount="1" sumcount="1" vat="14" premise="1">
             <transaction tx-id="122554" card-id="12" appl-id="4609" when="1.1.2012 
             13:58:00" type="dep" amount-type="ep" transtype="mhd" amount="60" 
             vat="14" line="900250" sequence="11" balance_before="200"
             balance_after="140" note="prodej jízdenky" currency="CZK"/>
```
*</transactions>*

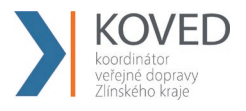

#### **Storno poslední transakce:**

```
<?xml version="1.0" encoding="UTF-8"?>
<transactions lang="cs" version="1.0" device-id="1" cashno="1" paycount="0" 
depozitcount="1" sumcount="1" vat="14" premise="1">
             <transaction tx-id="122555" card-id="111111121" appl-id="4609" 
             when="1.1.2012 13:59:00" type="dep" amount-type="ep" transtype="cancel" 
             amount="60" vat="14" line="900250" sequence="11" balance_before="140" 
             balance_after="200" note="reklamace jízdenky ve vozidle" currency="CZK" 
             reclamation="0" />
```
*</transactions>*

Poznámka pro tento případ: Mezi transakcí a stornovanou transakcí (kde je reclamation=0) nesmí být vložena žádné jiná transakce a čísla jejich transakcí musí jít chronologicky za sebou!

Je nutné také dodržet formátování a hodnoty parametrů v storno transakci, a to i when tedy čas odeslání, vyjma situace operace s kartou, u těch je ve storno transakci nutno uvádět balance-after a balance-before takové jaké jsou na kartě.

## **Storno transakce dle reclamation čísla (prioritně ČD):**

```
<?xml version="1.0" encoding="UTF-8"?>
<transactions lang="cs" version="1.0" device-id="1" cashno="1" paycount="0" 
depozitcount="1" sumcount="1" vat="14" premise="1">
             <transaction tx-id="122555" card-id="14" appl-id="4609" when="1.1.2012 
             14:09:00" type="dep" amount-type="ep" transtype="cancel" amount="60" 
             vat="14" line="900250" sequence="11" balance_before="100" 
             balance_after="160" note="reklamace jízdenky s časovým odstupem" 
             currency="CZK" reclamation="122554" />
```
*</transactions>*

Poznámka pro tento případ: Je nutné také dodržet formátování a hodnoty parametrů v storno transakci a to i "when" tedy čas odeslání, vyjma situace operace s kartou, u těch je ve storno transakci nutno uvádět balance-after a balance-before takové jaké jsou na kartě. V tomto případě jde dokonce o situaci, kdy mezi prodejem a stornem došlo na kartě k pohybu -40 Kč.

## **Pro typy reklamací, které nedokáže rozhodnout dopravce sám, se používá webový formulář na CC KOVED.**

Tyto reklamace se provádí na přepážce, která má přístup k CC KOVED webu. Všechny reklamace vyžadují, aby byla uživateli odebrána stvrzenka či karta, kterou reklamuje a uživatel nemohl reklamaci opakovaně uplatnit jinde. Bude mu vytištěn doklad o provedené reklamaci.

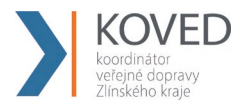

Průběh této reklamace je následující: Dopravce, který řeší danou reklamaci v případě, že není schopen řešit případ ve svém systému, zapíše tuto reklamaci do reklamačního formuláře na Webovém rozhraní CC KOVED a to bezprostředně po zjištění takovéto reklamace.

Tento formulář bude mít následující položky:

- Karta č: / Nová karta č: / Číslo zařízení: /Číslo transakce:
- Typ reklamace
	- o Jízdného
	- o karty
- Reklamace jízdného
	- o Kupón
	- o jednotlivé jízdné
	- o ZS
- Reklamace karty
	- o Vracení části peněz z EP
	- o Výměna nové/ztracené/vadné karty
- Popis reklamace či problému.
- Popis vyřešení reklamace. (např. dohrán kupón, vrácena ZS atd.)
- Zda je reklamace postoupena dopravci a identifikace kterému. Nebo zda byla předána Koordinátorovi.
- Zápis provedl (číslo dopravce a označení přihlášené obsluhy).
- Informace o stavu:
	- o Uzavřeno (možnost zadat číslo transakce, která situaci dořešila)
	- o Postoupeno (Komu)
- Možnost Tisk účtenky.

Pokud reklamaci vyřeší přímo dopravce, u kterého k reklamaci došlo, bude reklamace uzavřena.

Pokud, ale reklamaci nemůže vyřídit, nebo nesouhlasí s reklamací, může postoupit reklamaci dál. Podle situace je postoupena vydavateli BČK IDS ZK nebo Koordinátorovi, s výjimkou reklamace kuponu, v takovém případě je nejprve postoupena prodejci kuponu. V případě, že tento dopravce nesouhlasí, může být postoupena reklamace Koordinátorovi k rozhodnutí o sporné reklamaci mezi dopravci.

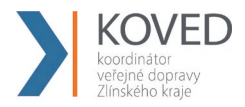

Celý systém reklamací funguje tak, že v případě vracení peněz cestujícímu z důvodu chyby jednoho dopravce je mu tato částka stržena jako náhrada za chybu, kterou způsobil.

#### **Převod peněz nebo kupónu z vadné nebo zablokované Karty IDS ZK na novou**

Pro tuto situaci se v transakční větě, musí zadat v amount-type nový řetězec move, který identifikuje pohyb peněz jen na jiné medium. U pohybu na EP transtype = uni a u kuponu transtype = mhdp. Smí ji provádět dopravce jen na žádost Uživatele karty. Při zasílání těchto transakcí se nebere zřetel na to, zda je karta na Blacklistu zablokovaná nebo neplatná.

Příklad (převod peněz na novou kartu):

### **Vybití EP staré (vyměňované) karty**

```
<?xml version="1.0" encoding="UTF-8"?>
<transactions lang="cs" version="1.0" device-id="1" cashno="1" paycount="1" 
depozitcount="0" sumcount="1" vat="14" premise="1">
             <transaction card-id="000000003" appl-id="34965" when="5.1.2012 14:05:00" 
             type="pay" amount-type="move" transtype="uni" amount="350" vat="14" tx-
             id="122552" balance_before="350" balance_after="0" note="vybití karty" 
             currency="CZK" reclamation="0"/>
</transactions>
```
#### **Vybití z EP ztracené/vadné karty**

```
<?xml version="1.0" encoding="UTF-8"?>
<transactions version="1.0" device-id="1" cashno="1" paycount="1" depozitcount="0" 
sumcount="1" vat="14" premise="1">
             <transaction type="pay" amount-type="move" transtype="uni" when="5.1.2012 
             14:05:00" amount="350" vat="14" tx-id="122552" balance_before="350" 
             balance_after="0" note="vybití karty" currency="CZK" card-koved-
             id="6542115489554" reclamation="0"/>
```
*</transactions>*

Zde není uvedeno card-id ani app-id. Pro tento případ se zde využije tag card-koved-id je v něm pak uvedeno logické číslo karty, ze které se vybíjí hodnota EP.

#### **Nabití EP nové karty**

```
<?xml version="1.0" encoding="UTF-8"?>
```
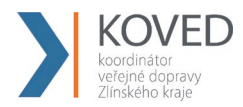

```
<transactions version="1.0" device-id="1" cashno="1" paycount="0" depozitcount="1" 
sumcount="1" vat="14" premise="1">
             <transaction card-id="000000001" appl-id="34965" when="5.1.2012 14:06:32" 
             type="dep" amount-type="move" transtype="uni" amount="350" vat="14" tx-id 
             ="122553" note="převod karty na novou kartu 00000001" currency = "CZK" 
             balance_before="0" balance_after="350" reclamation="0"/>
```
*</transactions>*

Tato transakce o nabití není započítávána a jedná se jen o převod na novou kartu.

## **Převod kupónu na novou kartu:**

Zrušení kuponu ze staré karty:

```
<?xml version="1.0" encoding="UTF-8"?>
<transactions lang="cs" version="1.0" device-id="1" cashno="1" paycount="0" 
depozitcount="1" sumcount="1" vat="14" premise="1">
             <transaction card-id="000000001" appl-id="4609" when="1.1.2012 16:05:00" 
             type="dep" amount-type="move" transtype="mhdp" amount="350" vat="14" tx-
             id ="122552" note="převod karty 00000003" zone="3" currency = "CZK" 
             valid-from="1.1.2012 14:05:00" valid-to="1.1.2013 14:05:00" tariff="14" 
             tariff-type="PP" person-type="1" reclamation="0"/>
```
*</transactions>*

Zrušení kuponu ze ztracené/vadné karty:

```
<?xml version="1.0" encoding="UTF-8"?>
<transactions lang="cs" version="1.0" device-id="1" cashno="1" paycount="0" 
depozitcount="1" sumcount="1" vat="14" premise="1">
             <transaction when="1.1.2012 16:05:00" type="dep" amount-type="move" 
             transtype="mhdp" amount="350" vat="14" tx-id ="122552" note="převod karty 
             00000003" zone="3" currency = "CZK" valid-from="1.1.2012 14:05:00" valid-
             to="1.1.2013 14:05:00" card-koved-id="6542115489554" tariff="14" tariff-
             type="PP" person-type="1" reclamation="0"/>
```
*</transactions>*

Zde není card-id ani app-id v card-koved-id je uvedeno číslo karty, ze které se převádí kupóny. Kupón bude zneplatněn.

## **Nahrání kuponu na novou kartu:**

```
<?xml version="1.0" encoding="UTF-8"?>
<transactions lang="cs" version="1.0" device-id="1" cashno="1" paycount="0" 
depozitcount="1" sumcount="1" vat="14" premise="1">
             <transaction card-id="000000003" appl-id="4609" when="1.1.2012 16:05:00" 
             type="pay" amount-type="move" transtype="mhdp" amount="350" vat="14" tx-
             id ="122552" note="převod karty 00000001" zone="3" currency = "CZK" 
            valid-from="1.1.2012 14:05:00" valid-to="1.1.2013 14:05:00" tariff="14" 
             tariff-type="PP" person-type="1" reclamation="0"/>
```
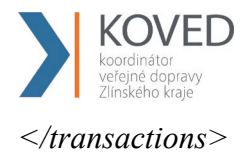

Nejedná so o nákup nového kupónu.

## **Vyplacení částky z EP v hotovosti**

Pro vyplacení části/všech peněz z EP se musí ve transakční větě zadat ep-cash, kdy se identifikuje, že se jedná o výplatu peněz z EP. Transtype = uni

Příklad (vrácení hotovosti z karty):

```
<?xml version="1.0" encoding="UTF-8"?>
<transactions lang="cs" version="1.0" device-id="1" cashno="1" paycount="1" 
depozitcount="0" sumcount="1" vat="14" premise="1">
             <transaction card-id="000000001" appl-id="34965" when="5.1.2012 14:06:32" 
             type="pay" amount-type="ep-cash" transtype="uni" amount="200" vat="14" tx-
             id ="122558" balance_before="200" balance_after="0" note="vyplacení 
             hotovosti z karty." currency="CZK" reclamation="0"/>
```
*</transactions>*

Příklad (vrácení hotovosti ze ztracené karty):

```
<?xml version="1.0" encoding="UTF-8"?>
<transactions lang="cs" version="1.0" device-id="1" cashno="1" paycount="1" 
depozitcount="0" sumcount="1" vat="14" premise="1">
             <transaction when="5.1.2012 14:06:32" type="pay" amount-type="ep-cash" 
             transtype="uni" amount="100" vat="14" tx-id ="122558" 
             balance_before="100" balance_after="0" note="vyplacení hotovosti ze 
             ztracené karty." currency="CZK" card-koved-id="6542115489554" 
             reclamation="0"/>
```
*</transactions>*

## **Reklamace dlouhodobé časové jízdenky (kupónu)**

Reklamace dlouhodobých časových jízdenek se pro účely zúčtování importují do BP a účtují se v BP jako doposud, pro účely zobrazení cestujícímu na CC KOVED se bude zasílat storno transakce obsahující datum platnosti kupónu, číslo karty a zóny, podle těchto údajů se dohledá původní transakce a barevně označí, současně se zobrazí cestujícímu storno transakce obsahující datum a čas, místo atd.

Storno transakce časové jízdenky se v transakční větě označí v tagu transtype, kde se uvede "mhdpr". Tak bude jasně řečeno, že se jedná o reklamaci časové jízdenky. Spolu s tímto údajem musí být vyplněny i ostatní informace o kupónu, jeho platnosti apod. obdobně jako při koupi kupónu. V amount je uvedena vrácená částka zákazníkovi z části nebo celého kupónu podle situace. Pokud kupón obsahuje více zón, musí být vrácen celý!

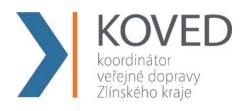

:

Příklad (Reklamace kupónu vrací poměrnou část):

```
<?xml version="1.0" encoding="UTF-8"?>
<transactions lang="cs" version="1.0" device-id="1" cashno="1" paycount="0" 
depozitcount="1" sumcount="1" vat="14" premise="1">
             <transaction tx-id="3" card-id="000000000005" appl-id="4609" when="2012-
             01-21T13:28:31.000" type="dep" amount-type="cash" transtype="mhdpr" 
             amount="150" currency="CZK" vat="14" zone="21" valid-from="2012-01-06 
             00:00:00" valid-to="2012-02-04 00:00:00" tariff="14" tariff-type="PP" person-
             type="1" note="vracení poměrné části kuponu" supplementary-date="2012-01-
             01T13:59:49" reclamation="0"/>
```
*</transactions>*

V amount je poměrná část vráceného kuponu, v případě že je vyplácena nějaká pokuta nebo manipulační poplatek, v amount musí být celá částka, která je zákazníkovi vrácena. Teprve následně lze provést výběr z EP anebo peníze za kupon vyplácet jen v hotovosti, zaplatit poplatek a zbytek peněz pak nahrát na peněženku.

#### **Reklamace jízdy nebo ZS na přepážce (pro vlastní transakce):**

Pokud chyba vznikla na odbavovacím zařízení dopravce, u kterého je reklamace podána, a je zároveň vydavatel Karty IDS ZK, pak musí strojek odeslat na CC KOVED transakci o vyřízení této reklamace. Tato reklamace se vždy vztahuje k Uživateli karty.

Tato reklamace se označí tak, že se v transakční větě zašle v transtype "mhdr" Reclamation obsahuje číslo lístku (číslo reklamované transakce) a reclamation-device obsahuje číslo zařízení reklamované transakce.

Tato reklamace se vždy vztahuje k uživateli s kartou.

V případě, že není schopen dopravce vydat doklad ve svém systému, vyplní formulář reklamací na webu CCKOVED.

Příklad (Reklamace jízdenky/zs):

```
<?xml version="1.0" encoding="UTF-8"?>
```
<transactions device-id="1" cashno="1" paycount="0" depozitcount="1" sumcount="1" vat="14" premise="1">

> <transaction tx-id="6" card-id="0000000007" appl-id="4609" when="2012-01- 27T13:59:49.000" type="dep" amount-type="ep" transtype="mhdr" base-

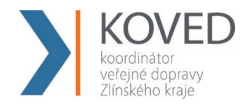

rate="0" amount="20" currency="CZK" vat="14" balance before="700" balance after="720"

reclamation-device=,52" reclamation="4565421" supplementary-date="2012-01- $01T13:59:49"$ 

</transactions>

Po odeslání této transakce z odbavovacího zařízení na CC KOVED je vydán lístek, kde je číslo lístku (transakce).

Tato transakce nebude do konečného zúčtování započítána.

Uživatel karty bude mít ve výpise jízd na webu CC KOVED označenou konkrétní stornovanou transakci, a uvidí tam také transakci, s vrácením peněz a datem kdy byla reklamace uplatněna.

V případě, že je pro řešení použit formulář reklamací na CC KOVED, bude nové číslo lístku a číslo strojku zapsáno společně do reklamačního formuláře pro potvrzení a ukončení této reklamace.

# **Reklamace jízdy nebo ZS na přepážce (pro transakce provedené na zařízení jiném než je vydavatel Karty IDS ZK)**

Reklamace jízdy nebo ZS se vyřizuje vždy u dopravce, u kterého vznikla.

Pokud chyba nevznikla na odbavovacím zařízení vydavatele karty, pak dopravce, který vyřizuje reklamaci, vyplní reklamační formulář na Webovém rozhraní CC KOVED a vznese dotaz na Koordinátora o potvrzení posloupnosti předchozích jízd pro uznání nároku odečtení. Uživatel karty je odkázán na dořešení reklamace do 5 dnů od podání reklamace a je mu vytisknut doklad.

Po dořešení reklamace se zákazníkem a po uznání nároku na odečet ZS odesílá do CCKOVED ze strojku transakce, kde v transtype se zadá "mhdr". Dále v Reclamation se zadá číslo reklamovaného lístku (číslo transakce), reclamation-device obsahuje číslo zařízení reklamované transakce a reclamation-provider obsahuje kód dopravce.

Tato reklamace se vždy vztahuje k uživateli s kartou.

Příklad:

*<?xml version="1.0" encoding="UTF-8"?> <transactions lang="cs" version="1.0" device-id="1" cashno="1" paycount="0" depozitcount="1" sumcount="1" vat="14" premise="1">*

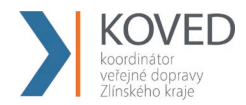

*<transaction tx-id="6" card-id="0000000007" appl-id="4609" when="2012-01- 27T13:59:49" type="dep" amount-type="ep" transtype="mhdr" base-rate="0" amount="20" currency="CZK" vat="14" balance\_before="700" balance after="720" reclamation-device=, 52" reclamation="4565421" reclamation-provider="352" supplementary-date="2012-01-01T13:59:49.000" />* 

*</transactions>*

## **Reklamace/storno nákupu EP na eshopu**

U řešení reklamací a storna nákupu EP (žádosti o dobití EP) na eshopu je důležité zohlednit, zdali byl nákup již zahrnut do aktuálního měsíčního rozúčtování.

### **4.22.1 Reklamace nákupu EP na eshopu**

Reklamace nákupu EP na eshopu se používá v případech, kdy nákup **byl** již zahrnut do aktuálního měsíčního rozúčtování. Cestující následně přišel (např. v dalším měsíci) na přepážku reklamovat nákup z důvodu nefunkčního nahrání zakoupeného EP na kartu apod.

Tyto transakce budou zahrnuty do měsíčního rozúčtování jako vratky a budou mít vliv na vypočtený celkový zůstatek na kartách.

Příklad transakce nákup EP na eshopu (žádost o dobití EP):

*<transaction tx-id="5" card-id="04105DEA052280" appl-id="34965" type="dep" when="2016-01- 01T13:50:00.000" amount-type="card" transtype="eshop-ep" amount="200.0" currency="CZK" vat="0" balance\_before="0" balance\_after="200.0" note="" />*

Příklad reklamace nákupu EP na eshopu (žádosti o dobití EP):

*<transaction tx-id="6" card-id="04105DEA052280" appl-id="34965" type="pay" when="2016-03- 01T13:50:00.000" amount-type="card" transtype="eshop-epr" amount="200.0" currency="CZK" vat="0" balance\_before="0" balance\_after="200.0" note="" eshop-tr-id="100" reclamation="0" />*

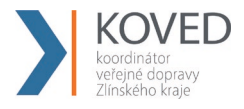

### **4.22.2 Storno nákupu EP na eshopu**

Storno nákupu EP na eshopu se používá v případech, kdy nákup **nebyl** zahrnut do aktuálního měsíčního rozúčtování. Došlo k nesprávnému odeslání transakce z důvodu nefunkčního eshopu apod.

Storno transakce nákupu EP na eshopu lze zasílat pouze ve stejném měsící, kdy byl proveden nákup.

Tyto transakce nebudou zahrnuty do měsíčního rozúčtování.

Příklad transakce nákup EP na eshopu (žádost o dobití EP):

*<transaction tx-id="5" card-id="04105DEA052280" appl-id="34965" type="dep" when="2016-01- 01T13:50:00.000" amount-type="card" transtype="eshop-ep" amount="200.0" currency="CZK" vat="0" balance\_before="0" balance\_after="200.0" note="" />*

Příklad storna nákupu EP na eshopu (žádosti o dobití EP):

*<transaction tx-id="6" card-id="04105DEA052280" appl-id="34965" type="pay" when="2016-01- 02T10:00:00.000" amount-type="card" transtype="cancel" amount="200.0" currency="CZK" vat="0" balance\_before="0" balance\_after="200.0" note="" eshop-tr-id="100" reclamation="0" />*

## **Posílaní souborů s pozdějším zpracováním**

CC KOVED umožňuje přijímat jednotlivé XML a ZIP soubory dle specifikace Věty CC KOVED tak, že nebudou zpracovávány okamžitě, ale jen se přijmou a uloží pro pozdější zpracování. Při přijímání se nekontroluje obsah zprávy.

Pro posílání příkazů s pozdějším zpracováním se postupuje stejně jako při posílání příkazů s okamžitým zpracováním. Data se neposílají na "clearing.koved.cz/readdata.aspx", ale na

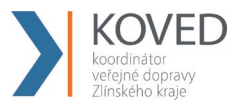

stránku "clearing.koved.cz/ReadDataButProcessLater.aspx" metoda POST a parametry zůstávají stejné.

Odpovědí je informace, zda došlo/nedošlo při příjmu k chybě v standardní hlavičce.

Po přijmutí souboru s pozdějším zpracováním se tento soubor objeví v databázi jako soubor s pozdějším zpracováním. Zpracování provádí aplikace, která v daný okamžik (22:00 h) soubory s pozdějším zpracováním zpracuje. Po zpracování se dávka zobrazí v seznamu stejně jako při okamžitém zpracování.

## **Stažení souboru s odpovědí po zpracování**

CC KOVED umožňuje stažení souboru s odpovědí po zpracování. Stažení je možno provést buď ze stránky se seznamem dávek, nebo přes stránku na adrese "clearing.koved.cz/GetFile.aspx" metodou POST. V metodě POST jsou zasílány celkem 3 parametry - name, passwd a filename. První dva obsahují informace o Loginu a heslu. Poslední parametr obsahuje název odeslaného souboru na zpracování. Odpovědí je bud chybové XML nebo daný soubor. Pokud bylo posláno více souborů se stejným názvem, vyhledá se ten poslední..

## **Příklad užití:**

1) Prodej jednotlivého regionálního jízdné (papírová kilometrická jízdenka) na papír, platba v hotovosti ve vozidle s provedením jízdy

*<transaction tx-id="6" when="2012-01-06T13:59:49.000" line="900250" sequence="11" type="pay" amount-type="cash" transtype="mhd" base-rate="zs" amount="9.5" currency="CZK" vat="14" departure-id="130000" arrival-id="365000" tariff-type="JD" tariff="1" person-type="1" note="papir" />* 

2) Prodej jednotlivého regionálního jízdné (papírová kilometrická jízdenka) na papír, platba z EP ve vozidle s provedením jízdy

*<transaction tx-id="6" card-id="04105DEA052280" appl-id="4609" when="2012-01- 06T13:59:49.000" line="900250" sequence="11" type="pay" amount-type="ep" transty*pe="mhd" base-rate="zs" amount="9.5" currency="CZK" vat="14" balance\_before="704.1" balance after="694.6" departure-id="130000" arrival-id="365000" tariff-type="JD" ta*riff="1" person-type="1" note="papir" />* 

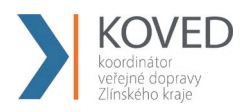

3) Prodej jednotlivého městského jízdné (papírová MHD jízdenka) na papír, platba v hotovosti

*<transaction tx-id="6" when="2012-01-06T13:59:49.000" line="900250" sequence="11" type="pay" amount-type="cash" transtype="mhd" base-rate="zs" amount="20" currency="CZK" vat="14" departure-id="130000" tariff-type="JD" tariff="4" persontype="1" note="papir"*45;60" />

4) Prodej jednotlivého městského jízdné (papírová MHD jízdenka) na papír, platba z EP

 $\epsilon$ transaction tx-id="6" card-id="04105DEA052280" appl-id="4609" when="2012-01-06T13:59:49.000" line="900250" sequence="11" type="pay" amount-type="ep" transtype="mhd" base-rate="zs" amount="20" currency="CZK" vat="14" balance\_before="700" balance after="680" departure-id="130000" tariff-type="JD" tariff="4" person-type="1" note="papir" departure-zone="5" zones="5;6" arrival-zone="6" />

- 5) Prodej jednotlivého regionálního jízdné (kilometrická jízdenka) na BČK IDS ZK, platba
	- z EP ve vozidle s provedením jízdy

*<transaction tx-id="6" card-id="04105DEA052280" appl-id="4609" when="2012-01- 06T13:59:49.000" line="900250" sequence="11" type="pay" amount-type="ep" transty*pe="mhd" base-rate="zs" amount="9.5" currency="CZK" vat=,,14" balance\_before="704.1" *balance\_after="694.6" departure-id="130000" arrival-id="365000" tariff-type="JD" tariff="1" person-type="1" note="" />* 

6) Prodej jednotlivého městského jízdné (MHD jízdenka) na BČK IDS ZK, platba z EP

*<transaction tx-id="6" card-id="04105DEA052280" appl-id="4609" when="2012-01- 06T13:59:49.000" line="900250" sequence="11" type="pay" amount-type="ep" transtype="mhd" base-rate="zs" amount="20" currency="CZK" vat="14" balance\_before="700" balance\_after="680" departure-id="130000" tariff-type="JD" tariff="4" person-type="1"* note="" zones="45;60" />

7) Jízda na el. jízdenku (uznání přestupu na MHD jízdenku)

*<transaction tx-id="6" card-id="04105DEA052280" appl-id="4609" when="2012-01- 06T13:59:49.000" line="900250" sequence="11" type="pay" amount-type="ep" transty*pe="mhd" base-rate="0" amount="20" currency="CZK" vat="14" balance\_before="700" ba*lance\_after="680" departure-id="130000" tariff-type="PP" tariff="4" person-type="1" note="" departure-zone="5" zones="5;6" arrival-zone="6" />* 

8) Dobití EP

*<transaction tx-id="5" card-id="04105DEA052280" appl-id="34965" type="dep" when="2012-01-06T13:50:00.000" amount-type="ep" transtype="uni" line="900250" sequence="11" amount="700.0" currency="CZK" vat="0" balance\_before="0" balance\_after="700.0" note="" />*

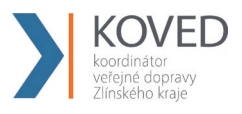

9) Dobití časového kupónu v hotovosti

*<transaction tx-id="3" card-id="045056B26A1E80" appl-id="4609" when="2012-01- 06T13:28:31.000" type="pay" amount-type="cash" transtype="mhdp" line="900250" sequence="11" amount="225" departure-id="130000" currency="CZK" vat="14" zone="21" valid-from="2012-01-06 00:00:00" valid-to="2012-02-04 00:00:00" tariff="14" tariff-type="PP" person-type="1" note="" />*

10) Dobití časového kupónu z EP

*<transaction tx-id="3" card-id="045056B26A1E80" appl-id="4609" when="2012-01- 06T13:28:31.000" type="pay" amount-type="ep" transtype="mhdp" line="900250" sequence="11" amount="225" departure-id="130000" currency="CZK" vat="14" balance\_before="1225" balance\_after="1000" zone="21;35" valid-from="2012-01-06 00:00:00" valid-to="2012-02-04 00:00:00" tariff="14" tariff-type="PP" person-type="1" note="" />*

11)Jízda na časový kupón

*<transaction tx-id="4" card-id="04105DEA052280" appl-id="4609" when="2012-01- 06T13:59:49.000" line="900250" sequence="11" type="pay" amount-type="prepaid" transtype="mhd" base-rate="zs" amount="0" currency="CZK" vat=,,14" departure-id="130000" arrival-id="365000" tariff-type="PP" tariff="14" person-type="1" note="" vat="0"* zones=" $100$ ;112" />

12) Storno jízdenky

Viz kapitola reklamace

13) Prodej jednotlivého regionálního jízdné (kilometrická jízdenka) na BČK IDS ZK, platba

z EP (jen nákup) bez jízdy

*<transaction tx-id="6" card-id="04105DEA052280" appl-id="4609" when="2012-01- 06T13:59:49.000" line="900250" sequence="11" type="pay" amount-type="ep" transty*pe="mhdtb" base-rate="zs" amount="9.5" currency="CZK" vat=,, 14" balan*ce\_before="704.1" balance\_after="694.6" departure-id="130000" arrival-id="365000" tarifftype="JD" tariff="1" person-type="1" note="" />* 

#### 14) MULTI-Transakce: Jízda na kupón z BČK IDS ZK + doplatek

*<transaction tx-id="123" multi-index="1" multi-sum="2" card-id="04105DEA051280" applid="4609" when="2012-01-06T13:59:49.000" line="900250" sequence="11" type="pay" amount-type="prepaid" transtype="mhd" base-rate="zs" amount="0" currency="CZK"*  vat<sup>-</sup>, 14" departure-id<sup>-</sup>"130000" arrival-id<sup>-"</sup>365000" tariff-type<sup>-"</sup>PP" tariff<sup>-"</sup>14" person*type="1" note="Multi transakce 1"* zones="62" />

*<transaction tx-id="123" multi-index="2" multi-sum="2" card-id="04105DEA051280" applid="4609" when="2012-01-06T13:59:49.000" line="900250" sequence="11" type="pay"* 

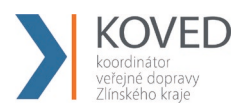

*amount-type="ep" transtype="mhd" base-rate="zs" amount="12.5" currency="CZK"*  vat<sup>-</sup>, 14" balance before<sup>-"</sup>250.5" balance after<sup>-"</sup>238" departure-id<sup>-"</sup>130000" arrival*id="365000" tariff-type="JD" tariff="1" person-type="1" note="Multi transakce 2" />* 

15) MULTI-Transakce: Prodej dvou jednotlivých jízd na přípojové spoje regionálního jízdné (kilometrická jízdenka) na BČK IDS ZK, platba z EP (V druhém případě se nejedná o jízdu ale jen o nákup jízdenky a ve vozidle, kde jízda pokračuje, je třeba vygenerovat transakci jízdy (není jisté, že daný pasažér tuto jízdu nastoupil).

*<transaction tx-id="124" multi-index="1" multi-sum="2" card-id="04105DEA051280" applid="4609" when="2012-01-06T13:59:49.000" line="900250" sequence="11" type="pay" amount-type="ep" transtype="mhd" base-rate="zs" amount="60" currency="CZK" vat=, 14"* balance\_before="700" balance\_after="640" departure-id="130000" arrival-id="365000" ta*riff-type="JD" tariff="1" person-type="1" note="Multi transakce 1" /> <transaction tx-id="124" multi-index="2" multi-sum="2" card-id="04105DEA051280" applid="4609" when="2012-01-06T13:59:49.000" line="9150" sequence="31" type="pay" amount-type="ep" transtype="mhdtb" base-rate="0" amount="30.5" currency="CZK"*  vat=,, 14" balance before="640" balance after="609.5" departure-id="365000" arrival*id="241000" tariff-type="JD" tariff="1" person-type="1" note="Multi transakce 2" />* 

Transakce ve vozidle, kde jízda pokračuje, vypadá takto:

*<transaction tx-id="35451" card-id="04105DEA051280" appl-id="4609" when="2012-01- 06T14:42:11.650" line="2150" sequence="31" type="pay" amount-type="ep" transtype="mhd" base-rate="0" amount="30.5" currency="CZK" vat=, 14" balance before="640" balance\_after="609.5" departure-id="365000" arrival-id="241000" tariff-type="JD" tariff="1" person-type="1" note="provedení jízdy a zaslání do CCKOVED" />* 

16) Prodej jednotlivého regionálního jízdné (kilometrická jízdenka) na BČK IDS ZK, platba

v hotovosti ve vozidle s provedením jízdy

*<transaction tx-id="6" card-id="04105DEA052280" appl-id="4609" when="2012-01- 06T13:59:49.000" line="900250" sequence="11" type="pay" amount-type="cash" transty*pe="mhd" base-rate="zs" amount="9.5" currency="CZK" vat=,, 14" departure-id="130000" *arrival-id="365000" tariff-type="JD" tariff="1" person-type="1" note="" />* 

17) Prodej papírového kupónu a platba v hotovosti

*<transaction tx-id="116" when="2012-01-06T13:59:49.000" line="900250" sequence="11" type="pay" amount-type="cash" transtype="mhdp" amount="600" currency="CZK" vat=*,,14" *departure-id="130000" tariff-type="PP" tariff="14" person-type="1" zone="21" validfrom="2012-01-06 00:00:00" valid-to="2012-02-04 00:00:00" note="" />* 

18) Pořízení žádosti na dobití EP přes e-shop bankovním převodem *<transaction tx-id="5" card-id="04105DEA052280" appl-id="34965" type="dep" when="2012-01-06T13:50:00.000" amount-type="bank" transtype=*"eshop-ep"

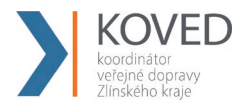

*amount="700.0" currency="CZK" vat="0" balance\_before="0" balance\_after="700.0" note="" />*

**Poznámka:** jednoznačné ID e-shop transakce vygeneruje CC a vrátí ho v odpovědním XML v atributu eshop-tr-id

19) Pořízení žádosti na dobití EP přes e-shop platební kartou <transaction tx-id="5" card-id="04105DEA052280" appl-id="34965" type="dep" when="2012- 01-06T13:50:00.000" amount-type="card" transtype="eshop-ep" amount="700.0" currency="CZK" vat="0" balance before="0" balance after="700.0" note="" />

**Poznámka:** jednoznačné ID e-shop transakce vygeneruje CC a vrátí ho v odpovědním XML v atributu eshop-r-id

20) Storno žádosti na dobití EP přes e-shop  $\epsilon$ transaction tx-id="5" card-id="04105DEA052280" appl-id="34965" type="pay" when="2012-01-06T13:50:00.000" amount-type="card" transtype="cancel" amount="700.0" currency="CZK" vat="0" balance before="0" balance after="700.0" note="" eshop-tr-id="100" reclamation="0" />

21) Příklad reklamace nákupu EP na eshopu (žádosti o dobití EP)

 $\epsilon$ transaction tx-id="6" card-id="04105DEA052280" appl-id="34965" type="pay" when="2016-03-01T13:50:00.000" amount-type="card" transtype="eshop-epr" amount="200.0" currency="CZK" vat="0" balance\_before="0" balance\_after="200.0" note="" eshop-tr-id="100" reclamation="0" />

22) Provedení fyzického dobití EP na základě transakce z green-listu  $\epsilon$ transaction tx-id="5" card-id="04105DEA052280" appl-id="34965" type="dep" when="2012-01-06T13:50:00.000" amount-type="ep" transtype="uni" amount="700.0" currency="CZK" vat="0" balance before="0" balance after="700.0" note="" eshop-tr-id="100" />

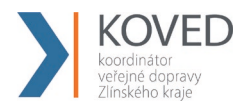

23) Pořízení žádosti na dobití časového kupónu přes e-shop bank. převodem  $\epsilon$ transaction tx-id="3" card-id="045056B26A1E80" appl-id="4609" when="2012-01-06T13:28:31.000" type="pay" amount-type="bank" transtype="eshop-c" line="900250" sequence="11" amount="225" currency="CZK" vat="14" zone="21" validfrom="2012-01-06 00:00:00" valid-to="2012-02-04 00:00:00" tariff="14" tariff-type="PP" person-type="1" note="" passengers-count="1" />

**Poznámka:** jednoznačné ID e-shop transakce vygeneruje CC a vrátí ho v odpovědním XML v atributu eshop-tr-id

24) Pořízení žádosti na dobití časového kupónu přes e-shop bank. převodem  $\epsilon$ transaction tx-id="3" card-id="045056B26A1E80" appl-id="4609" when="2012-01-06T13:28:31.000" type="pay" amount-type="card" transtype="eshop-c" line="900250" sequence="11" amount="225" currency="CZK" vat="14" zone="21" validfrom="2012-01-06 00:00:00" valid-to="2012-02-04 00:00:00" tariff="14" tariff-type="PP" person-type="1" note="" passengers-count="1" />

**Poznámka:** jednoznačné ID e-shop transakce vygeneruje CC a vrátí ho v odpovědním XML v atributu eshop-tr-id

25) Storno žádosti na dobití časového kupónu přes e-shop  $\epsilon$ transaction tx-id="3" card-id="045056B26A1E80" appl-id="4609" when="2012-01-06T13:28:31.000" type="dep" amount-type="card" transtype="cancel" line="900250" sequence="11" amount="225" currency="CZK" vat="14" zone="21" validfrom="2012-01-06 00:00:00" valid-to="2012-02-04 00:00:00" tariff="14" tariff-type="PP" person-type="1" note="" eshop-tr-id="100" reclamation="0"  $\rightarrow$ 

26) Provedení fyzického dobití časového kupónu na základě transakce z green-listu

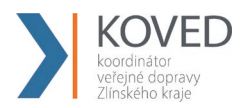

*<transaction tx-id="3" card-id="045056B26A1E80" appl-id="4609" when="2012-01- 06T13:28:31.000" type="pay" amount-type="eshop" transtype="mhdp" line="900250" sequence="11" amount="225" currency="CZK" vat="14" zone="21" validfrom="2012-01-06 00:00:00" valid-to="2012-02-04 00:00:00" tariff="14" tariff-type="PP" person-type="1" note="" eshop-tr-id="100" />*

27) Storno transakce speciálně pro ČD – jedná se o storno, při kterém je tx-id stejné jak pro stornovanou, tak pro stornující transakci. Musí však být dodrženo vyplnění transtype a reclamation.

#### **Transakce:**

<transaction tx-id="122" card-id="048B53E23B2480" appl-id="4609" type="pay" amounttype="cash" transtype="mhdp" when="2012-08-01 07:58:10" amount="495" zone="5;6" tariff="14" tariff-type="PP" person-type="1" valid-from="2012-08-01 00:00:00" valid-to="2012- 08-30 23:59:59" note="" tranret="122" />

#### **Storno transakce:**

<transaction tx-id="122" card-id="048B53E23B2480" appl-id="4609" type="pay" amounttype="cash" transtype="cancel" when="2012-08-01 07:58:10" amount="495" zone="5;6" tariff="14" tariff-type="PP" person-type="1" valid-from="2012-08-01 00:00:00" valid-to="2012- 08-30 23:59:59" note="" tranret="-122" reclamation="122" />

28) Storno jednotlivého regionálního jízdného (papírová kilometrická jízdenka) na papír,

platba v hotovosti ve vozidle s provedením jízdy

#### **Storno transakce poslední:**

```
<?xml version="1.0" encoding="UTF-8"?>
<transactions lang="cs" version="1.0" device-id="1" cashno="1" paycount="0" 
depozitcount="1" sumcount="1" vat="14" premise="1">
             <transaction tx-id="122555" card-id="111111121" appl-id="4609" 
             when="1.1.2012 13:59:00" type="dep" amount-type="cash" transtype="cancel" 
             amount="60" vat="14" line="900250" sequence="11" balance_after="300" 
             balance_before="140" note="reklamace jízdenky ve vozidle" currency="CZK" 
             reclamation="0" />
```
*</transactions>*

#### **Storno transakce dle reclamation čísla (prioritně ČD):**

*<?xml version="1.0" encoding="UTF-8"?> <transactions lang="cs" version="1.0" device-id="1" cashno="1" paycount="0" depozitcount="1" sumcount="1" vat="14" premise="1"> <transaction tx-id="122555" card-id="14" appl-id="4609" when="1.1.2012 13:59:00" type="dep" amount-type="cash" transtype="cancel" amount="60" vat="14" line="900250" sequence="11" balance\_after="300" balance\_before="140" note="reklamace jízdenky s časovým odstupem" currency="CZK" reclamation="122554" /> </transactions>*

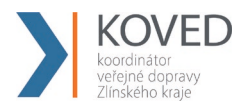

29) Příklad multi-lístku (sloučení jednotlivé jízdenky s jízdenkou pro psa):

```
<?xml version="1.0" encoding="UTF-8"?>
<transactions lang="cs" version="1.0" device-id="1" cashno="1" paycount="0" 
depozitcount="1" sumcount="1" vat="14" premise="1">
             <transaction tx-id="1" card-id="045066662A80" appl-id="4609" when="2012-
             10-06 13:59:49" line="900250" sequence="11" type="pay" amount-type="ep" 
             transtype="mhd" base-rate="zs" amount="65" currency="CZK" vat=., 14"balance_before="500" balance_after="435" departure-id="130000" arrival-
             id="365000" tariff-type="JD" tariff="1" person-type="99" note="" passengers-
             count=2 />
```
*</transactions>*

30) Příklad multi-lístku (sloučení jednotlivé jízdenky pro dospělé 3 cestující 3x52 Kč):

```
<?xml version="1.0" encoding="UTF-8"?>
<transactions lang="cs" version="1.0" device-id="1" cashno="1" paycount="0" 
depozitcount="1" sumcount="1" vat="14" premise="1">
             <transaction tx-id="1" card-id="045066662A80" appl-id="4609" when="2012-
             10-06 13:59:49" line="900250" sequence="11" type="pay" amount-type="ep" 
             transtype="mhd" base-rate="zs" amount="156" currency="CZK" vat=, 14"
             balance_before="1010" balance_after="854" departure-id="130000" arrival-
             id="365000" tariff-type="JD" tariff="1" person-type="99" note="" passengers-
             count=3 />
```
*</transactions>*

31) Příklad zaslání nedokončené transakce (EM-test)

```
<transaction tx-id="6" when="2012-01-06T13:59:49.000" type="pay" amount-type="cash" 
transtype="incomplete" amount="0" />
```
32) Příklad zaslání transakce "devcounter"

*<transaction transtype="uni" amount-type="cash" amount="0" when="2015-01-09 05:02:51" type="devcounter" tx-id="1"/>*

33) Prodej jízdenky Check-in, platba z EP v případě kde cestující hlásí dopředu výstupní zastávku

```
<transaction tx-id="6" card-id="04105DEA052280" appl-id="4609" when="2012-01-
06T13:59:49.000" line="900250" sequence="11" type="pay" amount-type="ep" transty-
pe="mhd" base-rate="zs" amount="20" currency="CZK" vat="14" balance_before="700" 
balance after="680" departure-id="130000" tariff-type="JD" tariff="4" person-type="1" no-
te="" departure-zone="5" zones="5;6;7" arrival-zone="6" arrival-id="140000" />
```
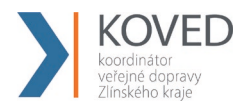

34) Prodej jízdenky Check-in, platba z EP v případě kde cestující nehlásí dopředu výstupní zastávku

*<transaction tx-id="6" card-id="04105DEA052280" appl-id="4609" when="2012-01- 06T13:59:49.000" line="900250" sequence="11" type="pay" amount-type="ep" transtype="mhd" base-rate="zs" amount="20" currency="CZK" vat="14" balance\_before="700"*  balance after="680" departure-id="130000" tariff-type="JD" tariff="4" person-type="1" no*te="" departure-zone="5" zones="5;6;7" arrival-zone="7" arrival-id="141000" />* 

35) Prodej jízdenky Check-out, vrácení na EP

*<transaction tx-id="7" card-id="04105DEA052280" appl-id="4609" when="2012-01- 06T14:09:49.000" line="900250" sequence="11" type="dep" amount-type="ep" transtype="mhd" base-rate="zs" amount="10" currency="CZK" vat="14" balance\_before="680"*  balance after="690" tariff-type="JD" tariff="4" person-type="1" note="" arrival*id*="140000" arrival-zone=, 6" zones="5;6;7" />

36) Převod GL kupónu, který nebyl fyzicky nahrán na kartu

<transaction reclamation="0" note="převod" eshop-tr-id="545" amount="112" when="2018-03- 07 10:00:00" transtype="eshop-c" amount-type="move" type="pay" appl-id="4609" cardid="041A4502EF2380" tx-id="6"/>

37) Převod GL EP, který nebyl fyzicky nahrán na kartu

<transaction reclamation="0" note="převod" eshop-tr-id="545" amount="200" when="2018-03- 07 10:00:00" transtype="eshop-ep" amount-type="move" type="pay" appl-id="4609" cardid="041A4502EF2380" tx-id="6"/>

38) Kontrola jednotlivého jízdného ve vlaku

 $\epsilon$ transaction tx-id="4" card-id="04105DEA052280" appl-id="4609" when="2012-01-06T13:59:49.000" line="900250" sequence="11" type="pay" amount-type="prepaid" transty-
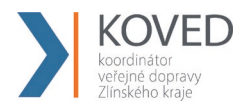

pe="mhd" base-rate="zs" amount="0" currency="CZK" vat=,,14" departure-id="130000" arrival-id="365000" tariff-type="PP" tariff="1" person-type="1" note="kontrola" vat="0" />

# 39) Nákup kupónu na dopravní kartu s dřívejším koncem platnosti zákaznického profilu, než konec platnosti kupónu

 $\epsilon$ transaction tx-id="1873" card-id="047734FA9F5680" appl-id="34965" type="pay" when="2018-07-24 15:00:48" amount-type="cash" transtype="mhdp" amount="566.00" currency="CZK" vat="15" person-type="3" tariff="14" tariff-type="PP" zone="40;78" valid-from="2018-07-24 00:00:00" valid-to="2018-08-22 23:59:59" line="874999" cp-dateto="2018-08-10 23:59:59" />

## 40) Dobití EP

<transaction tx-id="5" card-id="04105DEA052280" appl-id="34965" type="dep" when="2012- 01-06T13:50:00.000" amount-type="ep" transtype="uni" line="900250" sequence="11" amount="700.0" currency="CZK" vat="0" balance before="0" balance after="700.0" note="" />

#### 41) Nákup kilometrického jízdného na EP

<transaction transtype="mhd" amount-type="ep" type="pay" amount="29.00" when="2015-11- 04T06:30:00" tx-id="10001" person-type="1" tariff="1" tariff-type="JD" sequence="9" line="900231" currency="CZK" base-rate="zs" departure-id="39699" arrival-id="7972" cardid="04064E3A913480" appl-id="008895" balance before="100.00" balance after="71.00" />

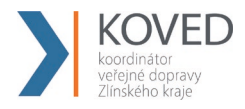

## 42) Reklamační vybití EP (kontaktní místo KOVED)

<transaction tx-id="6" card-id="04105DEA052280" appl-id="34965" when="2020-01- 06T13:59:49.000" line="900250" sequence="1" type="pay" amount-type="ep" transtype="reclamation" amount="20" currency="CZK" balance before="100" balance after="80" note="reklamační vybití EP na KM" />

43) Reklamační dobití EP (kontaktní místo KOVED)

 $\epsilon$ transaction tx-id="5" card-id="04105DEA052280" appl-id="34965" when="2020-01-06T13:50:00.000" line="900250" sequence="1" type="dep" amount-type="ep" transtype="reclamation" amount="20.0" currency="CZK" balance\_before="100" balance\_after="120" note="reklamační dobití EP na KM " />

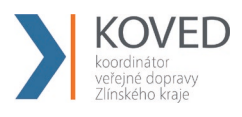

## **Příklady užití – rozšíření**

## **4.25.1 Dlouhodobé jízdné**

Pro dlouhodobé jízdné platí pravidla:

- tarif 1, 7, 30, 90, 180, 365 denní
- tarif 5 měsíční

Příklady transakcí dlouhodobého jízdného:

**1.** Prodej dlouhodobého jízdného na papír, placeno hotově (student 15-26, 90 denní, zóny  $30 + 94 + 100 + 101$ 

<transaction transtype="mhdp" amount-type="cash" type="pay" amount="2276.00" when="2015-11-02T12:00:00" tx-id="20006" person-type="3" tariff="17" tariff-type="JD" line="880000" sequence="1" currency="CZK" zone="30;94;100;101 " valid-from="2015-11- 02T12:00:00" valid-to="2016-02-02T12:00:00" />

**2.** Prodej dlouhodobého jízdného na EP, platba hotově (přenosný, 7 denní, zóny 1 + 2 + 3 +  $12 + 15$ 

<transaction transtype="mhdp" amount-type="cash" type="pay" amount="473.00" when="2015-11-02T12:00:00" tx-id="20007" person-type="63" tariff="12" tariff-type="JD" sequence="1" line="915000" currency="CZK" zone="1;2;3;12;15" valid-from="2015-11- 02T12:00:00" valid-to="2015-11-09T12:00:00" card-id="04044302AB3780" appl-id="34965"  $\geq$ 

**3.** Jízda na zakoupené dlouhodobé jízdné (vozidlo projíždí zónami 1, 4, 12, 15, 17 – zakoupené dlouhodobé jízdné platí pro zóny 1, 2, 3, 12, 15)

<transaction transtype="mhd" amount-type="prepaid" type="pay" amount="0.00" when="2015- 11-02T15:00:00" tx-id="30008" person-type="63" tariff="12" tariff-type="PP" sequence="1" line="915123" currency="CZK" zones="1;12;15" card-id="04044302AB3780" appl-id="34965" departure-id="130000" arrival-id="140000" />

75 | Stránka **4.** Prodej dlouhodobého jízdného na EP, platba z EP (dospělý 15+, 30 denní, zóny 1 + 4)

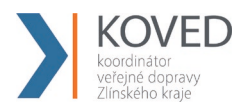

<transaction transtype="mhdp" amount-type="ep" type="pay" amount="495.00" when="2015- 11-02T12:00:00" tx-id="20008" person-type="1" tariff="14" tariff-type="JD" sequence="1" line="910000" currency="CZK" balance before="495.00" balance after="0.00" zone="1;2;3;4" valid-from="2015-11-02T12:00:00" valid-to="2015-12-02T12:00:00" cardid="04064E3A913480" appl-id="34965" />

**5.** Jízda na zakoupené dlouhodobé jízdné (vozidlo projíždí zónami 1, 2, 3 – zakoupené dlouhodobé jízdné platí pro zóny 1, 4)

<transaction transtype="mhd" amount-type="prepaid" type="pay" amount="0.00" when="2015- 11-02T15:00:00" tx-id="30001" person-type="1" tariff="14" tariff-type="PP" sequence="1" line="910112" currency="CZK" zones="1" card-id="04064E3A913480" appl-id="34965" departure-id="130000" arrival-id="140000" />

## **4.25.2 Krátkodobé jízdné**

Pro krátkodobé jízdné platí pravidla:

- prodej v zóně 352 (celá síť)
- prodej v zóně Město XXL 354
- tarif 10, 30, 45, 60, 90 minutová
- tarif 24 hodinová a 24 hodinová skupinová
- tarif 70 minutová SMS, 90 minutová SMS, 24 hodinová SMS

Příklady transakcí krátkodobého jízdného:

1. Prodej krátkodobého jízdného na papír, placeno hotově, 10 minutová žákovská (5 Kč) <transaction transtype="mhdp" amount-type="cash" type="pay" amount="5.00" when="2015- 11-01T12:00:00" tx-id="10001" person-type="19" tariff="3" tariff-type="JD" line="880000" sequence="1" currency="CZK" departure-id="130000" zone="354" valid-from="2015-11- 01T12:00:00" valid-to="2015-11-01T12:10:00" />

2. Prodej krátkodobého jízdného na papír, placeno hotově, 24 hodinová skupinová (200 Kč)

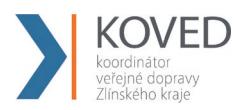

<transaction transtype="mhdp" amount-type="cash" type="pay" amount="200.00" when="2015-11-01T12:00:00" tx-id="10001" person-type="1" tariff="5" tariff-type="JD" sequence="1" line="999000" currency="CZK" departure-id="130000" zone="354" validfrom="2015-11-01T12:00:00" valid-to="2015-11-02T12:00:00" />

3. Prodej krátkodobého jízdného na papír, placeno hotově, 60 minutová obyčejná (26 Kč)  $\epsilon$ transaction transtype="mhdp" amount-type="cash" type="pay" amount="26.00" when="2015-11-01T12:00:00" tx-id="10002" person-type="1" tariff="4" tariff-type="JD" sequence="1" line="999000" currency="CZK" departure-id="130000" zone="354" valid-from="2015-11- 01T12:00:00" valid-to="2015-11-01T13:00:00" />

4. Prodej krátkodobého jízdného na papír, placeno hotově, 24 hodinová celosíťová obyčejná (200 Kč)

<transaction transtype="mhdp" amount-type="cash" type="pay" amount="200.00" when="2017-01-01T12:00:00" tx-id="10002" person-type="1" tariff="7" tariff-type="JD" sequence="1" line="999000" currency="CZK" departure-id="130000" zone="352" validfrom="2017-01-01T12:00:00" valid-to="2017-01-02T12:00:00" />

## **4.25.3 Jednotlivé jízdné**

Pro jednotlivé jízdné platí pravidla:

- hodnota atributu "tariff" bude " $1$ " (viz číselník tarifů)
- jízda v městských zónách 5, 45, 60, 90, 100
- jízda v Město XXL zóně 354 (přestupní a nepřestupní elektronické jízdné)

Příklady transakcí jednotlivého jízdného:

1. Papírová obyčejná, město Bruntál

<transaction transtype="mhd" amount-type="cash" type="pay" amount="9.00" when="2015-11- 03T12:00:00" tx-id="10001" person-type="1" tariff="1" tariff-type="JD" sequence="1" line="850000" currency="CZK" base-rate="zs" departure-id="130000" zones="100" arrivalid="140000" />

## 2. Na KOVED kartu obyčejná, město Český Těšín (použité linky 875000 a 866000)

<transaction transtype="mhd" amount-type="ep" type="pay" amount="9.00" when="2015-11- 03T12:00:00" tx-id="10002" person-type="1" tariff="1" tariff-type="JD" sequence="1" line="875000" currency="CZK" base-rate="zs" departure-id="130000" zones="45" arrivalid="140000" card-id="04084E3A913480" appl-id="008895" balance before="9.00" balance\_after="0.00" valid-from="2015-11-03T12:00:00" valid-to="2015-11-03T12:30:00" />

<transaction transtype="mhd" amount-type="prepaid" type="pay" amount="0.00" when="2015- 11-03T12:00:00" tx-id="10003" person-type="1" tariff="1" tariff-type="JD" sequence="1" line="866000" currency="CZK" base-rate="0" departure-id="130000" zones="60" arrivalid="140000" card-id="04084E3A913480" appl-id="008895" valid-from="2015-11- 03T12:00:00" valid-to="2015-11-03T12:30:00" />

## 3. Elektronické jízdné přestupní mezi linkami 915000 a 910000 (20 Kč)

 $\epsilon$ transaction transtype="mhd" amount-type="ep" type="pay" amount="20.00" when="2015-11-01T12:00:00" tx-id="10005" person-type="1" tariff="1" tariff-type="JD" sequence="1" line="915000" currency="CZK" base-rate="zs" departure-id="130000" departure-zone="354" card-id="04044302AB3780" appl-id="34965" balance before="20" balance after="0" zones="354" arrival-id="140000" arrival-zones="354" />

<transaction transtype="mhd" amount-type="prepaid" type="pay" amount="0.00" when="2015- 11-01T12:11:00" tx-id="10002" person-type="1" tariff="1" tariff-type="PP" sequence="1" line="910000" currency="CZK" base-rate="0" departure-id="130000" departure-zone="354" card-id="04044302AB3780" appl-id="34965" zones="354" />

4. Elektronické jízdné nepřestupní zasílané ve dvou transakcích (14Kč)

 $\epsilon$ transaction transtype="mhd" amount-type="ep" type="pay" amount="20.00" when="2015-11-01T12:00:00" tx-id="10001" person-type="1" tariff="1" tariff-type="JD" sequence="1" li-

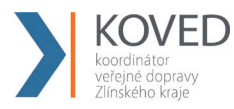

ne="900000" currency="CZK" base-rate="zs" departure-id="130000" departure-zone="354" card-id="04044CE2052280" appl-id="0" balance before="20" balance after="0" zones="354" arrival-id="140000" arrival-zone="354" />

<transaction transtype="mhd" amount-type="ep" type="dep" amount="6.00" when="2015-11- 01T12:05:00" tx-id="10002" person-type="1" tariff="1" tariff-type="JD" sequence="1" line="900000" currency="CZK" base-rate="0" arrival-id="140000" arrival-zone="354" cardid="04044CE2052280" appl-id="0" balance before="0" balance after="6" zones="354" />

5. Elektronické jízdné nepřestupní zasílané v jedné transakci (14Kč)

<transaction transtype="mhd" amount-type="ep" type="pay" amount="14.00" when="2015-11- 01T12:00:00" tx-id="10001" person-type="1" tariff="1" tariff-type="NP" sequence="1" line="900000" currency="CZK" base-rate="zs" departure-id="130000" departure-zone="354" card-id="04044CE2052280" appl-id="0" balance before="14" balance after="0" zones="354" arrival-id="140000" arrival-zone="354" />

## **4.25.4 Kilometrické jízdné**

Pro kilometrické jízdné platí pravidla:

- hodnota atributu "tariff" bude " $1$ " (viz číselník tarifů)
- bez zóny

Příklady transakcí kilometrického jízdného:

1. Cestující jede linkou 900231 z Vítkov, aut.st. na zastávku Fulnek, žel.st. spojem 9 (na místě je 7:00), tam přestoupí na spoj 12 linky 880613 (odjezd z Fulnek, žel.st. 7:03) a vystoupí na zastávce Studénka, žel. st. Cena s ODISKOU 46 Kč (v prvním spoji zaplatí 29Kč, v druhém 17Kč).

<transaction transtype="mhd" amount-type="ep" type="pay" amount="29.00" when="2015-11- 04T06:30:00" tx-id="10001" person-type="1" tariff="1" tariff-type="JD" sequence="9" line="900231" currency="CZK" base-rate="zs" departure-id="39699" arrival-id="7972" cardid="04064E3A913480" appl-id="008895" balance before="100.00" balance after="71.00" />

 $79$  | Stránka <transaction transtype="mhd" amount-type="ep" type="pay" amount="17.00" when="2015-11- 04T07:03:00" tx-id="10002" person-type="1" tariff="1" tariff-type="JD" sequence="12" li-

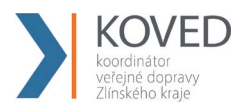

ne="880613" currency="CZK" base-rate="0" departure-id="7972" arrival-id="33798" cardid="04064E3A913480" appl-id="008895" balance before="71.00" balance after="54.00" />

2. Cestující jede z Třince, aut.st. do Těšína,aut.st. linkou 861761. Bez ODISky 20 Kč spojem 27.

<transaction transtype="mhd" amount-type="cash" type="pay" amount="20.00" when="2015- 11-04T12:00:00" tx-id="10004" person-type="1" tariff="1" tariff-type="JD" sequence="27" line="861761" currency="CZK" base-rate="zs" departure-id="36872" arrival-id="5009" />

3. Cestující jede bez IDZETky spojem 7 linky 860765 ze zastávky Třinec, aut.st. na zastávku Frýdek- Místek, Frýdek, aut. nádr. je tam 6:19 a přestoupí v 6:30 na spoj 2 linky 880621 a vystoupí na zastávce Nový Jičín, aut. nádr. cena 84 Kč (v prvním spoji zaplatí 41 kč, v druhém 43 Kč).

<transaction transtype="mhd" amount-type="cash" type="pay" amount="41.00" when="2015- 11-04T06:01:00" tx-id="10005" person-type="1" tariff="1" tariff-type="JD" sequence="7" line="861765" currency="CZK" base-rate="zs" departure-id="36872" arrival-id="54473" />

<transaction transtype="mhd" amount-type="cash" type="pay" amount="43.00" when="2015- 11-04T06:30:00" tx-id="10006" person-type="1" tariff="1" tariff-type="JD" sequence="2" line="880621" currency="CZK" base-rate="zs" departure-id="54473" arrival-id="24128" />

## **Stažení transakcí z CC KOVED pomocí Webové služby (WS)**

Pomocí Webové služby bude možno z CC KOVED stáhnout pro danou Kartu IDS ZK v časovém intervalu transakce provedené na kartě. Předání dat probíhá on-line, ihned po obdržení dotazu na server. Platí zde však omezení, a to že všechny transakce může stahovat jen vydavatel karty. Pokud uživatel, který se hlásí, není vydavatelem karty, stáhnou se jen jeho vlastní transakce.

K ostré verzi CC KOVED je WS dostupná na: http://clearing.koved.cz/WebService/DataService.asmx

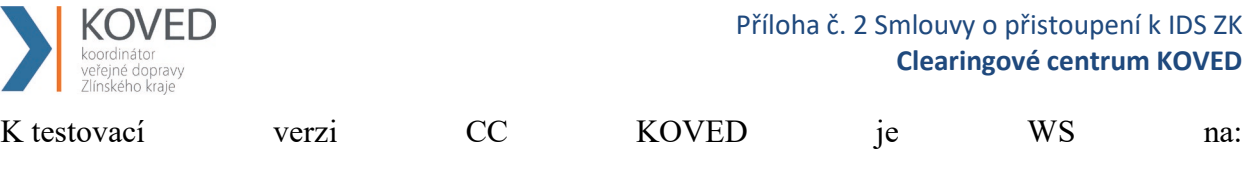

http://clearing.koved.cz/WebServiceTest/DataService.asmx

## Dostupné jsou dvě metody:

## **GetTransactionForCardNoHex() – na základě čísla čipu získáte transakce karty.**

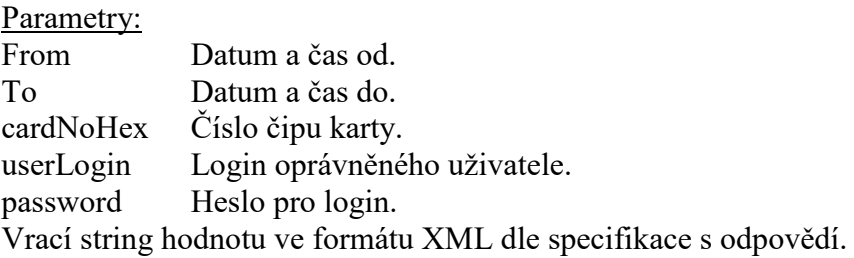

GetTransactionForCardNo() – na základě čísla KOVED karty (logické číslo karty) získáte transakce karty.

Parametry:

From - Datum a čas od.

To - Datum a čas do.

cardNoKoved - Logické číslo karty.

userLogin – Login oprávněného uživatele.

password – Heslo pro login.

Vrací string hodnotu ve formátu XML dle specifikace s odpovědí.

## **Specifikace XML odpovědi:**

*<?xml version="1.0" encoding="UTF-8"?>* 

*<transactions> <transaction device-id="1" provider="veolia" provider-code="25" tx-id="556" cardid="041D1991BB2280" appl-id="0" type="pay" amount-type="ep" transtype="mhdp" when="6.1.2012 13:59:49" baseamount="" amount="10,000" currency="CZK"*  vat<sup>="</sup>14,000" balance\_before="700,000" balance\_after="680,000" departure*id="71475020" departure-zone="" arrival-id="" arrival-zone="" zone="" line="880633"* 

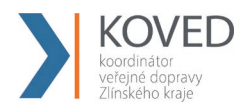

*sequence="1" tariff="" tariff-type="PP" in-zone="" base-rate="" person-type="" validfrom="" valid-to="" km\_count="" zones="" chech-in="" check-out="" check-km="" transtypetext="" loyalty="" note="" tranret=""></transaction> </transactions>*

Význam atributů je stejný jako u věty KOVED. Některé atributy o zařízení byly vynechány.

Seznam chybových hlášení:

2 -- nenalezen uživatel nebo špatné heslo

1 -- nenalezeno číslo čipu karty v DB

## **4.26.1 WSDL:**

Pro GetTransactionForCardNoHex

SOAP 1.1

Následuje ukázkový požadavek a odpověď SOAP 1.1. Uvedené zástupce je třeba nahradit skutečnými hodnotami.

```
POST /DataService.asmx HTTP/1.1
Host: localhost
Content-Type: text/xml; charset=utf-8
Content-Length: length
SOAPAction: "http://tempuri.org/GetTransactionForCardNoHex"
<?xml version="1.0" encoding="utf-8"?>
<soap:Envelope xmlns:xsi="http://www.w3.org/2001/XMLSchema-instance" 
xmlns:xsd="http://www.w3.org/2001/XMLSchema" 
xmlns:soap="http://schemas.xmlsoap.org/soap/envelope/">
   <soap:Body>
     <GetTransactionForCardNoHex xmlns="http://tempuri.org/">
       <from>dateTime</from>
       <to>dateTime</to>
       <cardNoHex>string</cardNoHex>
      <userLogin>string</userLogin>
      <password>string</password>
     </GetTransactionForCardNoHex>
   </soap:Body>
</soap:Envelope>
HTTP/1.1 200 OK
Content-Type: text/xml; charset=utf-8
Content-Length: length
<?xml version="1.0" encoding="utf-8"?>
<soap:Envelope xmlns:xsi="http://www.w3.org/2001/XMLSchema-instance" 
xmlns:xsd="http://www.w3.org/2001/XMLSchema" 
xmlns:soap="http://schemas.xmlsoap.org/soap/envelope/">
   <soap:Body>
     <GetTransactionForCardNoHexResponse xmlns="http://tempuri.org/">
```
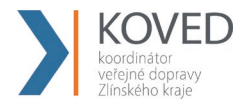

```
<GetTransactionForCardNoHexResult>string</GetTransactionForCardNoHexResult>
     </GetTransactionForCardNoHexResponse>
  </soap:Body>
</soap:Envelope>
```
#### SOAP 1.2

Následuje ukázkový požadavek a odpověď SOAP 1.2. Uvedené zástupce je třeba nahradit skutečnými hodnotami.

```
POST /DataService.asmx HTTP/1.1
Host: localhost
Content-Type: application/soap+xml; charset=utf-8
Content-Length: length
<?xml version="1.0" encoding="utf-8"?>
<soap12:Envelope xmlns:xsi="http://www.w3.org/2001/XMLSchema-instance" 
xmlns:xsd="http://www.w3.org/2001/XMLSchema" 
xmlns:soap12="http://www.w3.org/2003/05/soap-envelope">
   <soap12:Body>
     <GetTransactionForCardNoHex xmlns="http://tempuri.org/">
       <from>dateTime</from>
       <to>dateTime</to>
       <cardNoHex>string</cardNoHex>
       <userLogin>string</userLogin>
       <password>string</password>
     </GetTransactionForCardNoHex>
   </soap12:Body>
</soap12:Envelope>
HTTP/1.1 200 OK
Content-Type: application/soap+xml; charset=utf-8
Content-Length: length
<?xml version="1.0" encoding="utf-8"?>
<soap12:Envelope xmlns:xsi="http://www.w3.org/2001/XMLSchema-instance" 
xmlns:xsd="http://www.w3.org/2001/XMLSchema" 
xmlns:soap12="http://www.w3.org/2003/05/soap-envelope">
   <soap12:Body>
     <GetTransactionForCardNoHexResponse xmlns="http://tempuri.org/">
<GetTransactionForCardNoHexResult>string</GetTransactionForCardNoHexResult>
     </GetTransactionForCardNoHexResponse>
   </soap12:Body>
</soap12:Envelope>
```
#### HTTP POST

Následuje ukázka požadavku a odpovědi HTTP POST. Uvedené zástupce je třeba nahradit skutečnými hodnotami.

```
POST /DataService.asmx/GetTransactionForCardNoHex HTTP/1.1
Host: localhost
Content-Type: application/x-www-form-urlencoded
Content-Length: length
from=string&to=string&cardNoHex=string&userLogin=string&password=string
HTTP/1.1 200 OK
Content-Type: text/xml; charset=utf-8
```
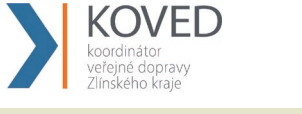

Content-Length: length

```
<?xml version="1.0" encoding="utf-8"?>
<string xmlns="http://tempuri.org/">string</string>
```
Pro GetTransactionForCardNo

SOAP 1.1

The following is a sample SOAP 1.1 request and response. The placeholders shown need to be replaced with actual values.

```
POST /WebService/DataService.asmx HTTP/1.1
Host: clearing.koved.cz
Content-Type: text/xml; charset=utf-8
Content-Length: length
SOAPAction: "http://tempuri.org/GetTransactionForCardNo"
<?xml version="1.0" encoding="utf-8"?>
<soap:Envelope xmlns:xsi="http://www.w3.org/2001/XMLSchema-instance" 
xmlns:xsd="http://www.w3.org/2001/XMLSchema" 
xmlns:soap="http://schemas.xmlsoap.org/soap/envelope/">
   <soap:Body>
    <GetTransactionForCardNo xmlns="http://tempuri.org/">
       <from>dateTime</from>
       <to>dateTime</to>
       <cardNoKoved>string</cardNoKoved>
       <userLogin>string</userLogin>
       <password>string</password>
     </GetTransactionForCardNo>
   </soap:Body>
</soap:Envelope>
HTTP/1.1 200 OK
Content-Type: text/xml; charset=utf-8
Content-Length: length
<?xml version="1.0" encoding="utf-8"?>
<soap:Envelope xmlns:xsi="http://www.w3.org/2001/XMLSchema-instance" 
xmlns:xsd="http://www.w3.org/2001/XMLSchema" 
xmlns:soap="http://schemas.xmlsoap.org/soap/envelope/">
   <soap:Body>
     <GetTransactionForCardNoResponse xmlns="http://tempuri.org/">
       <GetTransactionForCardNoResult>string</GetTransactionForCardNoResult>
     </GetTransactionForCardNoResponse>
   </soap:Body>
</soap:Envelope>
```
#### SOAP 1.2

The following is a sample SOAP 1.2 request and response. The placeholders shown need to be replaced with actual values.

```
POST /WebService/DataService.asmx HTTP/1.1
Host: clearing.koved.cz
Content-Type: application/soap+xml; charset=utf-8
Content-Length: length
```
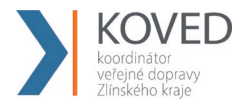

```
<?xml version="1.0" encoding="utf-8"?>
<soap12:Envelope xmlns:xsi="http://www.w3.org/2001/XMLSchema-instance" 
xmlns:xsd="http://www.w3.org/2001/XMLSchema" 
xmlns:soap12="http://www.w3.org/2003/05/soap-envelope">
   <soap12:Body>
     <GetTransactionForCardNo xmlns="http://tempuri.org/">
       <from>dateTime</from>
       <to>dateTime</to>
       <cardNoKoved>string</cardNoKoved> 
       <userLogin>string</userLogin>
       <password>string</password>
     </GetTransactionForCardNo>
   </soap12:Body>
</soap12:Envelope>
HTTP/1.1 200 OK
Content-Type: application/soap+xml; charset=utf-8 
Content-Length: length
<?xml version="1.0" encoding="utf-8"?>
<soap12:Envelope xmlns:xsi="http://www.w3.org/2001/XMLSchema-instance" 
xmlns:xsd="http://www.w3.org/2001/XMLSchema" 
xmlns:soap12="http://www.w3.org/2003/05/soap-envelope">
   <soap12:Body>
     <GetTransactionForCardNoResponse xmlns="http://tempuri.org/">
       <GetTransactionForCardNoResult>string</GetTransactionForCardNoResult>
     </GetTransactionForCardNoResponse>
  </soap12:Body>
</soap12:Envelope>
```
## **4.26.2 Vygenerování hesla z CC KOVED pomocí webové služby**

Pomocí webové služby můžete ze serveru na KOVEDu vygenerovat a stáhnou heslo pro danou kartu. Předání dat probíhá on-line, ihned po obdržení dotazu na server. Neplatí zde omezení, že vygenerovat a stáhnout heslo může jen vydavatel karty. Dopravci mohou vygenerovat a stáhnout heslo rovněž pro cizí karty.

Ostrá verze CC KOVED bude WS na: https://clearing.koved.cz/WebService/DataService.asmx

Testovací verze CC KOVED bude WS na: https://clearing.koved.cz/WebServiceTest/DataService.asmx

Dostupná je metoda:

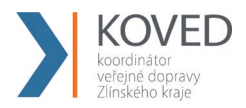

GetUserPasswordByCardNo (cardNoKoved, userLogin, password) - Metoda pro vygenerování a získání nového hesla ke kartě a uživatelskému účtu karty.

Parametry:

cardNoKoved – Výrobní číslo čipu karty v hexadecimálním tvaru přidělené výrobcem

userLogin – Přihlašovací jméno dopravce

password – Přihlašovací heslo dopravce

Vrací string hodnotu s vygenerováným heslem v případě úspěchu, které splňuje následující pravidla:

- 1. heslo je dlouhé minimálně 8 znaků
- 2. heslo obsahuje minimálně 1 číslici
- 3. heslo obsahuje minimálně 1 velké písmeno
- 4. heslo obsahuje minimálně 1 malé písmeno

V případě chyby metoda vrátí jeden z možných chybových stavů:

CHYBA: Dopravce nebyl identifikován dle přihlašovacího jména a hesla.

CHYBA: Karta nebyla nalezena.

CHYBA: Uživatel ke kartě nebyl nalezen.

CHYBA: Ukládání hesla do DB.

## **4.26.3 WSDL pro GetUserPasswordByCardNo**

#### SOAP 1.1

Následuje ukázkový požadavek a odpověď SOAP 1.1. Uvedené zástupce je třeba nahradit skutečnými hodnotami.

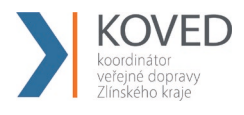

```
POST /DataService.asmx HTTP/1.1
Host: localhost
Content-Type: text/xml; charset=utf-8
Content-Length: length
SOAPAction: "http://tempuri.org/GetUserPasswordByCardNo"
<?xml version="1.0" encoding="utf-8"?>
<soap:Envelope xmlns:xsi="http://www.w3.org/2001/XMLSchema-instance" 
xmlns:xsd="http://www.w3.org/2001/XMLSchema" 
xmlns:soap="http://schemas.xmlsoap.org/soap/envelope/">
   <soap:Body>
     <GetUserPasswordByCardNo xmlns="http://tempuri.org/">
       <cardNoHex>string</cardNoHex>
       <userLogin>string</userLogin>
       <password>string</password>
     </GetUserPasswordByCardNo>
   </soap:Body>
</soap:Envelope>
HTTP/1.1 200 OK
Content-Type: text/xml; charset=utf-8
Content-Length: length
<?xml version="1.0" encoding="utf-8"?>
<soap:Envelope xmlns:xsi="http://www.w3.org/2001/XMLSchema-instance" 
xmlns:xsd="http://www.w3.org/2001/XMLSchema" 
xmlns:soap="http://schemas.xmlsoap.org/soap/envelope/">
   <soap:Body>
     <GetUserPasswordByCardNoResponse xmlns="http://tempuri.org/">
       <GetUserPasswordByCardNoResult>string</GetUserPasswordByCardNoResult>
     </GetUserPasswordByCardNoResponse>
   </soap:Body>
</soap:Envelope>
```
## SOAP 1.2

Následuje ukázkový požadavek a odpověď SOAP 1.2. Uvedené zástupce je třeba nahradit skutečnými hodnotami.

```
POST /DataService.asmx HTTP/1.1
Host: localhost
Content-Type: application/soap+xml; charset=utf-8
Content-Length: length
<?xml version="1.0" encoding="utf-8"?>
<soap12:Envelope xmlns:xsi="http://www.w3.org/2001/XMLSchema-instance" 
xmlns:xsd="http://www.w3.org/2001/XMLSchema" 
xmlns:soap12="http://www.w3.org/2003/05/soap-envelope">
   <soap12:Body>
     <GetUserPasswordByCardNo xmlns="http://tempuri.org/">
       <cardNoHex>string</cardNoHex>
       <userLogin>string</userLogin>
       <password>string</password>
     </GetUserPasswordByCardNo>
   </soap12:Body>
</soap12:Envelope>
HTTP/1.1 200 OK
```
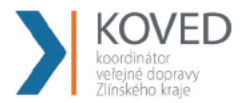

```
Content-Type: application/soap+xml; charset=utf-8
Content-Length: length
<?xml version="1.0" encoding="utf-8"?>
<soap12:Envelope xmlns:xsi="http://www.w3.org/2001/XMLSchema-instance"
xmlns:xsd="http://www.w3.org/2001/XMLSchema"
xmlns:soap12="http://www.w3.org/2003/05/soap-envelope">
  <soap12:Body>
    <GetUserPasswordByCardNoResponse xmlns="http://tempuri.org/">
      <GetUserPasswordByCardNoResult>string</GetUserPasswordByCardNoResult>
    </GetUserPasswordByCardNoResponse>
 </soap12:Body>
</soap12:Envelope>
```
## **HTTP POST**

Následuje ukázka požadavku a odpovědi HTTP POST. Uvedené zástupce je třeba nahradit skutečnými hodnotami.

```
POST /DataService.asmx/GetUserPasswordByCardNo HTTP/1.1
Host: localhost
Content-Type: application/x-www-form-urlencoded
Content-Length: length
cardNoHex=string&userLogin=string&password=string
HTTP/1.1 200 OK
Content-Type: text/xml; charset=utf-8
Content-Length: length
<?xml version="1.0" encoding="utf-8"?>
```
## 4.27 Stažení karet se změnami profilu z CC KOVED pomocí webové služby

Pomocí webové služby lze stáhnout pro daného dopravce seznam vlastních karet, na kterých došlo ke změně zákaznického profilu ve vybraném časovém intervalu. Předání dat probíhá online, ihned po obdržení dotazu na server.

```
CCK ostré
             verzi
                                  KOVED
                                                 je
                                                          WS
                                                                    dostupná
                                                                                   na:
http://clearing.koved.cz/WebService/DataService.asmx
K testovací
                                CCWS
                   verzi
                                            KOVED
                                                            ie
                                                                                   na:
http://clearing.koved.cz/WebServiceTest/DataService.asmx
```
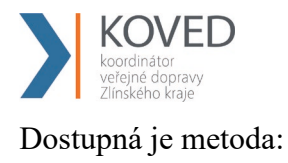

GetProviderCardCp()

Parametry:

DateFrom - Datum a čas intervalu od

DateTo - Datum a čas intervalu do

UserLogin – Uživatelský login provozovatele

Password – Uživatelské heslo provozovatele

Vrací string hodnotu ve formátu XML dle specifikace s odpovědí.

Specifikace XML odpovědi:

<?xml version="1.0" encoding="UTF-8"?>

<cards>

<card cardsno="04044302AB3780" type="customerprofile" customerprofile="1" datefrom="2016-01-01 12:00:00" date-to="2016-02-01 12:00:00" date="2016-01-01 11:30:00" provider="25"></card>

<card cardsno="04044302AB3780" type="customerprofile" customerprofile="50" datefrom="2016-03-01 12:00:00" date-to="2016-04-01 12:00:00" date="2016-03-01 11:30:00" provider="62"></card>

<card cardsno="04064302AB3744" type="customerprofile2" customerprofile="2" datefrom="2016-01-01 12:00:00" date-to="2016-02-01 12:00:00" date="2016-01-01 11:30:00" provider="25"></card>

<card cardsno="04064302AB3744" type="customerprofile2" customerprofile="50" datefrom="2016-02-01 12:00:00" date-to="2016-03-01 12:00:00" date="2016-02-01 11:30:00" provider="25"></card>

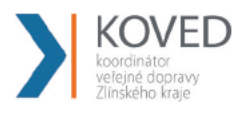

 $\alpha$  / cards

Význam atributů:

cardsno – výrobní číslo karty v hexadecimálním tvaru (povinná položka) type – typ profilu na kartě – "customerprofile" = profil 1, "customerprofile2" = profil 2 customerprofile – číslo profilu na kartě, v případě zrušení profilu na kartě se zasílá hodnota "0" (povinná položka) date-from – začátek intervalu platnosti profilu na kartě (povinná položka v případě existujícího profilu a hodnoty začátek intervalu platnosti na kartě) date-to – konec intervalu platnosti profilu na kartě (povinná položka v případě existujícího profilu a hodnoty konce intervalu platnosti na kartě) date – datum změny profilu na kartě u dopravce (povinná položka) provider – dopravce, který provedl změnu profilu na kartě (povinná položka)

## 4.28 Stažení karet se změnami profilu z CC KOVED pomocí webové služby

Pomocí webové služby lze stáhnout pro daného dopravce seznam vlastních karet, na kterých došlo ke změně zákaznického profilu ve vybraném časovém intervalu. Předání dat probíhá online, ihned po obdržení dotazu na server.

K ostré verzi  $CC$ **KOVED WS** dostupná je na: http://clearing.koved.cz/WebService/DataService.asmx K testovací verzi  $CC$ **KOVED** je WS na: http://clearing.koved.cz/WebServiceTest/DataService.asmx

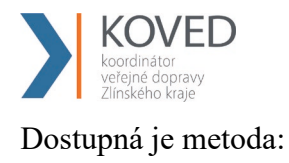

GetProviderCardCp()

Parametry:

DateFrom - Datum a čas intervalu od

DateTo - Datum a čas intervalu do

UserLogin – Uživatelský login provozovatele

Password – Uživatelské heslo provozovatele

Vrací string hodnotu ve formátu XML dle specifikace s odpovědí.

Specifikace XML odpovědi:

<?xml version="1.0" encoding="UTF-8"?>

<cards>

<card cardsno="04044302AB3780" type="customerprofile" customerprofile="1" datefrom="2016-01-01 12:00:00" date-to="2016-02-01 12:00:00" date="2016-01-01 11:30:00" provider="25"></card>

<card cardsno="04044302AB3780" type="customerprofile" customerprofile="50" datefrom="2016-03-01 12:00:00" date-to="2016-04-01 12:00:00" date="2016-03-01 11:30:00" provider="62"></card>

<card cardsno="04064302AB3744" type="customerprofile2" customerprofile="2" datefrom="2016-01-01 12:00:00" date-to="2016-02-01 12:00:00" date="2016-01-01 11:30:00" provider="25"></card>

<card cardsno="04064302AB3744" type="customerprofile2" customerprofile="50" datefrom="2016-02-01 12:00:00" date-to="2016-03-01 12:00:00" date="2016-02-01 11:30:00" provider="25"></card>

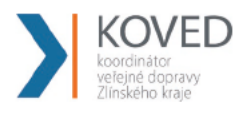

 $\alpha$  / cards

Význam atributů:

cardsno – výrobní číslo karty v hexadecimálním tvaru (povinná položka) type – typ profilu na kartě – "customerprofile" = profil 1, "customerprofile2" = profil 2 customerprofile - číslo profilu na kartě, v případě zrušení profilu na kartě se zasílá hodnota "0" (povinná položka) date-from – začátek intervalu platnosti profilu na kartě (povinná položka v případě existujícího profilu a hodnoty začátek intervalu platnosti na kartě) date-to – konec intervalu platnosti profilu na kartě (povinná položka v případě existujícího profilu a hodnoty konce intervalu platnosti na kartě) date – datum změny profilu na kartě u dopravce (povinná položka) provider – dopravce, který provedl změnu profilu na kartě (povinná položka)

## 4.29 Aktualizace stavu žádosti o kartu pomocí webové služby

Pomocí webové služby lze aktualizovat stav žádosti o kartu a UID karty. Předání dat probíhá online, ihned po obdržení dotazu na server.

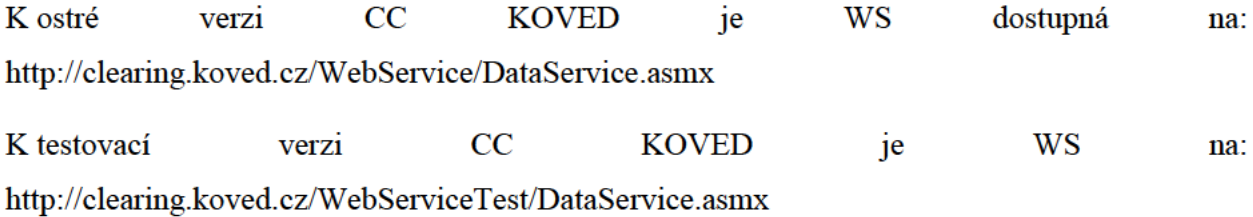

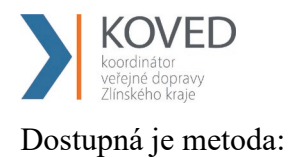

ChangeCardRequestState()

Parametry:

CardRequestNo – číslo žádosti

CardRequestStateID – nový stav žádosti

CardUID – UID karty

UserLogin – Uživatelský login provozovatele

Password – Uživatelské heslo provozovatele

Vrací status operace v parametru ResponseStatus ( $0 = OK$ ).

Převod je možný pouze mezi stavy:

1 na 2

1 na 4

2 na 1

2 na 3 (povinné CardUID)

3 na 5

Popis stavů žádosti o kartu ke dni 16. 8. 2018

- 1 žádost o kartu byla zaslána z CM nebo eShopu do CCKOVED
- 2 žádost o kartu byla zaslána do výroby na personalizační linku
- 3 karta byla vyrobena na personalizační lince
- 4 žádost o kartu byla stornována

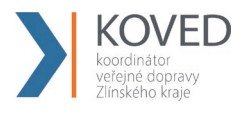

5 - karta je připravena k vyzvednutí

## **Stažení všech transakcí z CC KOVED pro dopravce za měsíc**

Tuto funkci najdete v menu webového rozhraní CC KOVED Transakce/Export transakcí. Jednou za měsíc je provedeno stažení všech transakcí daného dopravce. Na této stránce pak vidí své soubory a má je stažení.

Soubory jsou uloženy v zip souboru . Formát xml souboru je uvede níže.

```
<?xml version="1.0" encoding="UTF-8"?>
<transactions generateDate="21.8.2012 15:11:11" countDevices="1" status="OK"
version="1">
   <device id="3290">
     <transaction tx-id="18555" type="odp" amount-type="cash"
                  transtype="uni" when="15.6.2012 5:14:09" amount="0,000"
                  vat="14,000" currency="CZK" />
     <transaction tx-id="18556" type="pay" amount-type="cash"
                  transtype="mhd" when="15.6.2012 5:41:58" amount="58,000"
                  vat="14,000" departure-id="5232" departure-zone="380"
                  arrival-id="5378" arrival-zone="1" line="900231"
sequence="27"
                  tariff="1" tariff-type="JD" person-type="1" base-rate="True"
                  note="papir" km_count="49" currency="CZK" />
   </device>
</transactions>
```
#### **transactions**

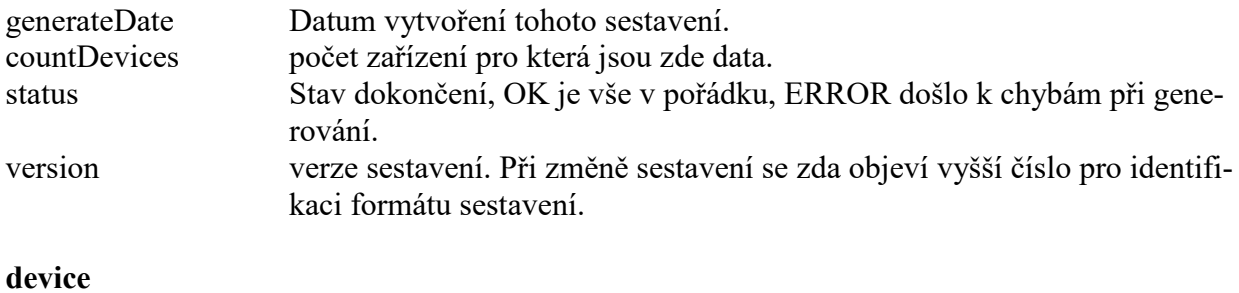

id číslo zařízení

## **transaction**

tagy mají stejný název a význam jako ve větě KOVED kromě těchto tagů:

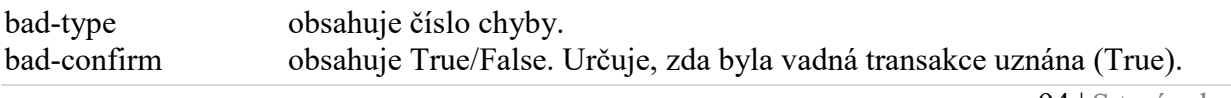

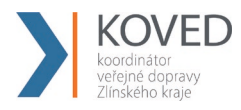

# **Stažení všech transakcí z CC KOVED pro dopravce na vlastních kartách provedených u jiného dopravce za měsíc**

Tuto funkci najdete v menu webového rozhraní Transakce/Export transakcí. Jednou za měsíc je provedeno stažení všech transakcí daného dopravce. Na této stránce pak vidí své soubory a má je stažení.

Soubory jsou uloženy v zip souboru. Formát xml souboru je uvede níže.

Soubory jsou uloženy v archivačním souboru (formát ZIP). Formát xml souboru je uvede níže.

```
<?xml version="1.0" encoding="UTF-8"?>
<transactions generateDate="21.8.2012 15:11:11" countTransaction="1"
status="OK" version="1">
    <transaction tx-id="18555" card-id="045056B26A1E80" appl-id="4609" 
                type="pay" amount-type="cash"
                transtype="mhd" when="15.6.2012 5:41:58" amount="58,000"
                vat="14" departure-id="5232" departure-zone="380"
                arrival-id="5378" arrival-zone="1" line="900231"
                sequence="27"
                tariff="1" tariff-type="JD" person-type="1" base-rate="True"
                note="papir" km_count="49" currency="CZK" />
</transactions>
```
## **transactions**

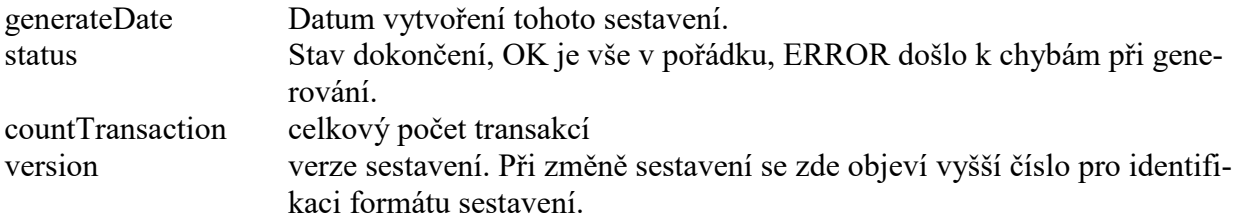

#### **transaction**

tagy mají stejný název a význam jako ve větě KOVED kromě těchto tagů:

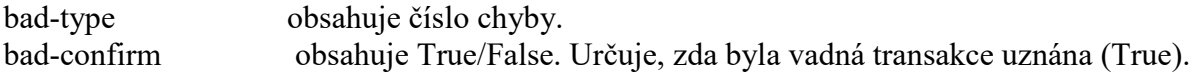

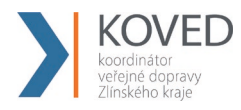

## **Stažení aktuálního seznamu všech žádostí o kartu**

Metoda GetCardRequestList() - pro danou kartu vrátí aktuální seznam všech žádostí o kartu na základě data od a data do. Metoda autentizuje uživatele na základě předaného loginu a hesla.

Parametry: RequestNoFrom – Číslo žádosti od RequestNoTo – Číslo žádosti do DateFrom - Datum od DateTo - Datum do CardNo – Logické číslo karty Userlogin - Uživatelský login Password - Uživatelské heslo CardRequestState - Stav žádosti o kartu ResponseStatus - Výsledek zpracování dotazu (pokud je ErrorCode=0 vše je OK) CardRequestList - seznam nově personalizovaných karet s aktuálním stavem

V případě úspěchu vrací aktuální seznam všech žádostí o kartu na základě data od a data do, jinak popis chyby, která nastala

Popis - Vrátí seznam všech žádostí o kartu na základě data podání od/do nebo čísla žádosti od/do nebo kódu stavu žádosti o kartu. Metoda autentizuje uživatele na základě předaného loginu a hesla.

```
POST /Webservice/DataService.asmx HTTP/1.1
Host: karta.odiska.cz
Content-Type: text/xml; charset=utf-8
```
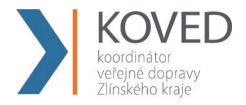

Content-Length: length

SOAPAction: "http://tempuri.org/GetCardRequestList"

<?xml version="1.0" encoding="utf-8"?>

<soap:Envelope xmlns:xsi="http://www.w3.org/2001/XMLSchema-instance" xmlns:xsd="http://www.w3.org/2001/XMLSchema"

xmlns:soap="http://schemas.xmlsoap.org/soap/envelope/">

<soap:Body>

<GetCardRequestList xmlns="http://tempuri.org/">

<RequestNoFrom>int</RequestNoFrom>

<RequestNoTo>int</RequestNoTo>

<DateFrom>dateTime</DateFrom>

<DateTo>dateTime</DateTo>

 <CardRequestState>APPLICATION or PERSONALIZATION or PERSONALIZED or CANCELLED</CardRequestState>

<SetPersonalizationState>boolean</SetPersonalizationState>

<Userlogin>string</Userlogin>

<Password>string</Password>

</GetCardRequestList>

</soap:Body>

</soap:Envelope>

HTTP/1.1 200 OK

Content-Type: text/xml; charset=utf-8

Content-Length: length

<?xml version="1.0" encoding="utf-8"?>

<soap:Envelope xmlns:xsi="http://www.w3.org/2001/XMLSchema-instance" xmlns:xsd="http://www.w3.org/2001/XMLSchema" xmlns:soap="http://schemas.xmlsoap.org/soap/envelope/">

<soap:Body>

<GetCardRequestListResponse xmlns="http://tempuri.org/">

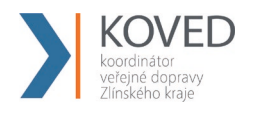

<ResponseStatus>

<ErrorCode>int</ErrorCode>

<ErrorMessage>string</ErrorMessage>

</ResponseStatus>

<CardRequestList>

<CardRequest>

<CreatedDate>dateTime</CreatedDate>

<ChangeDate>dateTime</ChangeDate>

<RequestNo>int</RequestNo>

<CardRequestState>APPLICATION or PERSONALIZATION or PERSONALIZED or

CANCELLED</CardRequestState>

<CardKoved>string</Cardoved>

<CardNo>string</CardNo>

<CardValidFrom>dateTime</CardValidFrom>

<CardValidTo>dateTime</CardValidTo>

<Name>string</Name>

<Surname>string</Surname>

<Email>string</Email>

<PersonalIdentityNo>string</PersonalIdentityNo>

<BirthDate>dateTime</BirthDate>

<RepresentativeName>string</RepresentativeName>

<RepresentativeSurname>string</RepresentativeSurname>

<RepresentativeEmail>string</RepresentativeEmail>

<RepresentativePersonalIdentity-

No>string</RepresentativePersonalIdentityNo>

<RepresentativeBirthDate>dateTime</RepresentativeBirthDate>

<DeliveryType>CONTACT\_POINT or POST\_MAIL\_NORMAL or

POST\_MAIL\_REGISTERD</DeliveryType>

<DeliveryRecipient>string</DeliveryRecipient>

<DeliveryStreet>string</DeliveryStreet>

#### Příloha č. 2 Smlouvy o přistoupení k IDS ZK **Clearingové centrum KOVED**

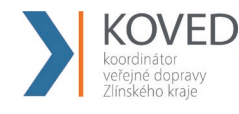

 <DeliveryCityEvidenceNo>string</DeliveryCityEvidenceNo> <DeliveryStreetEvidenceNo>string</DeliveryStreetEvidenceNo>

<DeliveryCity>string</DeliveryCity>

<DeliveryZip>string</DeliveryZip>

<Note>string</Note>

<Photo>base64Binary</Photo>

<CustomerProfileNo1>int</CustomerProfileNo1>

<CustomerProfileDateFrom1>dateTime</CustomerProfileDateFrom1>

<CustomerProfileDateTo1>dateTime</CustomerProfileDateTo1>

<CustomerProfileNo2>int</CustomerProfileNo2>

<CustomerProfileDateFrom2>dateTime</CustomerProfileDateFrom2>

<CustomerProfileDateTo2>dateTime</CustomerProfileDateTo2>

 <CardType>ANONYMOUS or PERONALIZED or PORTABLE or NOT\_PORTABLE\_NOT\_PERSONALIZED or GRAPHICALLY\_PERSONALIZED or REPLACED or EMPLOYEE\_GRAPHICALLY\_PERSONALIZED</CardType>

<Provider>unsignedByte</Provider>

<ContactPointNo>string</ContactPointNo>

</CardRequest>

<CardRequest>

<CreatedDate>dateTime</CreatedDate>

<ChangeDate>dateTime</ChangeDate>

<RequestNo>int</RequestNo>

 <CardRequestState>APPLICATION or PERSONALIZATION or PERSONALIZED or CANCELLED</CardRequestState>

<CardKoved>string</CardKoved>

<CardNo>string</CardNo>

<CardValidFrom>dateTime</CardValidFrom>

<CardValidTo>dateTime</CardValidTo>

<Name>string</Name>

<Surname>string</Surname>

#### Příloha č. 2 Smlouvy o přistoupení k IDS ZK **Clearingové centrum KOVED**

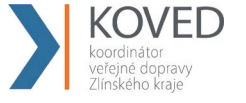

 <Email>string</Email> <PersonalIdentityNo>string</PersonalIdentityNo> <BirthDate>dateTime</BirthDate> <RepresentativeName>string</RepresentativeName> <RepresentativeSurname>string</RepresentativeSurname> <RepresentativeEmail>string</RepresentativeEmail> <RepresentativePersonalIdentity-No>string</RepresentativePersonalIdentityNo> <RepresentativeBirthDate>dateTime</RepresentativeBirthDate> <DeliveryType>CONTACT\_POINT or POST\_MAIL\_NORMAL or POST\_MAIL\_REGISTERD</DeliveryType> <DeliveryRecipient>string</DeliveryRecipient> <DeliveryStreet>string</DeliveryStreet> <DeliveryCityEvidenceNo>string</DeliveryCityEvidenceNo> <DeliveryStreetEvidenceNo>string</DeliveryStreetEvidenceNo> <DeliveryCity>string</DeliveryCity> <DeliveryZip>string</DeliveryZip> <Note>string</Note> <Photo>base64Binary</Photo> <CustomerProfileNo1>int</CustomerProfileNo1> <CustomerProfileDateFrom1>dateTime</CustomerProfileDateFrom1> <CustomerProfileDateTo1>dateTime</CustomerProfileDateTo1> <CustomerProfileNo2>int</CustomerProfileNo2> <CustomerProfileDateFrom2>dateTime</CustomerProfileDateFrom2> <CustomerProfileDateTo2>dateTime</CustomerProfileDateTo2> <CardType>ANONYMOUS or PERONALIZED or PORTABLE or NOT\_PORTABLE\_NOT\_PERSONALIZED or GRAPHICALLY\_PERSONALIZED or REPLACED or EMPLOYEE\_GRAPHICALLY\_PERSONALIZED</CardType> <Provider>unsignedByte</Provider> <ContactPointNo>string</ContactPointNo>

<CompanyName>string</CompanyName>

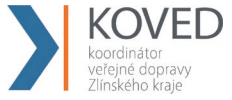

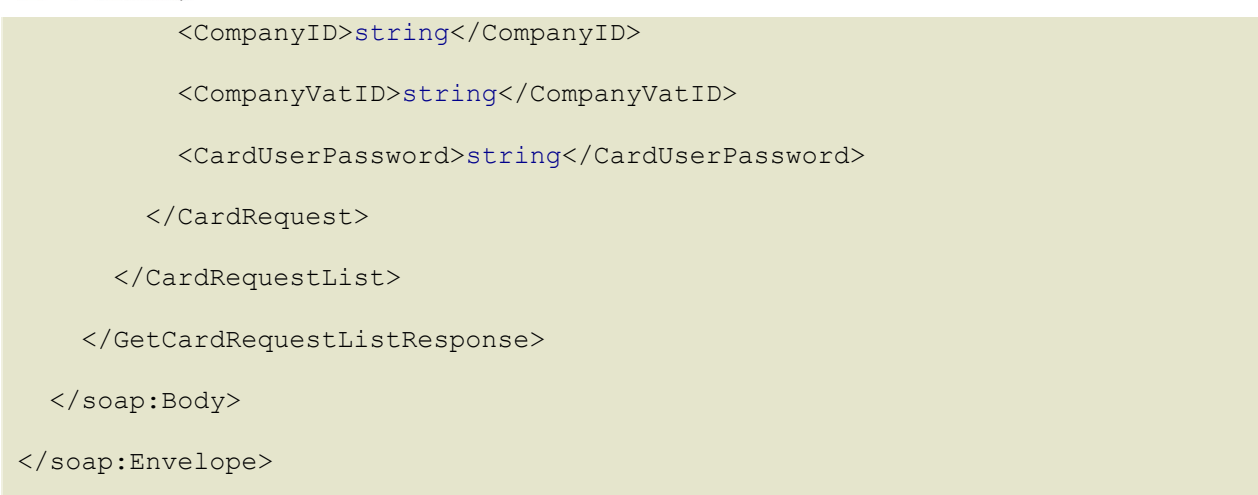

Popis jednotlivých atributů viz kapitola Žádosti o vydání karty.

## **5 DODATEK 1**

# **Seznam a popis chybových hlášení z CC KOVED při importu transakcí**

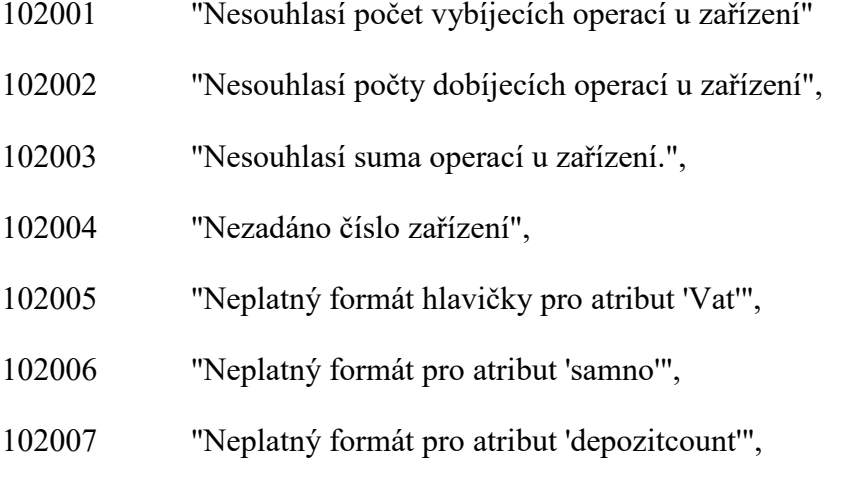

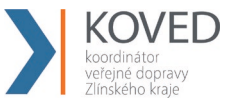

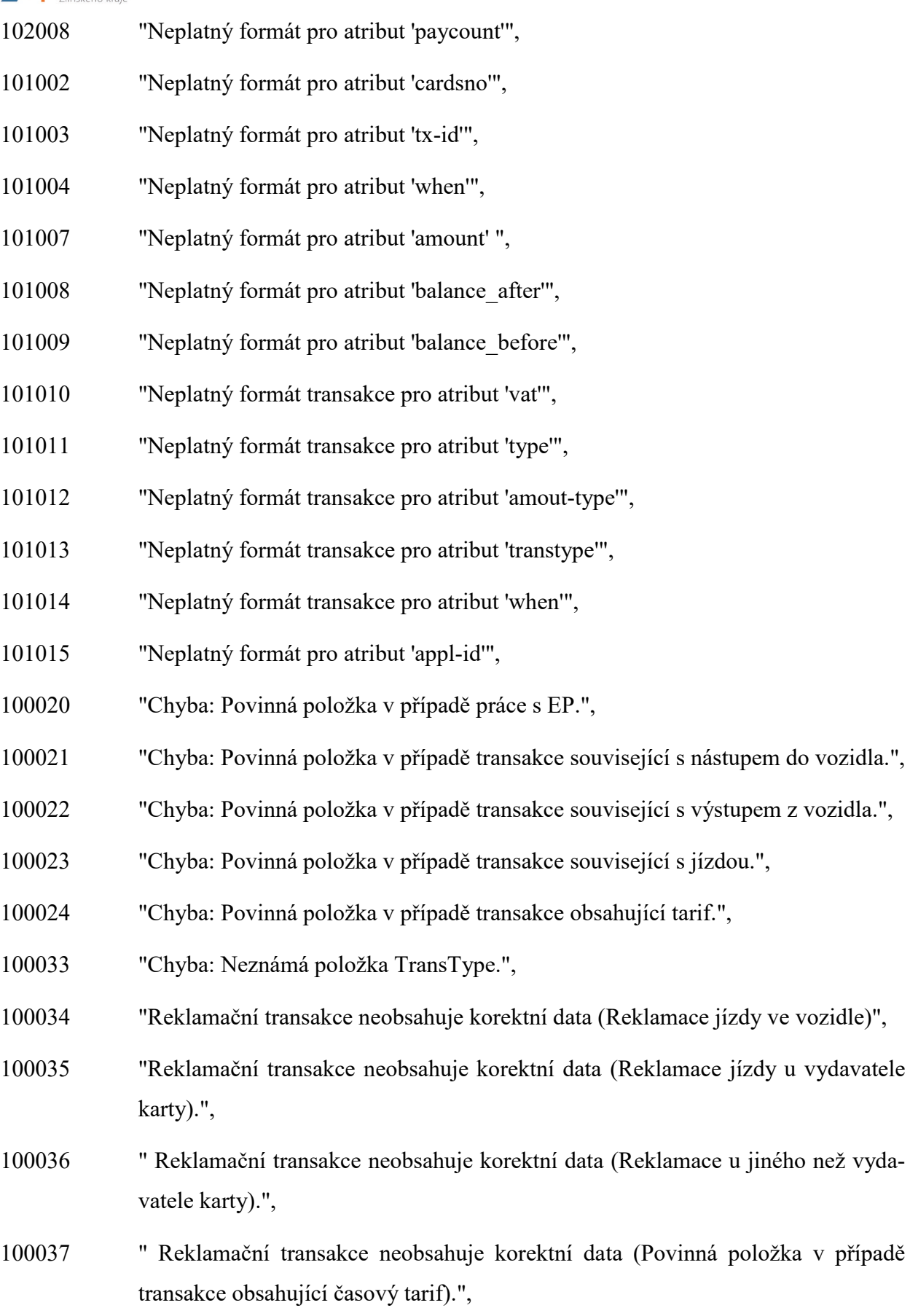

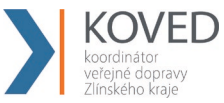

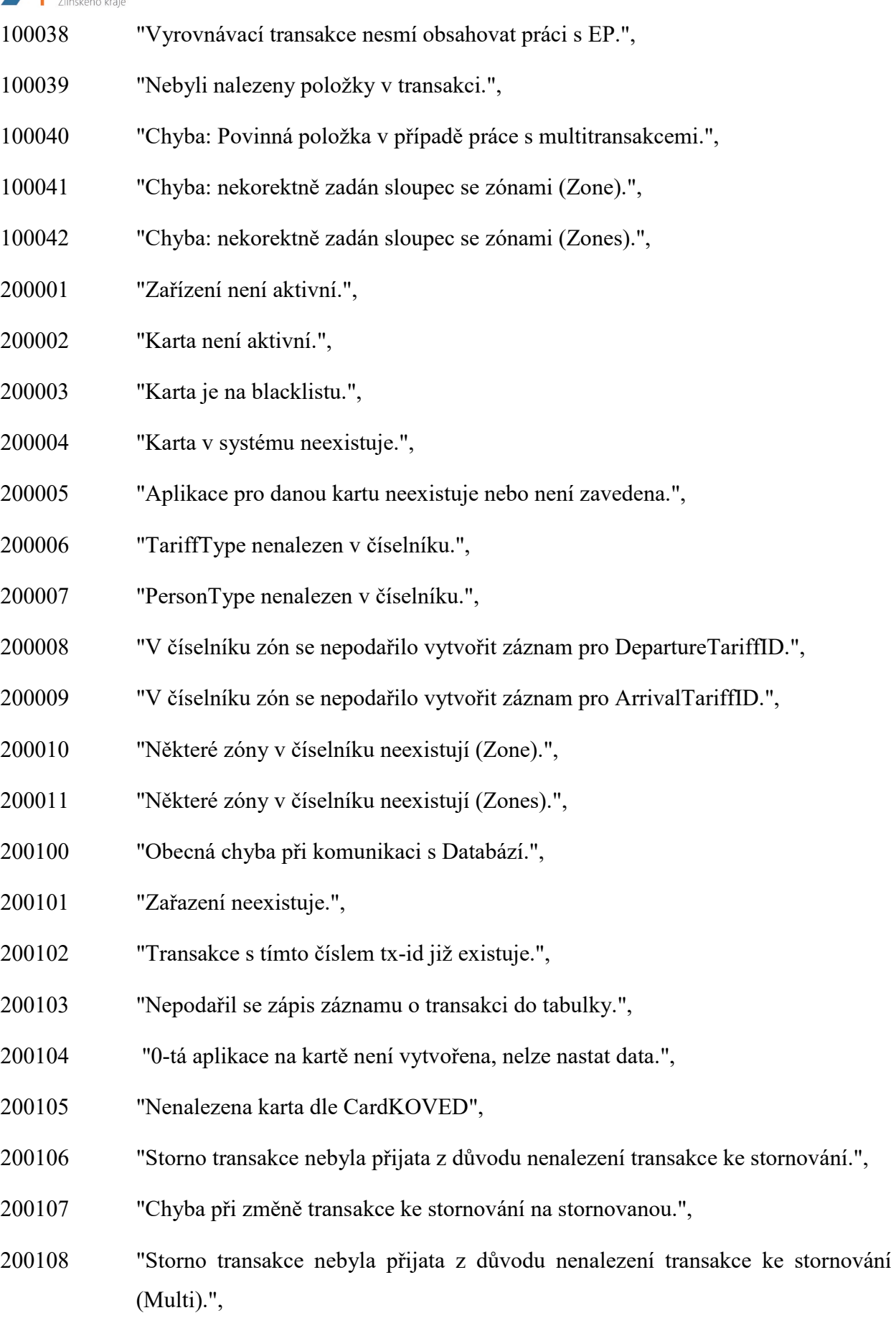

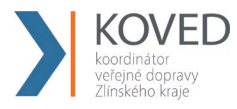

200109 "Chyba při změně transakce ke stornování na stornovanou (Multi).",

- 200110 "Transakce s tímto číslem tx-id a multi-index již existuje.",
- 200111 "Transakce obsahuje chybný formát či sestavení pro zóny.",
- 200112 "Transakci se nepodařilo uložit korektně z důvodu nečitelného Zones.",
- 200200 "Nepodařil se zápis záznamu o transakci do tabulky.",

## **6 DODATEK 2**

## **Seznam zkratek**

ZS – základní sazba

- KOVED Koordinátor veřejné dopravy Zlínského kraje, s.r.o..
- EP elektronická peněženka
- CCKOVED clearingové centrum Zlínského kraje
- SAM Secure Access Module (or Secure Application Module)
- XML rozšiřitelný značkovací jazyk (Extensible Mark-up Language) je obecný značkovací jazyk sdílení a výměnu dat.

Terminál – je zařízení uskutečňující transakce.

Multilístek – jedná se o jízdenku, na kterou jede více cestujících (několik dospělých, pes, dítě atd.).

Multitransakce – transakce skládající se z více než jedné transakce. Dají se použít k zaslání informaci z multilístku. Tyto transakce jsou speciální v tom, že mají stejné číslo transakce (tx-id), tedy lístku a obsahují multi-index a multi-sum.

Přestupní jízdenka – je jízdenka, která obsahuje více jízdenek na různé trasy.

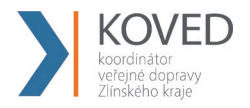

Přestupní multilístek – je jízdenka, která obsahuje více jízdenek na různé trasy a zároveň na ni jede více cestujících (několik dospělých, dětí, psů atd.).

# **Karta IDS ZK**

Příloha č. 5 Smlouvy o přistoupení k IDS ZK

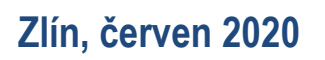

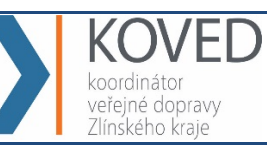

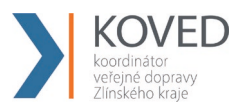

# **OBSAH**

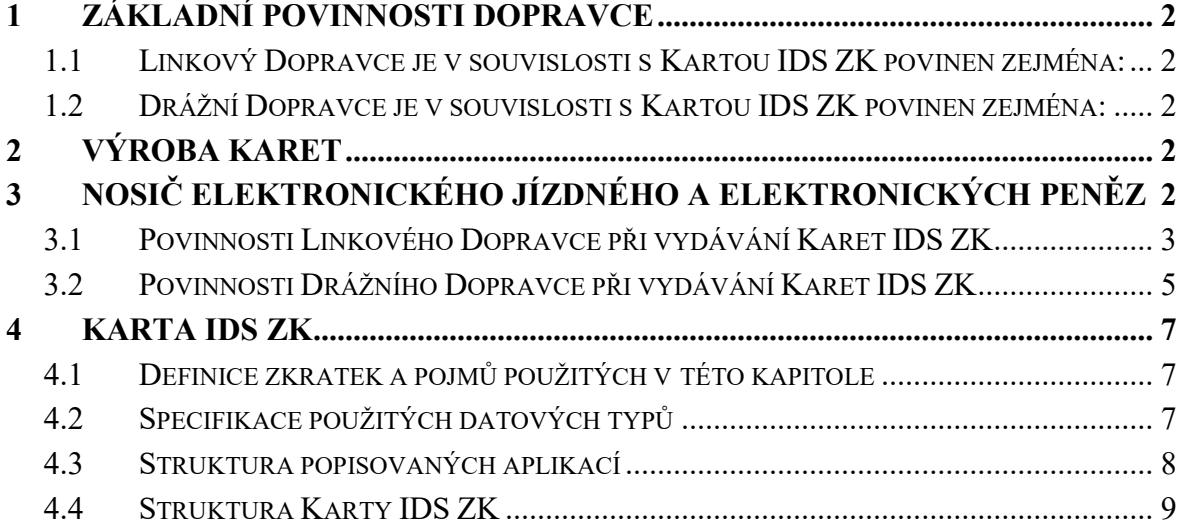

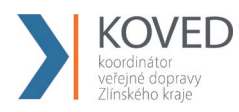

# **1 ZÁKLADNÍ POVINNOSTI DOPRAVCE**

## **1.1 Linkový Dopravce je v souvislosti s Kartou IDS ZK povinen zejména:**

- a) na své vlastní náklady zajistit změnu profilu cestujícího v datech na čipu. Dodání Karet IDS ZK a elektronickou personalizaci, tedy vytvoření struktury na kartě zajistí KOVED. Tato struktura karty je uvedena v kapitole 5, tohoto dokumentu. SW pro správu karet dodá KOVED,
- b) zajistit proces zpracování objednávky (žádost cestujícího), prodej a distribuci Karet IDS ZK v Informačních kancelářích dopravce,
- c) Plnit všechny povinnosti uvedené v kapitole 3.1 "Povinnosti Linkového Dopravce při vydávání Karet IDS ZK".

Další povinnosti Dopravce jsou uvedeny ve zbývajících kapitolách tohoto dokumentu. Dopravce je povinen dodržovat veškeré povinnosti, postupy a parametry stanovené Koordinátorem v tomto dokumentu.

## **1.2 Drážní Dopravce je v souvislosti s Kartou IDS ZK povinen zejména:**

- a) Zajistit proces příjmu žádosti o vydání nové Karty IDS ZK v Informačních kancelářích Dopravce a následné dodání těchto žádostí na KOVED.
- b) Plnit všechny povinnosti uvedené v kapitole 3.2 "Povinnosti Drážního Dopravce při vydávání Karet IDS ZK".

Další povinnosti Dopravce jsou uvedeny ve zbývajících kapitolách tohoto dokumentu. Dopravce je povinen dodržovat veškeré povinnosti, postupy a parametry stanovené Koordinátorem v tomto dokumentu.

## **2 VÝROBA KARET**

Výrobu Karet IDS ZK bude zajišťovat KOVED na své vlastní náklady.

## **3 NOSIČ ELEKTRONICKÉHO JÍZDNÉHO A ELEKTRONICKÝCH PENĚZ**

Základním nosičem elektronických jízdních dokladů a základním platebním prostředkem umožňujícím odbavení cestujících odbavovacím zařízením je Karta IDS ZK, jejíž vydávání cestujícím zajišťuje Dopravce přes Informační kanceláře a KOVED přes E-shop.
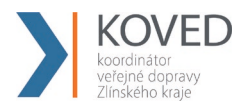

Karta IDS ZK je plně kompatibilní (absolutně kompatibilní bez jakýchkoliv výjimek) s bezkontaktní čipovou kartou MIFARE DESFire EV1 a MIFARE DESFire EV3, velikost paměti 8 kB. V rámci mezikrajské spolupráce je struktura karty ODISka a Karty IDS ZK totožná a plně kompatibilní. Jediný rozdíl je v číslu sítě a číslu vydavetele.

# **Typy vydávaných Karet IDS ZK**

### **Varianty Karet IDS ZK**

KOVED bude vydávat karty ve variantách:

### **a) Přenosná karta**

Přenosná karta je určena pro libovolného cestujícího a její vydání ani používání není podmíněno zpracováním osobních údajů cestujícího žádajícího o vydání karty nebo Uživatele karty. Jediným evidovaným identifikátorem této karty je identifikační číslo karty. Ke každé kartě bude držiteli vydán tzv. protokol o převzetí karty, který bude určen k prokázání vlastnictví konkrétní čipové karty. Rovněž tento certifikát neobsahuje žádné osobní údaje Uživatele karty.

V případě nutnosti řešení procesů životního cyklu karty, jako je například blokace, zrušení, převod elektronických peněz zpět na hotovost atp. musí být předložen vydaný protokol o převzetí karty. Bez něj nebude provedení jakéhokoliv procesu s kartou možné.

### **b) Osobní karta**

Osobní karta je určena pro konkrétního cestujícího a její vydání je podmíněno souhlasem se zpracováním osobních údajů žádajícího cestujícího o její vydání, které se budou zpracovávat pouze za účelem výroby karty. Karta obsahuje kromě evidenčního čísla také další osobní údaje, jako jsou fotografie, jméno, příjmení a datum narození Uživatele karty.

Analogicky k přenosné kartě bude také k osobní kartě vydáván protokol o převzetí karty, kterým bude Uživatel karty při řešení procesů životního cyklu karty prokazovat vlastnictví konkrétní karty.

# **3.1 Povinnosti Linkového Dopravce při vydávání Karet IDS ZK**

- a) Dopravce je povinen provozovat definovaný počet Informačních kanceláří tak, jak určuje dokument "Technické a provozní standardy", který tvoří přílohu č. 5 Smlouvy o veřejných službách. Tato prodejní místa budou zajišťovat příjem žádostí o vydání čipové karty, distribuce čipové karty, jakož i další procesy související s životním cyklem čipové karty.
- b) Při vydávání Karet IDS ZK je Dopravce povinen pracovat s osobními údaji žadatele v co nejmenším rozsahu nutném pro vydání osobní Karty IDS ZK, a to pouze po dobu potřebnou pro vydání Karty IDS ZK.

Procesy musí splňovat požadavky zákona č.101/2000 Sb., o ochraně osobních údajů a o změně některých zákonů, v platném znění.

- c) Dopravce nesmí vést žádnou nepovolenou evidenci osobních údajů držitelů Karet IDS ZK ve smyslu zákona o ochraně osobních údajů.
- d) Procesy odbavení, odbavovací zařízení a procesy evidence údajů z odbavovacích zařízení musí splňovat požadavky zákona o ochraně osobních údajů (odbavovací systém Dopravce bude zpracovávat osobní údaje Uživatelů karet jiných vydavatelů).
- e) Ke každé Kartě IDS ZK musí být současně vydán protokol o převzetí karty, prokazující Uživateli karty práva k příslušné čipové kartě.
- f) Pro případ ztráty Karty IDS ZK, jejího odcizení či jiné situace vyžadující znemožnění použití karty k tomu neoprávněnou třetí osobou bude KOVED vydávat a aktualizovat Blacklist.
- g) Doba platnosti Karet IDS ZK bude vydavatelem nastavena na dobu šesti (6) let od data výroby konkrétní Karty IDS ZK.
- h) Dopravce je povinen vydávat Karty IDS ZK a poskytovat další služby související s celým životním cyklem karet za ceny, které nepřesáhnou maximální ceny, které stanovuje Koordinátor. Ceník pro vydání Karet IDS ZK a související služby tvoří přílohu č. 7 Smlouvy. Dopravce bude povinen po přijetí žádosti o vydání Karty IDS ZK vydat Uživateli karty plně funkční Kartu IDS ZK ve lhůtě, která nepřesáhne o více než 7 dnů lhůtu, v níž bude KOVED garantovat Dopravci dodání Karty IDS ZK.
- i) Dopravce je v souvislosti s vydáváním Karty IDS ZK povinen naplňovat veškeré podmínky zákona č. 139/2011 Sb. kterým se mění zákon č. 284/2009 Sb., o platebním styku, ve znění zákona č. 156/2010 Sb., a některé další zákony platné pro vydavatele elektronických peněž a dodržovat veškeré zákonné povinnosti s vydáváním elektronických peněz související. V souvislosti s EP platí, že:
	- užíváním elektronického peněžního prostředku nahraného na Kartu IDS ZK se rozumí bezhotovostní platby jízdenek a nabíjení elektronických peněženek na Kartu IDS ZK v dopravních prostředcích, Informačních kancelářích dopravce, příjemců nebo osoby, která je smluvně oprávněna nabíjet tyto elektronické peněžní prostředky.
- j) Dopravce je podle zákona o platebním styku povinen provádět zpětnou výměnu elektronických peněz uložených na Kartách IDS ZK podle Smlouvy jejím Uživatelům. Porušením této povinnosti vznikne Uživateli karty vůči Dopravci peněžní pohledávka z této Smlouvy odpovídající výši částky zpětně nevyměněných elektronických peněz.
- k) Dopravce je povinen vést veškeré údaje o Kartách IDS ZK vydávaných dle Smlouvy odděleně od údajů ostatních jím případně vydávaných karet.

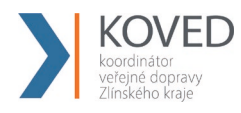

- l) Dopravce je povinen ukládat hotovost ve výši celkového zůstatku elektronických platebních prostředků vložených na Kartách IDS ZK vydávaných dle Smlouvy odděleně od hotovosti vložené do ostatních jím případně vydávaných karet (tedy na zvláštním účtu); Dopravce je v této souvislosti povinen zasílat Koordinátorovi pravidelné měsíční výpisy o zůstatku na tomto zvláštním účtu.
- m) Majitelem vydávané Karty IDS ZK je KOVED.
- n) V případě předčasného ukončení Smlouvy (před koncem doby plnění) je Dopravce povinen zejména:
	- předat Koordinátorovi veškeré informace o Kartách IDS ZK,
	- předat Koordinátorovi veškeré zůstatky z EP

# **3.2 Povinnosti Drážního Dopravce při vydávání Karet IDS ZK**

- a) Dopravce je povinen provozovat definovaný počet Informačních kanceláří tak, jak určuje dokument "Technické a provozní standardy", který tvoří přílohu č. 2 Smlouvy o veřejných službách. Tato prodejní místa budou zajišťovat příjem žádostí o vydání čipové karty prodej a reklamace jízdného IDZK a EP Karty IDS ZK. Nebudou zajišťovat distribuci čipových karet.
- b) Dopravce nesmí vést žádnou nepovolenou evidenci osobních údajů držitelů Karet IDS ZK ve smyslu zákona o ochraně osobních údajů.
- c) Procesy odbavení, odbavovací zařízení a procesy evidence údajů z odbavovacích zařízení musí splňovat požadavky zákona o ochraně osobních údajů (odbavovací systém Dopravce bude zpracovávat osobní údaje Uživatelů karet jiných vydavatelů).
- d) Pro případ ztráty Karty IDS ZK, jejího odcizení či jiné situace vyžadující znemožnění použití karty k tomu neoprávněnou třetí osobou bude KOVED vydávat a aktualizovat Blacklist.
- e) Doba platnosti Karet IDS ZK bude vydavatelem nastavena na dobu šesti (6) let od data výroby konkrétní Karty IDS ZK.
- f) Dopravce je povinen přijímat žádosti o vydání Karty IDS ZK a v případě poskytování dalších služeb souvisejících s celým životním cyklem karet za ceny, které nepřesáhnou maximální ceny, které stanovuje Koordinátor. Ceník pro vydání Karet IDS ZK a související služby tvoří přílohu č. 7 Smlouvy. Dopravce bude povinen po přijetí žádosti o vydání Karty IDS ZK odeslat žádost na KOVED, kde bude zpracována.
- g) Dopravce je povinen vést veškeré údaje o Kartách IDS ZK vydávaných dle Smlouvy odděleně od údajů ostatních jím případně vydávaných karet.
- h) Dopravce je povinen ukládat hotovost ve výši celkového zůstatku elektronických platebních prostředků vložených na Kartách IDS ZK vydávaných dle Smlouvy odděleně od hotovosti vložené do ostatních jím případně vydávaných karet (tedy na zvláštním účtu); Dopravce je v této souvislosti povinen zasílat Koordinátorovi pravidelné měsíční výpisy o zůstatku na tomto zvláštním účtu.

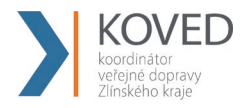

- i) Majitelem vydávané Karty IDS ZK je KOVED.
- j) V případě předčasného ukončení Smlouvy (před koncem doby plnění) je Dopravce povinen zejména:
	- předat Koordinátorovi veškeré informace o Kartách IDS ZK,
	- předat Koordinátorovi veškeré zůstatky z EP

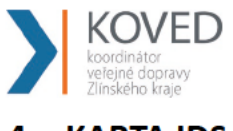

#### **KARTA IDS ZK** 4

# 4.1 Definice zkratek a pojmů použitých v této kapitole

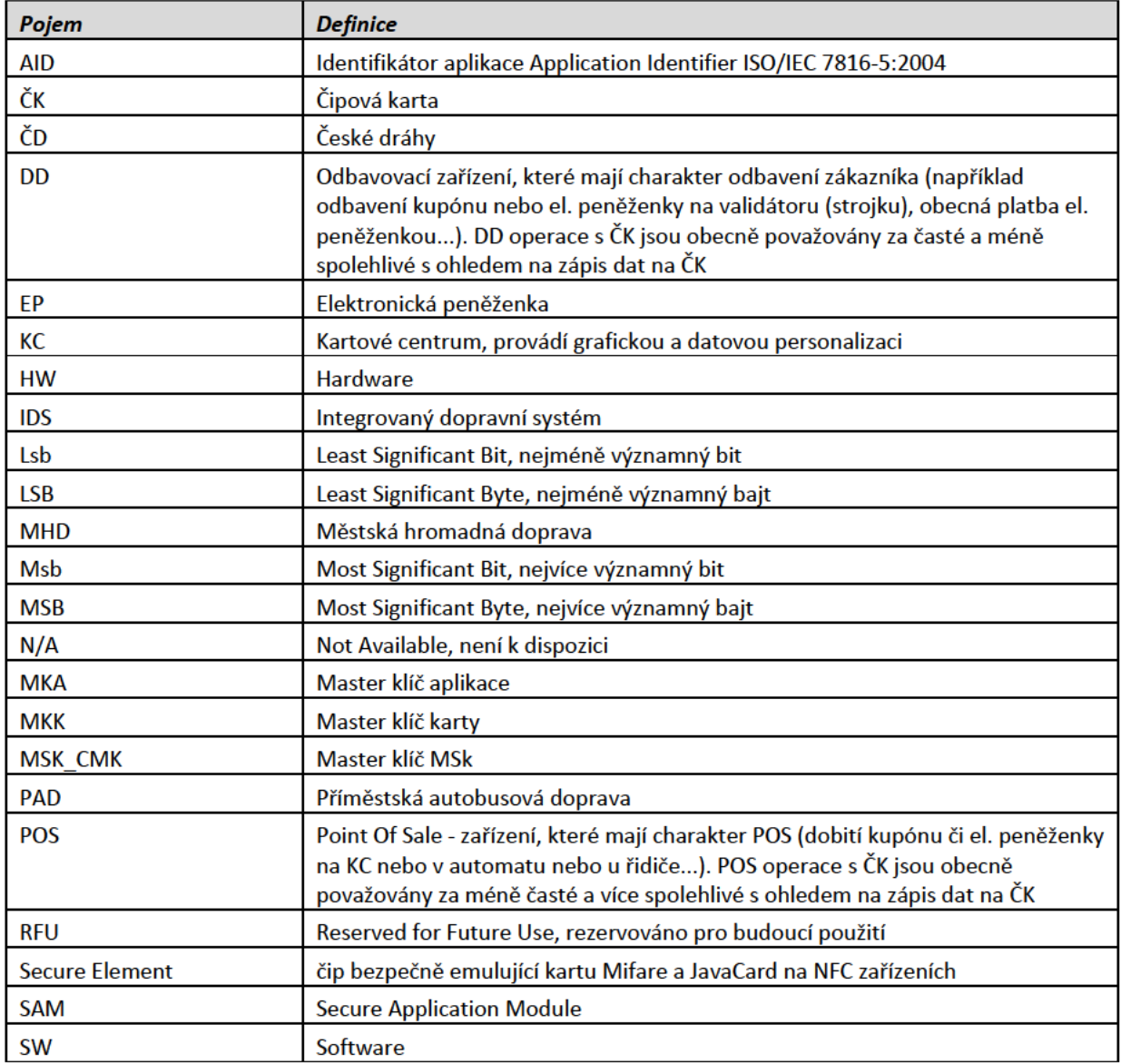

# 4.2 Specifikace použitých datových typů

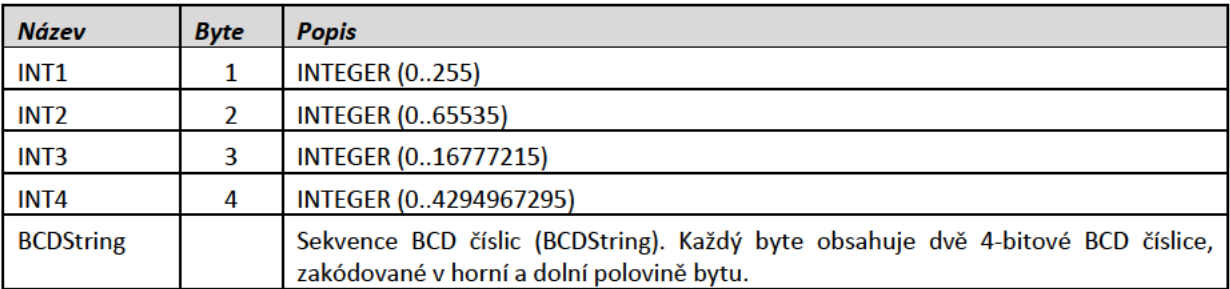

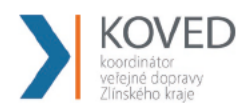

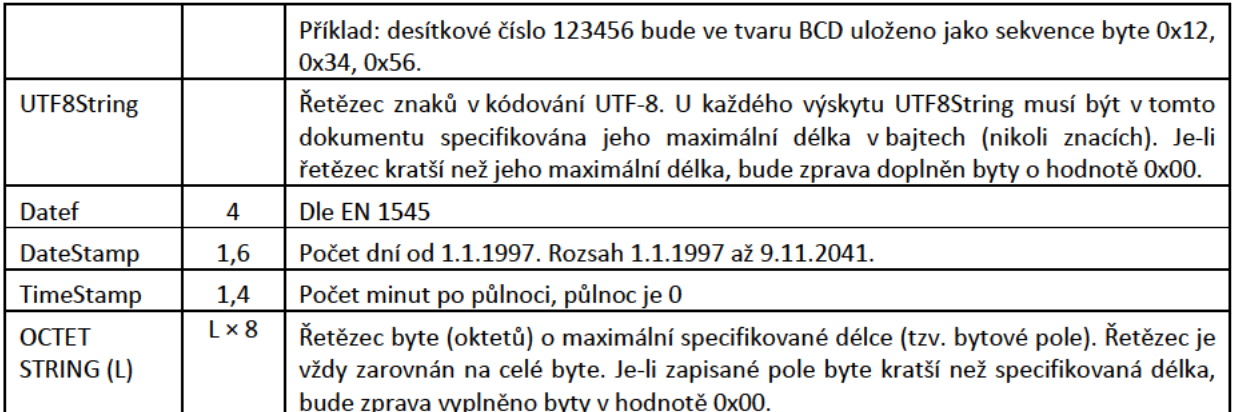

# 4.3 Struktura popisovaných aplikací

Všechny soubory ve všech aplikacích mají jednotnou strukturu a jednotný formát popisu (s drobnou odchylkou u typu souboru "Value File").

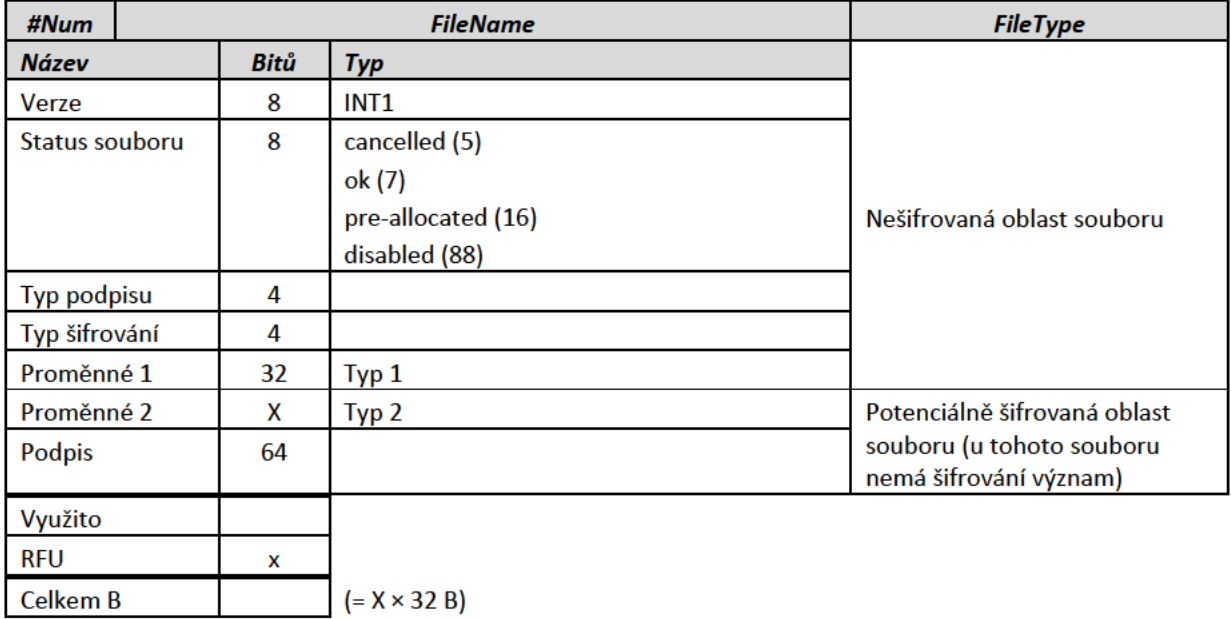

### Význam:

#Num: Pořadové číslo souboru v aplikaci

FileName: Jméno souboru (pouze mnemotechnická pomůcka, není uloženo na kartě)

FileType: Typ souboru dle speficikace DESFire

Verze: Verze záznamu (inkrementální počítadlo od 0). Nula znamená, že soubor existuje, neobsahuje ale žádná data. Všechny zde prezentované datové formáty jsou ve verzi 1.

Podpis: Digitální podpis (nebo jeho ekvivalent) dle položky Typ podpisu

Typ podpisu:

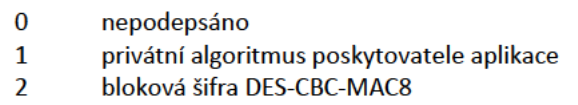

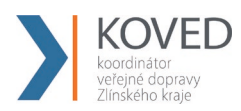

- 3 bloková šifra 3DES-CBC-MAC8
- 4 hash funkce MD5
- 5 hash funkce SHA-1
- 6 hash funkce SHA-2
- 7 hash funkce HMAC
- 8 eliptická křivka SECT193R1

9 - 12 RFU

13 - 15 specifický pro danou síť

*Typ šifrování*:

- 0 Nekryptováno
- 1 privátní algoritmus poskytovatele aplikace
- 2 symetrický algoritmus DES-CBC, padding Method 0
- 3 symetrický algoritmus 3DES-CBC, padding Method 0
- 4 symetrický algoritmus AES128
- 5 symetrický algoritmus AES256
- 6 12 RFU
- 13 15 specifický pro danou síť

*Proměnné 1*: 4 byte k dipozici v nešifrované velikosti souboru, může být definováno nebo RFU

*Proměnné 2*: 16 + n × 32 byte šifrovaného obsahu souboru. Zaokrouhlení na 32 byte je z důvodů omezení vnitřní fragmentace souborů DESFire karet. Z důvodu zvýšení přehlednosti je vlastní obsah souboru obvykle vypsán ve zvláštní tabulce, popsané pod popisem souboru.

Tento princip umožňuje snadnou znovupoužitelnost a jednotný pohled na struktury jak na různých kartách, tak i v různých aplikací stejné karty.

# **4.4 Struktura Karty IDS ZK**

V následujících kapitolách a článcích jsou obsaženy informace o Kartě IDS ZK týkající se:

• struktury aplikací/souborů a jejích formátů

Popisované struktury aplikací se týkají standardu Mifare DESFire. Karta IDS ZK je tzv. multi-aplikační bezkontaktní čipová karta, což znamená, že na jedné takovéto kartě mohou být nahrány jak aplikace vydavatele karty, tak i aplikace jiných poskytovatelů aplikací. Aplikace vydavatele jsou obecně známé ostatním poskytovatelům aplikací či subjektům akceptujícím bezkontaktní čipové karty.

Z důvodů mnoha subjektů, pracujících s kartou, jsou všechny použité datové typy co nejlépe dokumentované a zejména pak jsou převzaty z normativních dokumentů, jejichž seznam je součástí tohoto dokumentu jako kapitola 7 – Dotčené normy. Návrh je také v souladu s připravovanou vyhláškou ustanovující standardy platby a odbavení cestujících ve veřejné dopravě s využitím bezkonatktních čipových technologií.

Každá aplikace má přiděleno jedno AID dle specifikace NXP pro Mifare DESFire – celkem 3 byty.

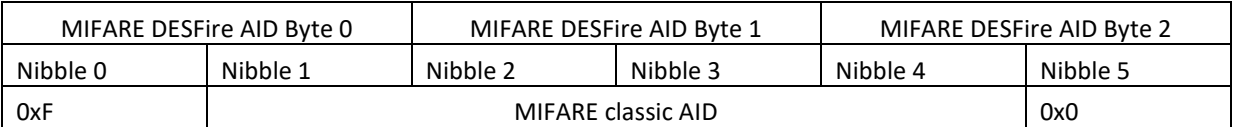

### **Shoda návrhu se standardy**

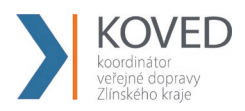

- Komunikace je řešena ve shodě s ISO 14443 A, definující bezkontaktní interface, čímž výsledné řešení zajistí technologickou interoperabilitu plošně skrze všechny uživatele.
- Operační systém Karty IDS ZK odděluje ve své paměti datové prostory tak, aby karta umožnila práci s nezávislými aplikacemi.
- Přístup k odděleným datovým prostorům je řízen podle typu operací.
- Operační systém a autentizační mechanismy Karty IDS ZK umožňují jednomu subjektu vykonávat správu obsahu karty bez možnosti přístupu k datům a klíčům uvnitř jednotlivých aplikací, tj. nahrávat dopravní aplikace jejich správu i vymazání takovým způsobem, že neoprávněné subjekty nejsou schopny zjistit ani ovlivnit jejich obsah.
- Karta IDS ZK umožňuje multifunkční použití, tj. paralelní umístění, užívání a správu aplikací různých subjektů.
- Karta IDS ZK nabízí kromě standardní bezpečnosti karet Mifare DESFire i vlastní nativní bezpečnostní prvky - šifrování obsahu, podpis obsahu pomocí symetrických i asymetrických kryptografických mechanismů.
- Karta IDS ZK umožňuje zavedení dodatečné bezpečnostní vrstvy prostředky, které jsou na nativních bezpečnostních mechanismech karty nezávislé.
- Karta IDS ZK umožňuje obnovovat bezpečným způsobem kryptografické klíče použité pro ochranu karty a jejich aplikací.
- Karta IDS ZK umožňuje bezpečným způsobem zapisovat na kartu nové aplikace, popř. je vymazávat.
- Datové struktury jsou navržené na základě standardu pro běžně používané technologie.
- Použité číselníky odpovídají stávajícím používaným číselníkům u ostatních Integrovaných dopravních systémů (IDS).
- Karta IDS ZK umožňuje nahrávat strukturu také na NFC mobilní telefony podporující v Secure Elementu karty Mifare DESFire

## **Popis struktury Karty IDS ZK**

Struktura obsahuje 4 kompletní aplikace a 4 rezervní aplikace pro případné další dopnění struktury Karty IDS ZK.

Kompletní aplikace:

- Personalizační, tvořená 2 soubory:
	- o Informace o kartě
		- Podrobněji viz. Struktura souboru Informace o kartě
	- o Informace o držiteli
		- Umožnuje identifikaci držitele, podporuje ale i anonymní karty
		- Podrobněji viz. Struktura souboru Informace o držiteli
- Průkazy/Benefity
	- o Obecná aplikace tvořená 5 stejným soubory s různými právy na zápis do jednotlivých souborů
	- o Možné využití aplikace například pro:

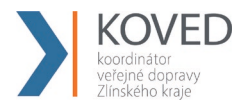

- **Parkování**
- Slevová karta
- Rezervační systém
- **Stravovací systém (SS)**
- Docházkový systém
- Knihovní systém
- Portál úředníka (PÚ)
- Dopravní aplikace Českých drah
- o Podrobněji viz. Soubor Průkaz/Benefit
- IDS jízdenky
	- o Aplikace podporující jak dlouhodobé časové kupóny tak i jednorázové jízdenky
	- o Pro každou jízdenku podporuje záznam o kontrole, včetně záznamu o nástupu do vozidla
	- o Tvořená 5 soubory pro časový kupón/jednorázovou jízdenku
	- o Tvořená 5 soubory o záznamu o kontrole
	- o Tvořená 2 soubory pro podporu místenek ke kupónům
	- o Návrh podporuje použití ve všech dopravních prostředcích
	- o Podrobněji viz. Aplikace IDS jízdenky
- Elektronická peněženka(EP)
	- o Obsahuje 4 soubory včetně souboru s transakčním logem pro kontrolu stavu peněženky
	- o Podporuje až 4 měny
	- o Podrobněji viz. Aplikace elektronická peněženka (EP)

# **Aplikace na Kartě IDS ZK**

Návrh aplikací, souborů a typů položek souborů se řídí těmito pravidly:

- režim komunikace souborů bude nastaven na Encrypted
- RFU bude vyplněno nulami
- vícebajtové číselné datové typy (INT2, INT3, INT4, DateStemp, TimeStamp) jsou uloženy v bajtovém kódování LittleEndian

### **Personalizační aplikace**

- AID aplikace 0027
- obsahuje 2 soubory
- zahrnuje identifikační znaky vydavatele, podpis UID, informace o kartě a o držiteli karty

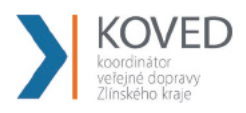

#### Struktura souboru Informace o kartě  $\blacksquare$

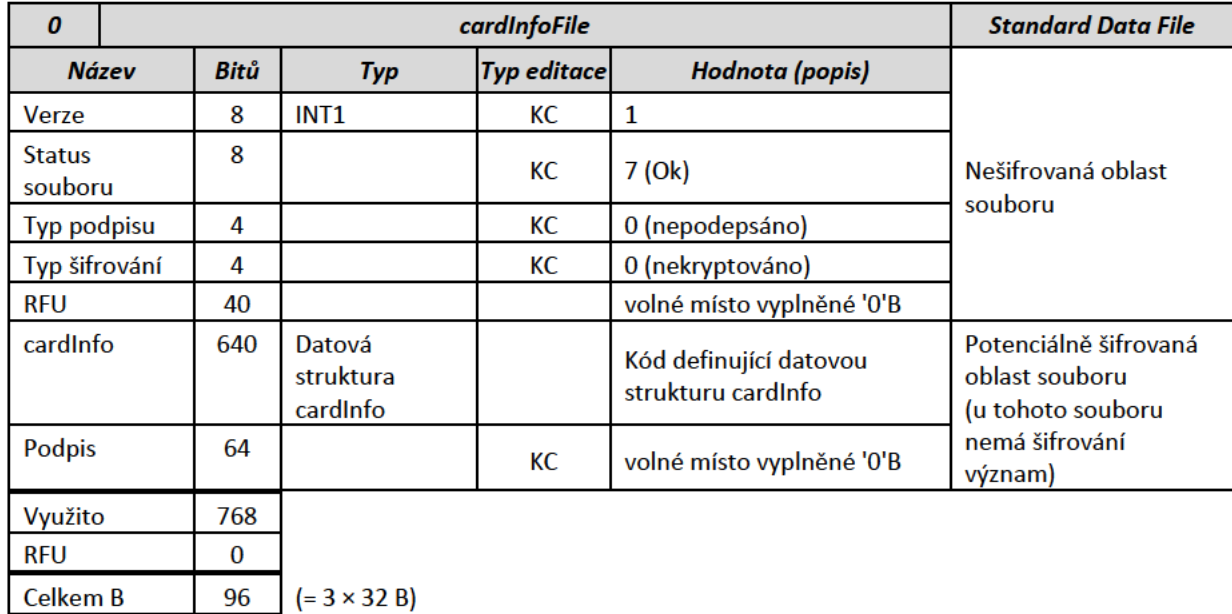

Datová struktura cardinfo  $\blacksquare$ 

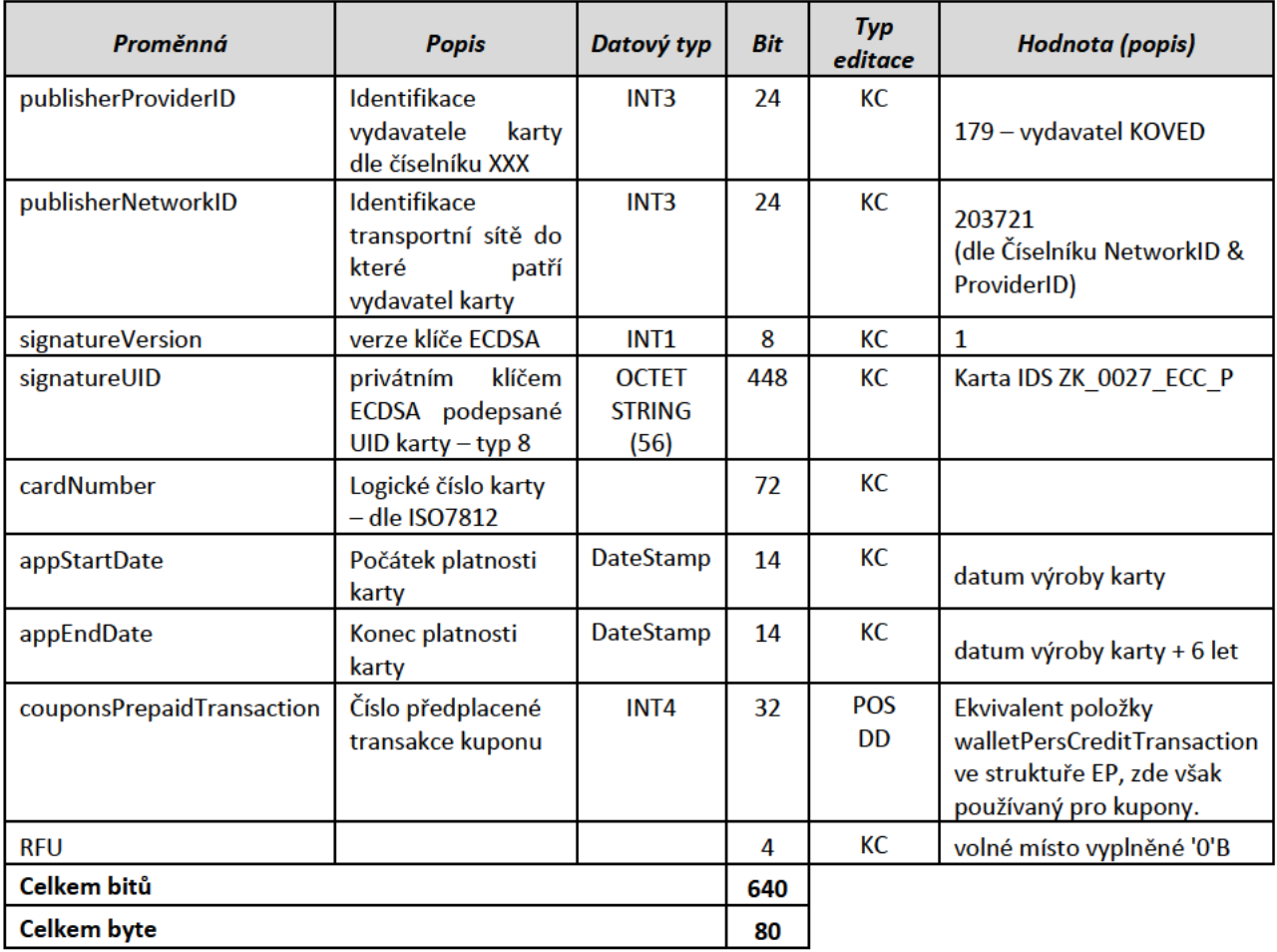

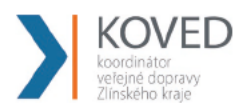

#### Struktura souboru Informace o držiteli  $\blacksquare$

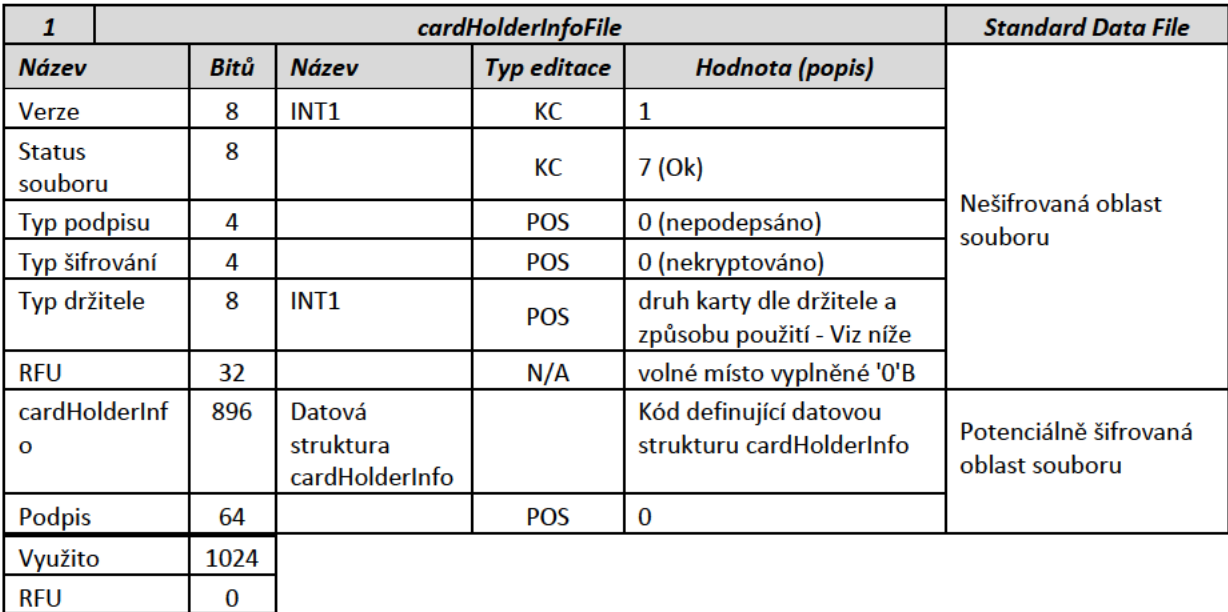

**Celkem B** 128  $(= 4 \times 32 B)$ 

#### $\blacksquare$ Datová struktura cardHolderInfo

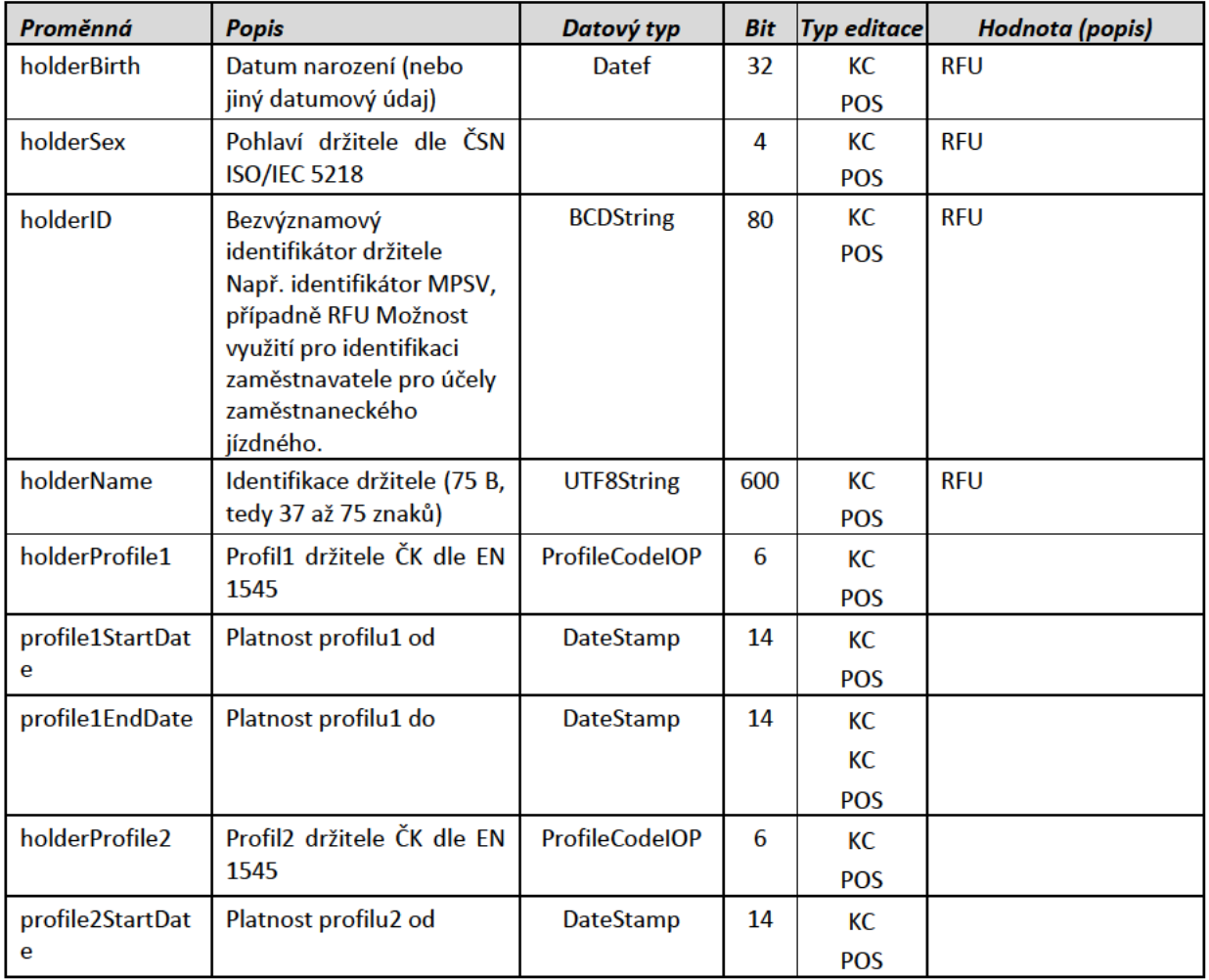

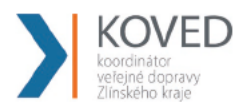

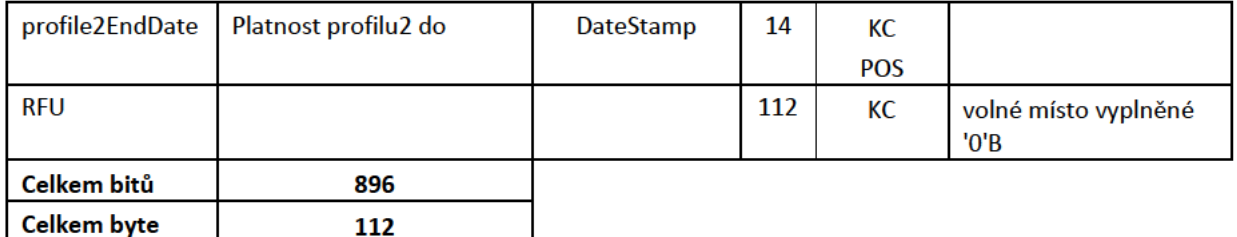

Poznámky ke struktuře:

-1

- Typ držitele je jeden z následujících:  $\bullet$ 
	- $\circ$ 0: Anonymní karta (položky holderBirth a holderName jsou vyplněny nulami; položka holderSex je nastavena v souladu s normou na 9).
	- 1: Personalizovaná karta (položky holderBirth a holderSex jsou vyplněny; holderName obsahuje  $\circ$ jméno a příjmení držitele, toto může být případně zkrácené na celé znaky).
	- 2: Přenosná karta (položka holderBirth je vyplněna nulami; holderSex obsahuje 9 a holderName  $\circ$ je jménem organizace, vlastnící přenosnou kartu, holderID obsahuje identifikátor organizace).
	- 3: Nepřenosná nepersonalizovaná karta (holderID může obsahovat identifikaci držitele.  $\circ$ holderName není vyplněno, položky holderBirth a holderSex jsou vyplněny).
	- 4: Graficky personalizovaná karta (položky holderBirth a holderName jsou vyplněny nulami;  $\circ$ položka holderSex je nastavena v souladu s normou na 9).
	- 5: Náhradní karta (položky holderBirth a holderName jsou vyplněny nulami; položka holderSex  $\circ$ je nastavena v souladu s normou na 9).
	- 6: Zaměstnanecká graficky personalizovaná karta (položky holderBirth a holderName jsou  $\circ$ vyplněny nulami; položka holderSex je nastavena v souladu s normou na 9).
- Pohlaví držitele norma ČSN ISO/IEC 5218 udává jako:
	- 0: není známo  $\circ$
	- 1: mužské  $\Omega$
	- 2: ženské  $\circ$
	- 9: není aplikováno (nemá význam)  $\circ$

### **Klíče**

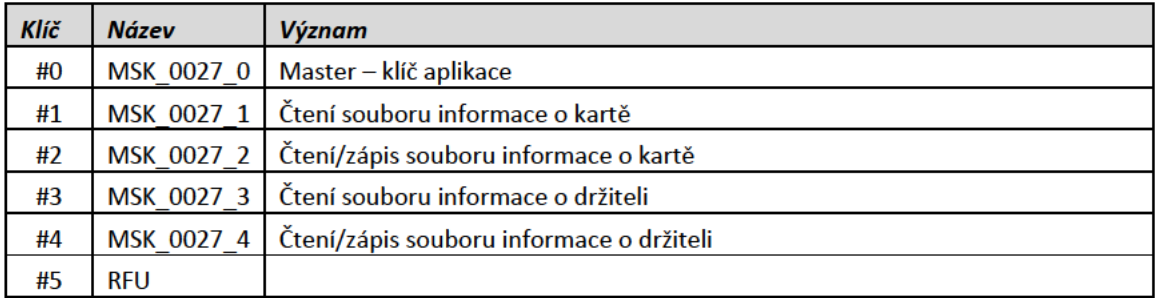

### Přístupová práva souborů

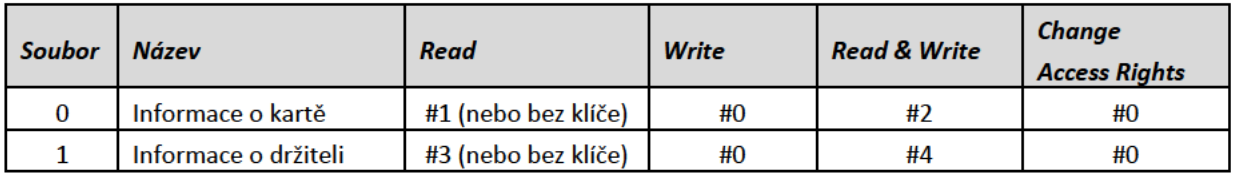

## **Aplikace Průkazy/Benefity**

AID aplikace - 5346

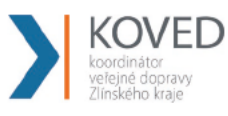

- obsahuje 5 souborů
- možné použít pro
	- slevovou kartu,  $\circ$
	- turistickou "City/Region Card",  $\circ$
	- průkaz, opravňující ke vstupu či k nějaké činnosti,  $\circ$
	- průkaz, ověřující vlastnost držitele (žákovský průkaz, zaměstnanecký průkaz),  $\circ$
	- permanentní vstupenka (s nebo bez možnosti počítání vstupů na kartě),  $\circ$
	- dopravní aplikaci ČD  $\circ$

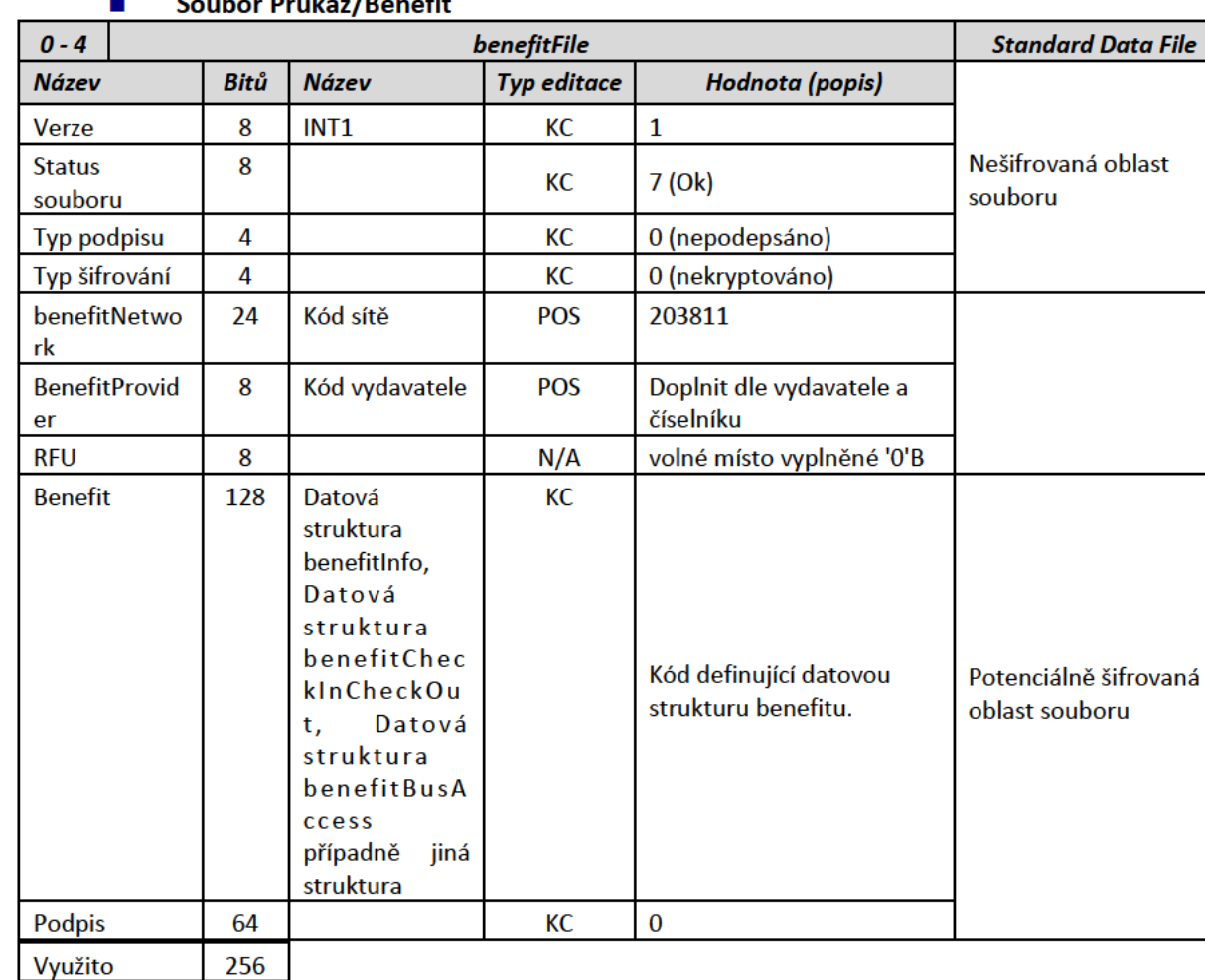

#### $B = 10$  $\mathbf{r}$ ż

Ē. Datová struktura benefitInfo

 $(= 1 \times 32 B)$ 

 $32$ 256

Celkem B

Využito

Obecná datová struktura vhodná pro použití v souboru Průkazy/Benefity, může být však nahrazena libovolnou jinou strukturou.

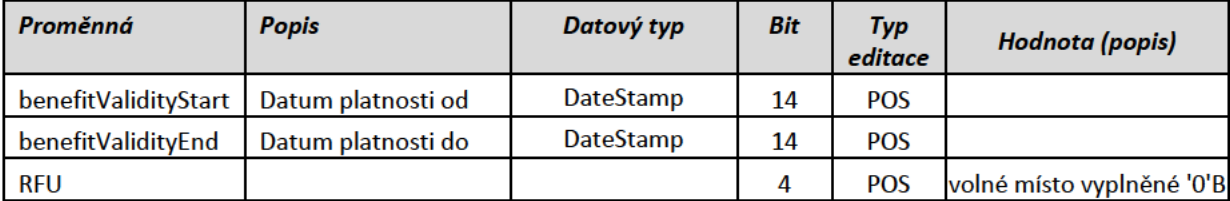

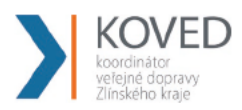

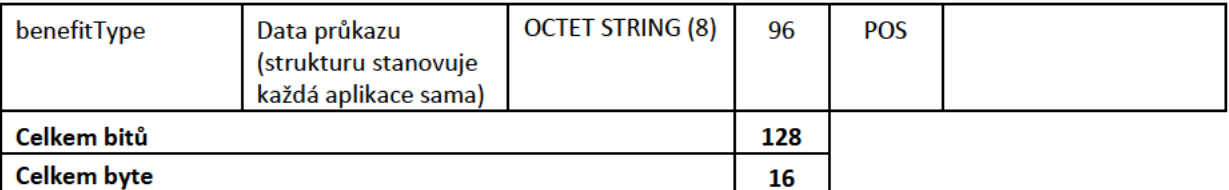

#### **Klíče**  $\blacksquare$

 $\blacksquare$ 

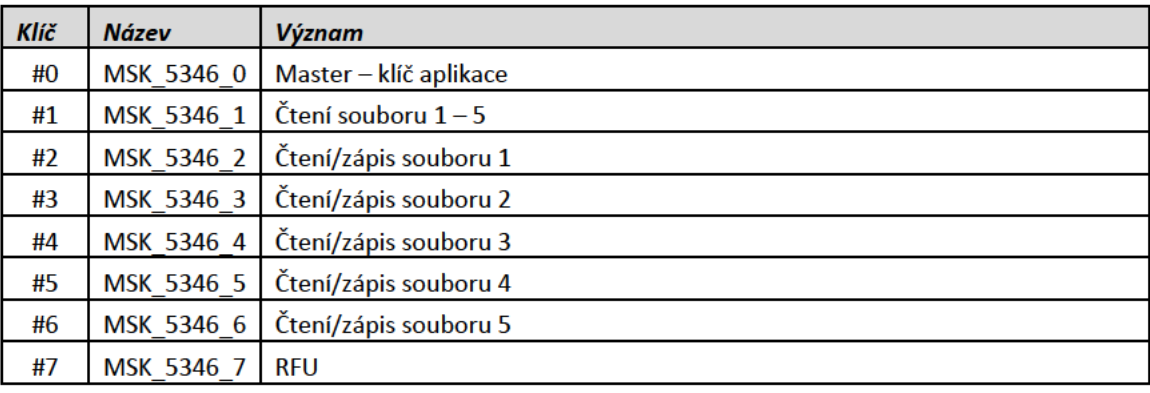

#### Přístupová práva souborů Ē.

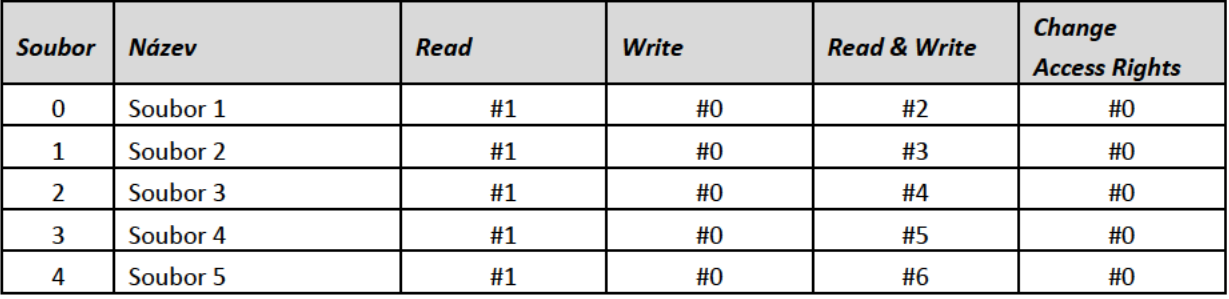

### Aplikace v jednotlivých souborech Průkaz/Benefit

### Soubor 1 - CheckIn/CheckOut pro DPO

### Datová struktura benefitCheckInCheckOut

Datová struktura pro uchování kontraktů pro Chechln CheckOut odbavení v rámci DPO. Jedná se o tři další dokupované jízdenky k lístku držitele uloženém ve struktuře seasonTicketInfo (proměnná contract1) v souboru seasonTicketFile. Zde uvedená struktura je uložena v souboru benefitFile (proměnná Benefit).

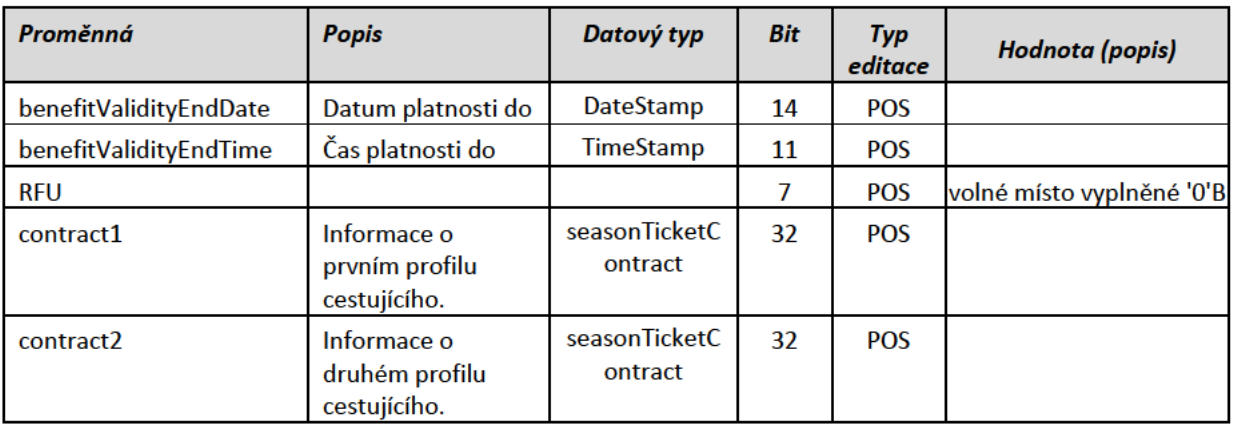

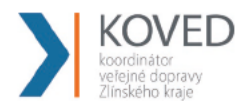

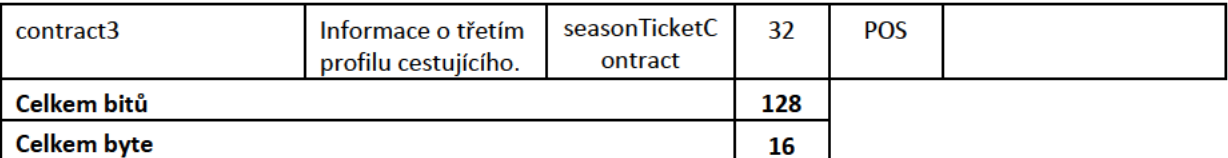

Soubor 2 п

Soubor prozatím není využíván.

 $\blacksquare$ Soubor 3

Soubor prozatím není využíván.

 $\blacksquare$ Soubor 4

Soubor prozatím není využíván.

п

### Soubor 5 - Přístup ke strojkům v autobusech (odemykací karta)

### ■ Datová struktura benefitBusAccess

Datová struktura pro uchování bezpečnostních informací (PIN) pro odemykání strojků v autobusech pomocí přístupové karty. Zde uvedená struktura je uložena v souboru benefitFile (proměnná Benefit).

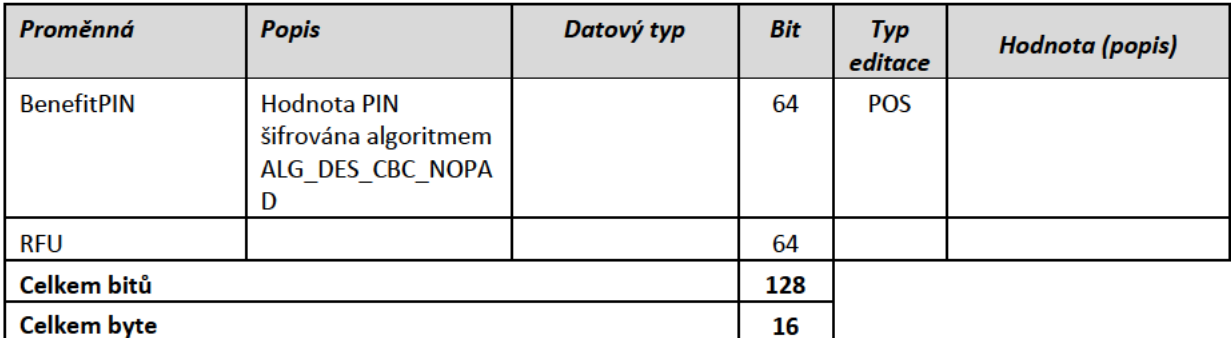

### Aplikace IDS jízdenky

- AID aplikace 1201
- obsahuje 5 souborů jízdenek, 5 souborů pro kontrolu jízdenky a 2 soubory místenek
- V datových strukturách v této aplikaci jsou na rozdíl od zbytku dokumentu použity datové typy dle norem ČSN EN 1545-1 a ČSN EN 15320.

#### Soubor Jízdenka  $\blacksquare$

Filozofie souboru: Soubor jízdenka slouží umožňuje výdej libovolného dokladu (jednorázového nebo časového) platného v IDS. Umožňuje i nahrání většiny jízdních dokladů dopravců mimo IDS. Vlastnosti:

- Na jeden jízdní doklad lze odbavit až 4 × 15 cestujících, v libovolné kombinaci "dospělých", "slev"  $\bullet$ a "zavazadel/psů".
- Jízdenka platí v čase, který je na ní uveden při prodeji, lze určit platnost "od prvního označení"
- Trasu Ize definovat:
	- o definicí sítě

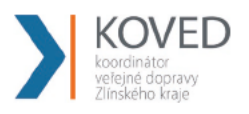

- výčtem zón platnosti  $\circ$
- relačně  $\circ$
- Pro zjednodušení prodejních a kontrolních operací jsou všechny záznamy pevné délky (nedojde tak  $\bullet$ k situaci, že by sice v souboru s jízdenkami bylo dostatek místa, ale díky vnitřní fragmentaci by nebylo možné novou jízdenku zapsat).
- Časovou platnost dokladu lze nastavit v podstatě libovolně.
- Je počítáno s tím, že k jízdnímu dokladu je možné vydat doplatek nebo doklad refundovat cestujícícmu i  $\bullet$ na zařízení, které je off-line (umožňují-li to tarifní a jiné administrativní podmínky).
- Hlavní zásadou při tvorbě dokladu je minimalizace dat, zapisovaných na kartu a vyměňovaných mezi  $\bullet$ jednotlivými (dopravními) subjekty. Proto nejsou na kartě zejména žádné údaje, které se vytvářejí/ověřují pouze při zpracování karty oproti centrálním systémům. Typicky není potřeba na kartu nahrávat přesné názvy tarifních dokladů. Tedy například jednodenní, pětidenní, týdenní, měsíční, čtvrtletní, desetiměsíční a roční jízdenku je pro kontrolu ve vozidle možné vést pouze jako jízdenku časovou. Navíc je pro potřeby kontroly ve voze obecně jedno, zda-li se jedná o jízdenku občanskou, pro dárce krve nebo jinou. Je třeba pouze odlišit různé typy dokladů, které vyžadují při kontrole ve vozidle, nikoli při prodeji různé dodatečné ověření způsobem, který neumožňuje přímo Kartu IDS ZK jako datový nosič (například předložení jiného průkazu).

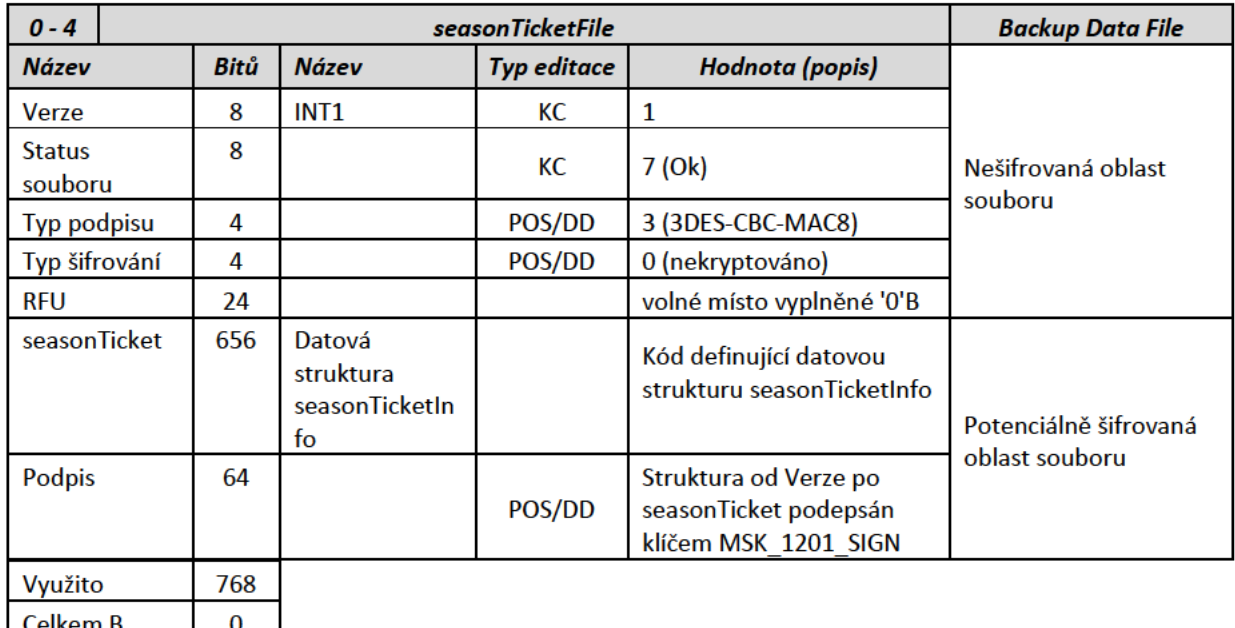

96  $(= 3 \times 32 B)$ Využito

## Datová struktura seasonTicketInfo

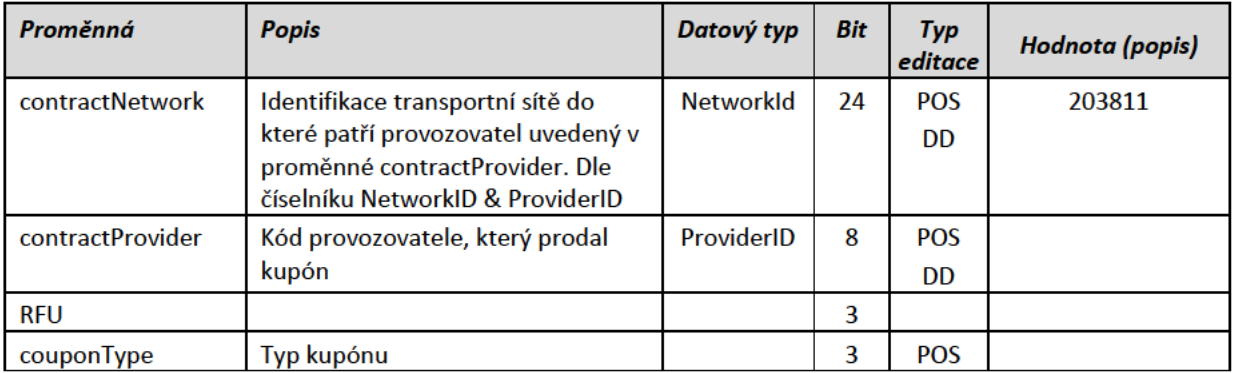

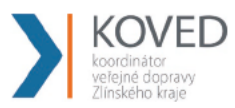

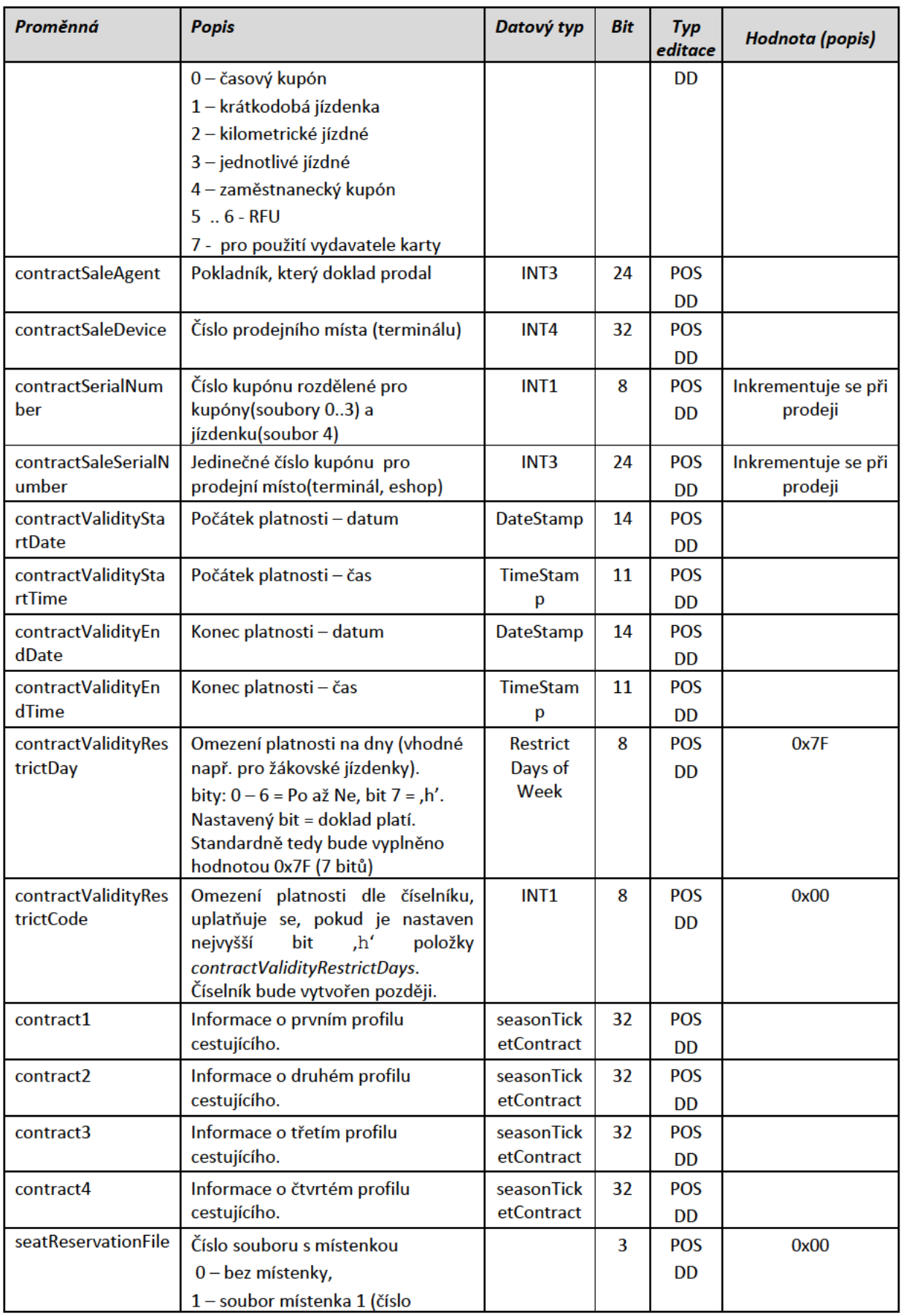

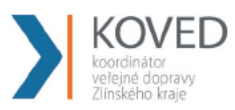

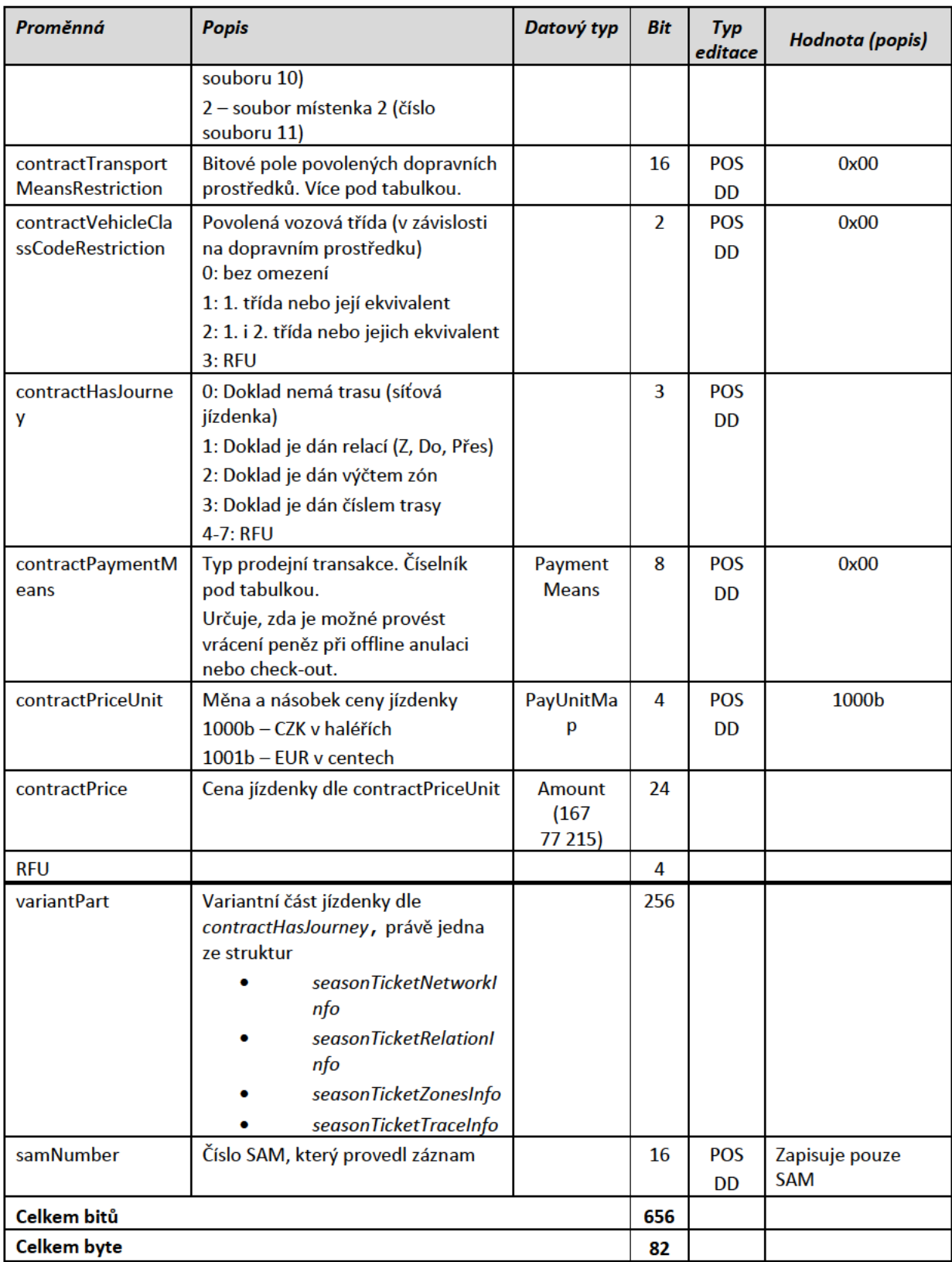

contractPaymentMeans je jedno z nebo kombinace:

- '0000' Nespecifikováno;  $\bullet$
- '0001' Hotovost;  $\bullet$

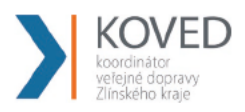

- '0010' Šek;
- '0011' Kreditní/Debetní karta;
- '0100' IEP (Internet Payment);  $\bullet$
- '0101' CTA;  $\bullet$
- '0110' Direct Debit (elektronická peněženka);  $\bullet$
- '0111' Fakturováno/úvěr;  $\bullet$
- '1000' Stored Travel Rights;  $\bullet$
- '1001' Loyalty redemption;  $\bullet$
- '1010' Token;  $\bullet$
- '1100' Členská výhoda;  $\bullet$
- '1101' Automatické obnovení/prodloužení;  $\bullet$
- '1110' Poukázka;  $\bullet$
- '1111' Voucher;  $\bullet$

 $\mathcal{L}_{\mathcal{A}}$ 

'00010010' Kombinace hotovost - šek;  $\bullet$ 

### contractTransportMeansRestriction:

Nastavený bit 1 až 15 při nastaveném bitu 0 znamená, že v daném prostředku je jízdenka platná.

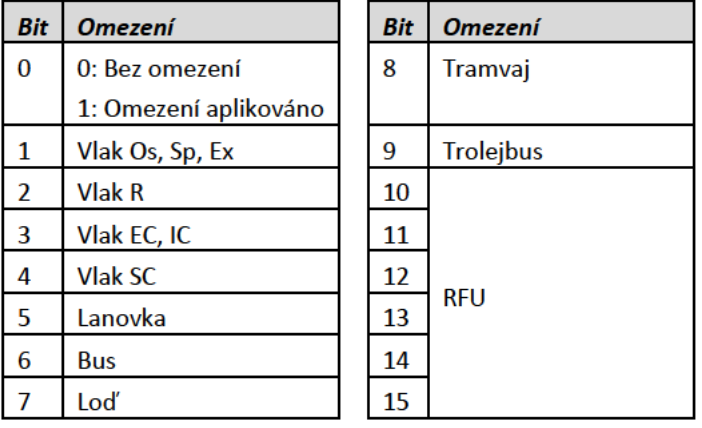

V případě některých contractPaymentMeans nemusí mít cestující nárok na vrácení jízdného.

Vzájemné refundace mezi subjekty musí řešit následné systémy, není předmětem struktur na kartě.

#### Proměnná **Popis** Datový typ **Bit** Typ **Hodnota** (popis) editace contractFlags Příznaky, upřesňující typ INT<sub>2</sub> 16 POS  $0x00$ dokladu (zjednodušení **DD** číselníků). Viz komentář pod tabulkou. contractAmount **POS** Počet cestujících (zavazadel  $\overline{4}$ Amount atp.) zde popsaného tarifu,  $(15)$ **DD** profilu a příznaku. contractTariffProf Kód určující tarif kupónu 6 POS ile relativně v rámci daného **DD** profilu zákazníka a transportní

## Datová struktura seasonTicketContract

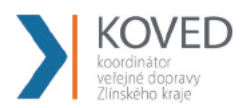

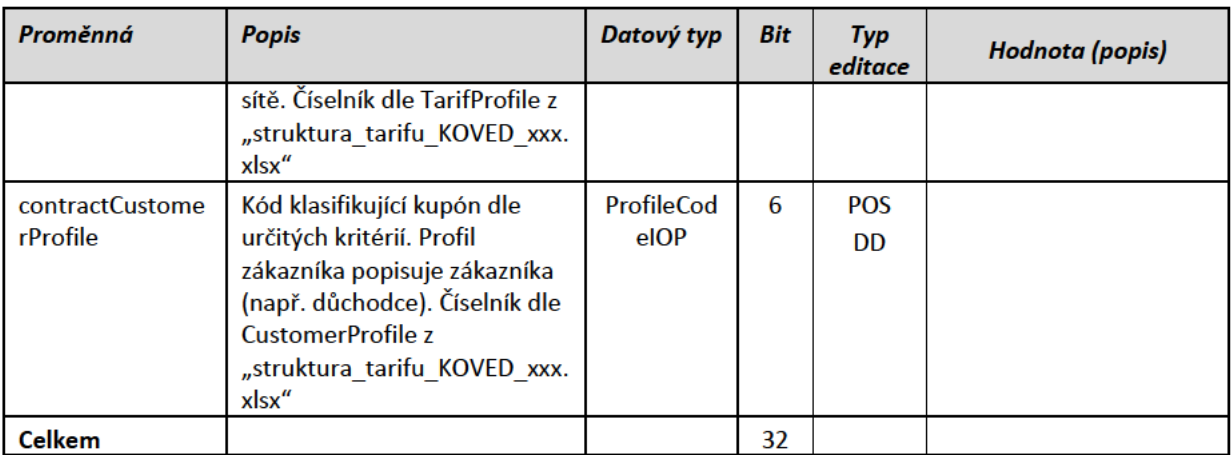

### Význam contractFlags:

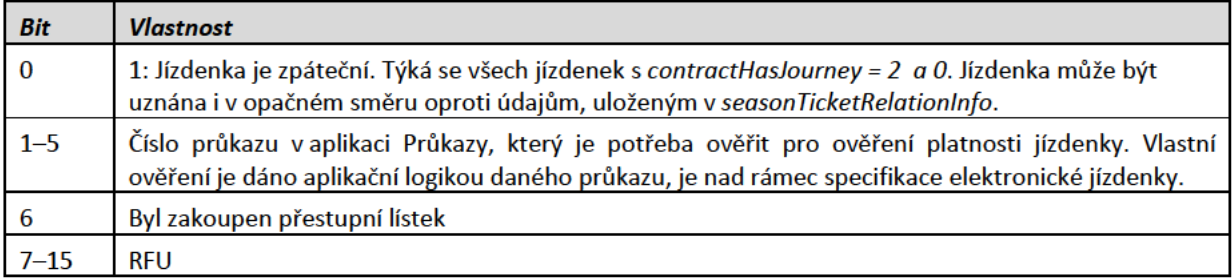

Smyslem zavedení položky contractFlags je minimalizace číselníků dokladů a typů.

#### Datová struktura seasonTicketNetworkInfo  $\overline{\phantom{a}}$

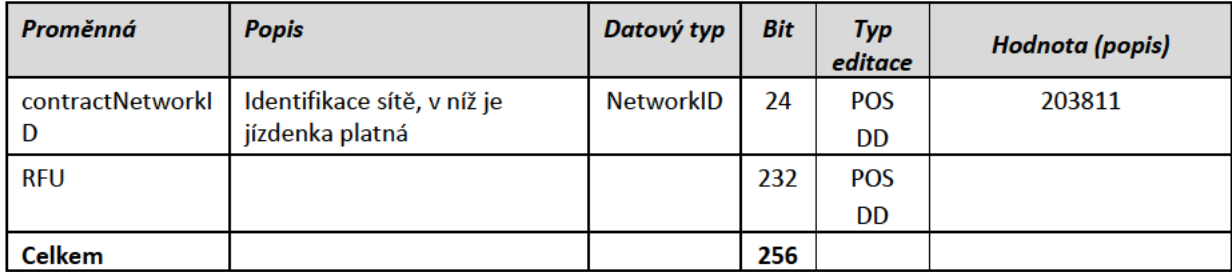

#### Datová struktura seasonTicketRelationInfo п

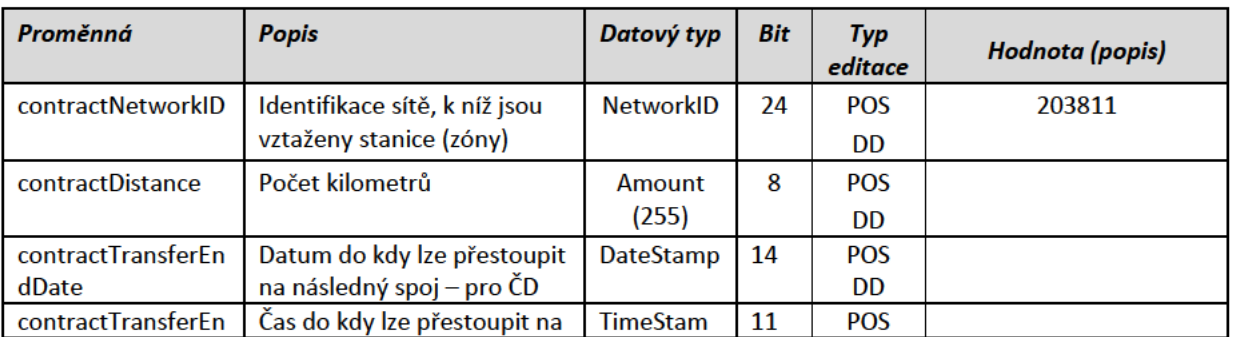

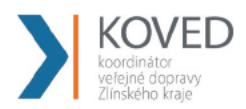

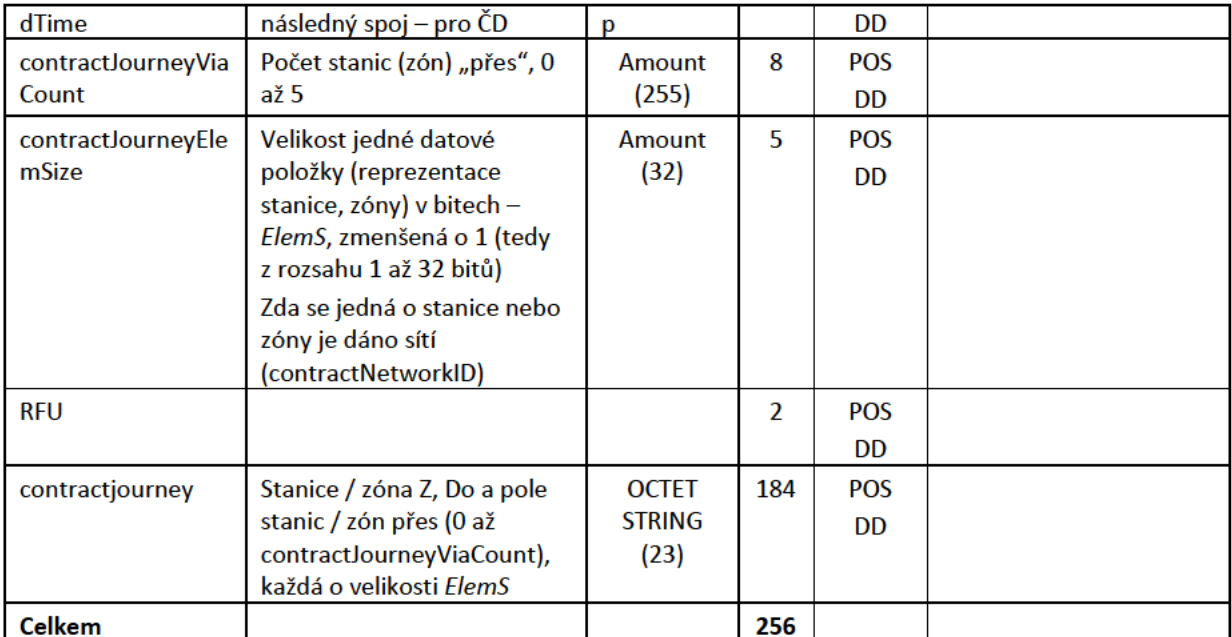

#### Datová struktura seasonTicketZonesInfo  $\blacksquare$

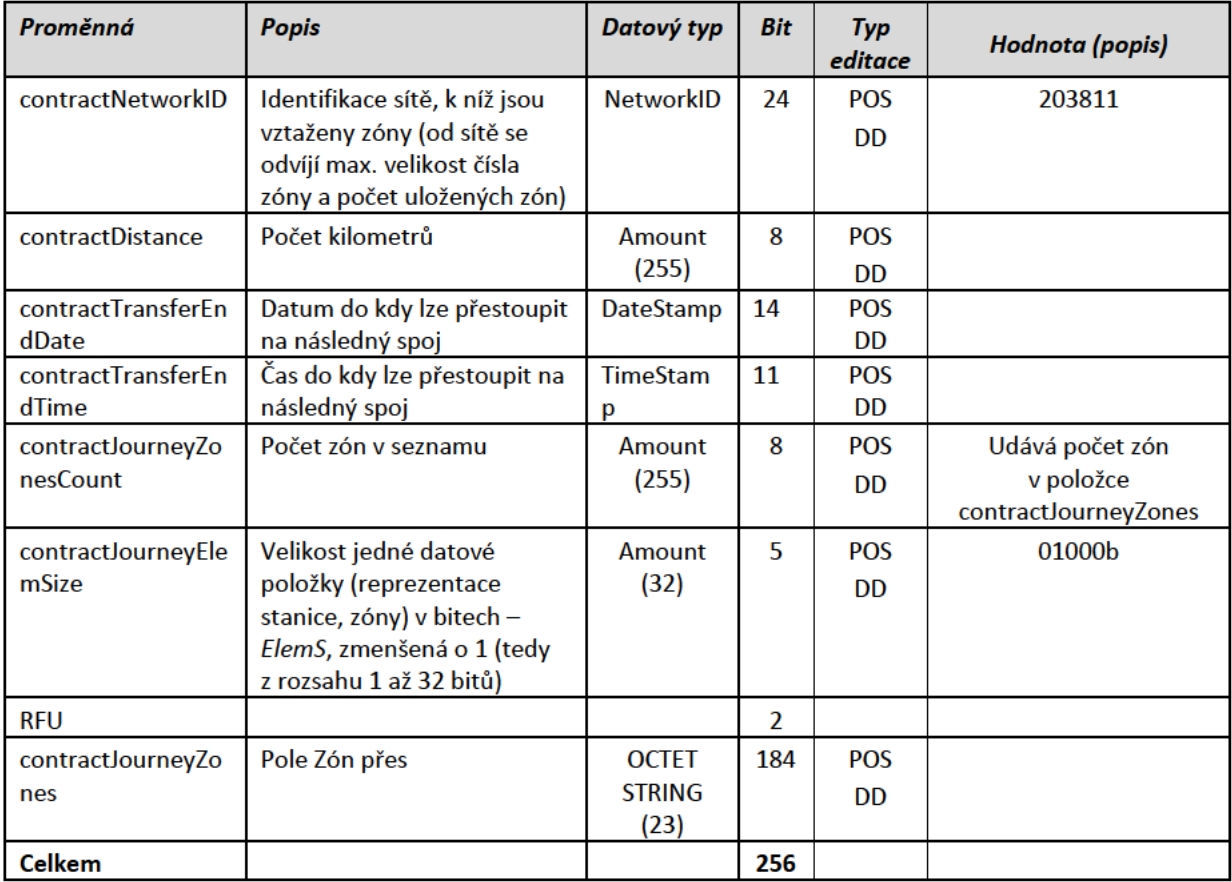

### Poznámky:

contractJourneyZonesCount je maximálně 10, jinak je contractHasJourney = 0)

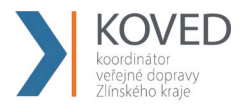

U karet se zapisuje do struktury ContractJourneyElemSize vždy hodnota 8, což tedy znamená že bitová délka jedné zóny je 9bitů.

Hodnoty zón jsou fyzicky na kartě uloženy jako Big-Endian

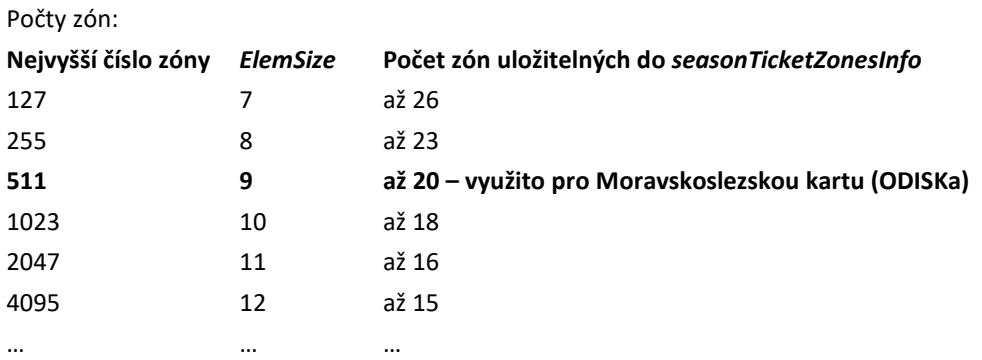

Příklad :

Jízdenka platná v zónách 22,230,300

contractJourneyZonesCount : 0x03

ContractJourneyZones: 0x162EB00400

### Vysvětlení

0x162EB00400 se interpretuje v Big-Endian jako následující sekvence po sobě jdoucích bitů (rozděleno po oktetech, tedy po 8bitech):

- $\cdot$  **00010110** = 0x16
- $\cdot$  **00101110** = 0x2E
- **10110000** = 0xB0
- **00000100** = 0x04
- **00000000** = 0x00
- ....

Výše jsou barevně odděleny jednotlivé hodnoty zón, takže když spojíme jejich významově vyšší části (následující oktet) s jejich významově nižšími částmi (předchozí oktet), tak v následujících 9bitových hodnotách dostaneme zapsaná čísla zón:

- **0 00010110** = 0x016 = **22**
- **00 0010111** = 0x017 = **23**
- **100 101100 =** 0x12C = **300**

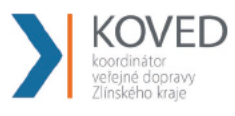

 $\blacksquare$ 

### Datová struktura seasonTicketTraceInfo

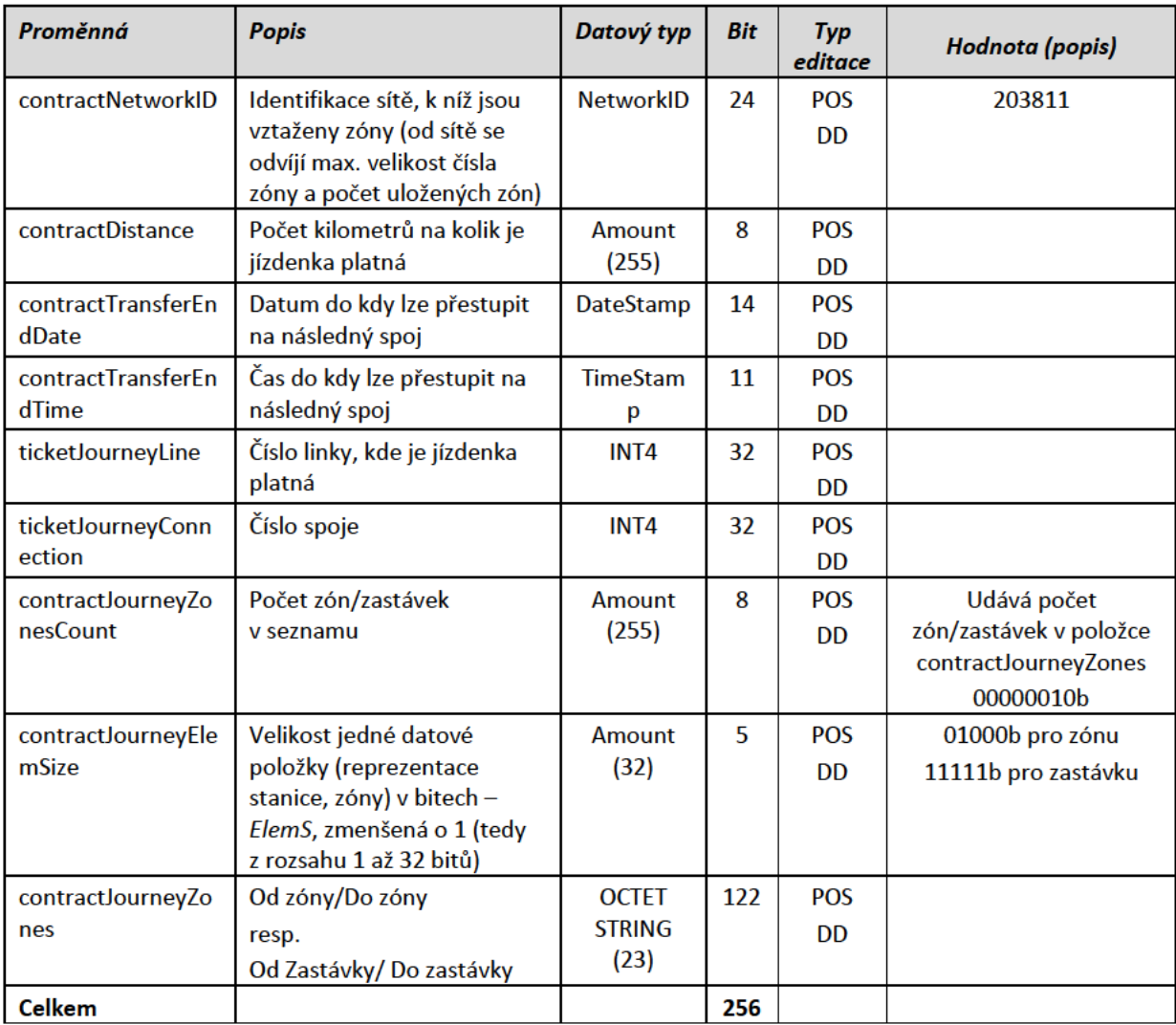

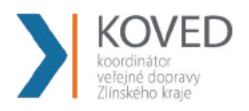

#### Soubor Kontrola jízdenky  $\blacksquare$

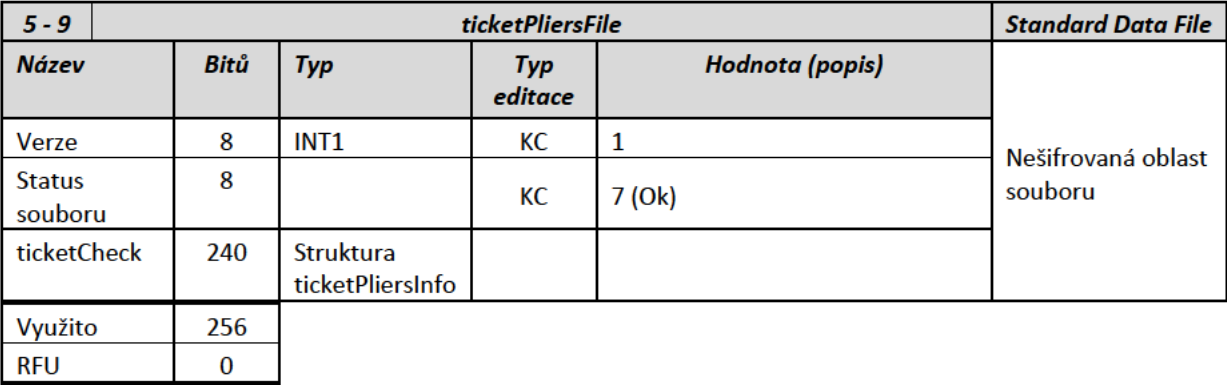

 $= 1 \times 32 B$ Celkem B  $32$ 

#### $\blacksquare$ Struktura ticketPliersInfo

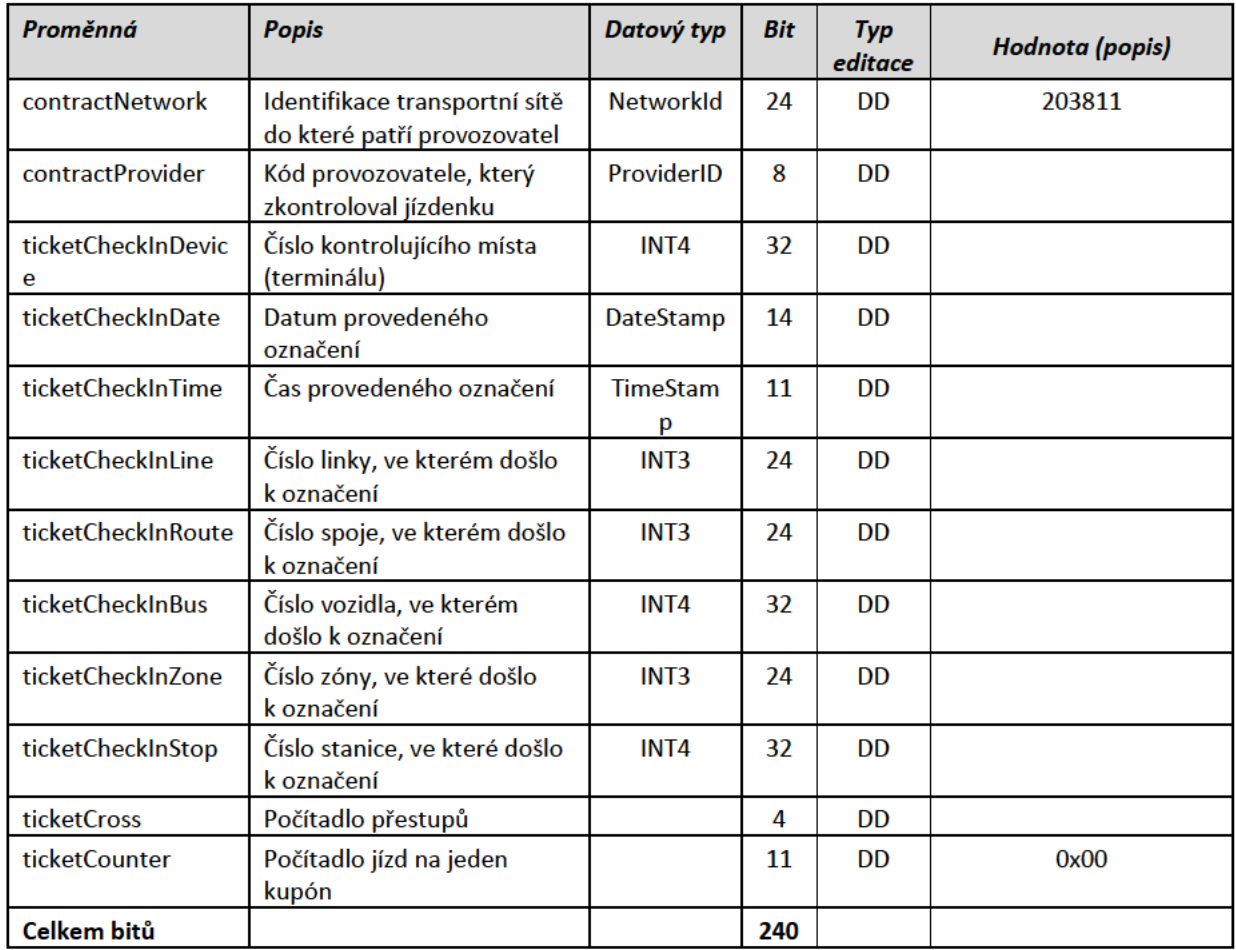

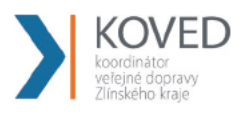

#### Soubor Místenka  $\mathcal{L}_{\mathcal{A}}$

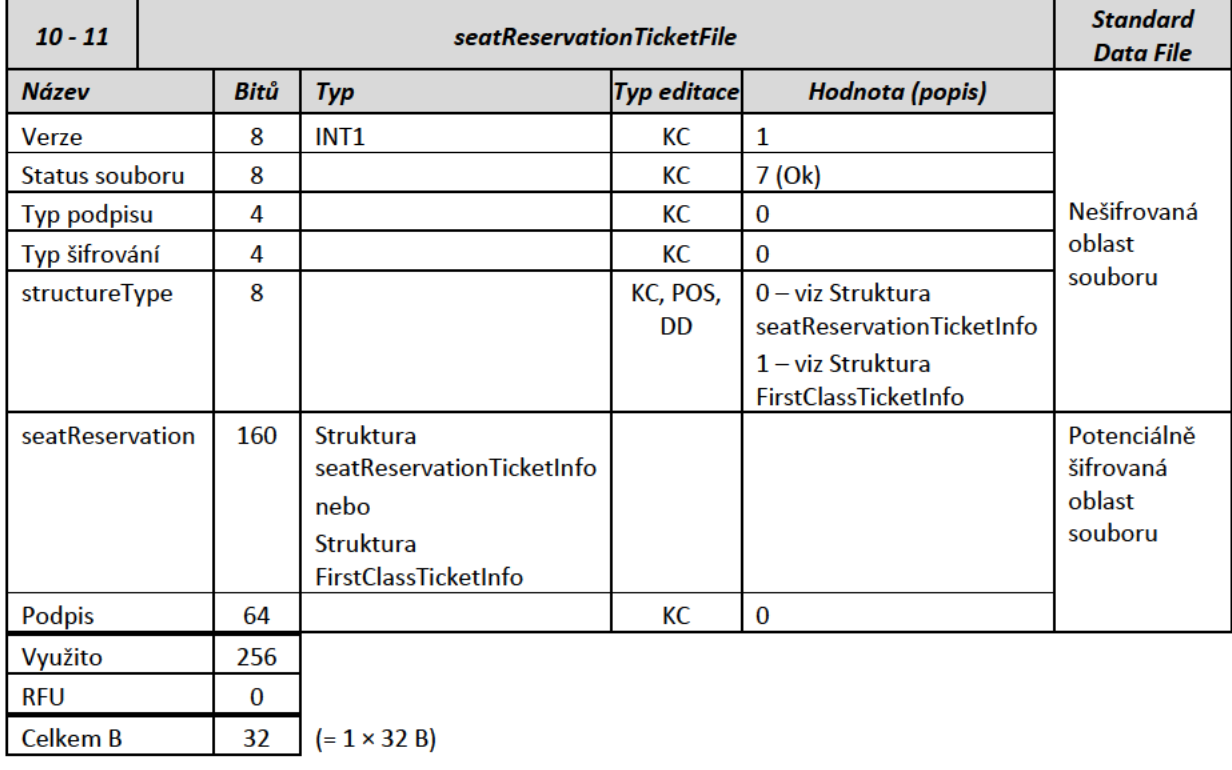

#### $\blacksquare$ Struktura seatReservationTicketInfo

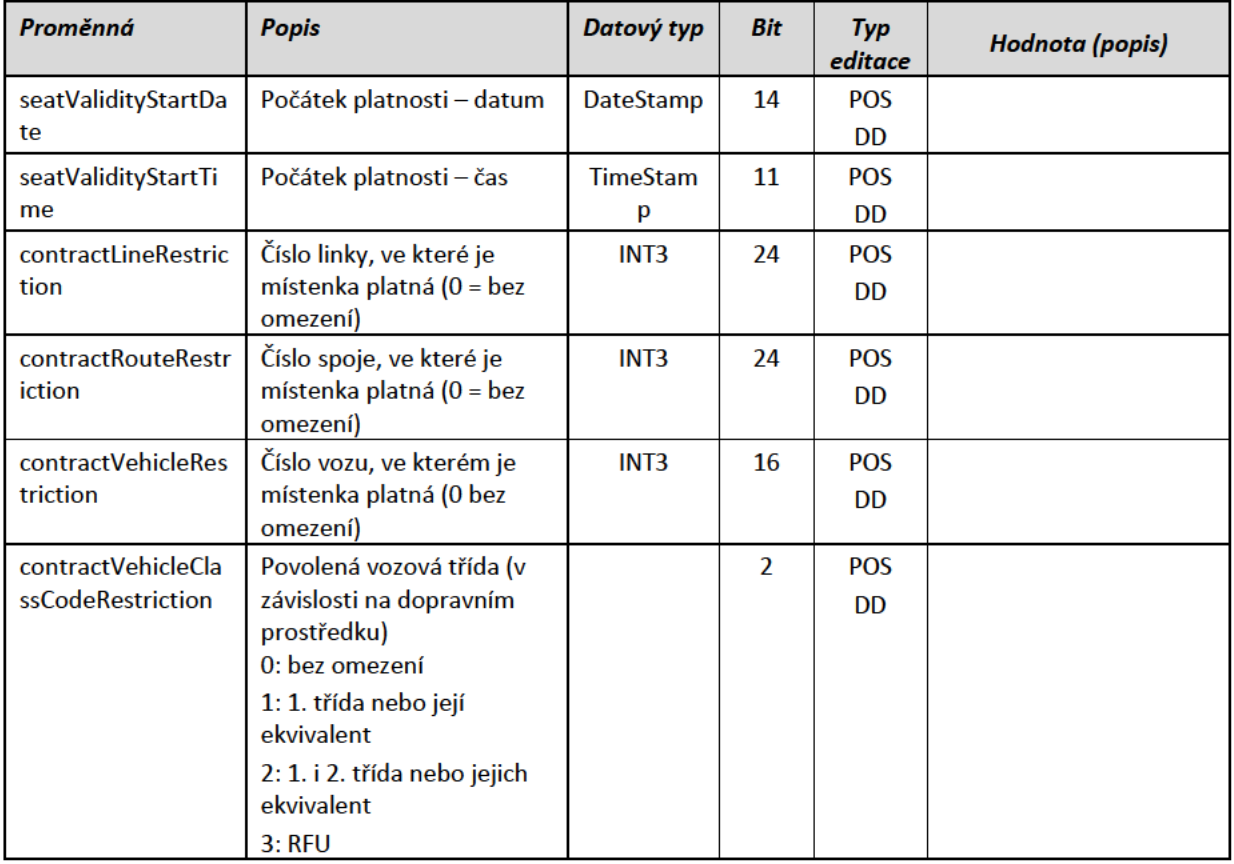

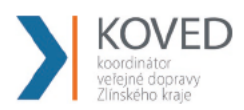

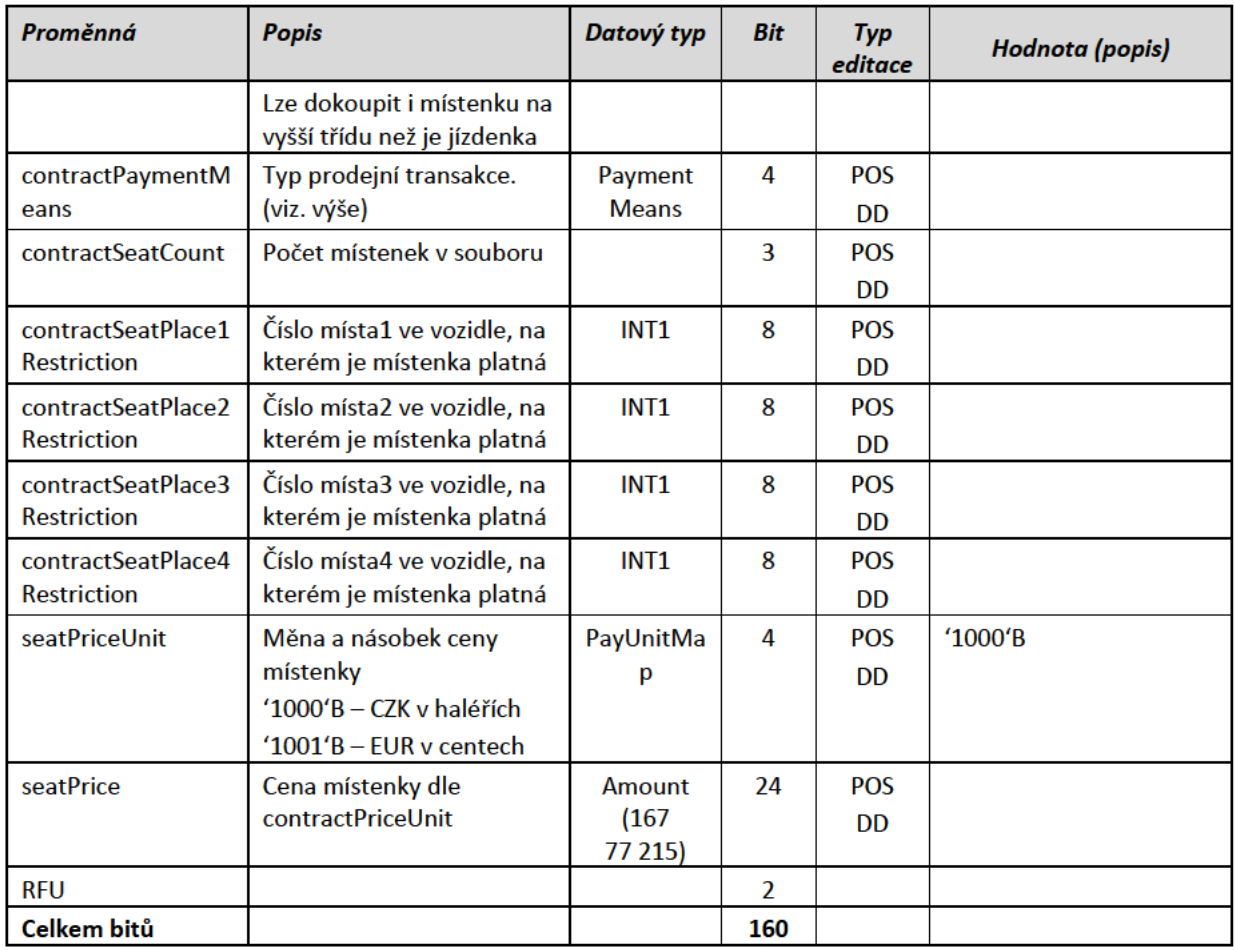

#### Struktura FirstClassTicketInfo  $\blacksquare$

Poznámky:

- $\bullet$ Struktura se týká pouze souboru 11
	- O Na kartě mohou být 2 místenky nebo místenka + doplatek
- Položky contractSeatPlaceXRestriction ( $X = 1$  až 4) jsou nahrazeny koncem platnosti doplatku  $\bullet$
- Čas konce platnosti bude nastaven na půlnoc (00:00), pro doplatek platící D dnů by tedy  $\bullet$ poslední den platnosti měl být D + 1 od počátku.
- Položka contractVehicleClassCodeRestriction bude nastavena na "1" (doplatek do 1. třídy)  $\bullet$
- Ukládání ceny je u doplatku není nutné

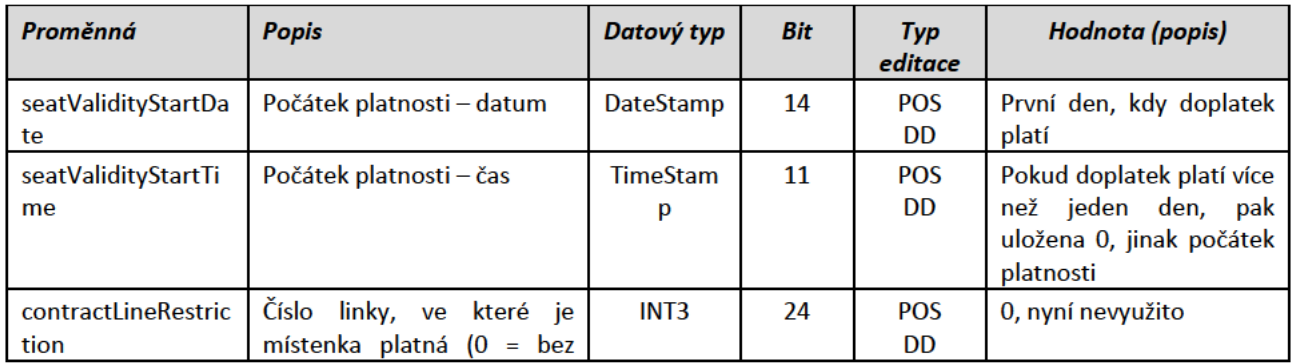

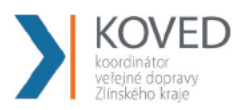

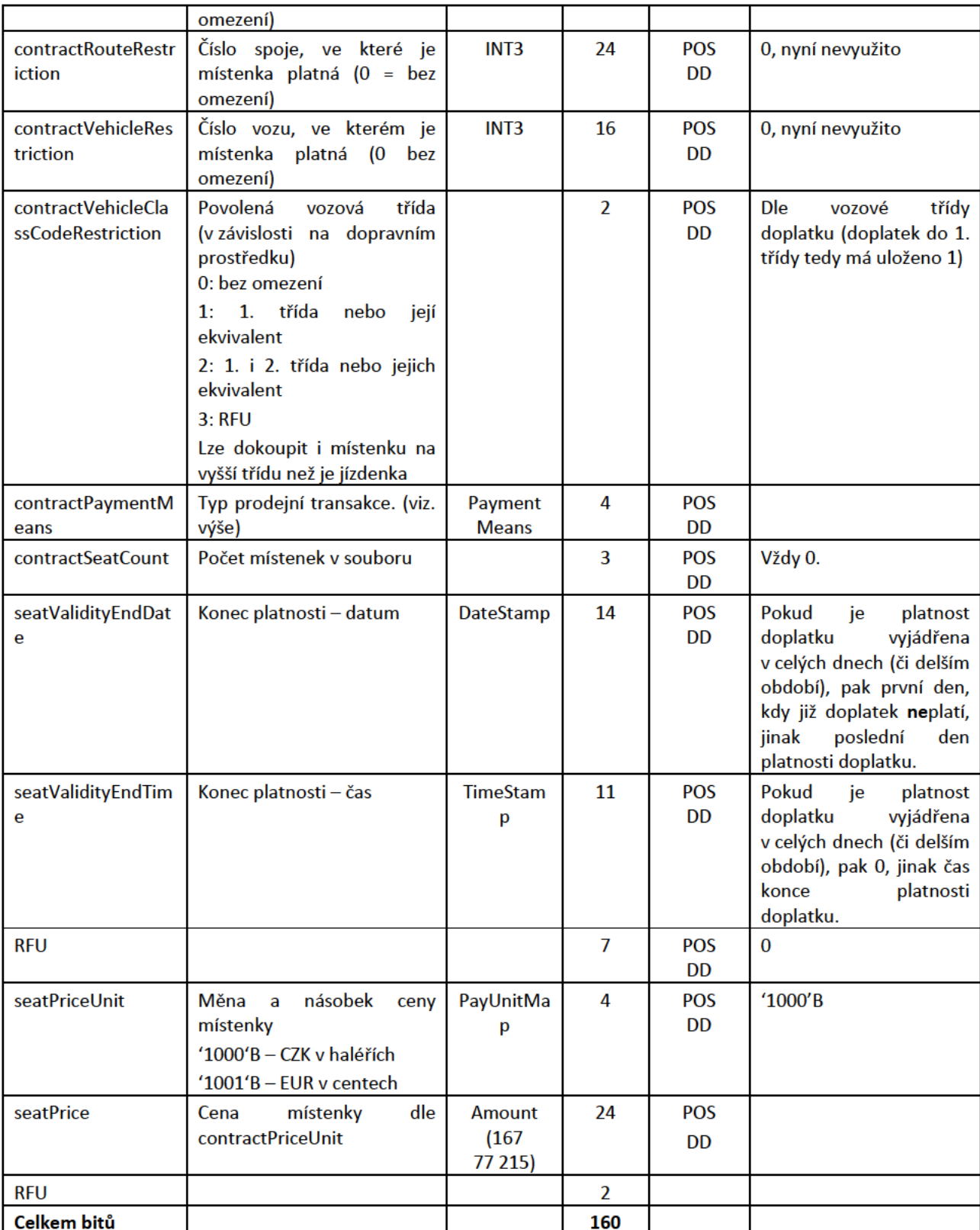

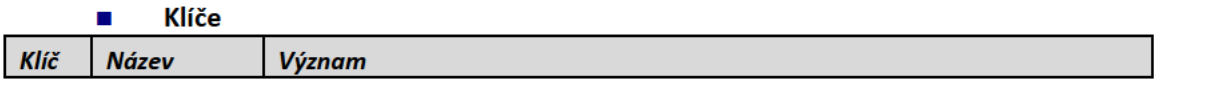

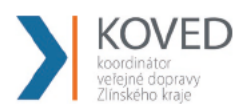

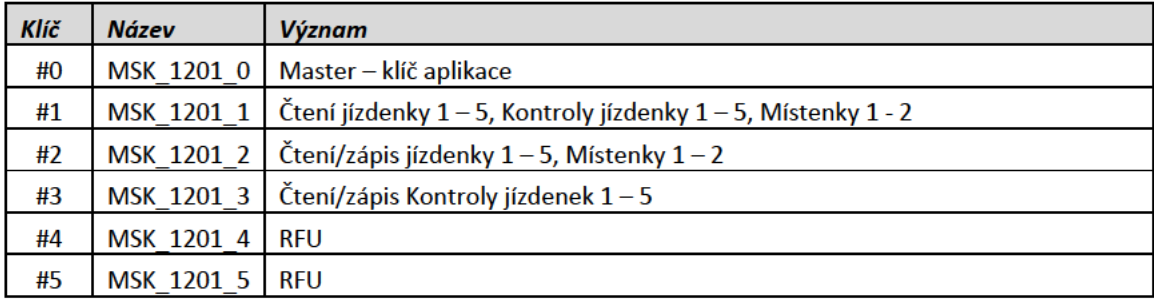

#### Přístupová práva souborů  $\blacksquare$

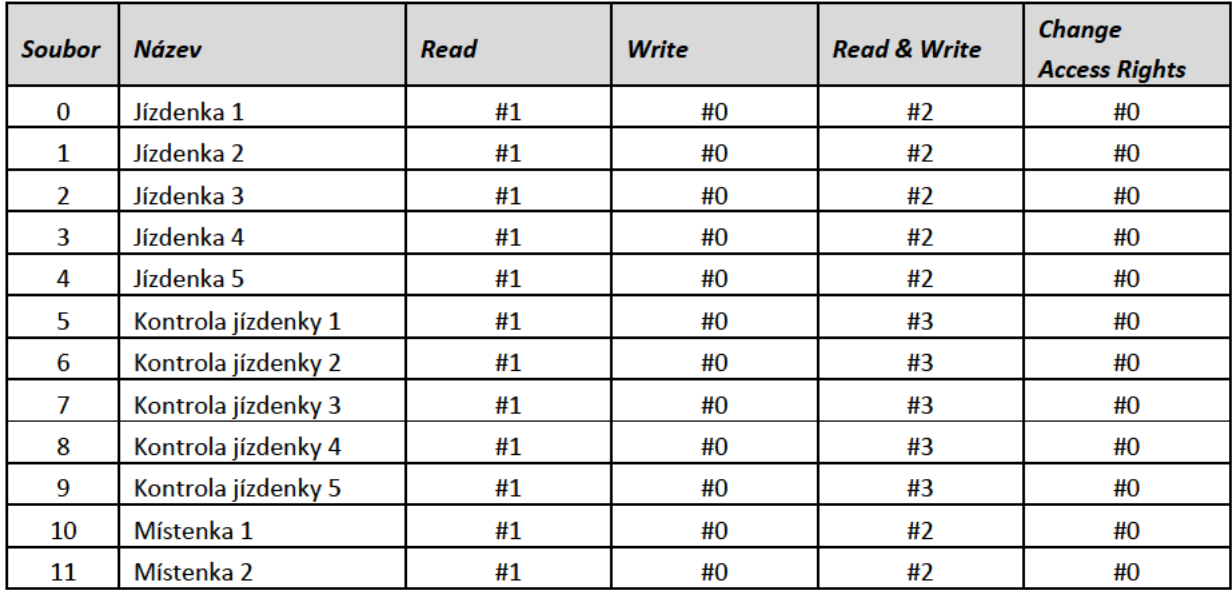

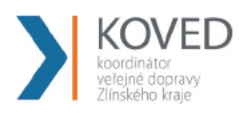

#### Aplikace elektronická peněženka (EP)  $\mathcal{L}_{\mathcal{A}}$

- AID aplikace 8895  $\bullet$
- obsahuje 4 soubory
- V tomto dokumentu jsou popsány pouze struktury EP na kartě. Operacemi prováděnými s EP se zabývá  $\bullet$ zvláštní dokument.

#### Soubor Nastavení EP п

Soubor popisuje základní vlastnosti elektronické peněženky, dané typicky legislativou.

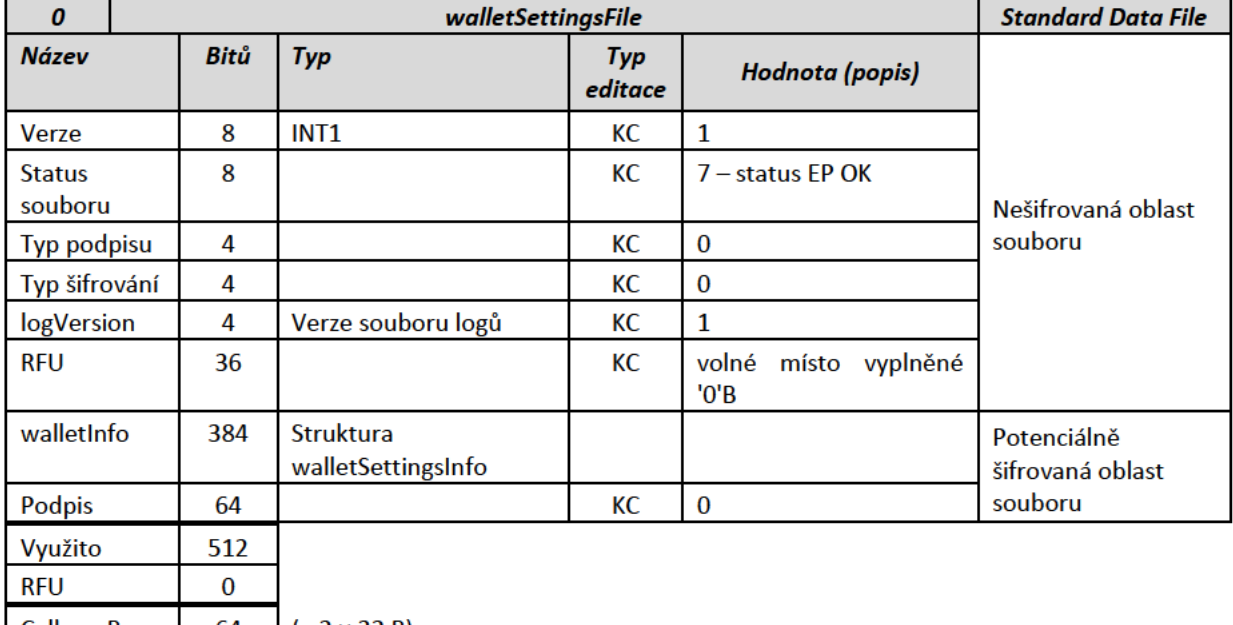

Celkem B 64  $(= 2 \times 32 B)$ 

#### Struktura walletSettingsInfo  $\blacksquare$

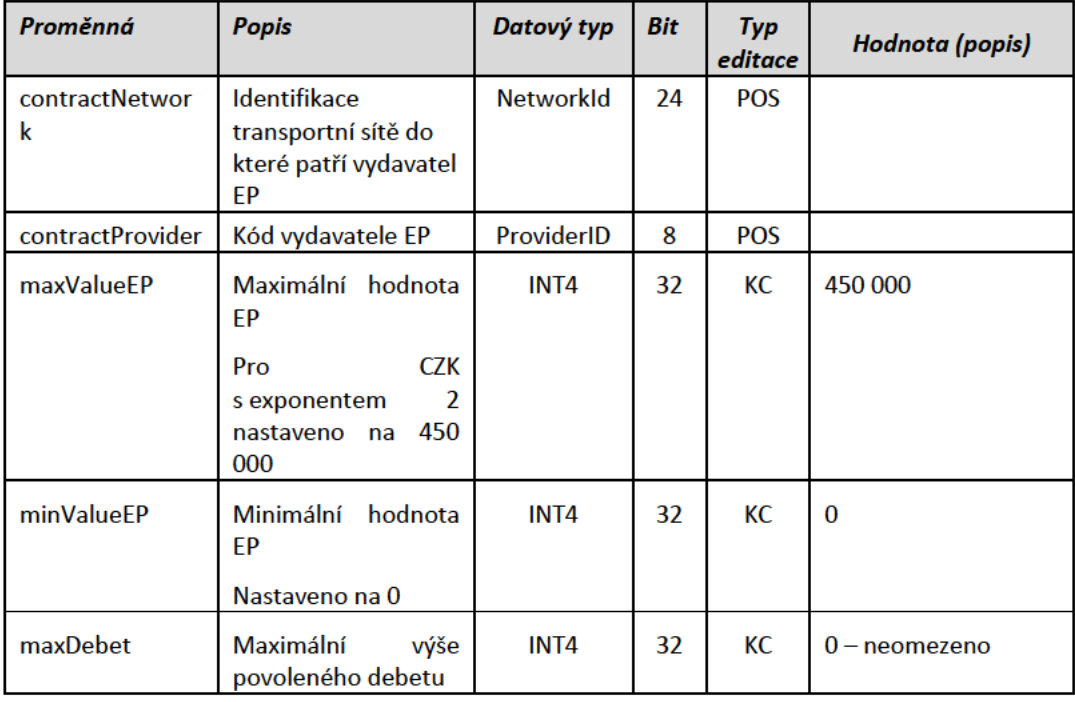

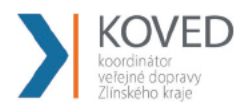

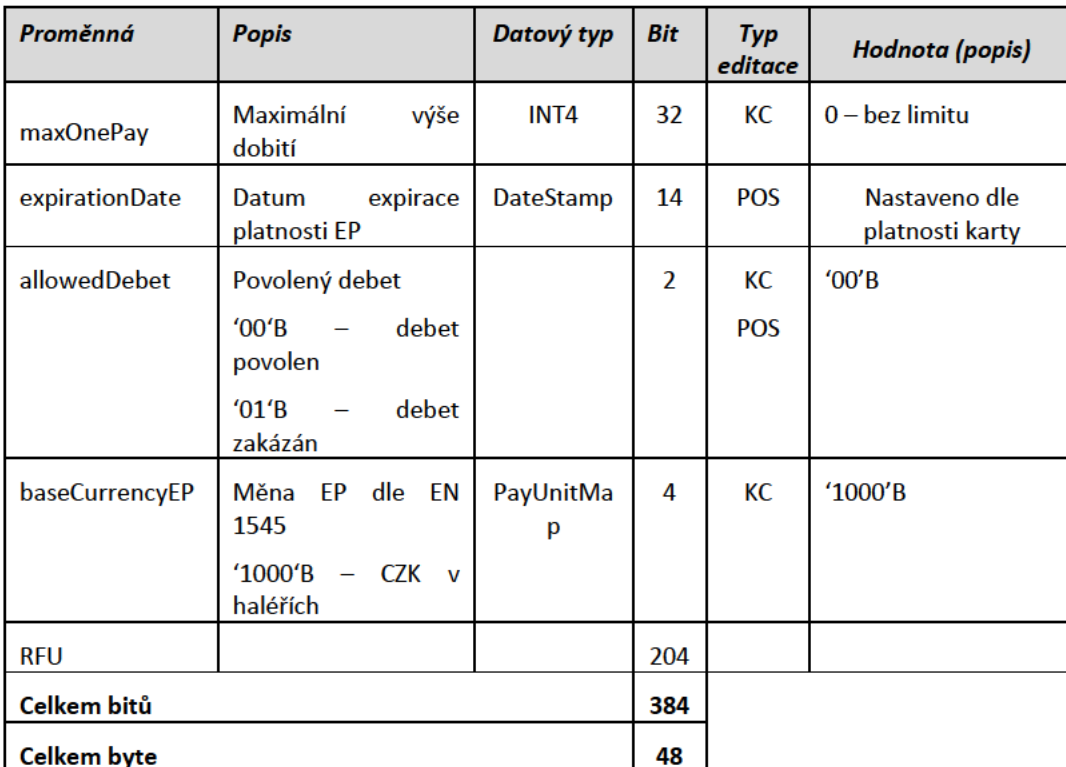

#### Soubor Osobní nastavení EP  $\blacksquare$

Soubor popisuje aktuální uživatelské nastavení EP.

Se souborem se na Kartě IDS ZK nepracuje, slouží pro případné budoucí využití.

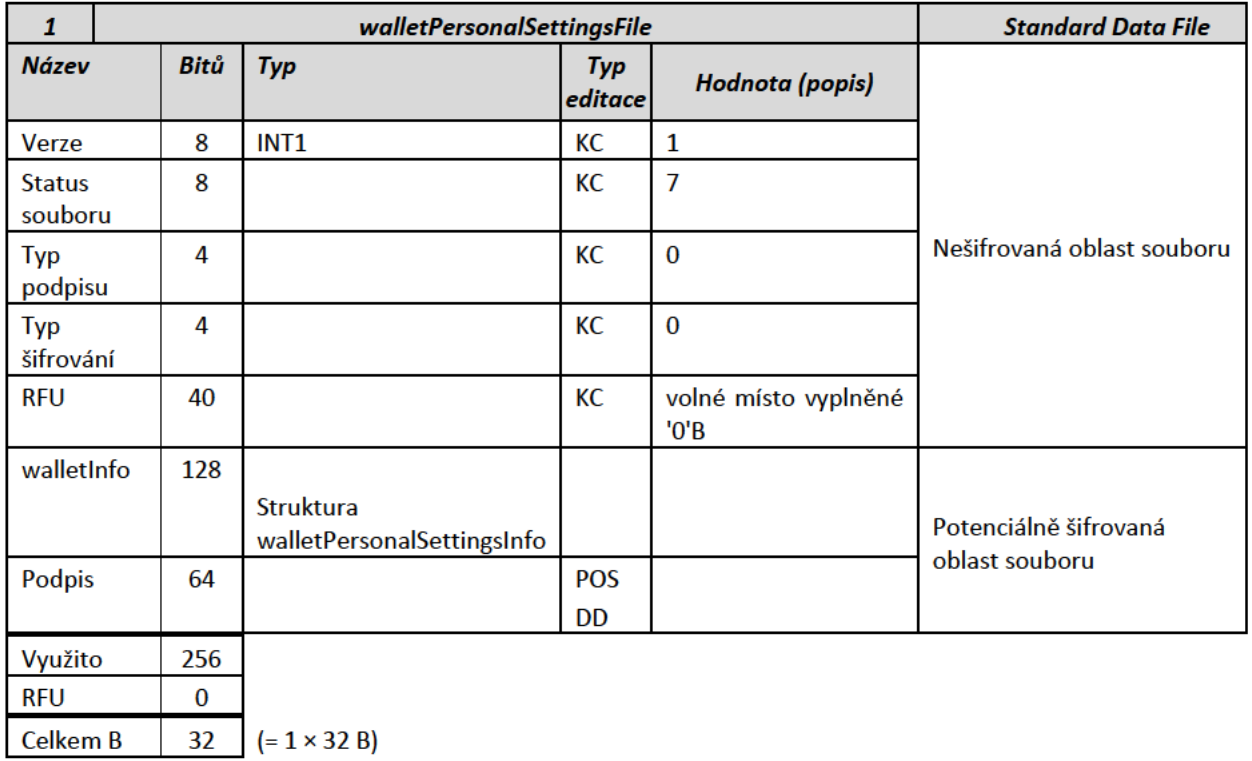

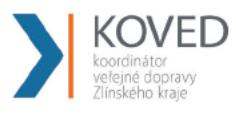

п

### Struktura walletPersonalSettingsInfo

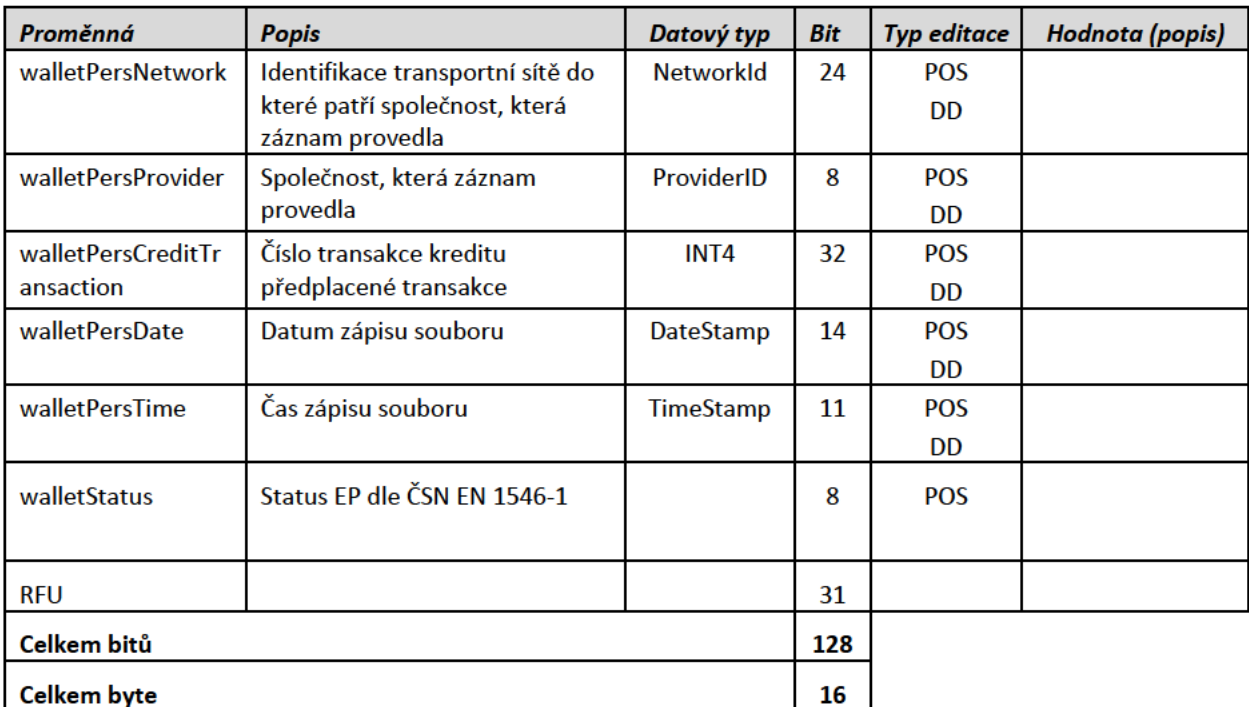

#### **Hodnota EP**  $\blacksquare$

Hodnotový soubor bude vytvořen bez horního limitu.

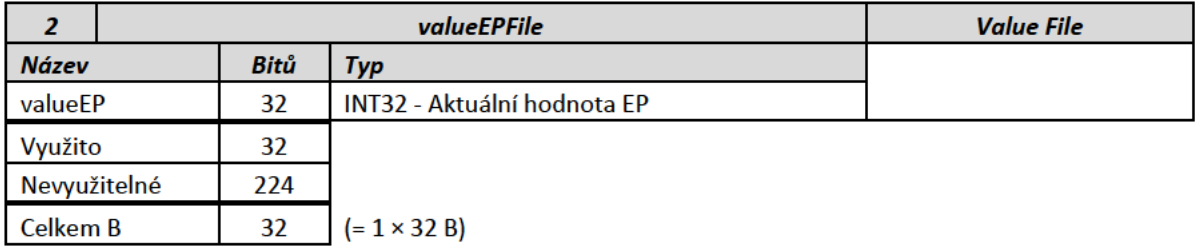

#### Log EP  $\blacksquare$

Počet níže popsaných záznamů v souboru je 6, počet posledních uchovávaných transakcí je 5. Soubor typu CRF.

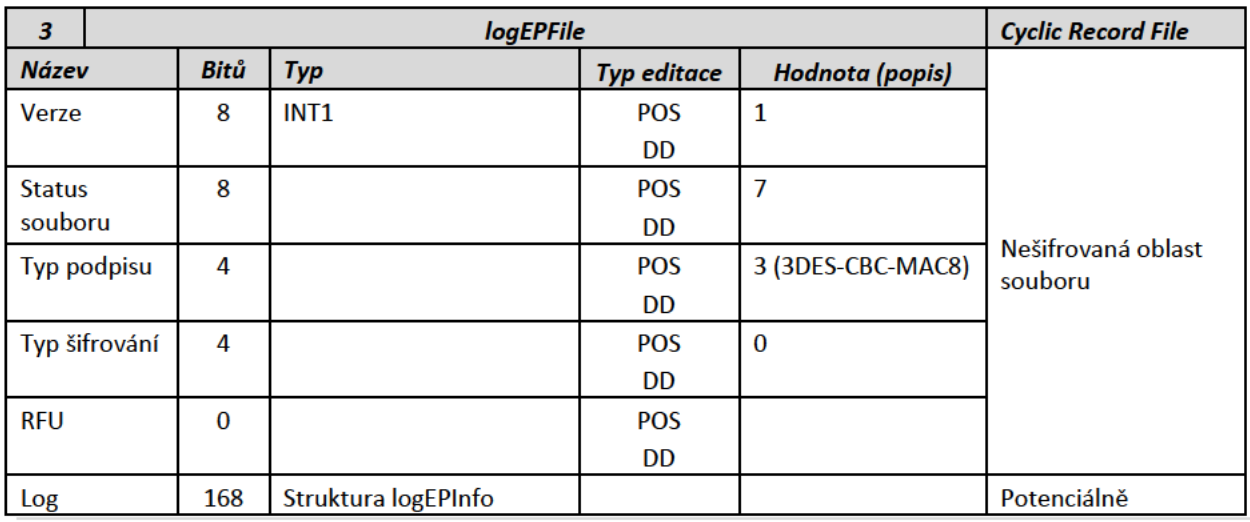

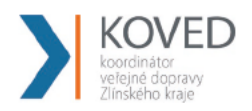

Celkem

soubor B

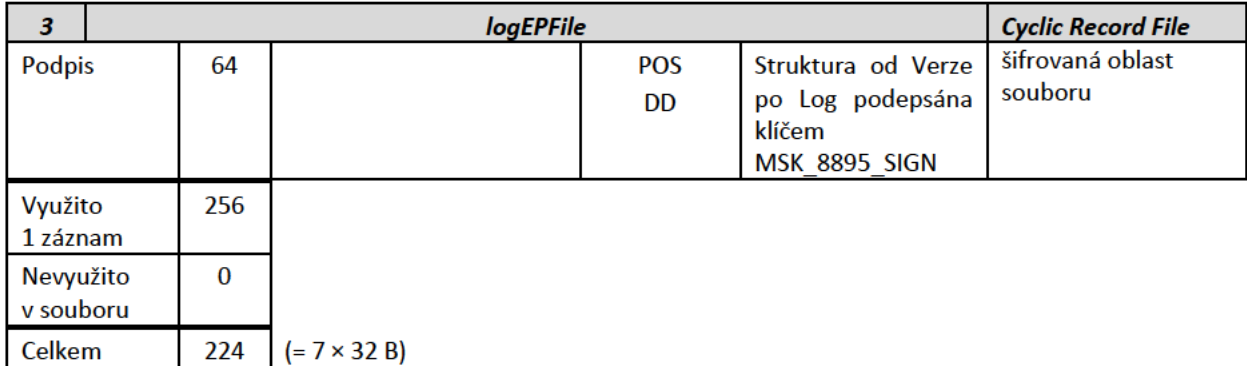

#### Struktura logEPInfo Ì.

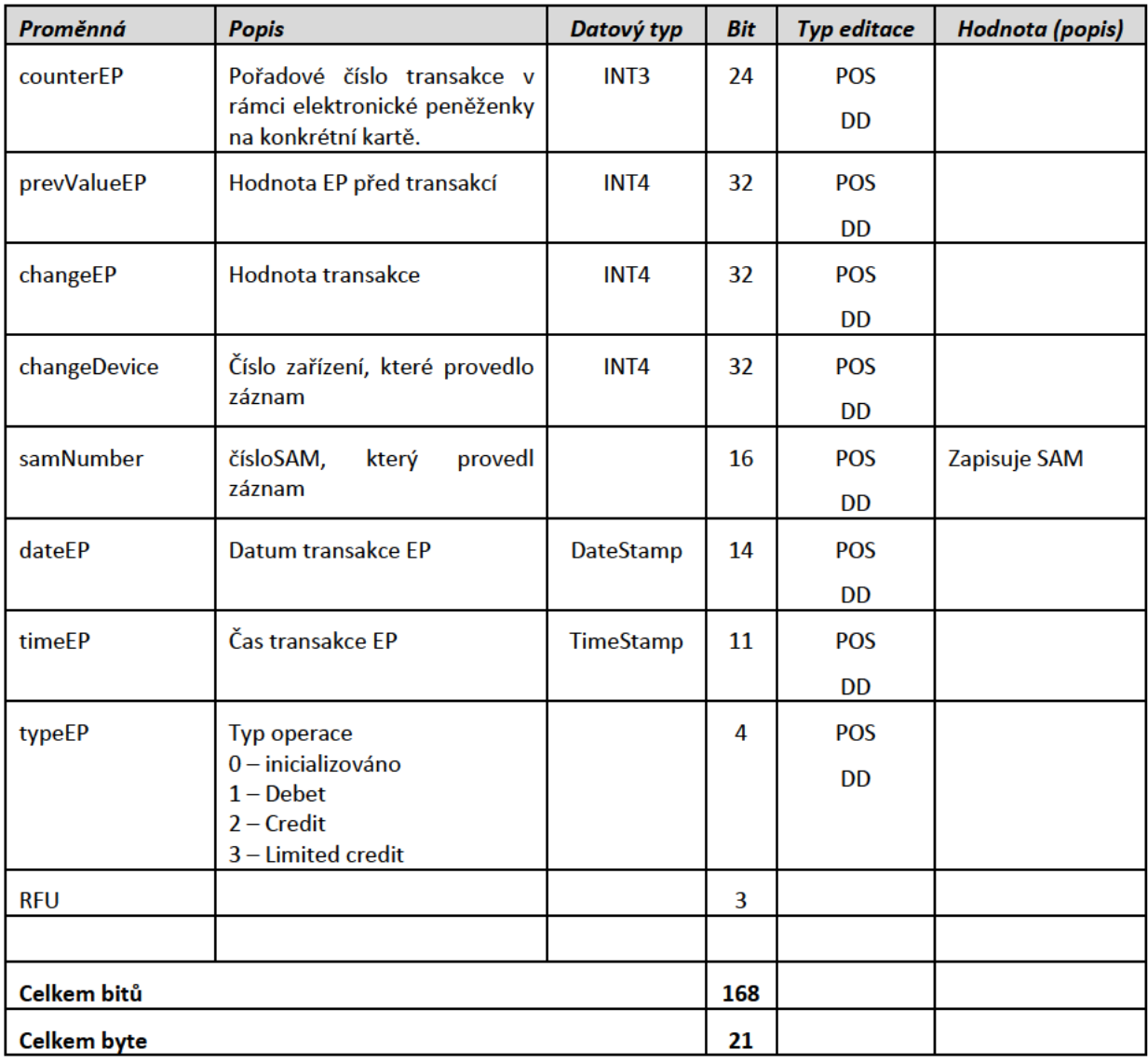

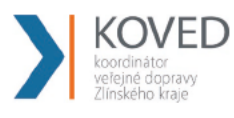

# **Klíče**

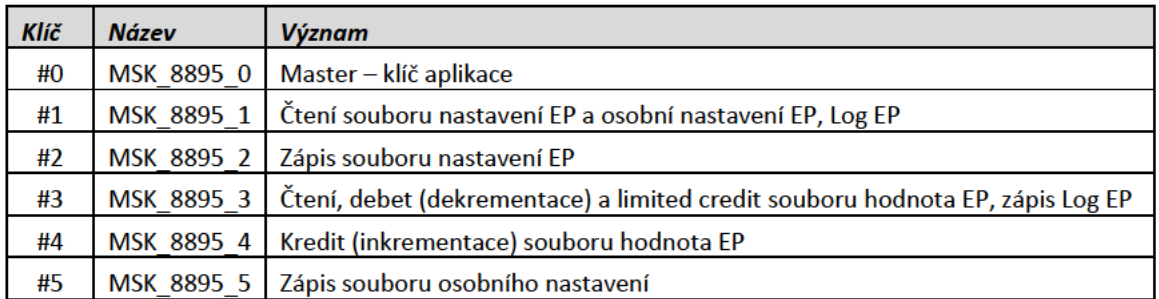

#### $\blacksquare$ Přístupová práva souborů

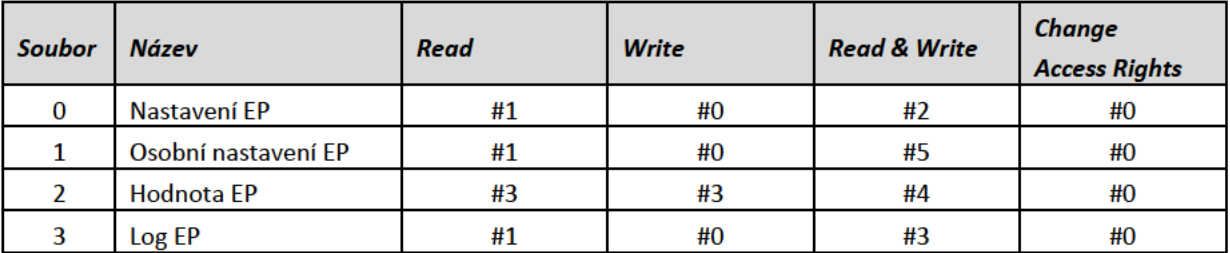

#### Rezerva 1  $\blacksquare$

Aplikace "Rezerva 1"

- $\bullet$ AID aplikace - 1202
- neobsahuje žádné soubory  $\bullet$
- slouží jako rezervní aplikace ٠
- **Struktura**
- Není definována
- **Klíče** п

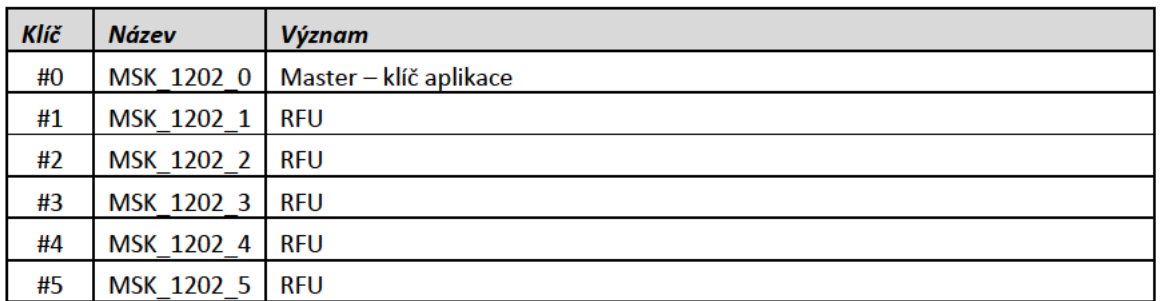

#### **Rezerva 2**  $\blacksquare$

Aplikace "Rezerva 2"

- AID aplikace 1108  $\bullet$
- neobsahuje žádné soubory  $\bullet$
- slouží jako rezervní aplikace  $\bullet$

**Struktura**  $\blacksquare$ 

> Není definována  $\bullet$

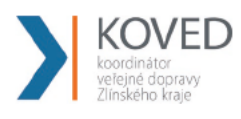

# Klíče

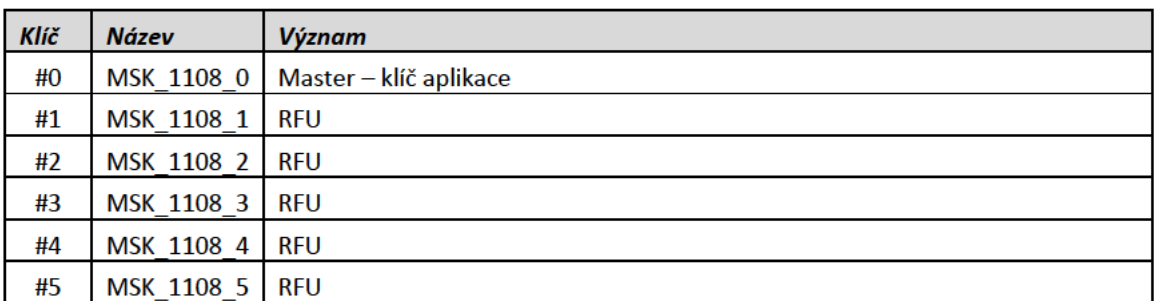

#### Rezerva 3  $\blacksquare$

Aplikace "Rezerva 3"

- $\bullet$ AID aplikace - 111A
- neobsahuje žádné soubory  $\bullet$
- slouží jako rezervní aplikace  $\bullet$

#### **Struktura** ٠

- Není definována ٠
- **Klíče**  $\blacksquare$

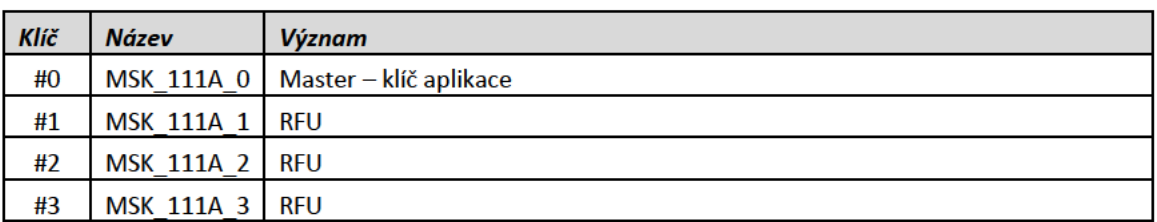

#### Rezerva 4  $\blacksquare$

Aplikace "Rezerva 4"

- $\bullet$ AID aplikace  $-100B$
- neobsahuje žádné soubory  $\bullet$
- slouží jako rezervní aplikace  $\bullet$
- **Struktura** п
- Není definována
- **Klíče**  $\blacksquare$

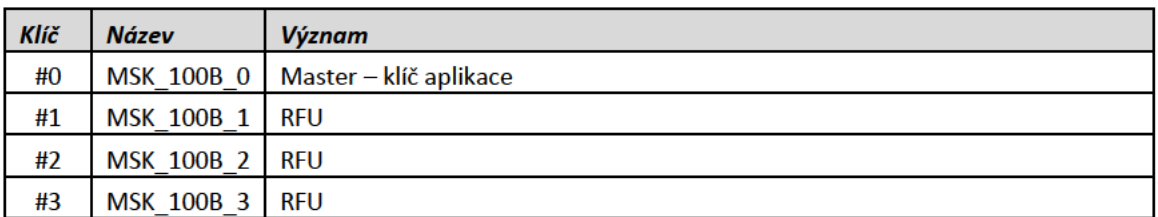

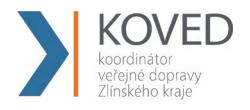

# **Dotčené normy**

*ČSN EN 1545–1 : Systémy identifikačních karet – Aplikace pro povrchovou dopravu – Část 1: Základní datové typy, všeobecný seznam kódů a datových prvků*. Praha : Český normalizační institut, 2006. 98 s.

*ČSN EN 15320 : Systémy s identifikačními kartami – Rozhraní přepravy – Interoperabilita veřejné přepravy osob – Struktura (IOPTA)*. Praha : Český normalizační institut, 2008. 152 s.

*ČSN EN ISO 24014–1 : Interoperabilní systém managementu jízdného – Část 1: Architektura*. Praha : Český normalizační institut, 2007. 76 s.

*ČSN EN 1546–1 : Systémy s identifikačními kartami – Mezioborová elektronická peněženka – Část 1: Definice, pojmy a struktury*. Praha : Český normalizační institut, 1999. 36 s.

*ČSN EN 1546–2 : Systémy s identifikačními kartami – Mezioborová elektronická peněženka – Část 2: Bezpečnostní architektura*. Praha : Český normalizační institut, 2000. 106 s.

*ČSN EN 1546–3 : Systémy s identifikačními kartami – Mezioborová elektronická peněženka – Část 3: Datové prvky a výměny*. Praha : Český normalizační institut, 2000. 72 s.

*ČSN EN 1546–4 : Systémy s identifikačními kartami – Mezioborová elektronická peněženka – Část 4: Datové objekty*. Praha : Český normalizační institut, 2000. 36s.

*ČSN ISO/IEC 5218 : Informační technologie – Kódy pro prezentaci lidského pohlaví*. Praha : Český normalizační institut, 2006. 24s.

*ČSN ISO 4217 : Kódy pro měny a fondy*. Praha : Český normalizační institut, 2002. 20s.

*ČSN ISO/IEC 11770–1 : Informační technologie – Bezpečnostní techniky – Správa klíčů – Část 1: Struktura*. Praha : Český normalizační institut, 19988. 28s.

*ČSN ISO/IEC 11770–2 : Informační technologie – Bezpečnostní techniky – Správa klíčů – Část 2: Mechanismy používající symetrické techniky*. Praha : Český normalizační institut, 1999. 24s.

*ČSN ISO/IEC 11770–3 : Informační technologie – Bezpečnostní techniky – Správa klíčů – Část 3: Mechanismy používající asymetrické techniky*. Praha : Český normalizační institut, 2002. 44s.

*ČSN ISO/IEC 15946–1 : Informační technologie – Bezpečnostní techniky – Kryptografické techniky založené na eliptických křivkách – Část 1: Všeobecně*. Praha : Český normalizační institut, 2005. 32s.

*ČSN ISO/IEC 15946–2 : Informační technologie – Bezpečnostní techniky – Kryptografické techniky založené na eliptických křivkách – Část 2: Digitální podpisy*. Praha : Český normalizační institut, 2006. 32s.

*ČSN ISO/IEC 7816–5 : Identifikační karty – Karty s integrovanými obvody – Část 5: Registrace poskytovatelů aplikací*. Praha : Český normalizační institut, 2005. 12s.

*ČSN ISO/IEC 7816–6 : Identifikační karty – Karty s integrovanými obvody – Část 6: Mezioborové datové prvky pro výměnu*. Praha : Český normalizační institut, 2005. 24s.

*AN10787 MIFARE Application Directory (MAD) Rev. 04 — 5 March 2009*

### **Soubor je ve tvaru csv a obsahuje položky**:

- datum;
- druh kuponu *(viz. číselník druhů kupónů níže);*
- počet kusů;
- souhrnná hodnota v Kč;
- středisko *(konstatně 13);*
- činnost *(konstantně je 350);*
- zakázka *(číslo pracoviště, bude upřesněno v době implementace);*
- oblast *(konstantně IS)*

### **Číselník druhů kupónu:**

- 1 měsíční
- 2 čtvrtletní
- 3 půlroční
- 4 roční
- $5 S-PAS$
- 16 S-PAS půlroční
- 40 zaměstnanecký
- 45 J-PAS

### **Příklad validního exportu ve formátu Comma-separated values:**

02.05.2022;1;73;25020;13;350;P001;IS 02.05.2022;2;36;25470;13;350;P001;IS 02.05.2022;3;17;31330;13;350;P001;IS 02.05.2022;5;18;6050;13;350;P001;IS 02.05.2022;16;7;1155;13;350;P001;IS 02.05.2022;1;98;33860;13;350;P002;IS 02.05.2022;2;30;23100;13;350;P002;IS 02.05.2022;3;17;30510;13;350;P002;IS 02.05.2022;5;22;7030;13;350;P002;IS 02.05.2022;16;9;1535;13;350;P002;IS 02.05.2022;45;1;380;13;350;P002;IS